# **Programmierhandbuch**

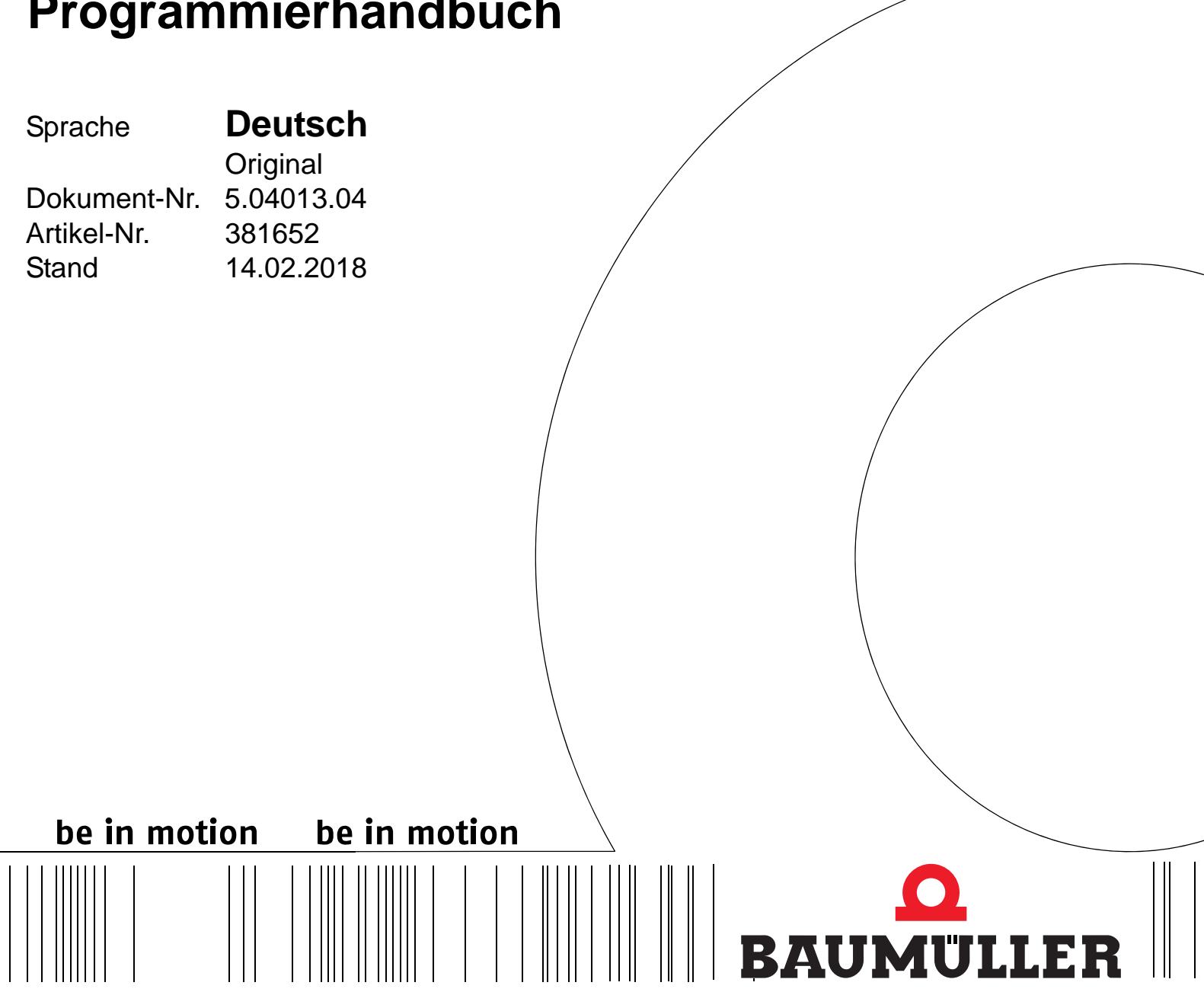

**BM4-O-SER-01**

**(SERCOS-Slave-Modul)**

**Vor Beginn aller Arbeiten Betriebsanleitung lesen!**

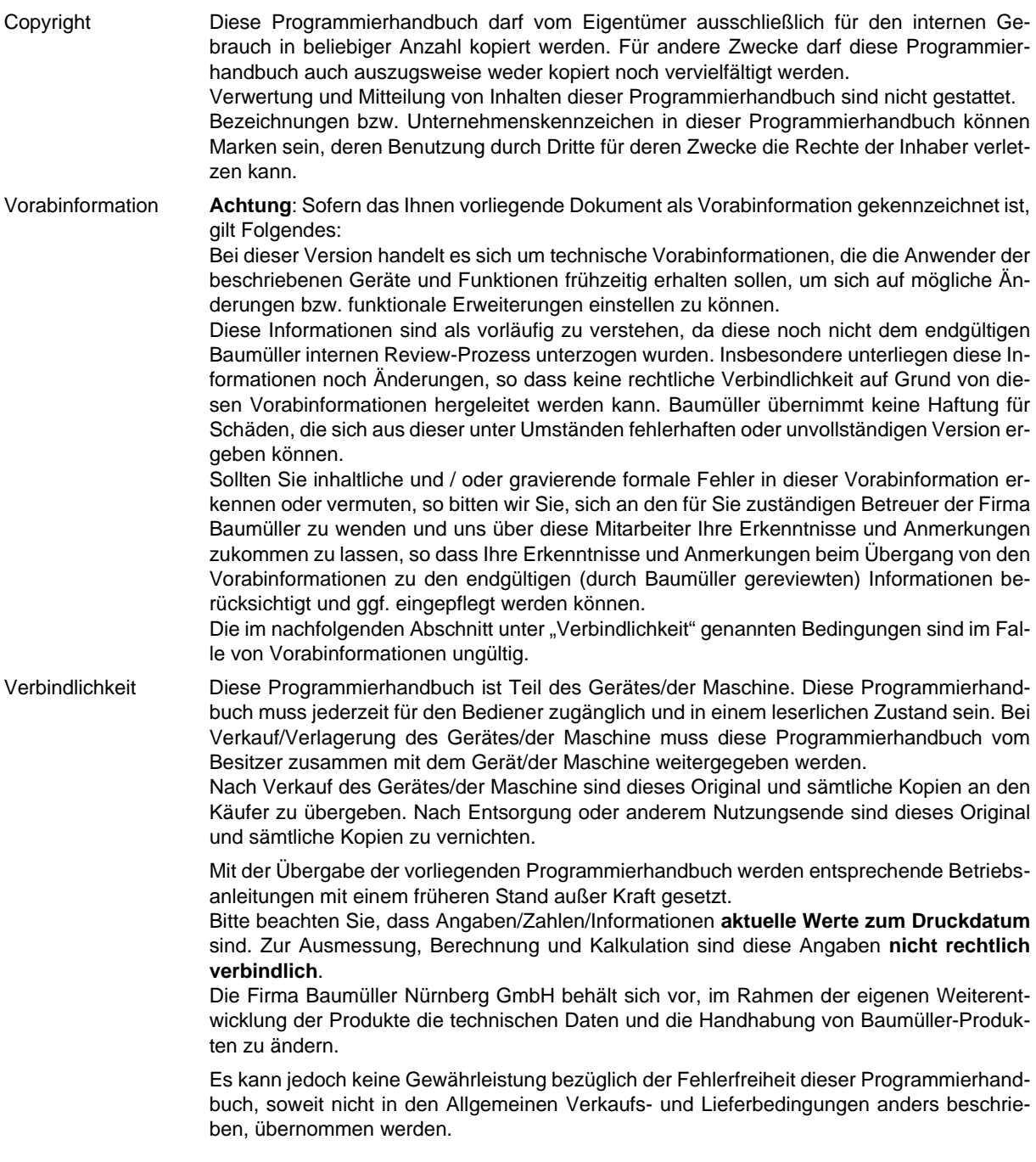

## **Baumüller Nürnberg GmbH**

Ostendstr. 80 - 90 90482 Nürnberg Deutschland

Tel. +49 9 11 54 32 - 0 Fax: +49 9 11 54 32 - 1 30

E-Mail: mail@baumueller.de Internet: www.baumueller.de

# **Inhaltsverzeichnis**

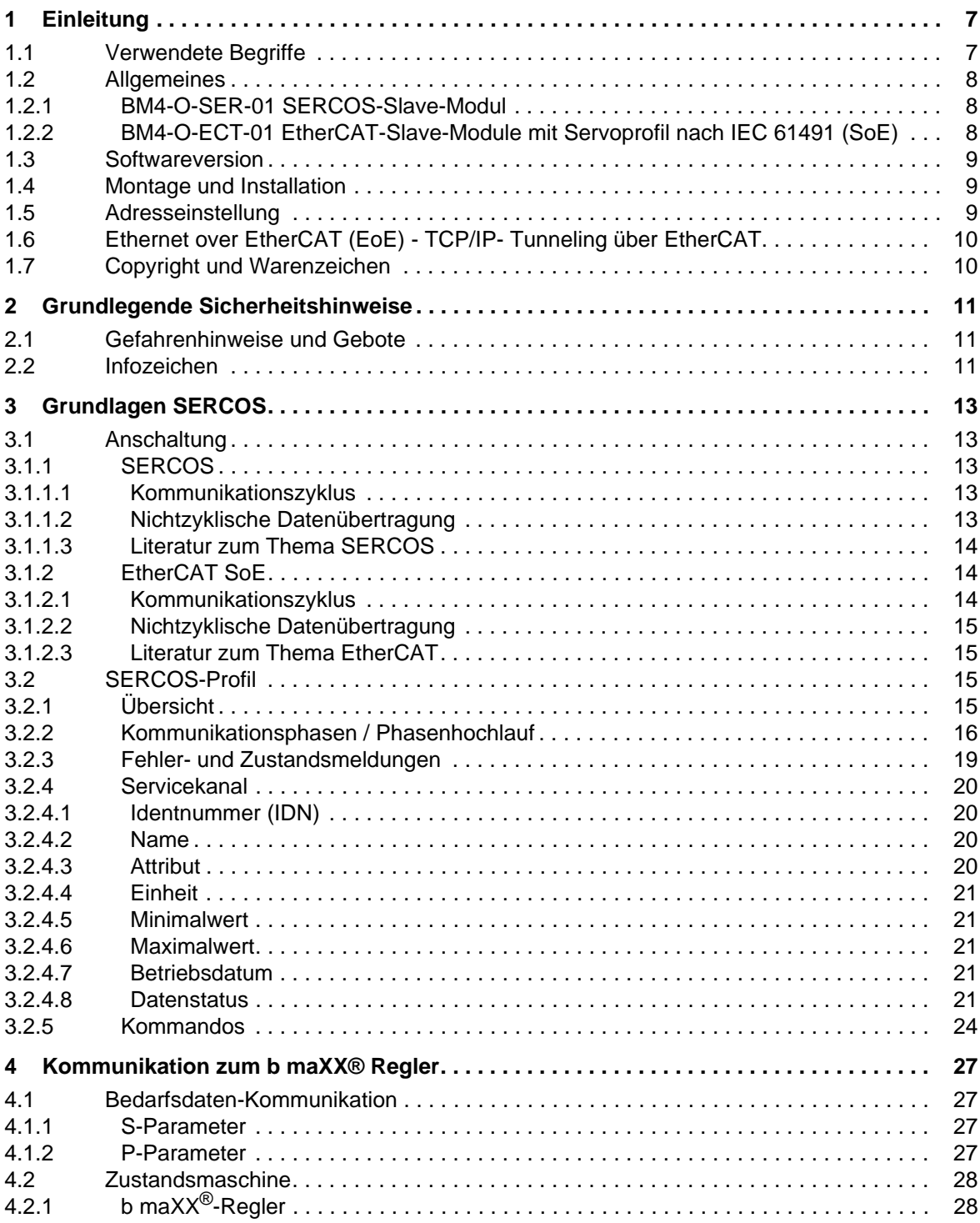

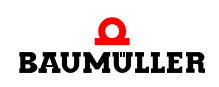

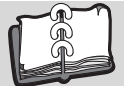

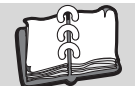

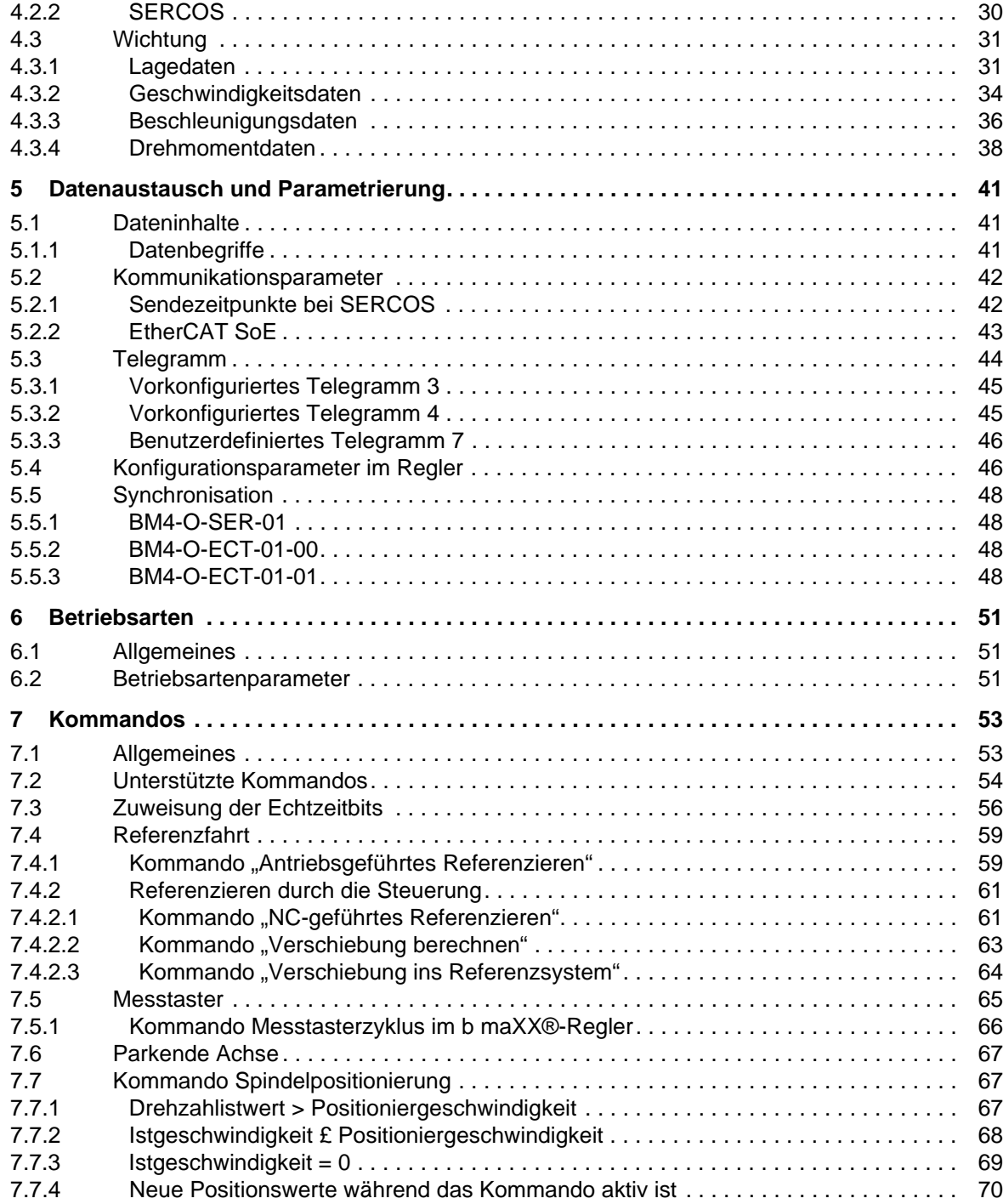

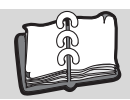

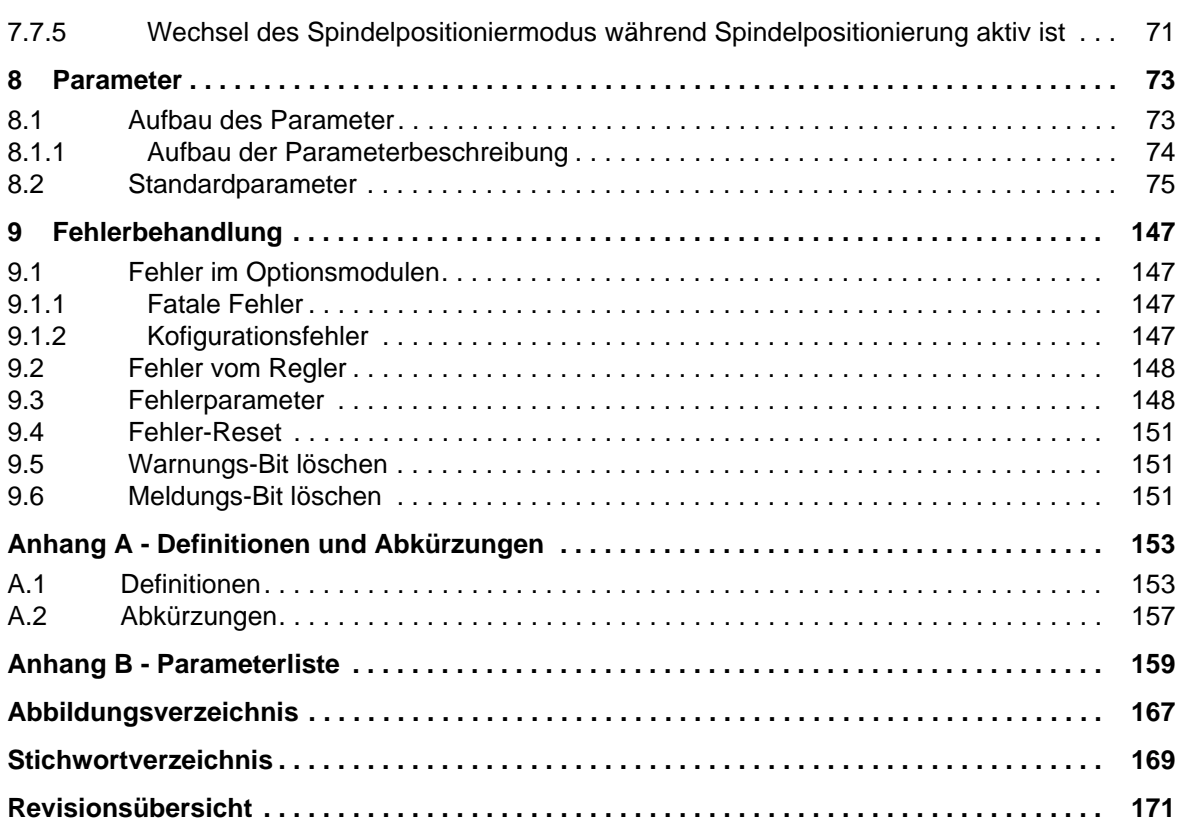

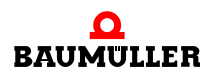

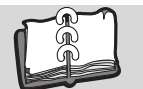

# **1EINLEITUNG**

**7**

<span id="page-6-0"></span>Das Programmierhandbuch ist ein wichtiger Bestandteil Ihres b maXX<sup>®</sup> 4400 Gerätes. Lesen Sie daher nicht zuletzt im Interesse Ihrer eigenen Sicherheit diese Dokumentation vollständig durch. In dieser Dokumentation erfahren Sie, wie die Fa. Baumüller Nürnberg GmbH die SERCOS-Anschaltung auf dem Modul **BM4-O-SER-01 (SERCOS-Slave-Modul)** und die EtherCAT-Anbindung auf dem Modul **BM4-O-ECT-01** (EtherCAT-Slave-Modul mit Servoprofil nach IEC 61491) realisiert hat.

Die Einleitung beinhaltet allgemeine Informationen zu den beiden Feldbus-Slave-Modulen.

Informationen zu den weiteren Options- und Funktionsmodulen für die Gerätereihe b maXX® 4400 finden Sie in der b maXX® 4400 Betriebsanleitung 5.04043.

Informationen zur Programmierung des b maXX® 4400-Reglers finden Sie im b maXX® 4400 Parameterhandbuch 3.03039.

#### <span id="page-6-1"></span>**1.1 Verwendete Begriffe**

In dieser Dokumentation werden für die Baumüller-Produkte "**BM4-O-SER-01**" und "BM4-O-ECT-01" die Begriffe "Modul", "Steckmodul" oder "Optionsmodul" verwendet.

Das Optionsmodul **BM4-O-ECT-01** gibt es in drei Ausführungen. Diese sind an dem Typenschlüssel zu unterscheiden. Es werden daher auch die Bezeichnungen **BM4-O-ECT-01-00-00**, **BM4-ECT-01-01-00** und **BM4-ECT-01-01-04** verwendet.

Sofern die Module nicht explizit in der Beschreibung genannt werden, bezieht sich der jeweilige Text auf alle drei Optionsmodule. Gelten einzelne Teile der Dokumentation nur für ein einzelnes Modul, so sind diese Teile durch einzelne optionsmodulspezifische Kapitel getrennt oder das jeweilige Modul wird explizit genannt.

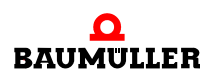

## <span id="page-7-0"></span>**1.2 Allgemeines**

#### <span id="page-7-1"></span>**1.2.1 BM4-O-SER-01 SERCOS-Slave-Modul**

Das Modul **BM4-O-SER-01** verbindet das b maXX® 4400 über den SERCOS-Ring mit anderen Teilnehmern (z.B. CNC, weitere b maXX<sup>®</sup> 4400).

Das b maXX<sup>®</sup> 4400 kommuniziert mit dem SERCOS-Slave-Modul über das interne Dual Port RAM. Die Kommunikationszeit hängt von der Zykluszeit ab, die über den SERCOS-Master bei der Initialisierung des Ringes eingestellt wird. Die kürzeste erlaubte Zykluszeit in Verbindung mit dem b maXX® 4400-Regler beträgt 1 ms und kann dann in 1 ms Schritten vergrößert werden.

Alle zyklischen Daten so wie das Steuerwort und das Statuswort werden in einem Kommunikationszyklus zwischen dem SERCOS-Slave-Modul und dem b maXX<sup>®</sup> 4400 übertragen. Die Servicekanalkommunikation wird in der Restzeit ausgeführt.

Das SERCOS-Slave-Modul unterstützt 2 Datenübertragungsgeschwindigkeiten: 2 Mbit/s und 4 Mbit/s.

Informationen zur Installation und Inbetriebnahme des SERCOS-Slave-Moduls finden Sie in der Betriebsanleitung zum **BM4-O-SER-01** (SERCOS-Slave-Modul) 5.04012.

#### <span id="page-7-2"></span>**1.2.2 BM4-O-ECT-01 EtherCAT-Slave-Module mit Servoprofil nach IEC 61491 (SoE)**

Das Modul **BM4-O-ECT-01** verbindet das b maXX® 4400 über eine EtherCAT-Infrastruktur mit anderen Teilnehmern (z.B. CNC, weitere b ma $XX^{\circledR}$  4400).

Das b maXX<sup>®</sup> 4400 kommuniziert mit dem EtherCAT-Slave-Modul über das interne Dual Port RAM. Die Kommunikationszeit hängt von der Zykluszeit ab, die vom EtherCAT-Master bei der Initialisierung des Optionsmoduls eingestellt wird. Die kürzeste erlaubte Zykluszeit in Verbindung mit dem b ma $XX^{\circledcirc}$  4400 ist abhängig von der verwendeten Variante des EtherCAT-Slave-Moduls (siehe Tabelle).

Alle zyklischen Daten so wie das Steuerwort und das Statuswort werden in einem Kommunikationszyklus zwischen dem EtherCAT-Slave-Modul und dem b maXX® 4400 übertragen. Die Servicekanalkommunikation wird in der Restzeit ausgeführt.

Das EtherCAT-Slave-Modul unterstützt die EtherCAT typische Übertragungsgeschwindigkeit: 100 Mbit/s.

#### **Unterschiede der Modul-Varianten**

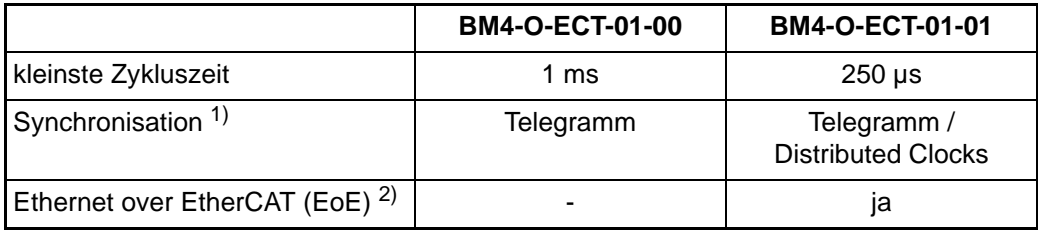

 $1)$  Siehe Kapitel "Synchronisationsverfahren für EtherCAT"

 $2)$  Siehe Kapitel "Ethernet over EtherCAT"

**8** [von 172](#page-171-0) Informationen zur Installation und Inbetriebnahme des EtherCAT-Slave-Moduls finden Sie in der Betriebsanleitung zum **BM4-O-ECT-01** (EtherCAT-Slave-Modul) 5.06003.

### <span id="page-8-0"></span>**1.3 Softwareversion**

Diese Fassung des Programmierhandbuches beschreibt die Funktionalität und die unterstützten Parameter der unten aufgeführten Software-Versionen.

Die Version der Software lässt sich mit IDN S0030 über den Master auslesen.

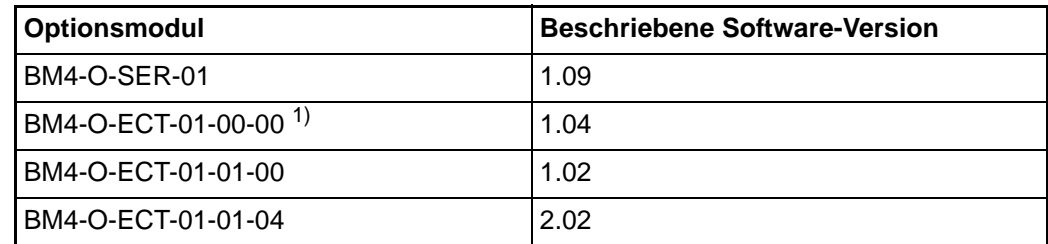

1) Letzter Stand dieser Hardware, nicht für Neuentwicklungen verwenden!

#### <span id="page-8-1"></span>**1.4 Montage und Installation**

Die Montage und Installation des **BM4-O-SER-01** (SERCOS-Slave-Modul) ist in der Betriebsanleitung 5.04012 beschrieben.

Die Montage und Installation des **BM4-O-ECT-01** (EtherCAT-Slave-Modul) ist in der Betriebsanleitung 5.06003 beschrieben.

#### <span id="page-8-2"></span>**1.5 Adresseinstellung**

Die Adresseinstellung des **BM4-O-SER-01 (SERCOS-Slave-Modul)** ist in der Betriebsanleitung 5.04012 beschrieben.

Für das Optionsmodul **BM4-O-ECT-01-00-00** (EtherCAT-Slave-Modul, alte HW) ist keine Adresseinstellung notwendig, nur Schalter 1 von S500 muss auf "ON" stehen.

Für die Optionsmodule **BM4-O-ECT-01-01-00** und **BM4-O-ECT-01-01-04** (EtherCAT-Slave-Modul, neue HW) sind keine gesonderten Adresseinstellungen notwendig.

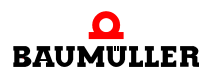

## <span id="page-9-0"></span>**1.6 Ethernet over EtherCAT (EoE) - TCP/IP- Tunneling über EtherCAT**

Für die Ethernet-Kommunikation zu EtherCAT-Slaves (z.B. zum b maXX®-Regler mit EtherCAT-Slave, hier speziell für das Bedientool ProDrive) werden die TCP-Pakete innerhalb der EtherCAT-Pakete übertragen (Tunneling). In diesem Fall muss für jeden EtherCAT-Slave eine eigene IP-Adresse eingestellt werden. Über diese IP-Adresse wird der EtherCAT-Slave als Ethernet-Teilnehmer angesprochen.

Die Einstellung der IP-Adresse ist:

192.168.1.XXX

192.168.1 wird fest vergeben.

XXX bedeutet Einstellung der DIP Schalter (SW 13100 auf der HW) + 1

z.B. wenn die Adresse 5 gewünscht wird, muss auf dem DIP Schalter 4 eingestellt werden.

Ein EtherCAT Master hat auch die Möglichkeit die IP-Adresse zu ändern (falls dieses vom Master unterstützt wird). Dabei kann eine beliebige IP-Adresse gewählt werden.

Die Portnummer für die Kommunikation zu ProDrive ist 5043hex (= 20547dez).

Weil die EoE Kommunikation über die Mailboxen des EtherCAT erfolgt, sollte die Abfrage der Mailboxen häufiger erfolgen (zwischen 5 ms und 50 ms).

## <span id="page-9-1"></span>**1.7 Copyright und Warenzeichen**

b maXX<sup>®</sup> ist ein eingetragenes Markenzeichen von Baumüller Nürnberg GmbH

# <span id="page-10-0"></span>**2GRUNDLEGENDE SICHERHEITS-HINWEISE**

In diesem Kapitel beschrieben wir Gefahren, die beim Parametrieren des Baumüller b maXX® 4400-Reglerteils und des eingesetzten Optionsmoduls auftreten können und wir erklären die Bedeutung des Infozeichens.

## <span id="page-10-1"></span>**2.1 Gefahrenhinweise und Gebote**

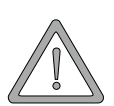

**WARNUNG** (WARNING)

• schwere Körperverletzung • Tod

Folgendes **kann eintreffen**, wenn Sie diesen Warnhinweis nicht beachten:

*fährliches Verhalten der Anlage und/oder ihrer Komponenten bewirken.*

Die Gefahr ist: **mechanische und elektrische Einwirkung.** *Die Änderung von Parametern beeinflusst das Verhalten des Baumüller-Geräts und somit das Verhalten der Anlage und ihrer Komponenten. Wenn Sie die Einstellungen der Parameter verändern, können Sie ein ge-*

Führen Sie nach jeder Änderung der Parametereinstellungen eine Inbetriebnahme durch unter Beachtung aller Sicherheitshinweise und Sicherheitsvorschriften.

## <span id="page-10-2"></span>**2.2 Infozeichen**

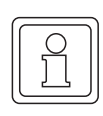

### **HINWEIS**

Der hier angegebene Hinweis ist eine besonders wichtige Information.

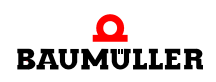

**11** [von 172](#page-171-0) Programmierhandbuch **BM4-O-SER-01 (SERCOS-Slave-Modul)** Dokument-Nr.: 5.04013.04

# **3GRUNDLAGEN SERCOS**

## <span id="page-12-1"></span><span id="page-12-0"></span>**3.1 Anschaltung**

#### <span id="page-12-2"></span>**3.1.1 SERCOS**

Das Optionsmodul "BM4-O-SER-01" wird zur Einbindung des b maXX<sup>®</sup> 4400 in einen SERCOS-Ring eingesetzt. Dafür besitzt das SERCOS-Optionsmodul zwei Anschlüsse für Lichtwellenleiter. Einen Eingang und einen Ausgang.

#### <span id="page-12-3"></span>**3.1.1.1 Kommunikationszyklus**

Alle zyklischen Daten zwischen dem Master und allen dazugehörigen Antrieben werden innerhalb eines Kommunikationszykluses ausgetauscht (z.B. in 1 ms).

Der Kommunikationszyklus beginnt damit, dass der Master ein Synchronisationstelegramm (MST) an alle Geräte sendet. Alle Antriebe erhalten diese Nachricht gleichzeitig. Auf der Grundlage dieses MST muss jeder Antrieb seinen Sendezeitschlitz und den Messzeitpunkt der Istwerte synchronisieren. Er sollte zusätzlich seine interne Verarbeitung, insbesondere seine Regelung, darauf synchronisieren. Diese Art der Synchronisation minimiert die Totzeit und hält sie konstant. Dadurch wird gegenüber Regelungen ohne Synchronisation ein verbessertes dynamisches Verhalten erreicht.

Kurze Zykluszeiten ermöglichen nur wenige Teilnehmer und werden hauptsächlich für die Betriebsart "Drehmomentregelung" verwendet. Längere Kommunikationszykluszeiten ermöglichen den Anschluss von mehr Teilnehmern und werden deshalb für die Betriebsart "Lageregelung" genommen.

#### <span id="page-12-4"></span>**3.1.1.2 Nichtzyklische Datenübertragung**

Die nichtzyklische Datenübertragung wird vom Master ausgelöst und gesteuert. Die gesamte Kontrolle der nichtzyklischen Datenübertragung wird vom Master ausgeführt. Ein Slave kann keine nichtzyklische Datenübertragung starten, er kann nur darauf reagieren.

Es sind jeweils zwei Bytes (CNM/CNA) im Master-Datentelegramm und im Antriebstelegramm für den erforderlichen nichtzyklischen Datenaustausch reserviert. Wenn Daten mit mehr als zwei Bytes Länge zu übertragen sind (z.B. ein Name oder eine Parameternummernliste), wird die Übertragung auf mehrere Kommunikationszyklen verteilt.

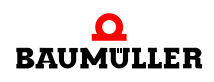

#### <span id="page-13-0"></span>**3.1.1.3 Literatur zum Thema SERCOS**

Für grundlegende Informationen zum Thema SERCOS wird folgende Literatur empfohlen:

SERCOS interface (2004) ISBN 3-8259-1926-9

#### <span id="page-13-1"></span>**3.1.2 EtherCAT SoE**

Das Optionsmodul **BM4-O-ECT-01** wird zur Einbindung des b maXX® 4400 in einen EtherCAT-Verbund eingesetzt. Dafür besitzt das EtherCAT-SoE-Modul zwei RJ45 Buchsen. Einen Eingang und einen Ausgang.

#### <span id="page-13-2"></span>**3.1.2.1 Kommunikationszyklus**

Alle zyklischen Daten zwischen dem Master und allen dazugehörigen Antrieben werden innerhalb eines Kommunikationszykluses ausgetauscht (z.B. in 1 ms).

#### **Synchronisation auf Telegrammempfang (Sollwerte)**

In dieser Einstellung synchronisiert das Optionsmodul **BM4-O-ECT-01** auf den Empfang des Sollwerttelegramms. Auf dieser Grundlage setzt der Antrieb den Messzeitpunkt der Istwerte und den Übernahmezeitpunkt der Sollwerte. Zusätzlich synchronisiert er seine interne Verarbeitung, insbesondere die Regelung, darauf.

Die Genauigkeit bei dieser Synchronisation hängt somit von der Fähigkeit des Masters ab, das Sollwerttelegramm mit möglichst geringem Jitter also in konstantem Zeitabständen zu übertragen.

#### **Synchronisation mit Distributed Clocks**

Dieses Verfahren wird nur von den Optionsmodulen **BM4-O-ECT-01-01-00** und **BM4-O-ECT-01-01-04** unterstützt. Hierbei generiert das Optionsmodul selbsttätig ein Synchronisationssignal. Dieses Signal wird mittels einem Zeitstempeltelegramms an die anderen Slaves und den Master angeglichen. Der Antrieb bestimmt seine Übernahme Zeitpunkte (Soll- und Istwerte) anhand dieses Signals.

Die Synchronisierung ist dabei unabhängig von der Genauigkeit des Masters. Der Jitter liegt bei 10 ns (Taktfrequenz des Signalgebers) und die Synchronizität der Slaves untereinander hängt von der Häufigkeit der gesendeten Zeitstempeltelegramme ab.

<span id="page-14-0"></span>Die nichtzyklische Datenübertragung wird vom Master ausgelöst und gesteuert. Die gesamte Kontrolle der nichtzyklischen Datenübertragung wird vom Master ausgeführt. Ein Slave kann keine nichtzyklische Datenübertragung starten, er kann nur darauf reagieren.

Es gibt im Slave zwei definierte Mailboxen, die für die Übertragung der Bedarfsdaten verwendet werden. Eine Mailbox dient dem Master zum Platzieren seiner Anfragen. Die zweite Mailbox benutzter der Slave um seine Antwort abzulegen. Die Übertragung der Daten aus oder zu den Mailboxen erfolgt ausschließlich durch den Master.

Die aktuelle Implementierung nutzt die Möglichkeiten, die EtherCAT gegenüber SER-COS bietet aus und erlaubt hier eine Übertragung von mehr als nur zwei Byte je Zugriff. Bei einer Bedarfsdatenanfrage mittels SoE wird die volle Größe der Mailbox ausgenutzt. Somit lassen sich große Datenmengen über EtherCAT mit weniger Zugriffen als mit SER-COS übertragen.

#### <span id="page-14-1"></span>**3.1.2.3 Literatur zum Thema EtherCAT**

Weitergehende Informationen können über die EtherCAT-Organisation bezogen werden. Im Internet ist die EtherCAT-Organisation unter www.EtherCAT.org erreichbar.

EtherCAT ist als IEC 61158 standardisiert. Das Verwendete SERCOS-Profil SoE ist im Standard IEC 61800-7 und IEC 61491 definiert.

#### <span id="page-14-2"></span>**3.2 SERCOS-Profil**

### <span id="page-14-3"></span>**3.2.1 Übersicht**

Die SERCOS-Interface-Spezifikation normiert die Formate und Wichtungen für den Austausch von Betriebsdaten zwischen den Steuerungen und Antrieben.

Durch den zyklischen Datenaustausch für Soll- und Istwerte mit exakter Zeitäquidistanz und Synchronisation für Messzeitpunkte und Sollwerteinsatz wird die Gesamtsynchronisation für alle angeschlossenen Antriebe mit der Steuerung erreicht.

Zusätzlich kann über einen nichtzyklischen Servicekanal mittels festgelegter Datenfelder die Anzeige und Eingabe aller antriebsinternen Daten, Parameter und Diagnoseinformationen über das Steuerungs-Bedienfeld erfolgen. Bedarfsdaten (z.B. Parameter, Diagnosetexte) werden auf individuelle Veranlassung durch die Steuerung übertragen.

Soll- und Istwerte können in Wort oder Doppelworten zwischen der Steuerung und den Antrieben in beide Richtungen übertragen werden. Im Fehlerfall werden Soll- und Istwerte durch die zyklische Kommunikation automatisch korrigiert. Bis zum nächsten Zyklus wird mit den letzten gültigen Soll- und Istwerten weitergearbeitet. Zwei aufeinanderfolgende fehlerhafte Übertragungen bewirken das Stillsetzen der Antriebe.

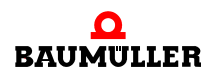

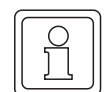

**HINWEIS**

Bei SERCOS ist ein einmaliger Ausfall von Sollwerten nicht als Fehler definiert. Somit ist es notwendig einen solchen Ausfall durch den Regler zu kompensieren. Der Regler muss hierfür für die Extrapolation bei Sollwertausfall parametriert werden (siehe **P1050** im Parameterhandbuch des Reglers).

#### <span id="page-15-0"></span>**3.2.2 Kommunikationsphasen / Phasenhochlauf**

Nach dem Einschalten der Spannungsversorgung durchläuft das System mehrere Zustände (d.h. Kommunikationsphasen), bevor der normale Betriebszustand (= Kommunikationsphase 4) erreicht wird.

Im Folgenden werden die Aufgaben und Möglichkeiten der verschiedenen Kommunikationsphasen beschrieben. Bei den jeweiligen Beschreibungen werden sowohl die SER-COS-Bezeichnungen (CPn) sowie die entsprechenden EtherCAT-Namen genannt.

#### **Initialisierungsphase (CP0 / Init )**

Nach dem Einschalten der Versorgungsspannung beginnt das Optionsmodul mit der Selbstdiagnose. Es werden sämtliche internen Speicherbereiche getestet. Sind die Tests erfolgreich, so wird die interne Kommunikation zum Regler aufgebaut. Läuft die Kommunikation mit dem Regler, dann werden die Konfigurations- sowie weitere für interne Zwecke benötigte Parameter aus dem Regler gelesen.

#### **BM4-O-ECT-01**

Das EtherCAT-SoE-Modul wechselt nach dem Lesen der Reglerparameter direkt in den Kommunikationsphase 2, da keine Adresseinstellung auf dem Modul erfolgt und auch keine Anzeige dafür verfügbar ist. Eine gesonderte Baudratenerkennung ist nicht notwendig.

#### **BM4-O-SER-01**

Das SERCOS-Modul stellt anschließend für ca. 1 Sekunde die eingestellte Adresse des Drehschalters in hexadezimal auf seiner 7-Segment-Anzeige dar. Danach erfolgt die Baudratenerkennung. Wenn das Optionsmodul eine gültige Baudrate erkannt hat, wird in die Kommunikationsphase 0 gewechselt.

Nach dem Anlegen der Betriebsspannung an die Elektronik des Masters und dem erfolgreichen Abschluss der geräteinternen Vorbereitungen und Überprüfungen beginnt der Master mit dem Senden der MST. Im MST wird die "Kommunikationsphase 0" signalisiert.

Nach dem Anlegen der Betriebsspannung an die Elektronik eines Slaves arbeitet dieser als "Repeater". Das bedeutet, der Slave reicht die empfangenen Telegramme weiter zum nächsten Teilnehmer im Ring. Wenn alle im Ring vorhandenen Slaves als Repeater arbeiten, werden die MST bis zum Eingang des Masters durchgereicht.

Nachdem der Master sein eigenes MST zehnmal ohne Unterbrechung empfangen hat, schaltet er auf die Kommunikationsphase 1 um.

#### **Kommunikationsphase 1 (CP1 / -- )**

Diese Phase wird nur vom SERCOS-Modul durchlaufen.

Der SERCOS-Master gibt im MST die "Kommunikationsphase 1" vor und beginnt das Master-Datentelegramm (MDT) der Kommunikationsphase 1 zu senden. Jeder Antrieb wird durch den Master einzeln adressiert. Das MDT enthält nur einen Datensatz.

Durch das oben erwähnte MDT wird nur die Adresse "xx" als Information übertragen. Wenn ein Antrieb in die Kommunikationsphase 1 ein an ihn adressiertes MDT empfängt, antwortet er mit dem rudimentären Antriebstelegramm der Kommunikationsphase 1. Dadurch zeigt er an, dass er am Ring vorhanden und bereit ist für die Kommunikationsphase 2.

Der Master versucht, gegebenenfalls mehrmals, eine Antwort von einem Antrieb zu erhalten. Wenn alle Antriebe geantwortet haben, schaltet der Master auf die Kommunikationsphase 2 um.

#### **Kommunikationsphase 2 (CP2 / PreOperational)**

#### **BM4-O-SER-01**

Das MDT in Kommunikationsphase 2 besitzt folgenden Aufbau:

- die Adresse eines bestimmten Antriebs,
- nur einen Datensatz
- Datensatz ohne den Container für die zyklische Übertragung.

Ab Kommunikationsphase 2 ist das Protokoll für die "nichtzyklische Datenübertragung" in Betrieb. Allerdings kann während eines Zyklus der Datenaustausch nur mit einem Antrieb stattfinden.

In Kommunikationsphase 2 müssen ausgetauscht werden:

- Kommunikationsparameter
- die Parameter für den Aufbau der zyklischen Übertragung

Der Master sendet zum Abschluss das Kommando "Umschaltvorbereitung auf CP3" an jeden Antrieb. Nach Erhalt dieses Kommandos prüft jeder Antrieb intern, ob eine fehlerfreie Kommunikation in der Kommunikationsphase 3 möglich sein wird (d.h. ob er alle erforderlichen Parameter für CP3 erhalten hat). Nachdem jeder Antrieb auf dieses Kommando mit "Kommando ordnungsgemäß ausgeführt" geantwortet hat, kann der Master im MST die CP3 vorgeben.

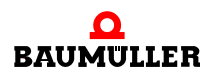

**17**

#### **BM4-O-ECT-01**

Ab PreOperational sind die Mailboxen für die Bedarfsdatenkommunikation zwischen Master und Slave konfiguriert.

In dieser Kommunikationsphase müssen auch die informationen bezüglich Synchronisationszeiten (Zyklusdauer) und -verfahren (DC oder auf Telegrammerhalt) an den Slave übermittelt werden.

Nachdem der EtherCAT-Master die notwendigen Parameter konfiguriert hat, fordert er den Slave auf in den Zustand "SafeOperational" zu wechseln. Der Antrieb überprüft daraufhin, ob dies möglich ist.

Sofern diese Überprüfung erfolgreich war wechselt der Antrieb in den Zustand "SafeOperational".

#### **Kommunikationsphase 3 (CP3 / SafeOperational)**

In dieser Kommunikationsphase ist der gesamte Kommunikationszyklus einschließlich aller enthaltenen Telegramme komplett aufgebaut. Der Antrieb synchronisiert sich auf den vorgegeben Zyklus.

#### **BM4-O-SER-01**

Die Zeitschlitze, die in der Kommunikationsphase 2 festgelegt wurden, sind von jetzt an einzuhalten. Die Inhalte der Container für die zyklische Übertragung sind noch bedeutungslos.

Der Master kann ab jetzt mit allen Antrieben gleichzeitig nichtzyklische Datenübertragung ausführen. Daher lassen sich in den CP3 die Daten für die Auswahl und Parametrierung von Antriebseigenschaften zeitsparender an die Antriebe übertragen.

Zum Abschluss sendet der Master an jeden Antrieb das Kommando "Umschaltvorbereitung auf CP4". Zu diesem Zeitpunkt prüft jeder Antrieb intern, ob in CP4 ein fehlerfreier Betrieb möglich ist.

Nachdem jeder Antrieb auf dieses Kommando mit "Kommando ordnungsgemäß ausgeführt" geantwortet hat, kann der Master im MST die CP4 (d.h. normaler Betrieb) vorgeben. Damit ist die Initialisierung abgeschlossen.

#### **BM4-O-ECT-01**

Im Falle der Synchronisierung auf den Telegrammempfang muss nun der EtherCAT-Master die Sollwerttelegramme mit der geforderten Genauigkeit senden.

Im Gegensatz zu SERCOS sind bei EtherCAT die Istwerte vom Antrieb im "SafeOperational" gültig. Die Sollwerte werden in diesem Zustand vom Antrieb noch nicht übernommen. Somit kann der EtherCAT Master in dieser Phase ein Abbild des Istzustandes des Antriebes erstellen.

Der Master kann nun das Umschalten nach "Operational" veranlassen. Der Slave überprüft nun, ob ein fehlerfreier Betrieb möglich ist und wechselt in den Zustand Operational.

#### **Kommunikationsphase 4 (CP4 / Operational)**

In dieser Phase läuft die zyklische Kommunikation gemäß der Konfiguration. Der Antrieb ist synchron, da sonst kein Wechsel in diesen Zustand erfolgt wäre.

#### **BM4-O-SER-01**

Bei SERCOS sind die Soll- und Istwerte ab dem zweiten Zyklus des CP4 gültig.

#### **BM4-O-ECT-01**

Bei EtherCAT werden die Sollwerte ab dem ersten Telegram, nachdem der Zustand "Operational" vom Antrieb bestätigt wurde, übernommen.

#### <span id="page-18-0"></span>**3.2.3 Fehler- und Zustandsmeldungen**

Im Statuswort jedes Antriebs sind Sammelmeldungen der Zustandsklasse 1, 2 und 3 (C1D, C2D, C3D) definiert. Das jeweilige Bit wird entweder beim Anstehen des Fehlers (C1D) gesetzt oder wenn sich etwas in der entsprechenden Zustandsklasse ändert (C2D und C3D). **C1D** Eine Fehlermeldung der Zustandsklasse 1 (C1D) bedeutet, dass im Antrieb ein Fehlerzustand festgestellt wurde, der zu einem Abschalten mit anschließenden Md = 0 nach Unterschreiten der Geschwindigkeit n<sub>min</sub> führt. Dieser Vorgang wird vom Antrieb selbst ausgeführt. Ist das Bit 15 gesetzt, so liegt eine herstellerspezifische Fehlermeldung vor. Die Nummer des b maXX<sup>®</sup>-Reglerfehlers ist dann in der  $\triangleright$ [S0129](#page-104-0)<br/> $\triangleleft$  gespeichert. Weitere Informationen zum Rücksetzen und Auswerten eines Fehlers finden sich in **⊳[Fehlerbehandlung](#page-146-4)< ab Seite 147. C2D** Eine Meldung der Zustandsklasse 2 (C2D) bedeutet eine Warnung, die auf eine mögliche Abschaltung hinweist. Das C2D Bit im Statuswort wird durch das Auslesen der ▷[S0012](#page-78-0)< zurückgesetzt. Ist das Bit 15 gesetzt, so liegt eine herstellerspezifische Warnung vor. Die Nummer der b maXX<sup>®</sup>-Reglerwarnung ist dann in der ▶[S0182](#page-119-0)< gespeichert. **C3D** Meldungen der Zustandsklasse 3 (C3D) sind reine Statusmeldungen (z.B. "n<sub>ist</sub> < n<sub>x</sub>"). Das C3D Bit im Status wort wird durch das Auslesen der ▷[S0013](#page-79-0)< zurückgesetzt.

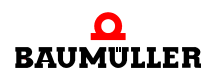

#### <span id="page-19-0"></span>**3.2.4 Servicekanal**

Der Servicekanal wird zur azyklischen Bedarfsdatenkommunikation verwendet. Die Kommunikation erfolgt über Parameter. Jeder Parameter besteht aus 7 Elementen:

- **1** Identnummer IDN (Pflicht)
- **2** Name (Option)
- **3** Attribut (Pflicht)
- **4** Einheit (Option)
- **5** Minimaler Wert (Option)
- **6** Maximaler Wert (Option)
- **7** Betriebsdatum (Pflicht)

Nur das Element 7 (Betriebsdatum) eines Parameters kann beschrieben werden, mit Ausnahme der schreibgeschützten Parameter. Alle anderen Elemente (Nummer, Name, Attribut, Einheit, Min.- Wert, Max.-Wert) können nur gelesen werden.

#### <span id="page-19-1"></span>**3.2.4.1 Identnummer (IDN)**

Es gibt bei SERCOS 2 Sorten von Identnummern (IDNs). Die sogenannten S-Parameter. Dies sind Parameter, die im SERCOS Standard IEC61491 definiert sind und die Herstellerspezifischen P-Parameter.

Die IDN ist wie folgt festgelegt:

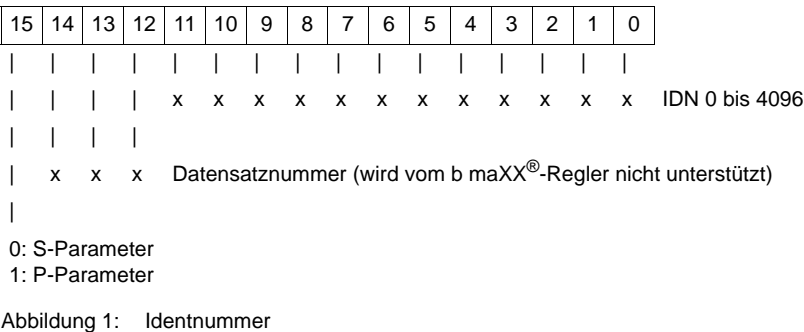

#### <span id="page-19-2"></span>**3.2.4.2 Name**

Der Name eines Parameters ist maximal 60 Byte lang. Die Sprache für die Beschreibung kann über den Parameter ⊳[S0265](#page-126-0)< ausgewählt werden. Über ⊳[S0266](#page-126-1)< kann abgefragt werden, welche Sprachen unterstützt werden.

#### <span id="page-19-3"></span>**3.2.4.3 Attribut**

Das Attribut enthält die Informationen, die benötigt werden, um das Betriebsdatum verständlich darzustellen.

#### <span id="page-20-0"></span>**3.2.4.4 Einheit**

Die Einheit ist als Zeichenkette abgelegt. Das Betriebsdatum hat keine Einheit, wenn der Datentyp entweder eine Binärzahl, eine Zeichenkette oder eine IDN ist.

#### <span id="page-20-1"></span>**3.2.4.5 Minimalwert**

Der minimale Eingabewert ist der kleinste numerische Wert des Betriebsdatums, der vom Antrieb bearbeitet werden kann.

Ein Betriebsdatum hat keinen minimalen Wert, wenn es eine Binärzahl, eine Zeichenkette oder ein Betriebsdatum variabler Länge ist.

#### <span id="page-20-2"></span>**3.2.4.6 Maximalwert**

Der maximal Eingabewert ist der größte numerische Wert des Betriebsdatums, der vom Antrieb bearbeitet werden kann.

Ein Betriebsdatum hat keinen maximalen Wert, wenn es eine Binärzahl, eine Zeichenkette oder ein Betriebsdatum variabler Länge ist.

#### <span id="page-20-3"></span>**3.2.4.7 Betriebsdatum**

Das Betriebsdatum hat drei Kategorien:

- feste Länge 2 Byte
- feste Länge 4 Byte
- variable Länge bis zu 65532 Byte

#### <span id="page-20-4"></span>**3.2.4.8 Datenstatus**

Der Inhalt des "Datenstatus" bezieht sich auf den gesamten Datenblock. Der "Datenstatus" enthält die Bedingungen, die sich dynamisch ändern.

#### **BM4-O-SER-01**

Beim Öffnen des Servicekanals über ein Parameternummer wird der aktuelle Datenstatus automatisch zum Master übertragen.

#### **BM4-O-ECT-01**

Bei EtherCAT wird der Datenstatus mit dem regulären Antworttelegramm durch den Slave übermittelt. Bei Schreib-/Lesevorgängen auf normale IDNs wird der Datenstatus in das "Error"-Feld eingetragen.

Bei der Ausführung von Kommandos wird beim Abschluss der Kommandobearbeitung ein gesondertes Telegram (Notify SCC Command Execution) durch den Slave versendet. Dies Enthält den Datenstatus des Kommandos in einem eigenem Feld "Data Status".

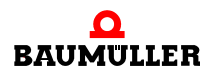

#### **• Statuswerte bei Bedarfsdaten**

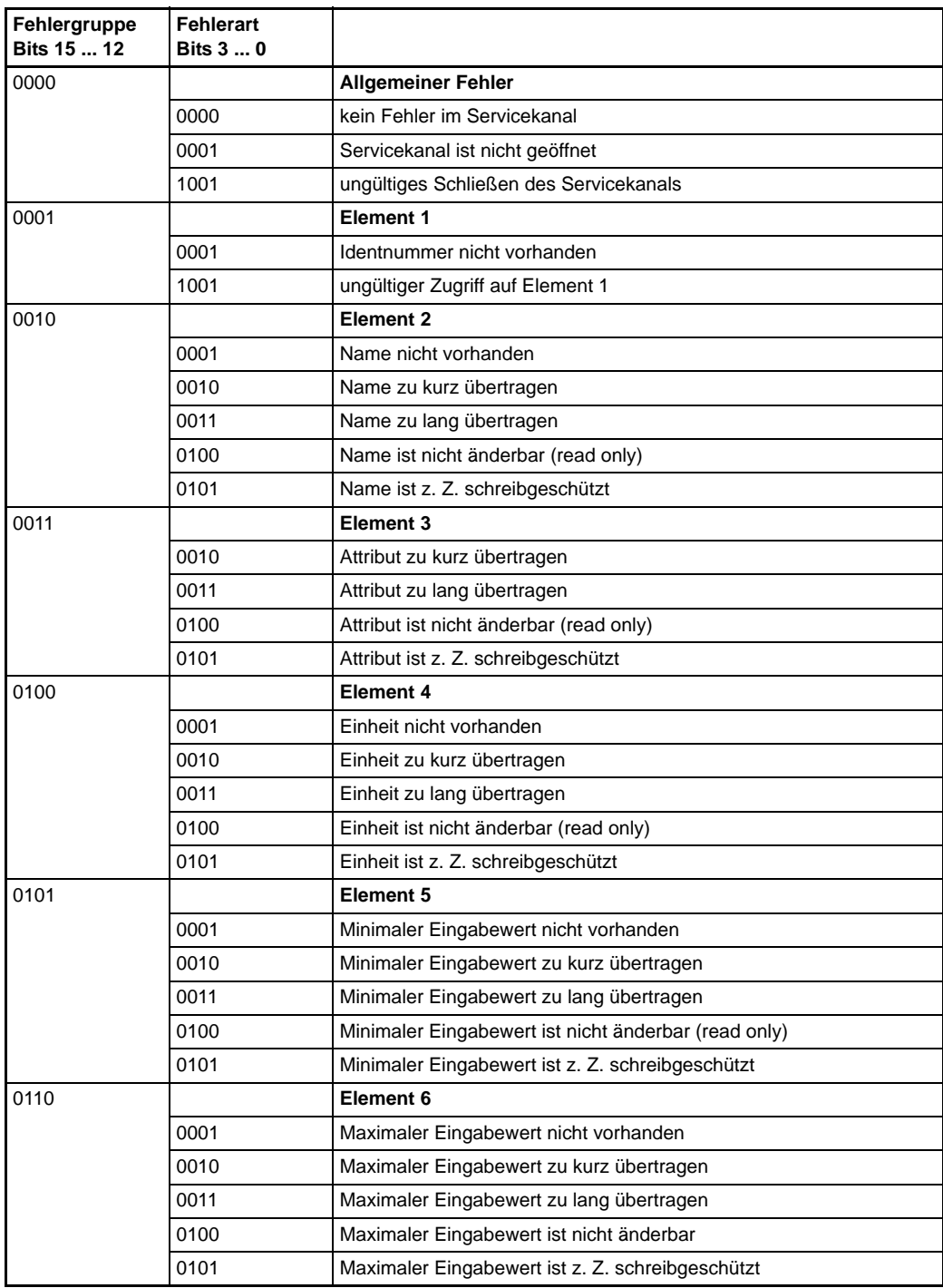

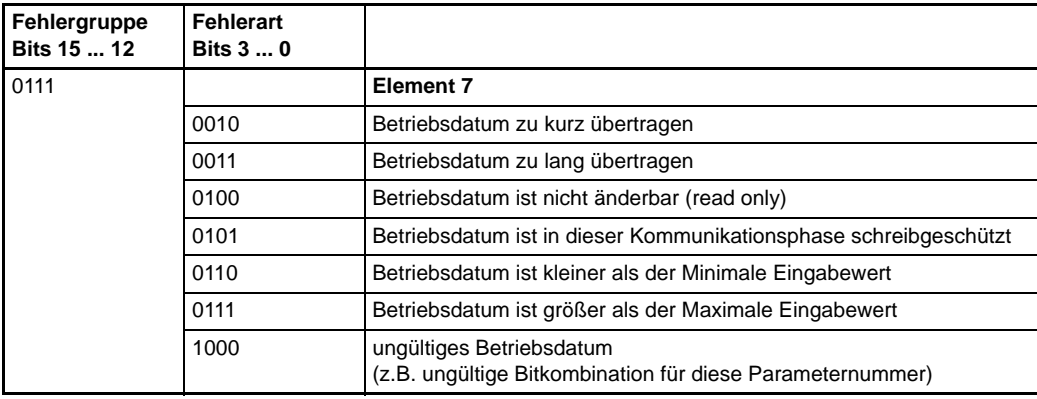

#### **• Statuswerte bei Kommandos**

Die Bits 0 bis 3 sind nur bei Kommandos vorhanden (Kommandoquittierung) Änderungen in der Kommandoquittierung bei

- $\circ$  Bit 2: Kommando ordnungsgemäß ausgeführt (1  $\Rightarrow$  0 positive Quittung) oder
- o Bit 3: Kommandoausführung nicht möglich (0  $\Rightarrow$  1) negative Quittung) führen zum Setzen des Kommando-Änderungsbits im Statuswort des Antriebs.

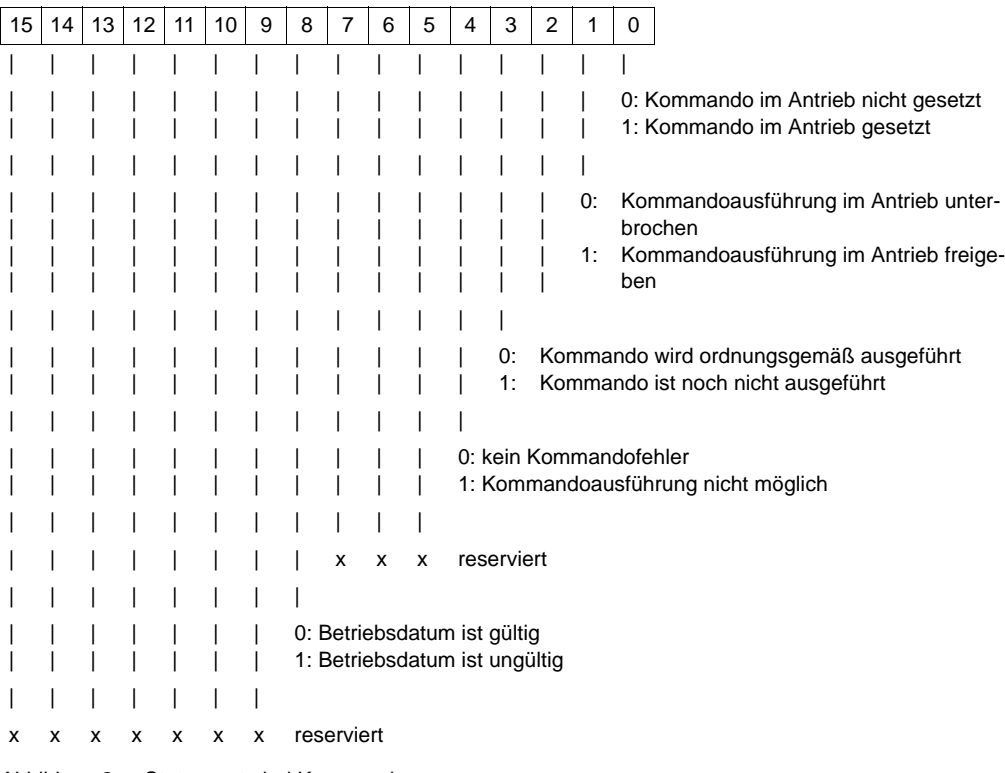

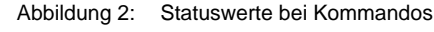

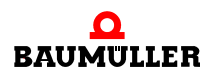

#### <span id="page-23-0"></span>**3.2.5 Kommandos**

Der Master kann Kommandos zu den Antrieben übertragen. Je nach Art des Kommandos kann dadurch im Antrieb eine lange und komplexe Funktion aufgerufen werden.

Beispiele für solche Funktionen sind:

- NC-geführtes Referenzieren
- Messtasterzyklus

Kommandos sind genauso aufgebaut wie andere nichtzyklische Daten. die Kennzeichnung als Kommando erfolgt durch das Attribut. In einem solchen Fall wird das Betriebsdatum durch die Kommandovorgabe ersetzt.

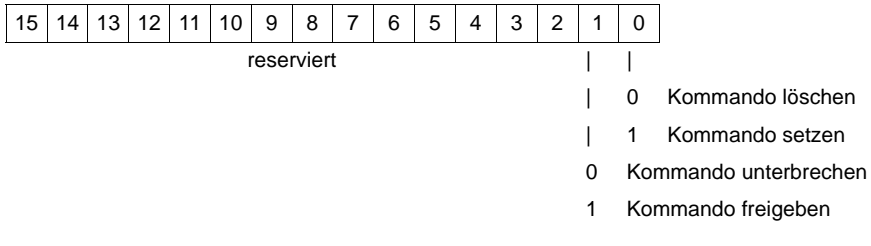

Abbildung 3: Kommandovorgabe

Über die Kommandovorgabe kann der Master ein Kommando im Slave setzen oder aktivieren, um die Ausführung freizugeben, zu unterbrechen oder zu löschen. Bei Auftreten eines Fehlers im Slave wird eine detaillierte Fehlermeldung zum Master gesendet.

Im Gegensatz zur normalen nichtzyklischen Datenübertragung, bei der die Übermittlung mit dem letzten Datenblock beendet ist, wird das Ende eines Kommandos nach einer längeren Ausführungszeit gesondert an die Steuerung übermittelt. Dies erfolgt bei dem SERCOS-Optionsmodul durch Signalisierung im Bit 5 des Statuswortes. Bei dem EtherCAT-Optionsmodul wird dies durch ein gesondertes Benachrichtigungstelegramm (Notify SSC Command Execution) über die Bedarfsdaten-Mailbox gemeldet.

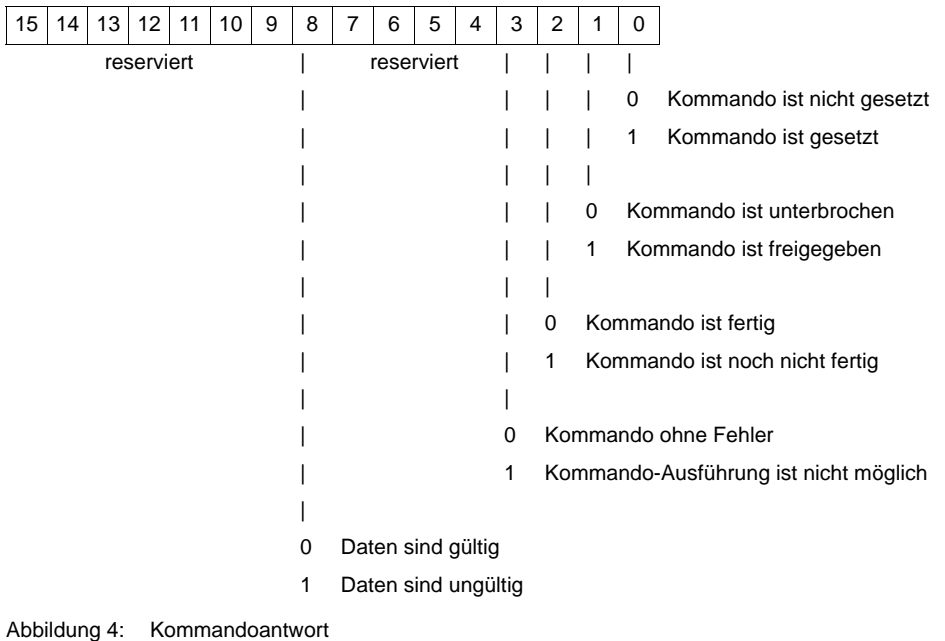

Der Master kann die Ausführung eines Kommandos abbrechen, was er bei normalen Bedarfsdaten nicht kann.

## **HINWEIS**

Zu jedem Zeitpunkt ist nur ein aktives Kommando erlaubt. Es ist nicht erlaubt, dass zwei Kommandos gleichzeitig freigegeben werden. Wenn der Kommando-Status geändert wurde, wird Bit 5 des SERCOS Statuswortes sofort gesetzt, um dem Master den neuen Status anzuzeigen.

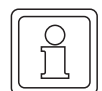

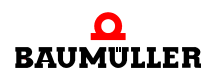

# **4KOMMUNIKATION ZUM B MAXX**® **REGLER**

<span id="page-26-0"></span>In diesem Kapitel wird die Anbindung des b maXX®-Reglers beschrieben.

## <span id="page-26-1"></span>**4.1 Bedarfsdaten-Kommunikation**

Die Bedarfsdatenkommunikation wird zum Regler über den Servicekanal von SERCOS bzw. SoE abgewickelt.

#### <span id="page-26-2"></span>**4.1.1 S-Parameter**

S-Parameter sind Standardparameter, die von SERCOS definiert sind. Die Umrechnung zwischen SERCOS-Darstellung und der b maXX*®*-Regler Interpretation erfolgt auf dem Optionsmodul.

Mit der Servicedaten-Kommunikation werden auch durch SERCOS spezifizierte Kommandos gestartet und beendet.

#### <span id="page-26-3"></span>**4.1.2 P-Parameter**

P-Parameter sind herstellerspezifische Parameter. Hiermit werden die internen Parameter des b maXX*®*-Reglers direkt und ohne Umrechnung angesprochen. P-Parameter werden mit ihrer Parameter-Nr. und dem gesetzten Bit 15 angefragt (z.B. **P0053** = 32821,  $8035<sub>hex</sub>$ ). Wenn ein Parameter nicht implementiert ist, antwortet der Antrieb mit der passenden Meldung (IDN not existing) über SERCOS bzw. SoE.

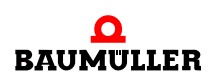

## <span id="page-27-0"></span>**4.2 Zustandsmaschine**

### <span id="page-27-1"></span>**4.2.1 b maXX®-Regler**

 $\bullet$  Zustand 1

Es stehen keine Fehlermeldungen an. Wenn die 24 V-Versorgungsspannung eingeschaltet wird und die Optionsmodul-Parameter im b maXX<sup>®</sup>-Regler korrekt gesetzt wurden, erreicht der Antrieb Zustand 1.

- Zustand 1  $\Rightarrow$  Zustand 2 Wenn folgende Bedingungen zutreffen, versetzt das Optionsmodul den Antrieb in den Zustand 2:
	- o Antrieb ist fehlerfrei
	- n Zwischenkreis ist geladen
	- n SERCOS Steuerwort Bit 14 und 15 sind gelöscht
- Zustand  $2 \implies$  Zustand 1 Für diesen Übergang muss der Wert des Reglerparameters **P0484** (Istwert der Zwischenkreisspannung) für mindestens 3 Sekunden kleiner sein, als der Wert von **P0020** (Sollwert der Zwischenkreisspannung).
- Alle anderen Übergänge der Zustandsmaschine werden vom SERCOS Steuerwort des MDT gesteuert (siehe Übersicht unten):

## **Kommunikation zum b maXX® Regler**

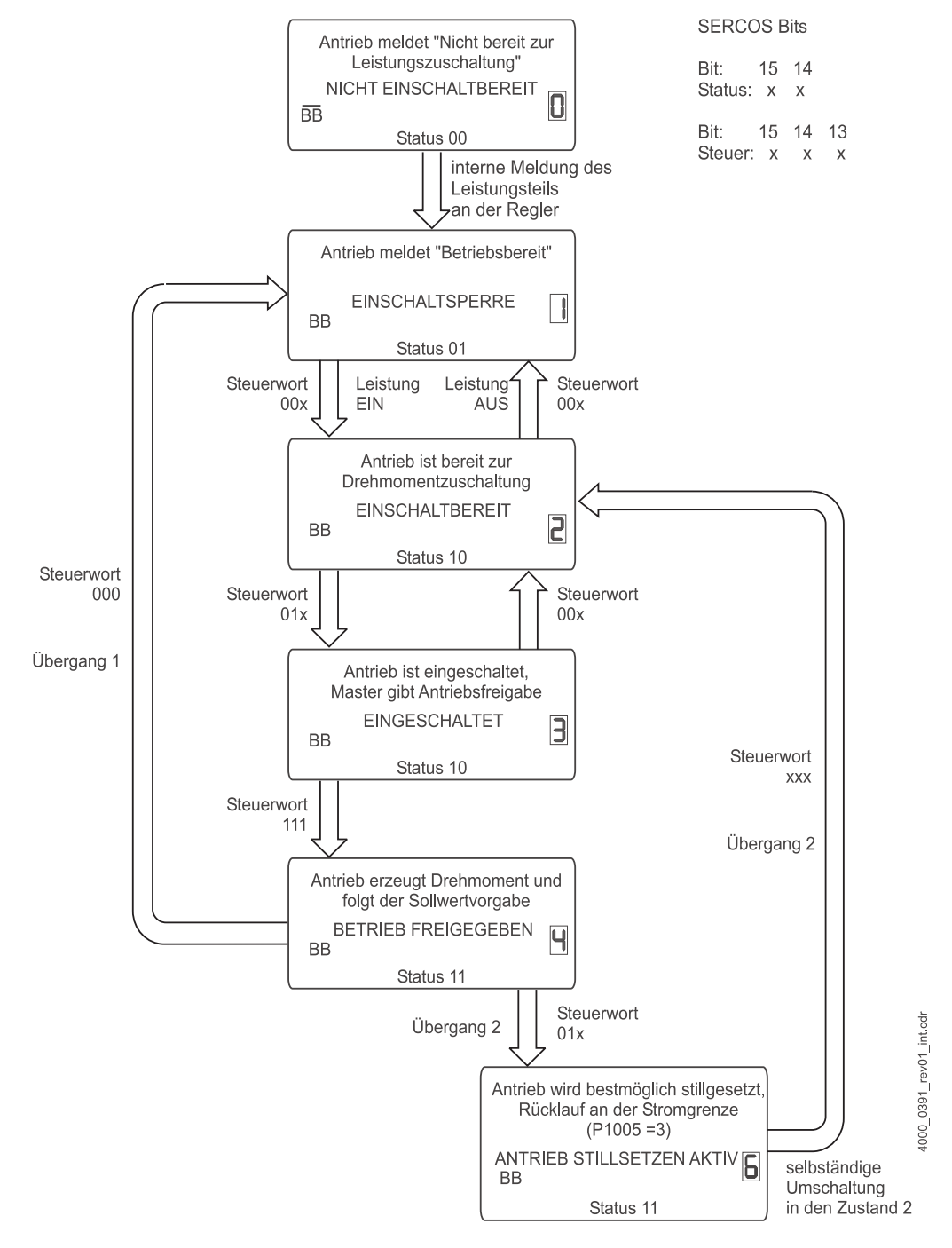

Abbildung 5: Zustandsmaschine

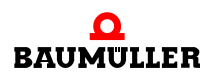

#### <span id="page-29-0"></span>**4.2.2 SERCOS**

Der Antrieb signalisiert über die Bits 14 und 15 im SERCOS-Statuswort folgende Zustände:

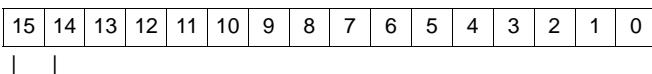

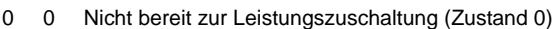

- 0 1 Bereit zur Leistungszuschaltung (Zustand 1)
- 0 Antrieb ist drehmomentenfrei und Endstufe ist gesperrt (Zustand 2)
- 1 1 Antrieb ist betriebsbereit (Zustand 4)

Abbildung 6: SERCOS-Statuswort

Die Übergänge und die Bedingungen dafür sind wie folgt:

- Zustand  $0 \implies$  Zustand 1 Dieser Übergang erfolgt, wenn der Antrieb fehlerfrei ist.
- Zustand 1  $\Rightarrow$  Zustand 2

Dieser Übergang erfolgt wenn folgende Bedingungen erfüllt sind:

- o die Leistung ist zugeschaltet
- $o$  der Antrieb ist fehlerfrei (C1D = 0)
- o die Bits 14 und 15 im Steuerwort sind gelöscht

Die Auswirkung des Bit 14 auf den Zustandswechsel ist über den Regler konfigurierbar. Die Auswahl ist über die Parameter "Konfiguration Slot G/H" im Regler einstellbar (**P0832** oder **P0842** je nach Steckplatz des Optionsmoduls).

Zur Auswahl stehen folgende Verhalten (Bit 0 des Parameters):

- n Standard: Bits 14 und 15 werden ausgewertet (Bit0 gelöscht), Verhalten entsprich IEC61491 second edition 2002-10
- n Spezial: Nur Bit 15 wird ausgewertet und muss gelöscht worden sein, bevor der Übergang möglich wird (Bit 0 gesetzt). Verhalten entspricht Vorabversion IEC61491 vom 2004-08-26
- Zustand 2  $\Rightarrow$  Zustand 3

Dieser Übergang erfolgt nachdem der Master die Bits 14 (Antrieb Freigabe) und 15 (Antrieb Ein) im SERCOS Steuerwort gesetzt hat.

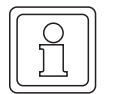

#### **HINWEIS**

Die Parameter "Konfigurations Slot G/H" werden nur beim PowerUp des Optionsmoduls ausgewertet. Daher muss diese Einstellung im b maXX<sup>®</sup>-Regler gespeichert werden.

Weitere Informationen finden Sie im Kapitel ⊳[Konfigurationsparameter im Regler](#page-45-2)< ab Seite [46.](#page-45-2)

#### <span id="page-30-0"></span>**4.3 Wichtung**

Das Format der SERCOS-Parameter unterscheidet sich vom Format der b maXX<sup>®</sup>-Regler-Parameter. Deshalb ist auf der Optionskarte SERCOS-Slave-Modul eine Umrechnung notwendig.

Die Optionskarte SERCOS-Slave-Modul unterstützt Lagedaten-, Geschwindigkeitsdaten- und Momentendaten-Umrechnung.

Außerdem kann zwischen einer Wichtung der Vorzugswerte und einer Wichtung beliebiger Werte mittels frei einstellbarer Wichtungsparameter gewählt werden.

Die Festlegung der Wichtungsart erfolgt durch das Setzen der Wichtungsarten-Definitionsbits in den Wichtungsarten-Parametern.

#### <span id="page-30-1"></span>**4.3.1 Lagedaten**

#### **Ungewichtete Lagedaten**

Die vom Antrieb erfassten und von der Steuerung berechneten Lagedaten werden ungewichtet zwischen der Steuerung und den Antrieben (und umgekehrt) übertragen (Z[S0076](#page-93-0)–). Es obliegt dem Anwender, die gegebene Wertigkeit bei der Benutzung der Lagedaten zu berücksichtigen.

#### **Wichtung translatorischer Lagedaten** (ab SERCOS Version 1.07)

Die translatorische Wichtung wird mit der Wichtungsart festgelegt (siehe ▶[S0076](#page-93-0)<). Die Wichtungsparameter ⊳[S0007](#page-75-0)⊴ und ⊳[S0078](#page-94-0)⊴ gelten für alle translatorische Lagedaten.

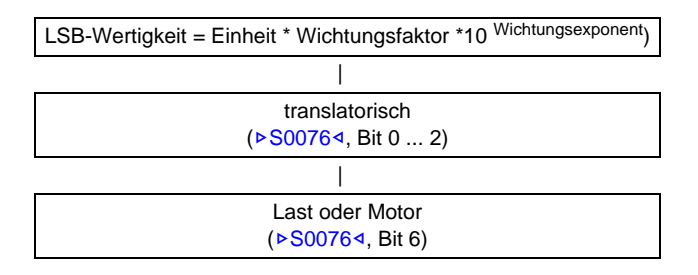

Die Wertigkeit des LSB der translatorischen Lagedaten wird durch den Wichtungsfaktor ▶ [S0077](#page-93-1)4 und den Wichtungsexponenten ▶ [S0078](#page-94-0)4 definiert

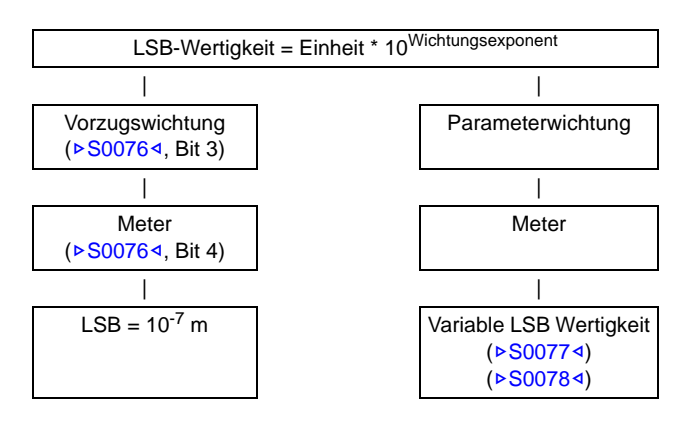

#### **Wichtung rotatorischer Lagedaten**

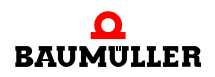

**4**

Die rotatorische Wichtung wird mit der Wichtungsart festgelegt (siehe ▶[S0076](#page-93-0)<). Die Ro-tations-Lageauflösung (▶[S0079](#page-94-1)<) gilt für alle rotatorischen Lagedaten.

Die Wertigkeit des LSB der rotatorischen Lagedaten wird durch die Rotations-Lageauflösung bestimmt.

LSB – Wertigkeit =  $\frac{1 \text{ Umdrehung}}{\text{Rotations-Lageauflösung}}$ 

#### **Vorzugswichtung für rotatorische Lagedaten**

Bei rotatorischer Vorzugswichtung (siehe ▶[S0076](#page-93-0)<) ist die Rotations-Lageauflösung ( $\triangleright$ [S0079](#page-94-1)<) auf 3 600 000 festgelegt. Die LSB-Wertigkeit für alle rotatorischen Lagedaten beträgt somit 0,0001° (10-4 Grad).

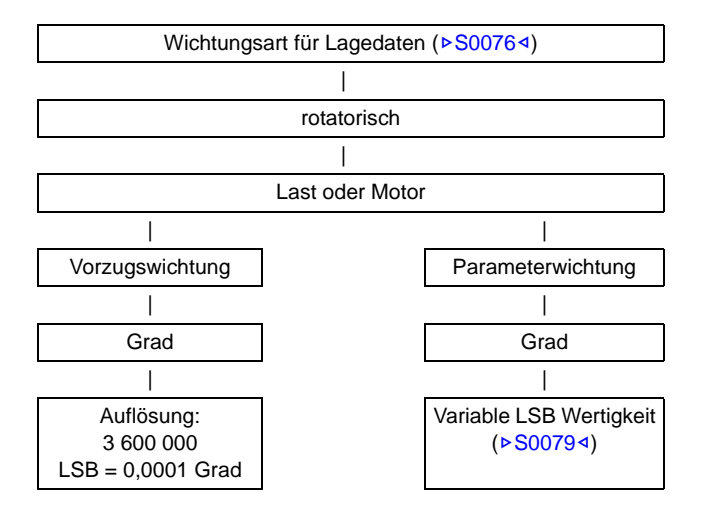

Die relevanten SERCOS-Parameter sind **⊳[S0076](#page-93-0)**<4, D[S0077](#page-93-1)<, D[S0078](#page-94-0)<1>950079</a>94</a>und  $>$ [S0103](#page-101-0) $\triangleleft$ 

## **S0076 Wichtungsart für Lagedaten** (siehe auch Parameter ⊳[Seite 94](#page-93-2)⊴)

Mit diesem Parameter wird die Art der Wichtung für Lagedaten ausgewählt. Es wird definiert, welches Format Master und Antrieb für den Datenaustausch benutzen müssen.

Der b maXX®-Regler unterstützt inkrementale Wichtung und rotatorische Wichtung.

Ab der SERCOS-Version 1.07 wird auch die translatorische Wichtung (lineare Skalierung) unterstützt.

## **S0077 Wichtungsfaktor translatorischer Lagedaten** (siehe auch Parameter ▶ [Seite 94](#page-93-3)<)

In diesem Parameter wird der Wichtungsfaktor für alle Lagedaten in diesem Antrieb festgelegt.

## **S0078 Wichtungsexponent translatorischer Lagedaten** (siehe auch Parameter ▶ [Seite 95](#page-94-2)<) In diesem Parameter wird der Wichtungsexponent für alle Lagedaten in diesem Antrieb festgelegt.

## **S0079 Rotations-Lageauflösung** (siehe auch Parameter ▶ [Seite 95](#page-94-3)<)

Dieser Parameter enthält den Wert der Rotations-Lageauflösung und legt den LSB-Wert der rotatorische Wichtung fest. Wenn Vorzugs-Normierung ausgewählt wurde, ist der Wert 3600000. Das bedeutet einen LSB-Wert von 0,0001 Grad.

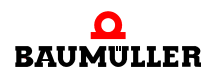

**4**

#### **S0103 Modulowert** (siehe auch Parameter **▷[Seite 102](#page-101-1)**<sup>√</sup>)

Wenn in ⊳[S0076](#page-93-0)< das Moduloformat gewählt wurde, legt dieser Parameter fest, wann die Lagedaten auf 0 überlaufen.

Wenn Telegramm-Typ 4 den Lagesollwert auf den b maXX<sup>®</sup>-Regler-Parameter P0370 schreibt, beträgt der Wertebereich dieses Parameters 0 bis 2<sup>32</sup>. Das SERCOS-Slave-Modul muss das Format zwischen SERCOS und internem Verarbeitungs-Format konvertieren.

Wird die Moduloberechnung genutzt, so sind in diesem Parameter ganzzahlige Vielfache der Rotationslageauflösung ▶ [S0079](#page-94-1)< einzutragen.

#### <span id="page-33-0"></span>**4.3.2 Geschwindigkeitsdaten**

#### **Ungewichtete Geschwindigkeitsdate**n

Die vom Antrieb erfassten und die von der Steuerung berechneten Geschwindigkeitsdaten werden ungewichtet zwischen der Steuerung und den Antrieben (und umgekehrt) übertragen. Es obliegt dem Anwender, die gegebene Wertigkeit bei der Benutzung der Geschwindigkeitsdaten zu berücksichtigen.

#### **Wichtung translatorischer Geschwindigkeitsdaten**

Die translatorische Wichtung wird nicht unterstützt.

#### **Wichtung rotatorischer Geschwindigkeitsdaten**

Die rotatorische Wichtung wird mit der Wichtungsart festgelegt (siehe ⊳[S0044](#page-88-0)<). Die Wichtungsparameter ( $\triangleright$ [S0046](#page-89-0) $\triangleleft$  und  $\triangleright$ [S0047](#page-89-1) $\triangleleft$ ) gelten für alle rotatorischen Geschwindigkeitsdaten.

Die Wertigkeit des LSB der rotatorischen Geschwindigkeitsdaten wird durch das Produkt aus Wichtungsfaktor und Wichtungsexponent (Basis 10) bestimmt.

LSB – Wertigkeit =  $\frac{\mathsf{Einheit}}{\mathsf{Zeiteinheit}}\cdot\mathsf{Faktor}\cdot\mathsf{10}^{\mathsf{Exponent}}$ 

Es sind zwei Vorzugswichtungen für die rotatorischen Geschwindigkeitsdaten definiert. Für beide ist der Wichtungsfaktor (>[S0045](#page-88-1)<) 1, der Wichtungsexponent (>[S0046](#page-89-0)<) hängt von der verwendeten Zeiteinheit ab.

• Vorzugswichtung (Minute)

```
1 \cdot 10^{-4}min^{-1}\|S0046<)
|
S0045<)
```
• Vorzugswichtung (Sekunde)

 $1\cdot 10^{-6}$ s $^{-1}$ | | Wichtungsexponent (▶ [S0046](#page-89-0)<) | Wichtungsfaktor (▶[S0045](#page-88-1)<)

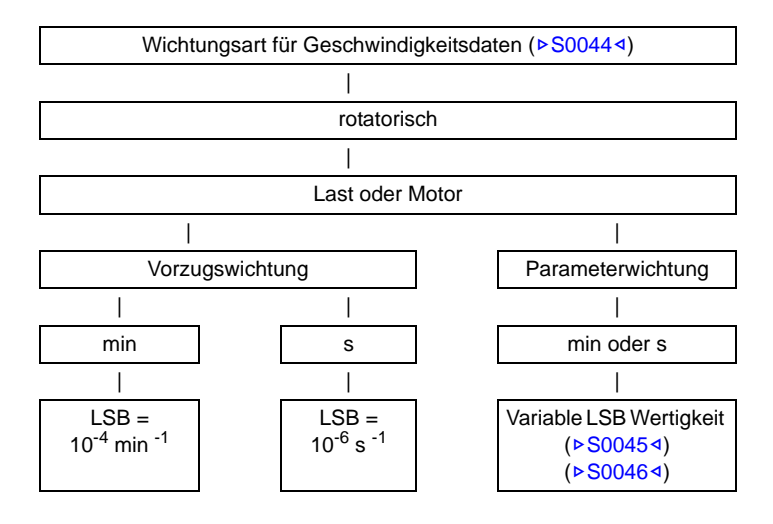

Die relevanten SERCOS-Parameter sind ▶[S0044](#page-88-0)< ▶[S0045](#page-88-1)< und ▶[S0046](#page-89-0)<

## **S0044 Wichtungsart für Geschwindigkeitsdaten** (siehe auch Parameter ▶ [Seite 89](#page-88-2)<)

Mit diesem Parameter wird die Art der Wichtung für Geschwindigkeitsdaten ausgewählt. Es wird definiert, welches Format Master und Antrieb für den Datenaustausch benutzen müssen.

Der b maXX<sup>®</sup>-Regler unterstützt inkrementale Wichtung und rotatorische Wichtung.

## **S0045 Wichtungsfaktor Geschwindigkeitsdaten** (siehe auch Parameter ▶ [Seite 89](#page-88-3)<) Mit diesem Parameter wird der Wichtungsfaktor für Geschwindigkeitsdaten festgelegt.

Im Falle der Vorzugswichtung wird dieser Parameter gleich 1 gesetzt.

## **S0046 Wichtungsexponent Geschwindigkeitsdaten** (siehe auch Parameter ▶ [Seite 90](#page-89-2)<)

Dieser Parameter legt den Wichtungsexponent für Geschwindigkeitsdaten fest.

Im Falle der Vorzugswichtung in Umdrehungen/min wird S0046 gleich -4 gesetzt.

Im Falle der Vorzugswichtung in Umdrehungen/s wird S0046 gleich -6 gesetzt.

Für diesen Parameter sind nur Werte von -8 bis 2 erlaubt.

Die resultierende Auflösung in der Vorzugswichtung (Umdr./min) ist 1 x 10<sup>-4</sup> Umdr./min.

Telegramm-Typ 3 schreibt z.B. den Geschwindigkeitssollwert auf Parameter **P1171** des b maXX®-Reglers. Der Bereich dieses Parameters liegt zwischen -100,00 % bis +100,00 %. Die Optionskarte SERCOS-Slave-Modul muss alle Umrechnungen zwischen SERCOS- und internem b maXX®-Regler-Format vornehmen.

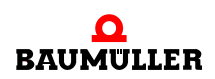

**4**

#### <span id="page-35-0"></span>**4.3.3 Beschleunigungsdaten**

#### **Ungewichtete Beschleunigungsdaten**

Die vom Antrieb erfassten und die von der Steuerung berechneten Beschleunigungsdaten werden ungewichtet zwischen der Steuerung und den Antrieben (und umgekehrt) übertragen. Es obliegt dem Anwender, die gegebene Wertigkeit bei der Benutzung der Beschleunigungsdaten zu berücksichtigen.

#### **Wichtung translatorischer Beschleunigungsdaten**

Die translatorische Wichtung wird nicht unterstützt.

#### **Wichtung rotatorischer Beschleunigungsdaten**

Die rotatorische Wichtung wird mit der Wichtungsart festgelegt (siehe ⊳[S0160](#page-113-0)<). Die Wichtungsparameter ( $\triangleright$ [S0161](#page-113-1)<1 und  $\triangleright$ [S0162](#page-114-0)<1) gelten für alle rotatorischen Beschleunigungsdaten.

Die Wertigkeit des LSB der rotatorischen Beschleunigungsdaten wird durch das Produkt aus Wichtungsfaktor und Wichtungsexponent (Basis 10) bestimmt.

 $\sf{LSB-Wertigkeit}=\frac{\sf{Einheit}}{\sf{Zeiteinheit}^2}\cdot \sf{Faktor}\cdot 10^{\sf{Exponent}}$ 

#### **Vorzugswichtung rotatorischer Beschleunigungsdaten**

Es ist nur eine Vorzugswichtung für rotatorische Beschleunigungsdaten festgelegt.

```
1 \cdot 10<sup>-4</sup> \frac{\text{rad}}{2}\cdot 10^{-4} \frac{\text{Iau}}{2}| |
S0162<)
|
S0161<)
```
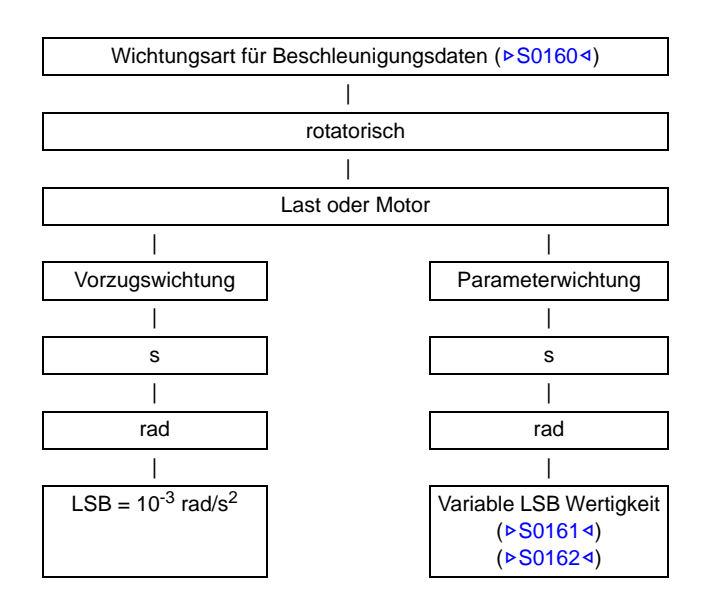

Die relevanten SERCOS-Parameter sind ▶[S0160](#page-113-2)<, ▶[S0161](#page-113-3)< und ▶[S0162](#page-114-1)<.

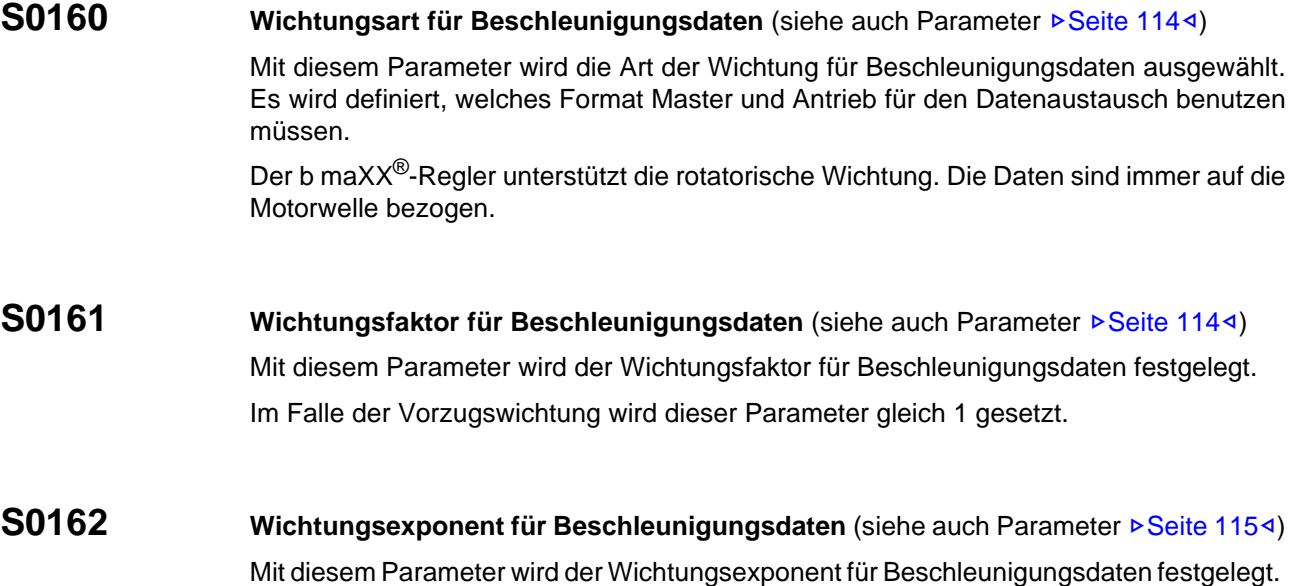

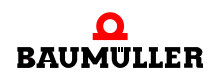

**4**

#### **4.3.4 Drehmomentdaten**

Die Wichtung der Drehmomentdaten wird mit der Wichtungsart ( $\triangleright$ [S0086](#page-97-0) $\triangleleft$ ) festgelegt. Die Wichtungsparameter ( $\triangleright$ [S0093](#page-98-0) $\triangleleft$  und  $\triangleright$ [S0094](#page-99-0) $\triangleleft$ ) gelten für alle Drehmomentdaten.

Die Wertigkeit des LSB der Drehmomentdaten wird durch das Produkt aus Wichtungsfaktor und Wichtungsexponent (Basis 10) bestimmt.

 $\textsf{LSB}-\textsf{Wertigkeit} \,=\, \textsf{Einheit} \cdot \textsf{Faktor} \cdot \textsf{10}^{\textsf{Exponent}}$ 

#### **Wichtung translatorischer Drehmomentdaten**

Die translatorische Wichtung wird nicht unterstützt.

#### **Wichtung rotatorischer Drehmomentdaten**

Es sind zwei Vorzugswichtungen für die rotatorischen Geschwindigkeitsdaten und eine prozentuale Wichtung definiert. Für beide ist der Wichtungsfaktor (>[S0093](#page-98-0)<) gültig, der Wichtungsexponent (>[S0094](#page-99-0)<) hängt von der verwendeten Einheit ab.

• Vorzugswichtung (Nm)

```
1 \cdot 10^{-2} Nm
   | |
   S0093<)
|
S0094<)
```
• Vorzugswichtung (inlbf)

```
1 \cdot 10^{-1} Nm
\| \cdot \|S0093<)
|
S0094<)
```
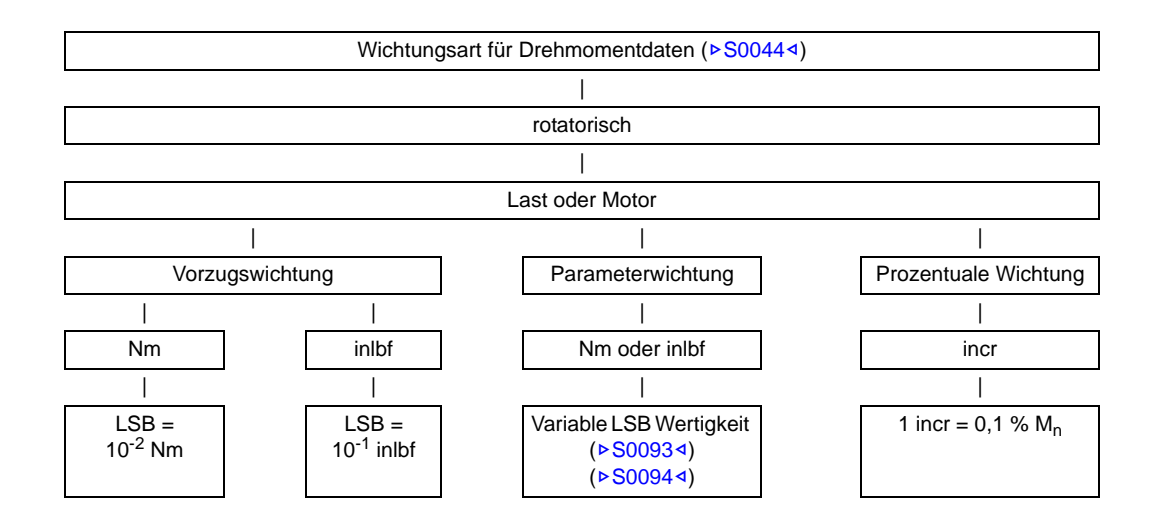

Die relevanten SERCOS-Parameter sind ▶[S0086](#page-97-0)<, ▶[S0093](#page-98-0)< und ▶[S0094](#page-99-0)<.

**S0086 Wichtungsart für Drehmomentdaten** (siehe auch Parameter  $\triangleright$  [Seite 98](#page-97-1)4)

Mit diesem Parameter wird die Art der Wichtung für Beschleunigungsdaten ausgewählt. Es wird definiert, welches Format Master und Antrieb für den Datenaustausch benutzen müssen.

Der b maXX®-Regler unterstützt die rotatorische Wichtung. Die Daten sind immer auf die Motorwelle bezogen.

**S0093 Wichtungsfaktor Drehmomentdaten** (siehe auch Parameter  $\triangleright$  [Seite 99](#page-98-1)<1) Mit diesem Parameter wird der Wichtungsfaktor für Drehmomentdaten festgelegt. Im Falle der Vorzugswichtung wird dieser Parameter gleich 1 gesetzt.

**S0094 Wichtungsexponent Drehmomentdaten** (siehe auch Parameter ▶ [Seite 100](#page-99-1)<) Mit diesem Parameter wird der Wichtungsexponent für Drehmomentdaten festgelegt.

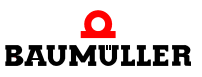

# **5DATENAUSTAUSCH UND PARAMETRIERUNG**

## **5.1 Dateninhalte**

Folgende Bezeichnungen werden benutzt:

- **Betriebsdaten** Alle benutzten Daten sind mit Parameternummern (IDN) versehen und werden als Betriebsdaten bezeichnet.
- Parameter Parameter werden für Einstellungen von Antrieben und der Steuerung verwendet, um einen fehlerfreien Betrieb des Systems zu gewährleisten.
- Kommandos Die Kommandos werden benutzt, um Funktionen in den Antrieben oder zwischen der Steuerung und den Antrieben zu aktivieren.
- Sollwerte und Istwerte Soll- und Istwerte werden gewöhnlich als zyklische Daten in die Telegramme eingebaut.

## **5.1.1 Datenbegriffe**

#### **•** Bedarfsdaten

Bedarfsdaten werden auf Anforderung über den Servicekanal zwischen der Steuerung und den Antrieben ausgetauscht. Ein solcher Bedarfsfall ist beispielsweise des Anzeigen oder Eingeben bestimmter Daten am Steuerungsterminal.

Damit alle Daten bei Bedarf am Steuerungsterminal anzeigbar bzw. beliebig einstellbar sind, können grundsätzlich alle Daten als Bedarfsdaten gelesen und geschrieben werden.

Für Inbetriebnahme oder Service sollte die Übernahme von zyklischen Daten gesperrt werden. Dadurch können die normalerweise zyklisch übertragenen Daten als Bedarfsdaten geschrieben werden.

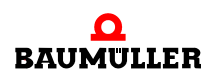

## m **Zyklische Daten**

Daten werden also zyklische Daten bezeichnet, wenn sie sich in konfigurierbaren Datensatz der Telegramme befinden und somit in jedem Kommunikationszyklus erneut übertragen werden.

In der Kommunikationsphase 2 wird festgelegt, welche Daten von der Steuerung zu jeden einzelnen Antrieb zyklisch übertragen werden und welche Daten die Steuerung von jedem einzelnen Antrieb empfängt.

Soll- und Istwerte werden im allgemeinen als zyklische Daten definiert.

## m **Initialisierungsdaten**

Diese Daten initialisieren das Kommunikationssystem und legen alle Betriebsparameter der Steuerung und der Antriebe fest.

## **5.2 Kommunikationsparameter**

Die Kommunikationsparameter dienen zur Abstimmung zwischen Master und Slave. Mit ihnen wird das zeitliche Verhalten der Kommunikation festgelegt. Sie müssen in der Kommunikationsphase 2 (CP2) übertragen und in der Kommunikationsphase 3 (CP3) sowohl im Master als auch im Slave aktiviert werden (siehe auch ⊳[Standardparameter](#page-74-0)< ab Seite [75\)](#page-74-0).

## **5.2.1 Sendezeitpunkte bei SERCOS**

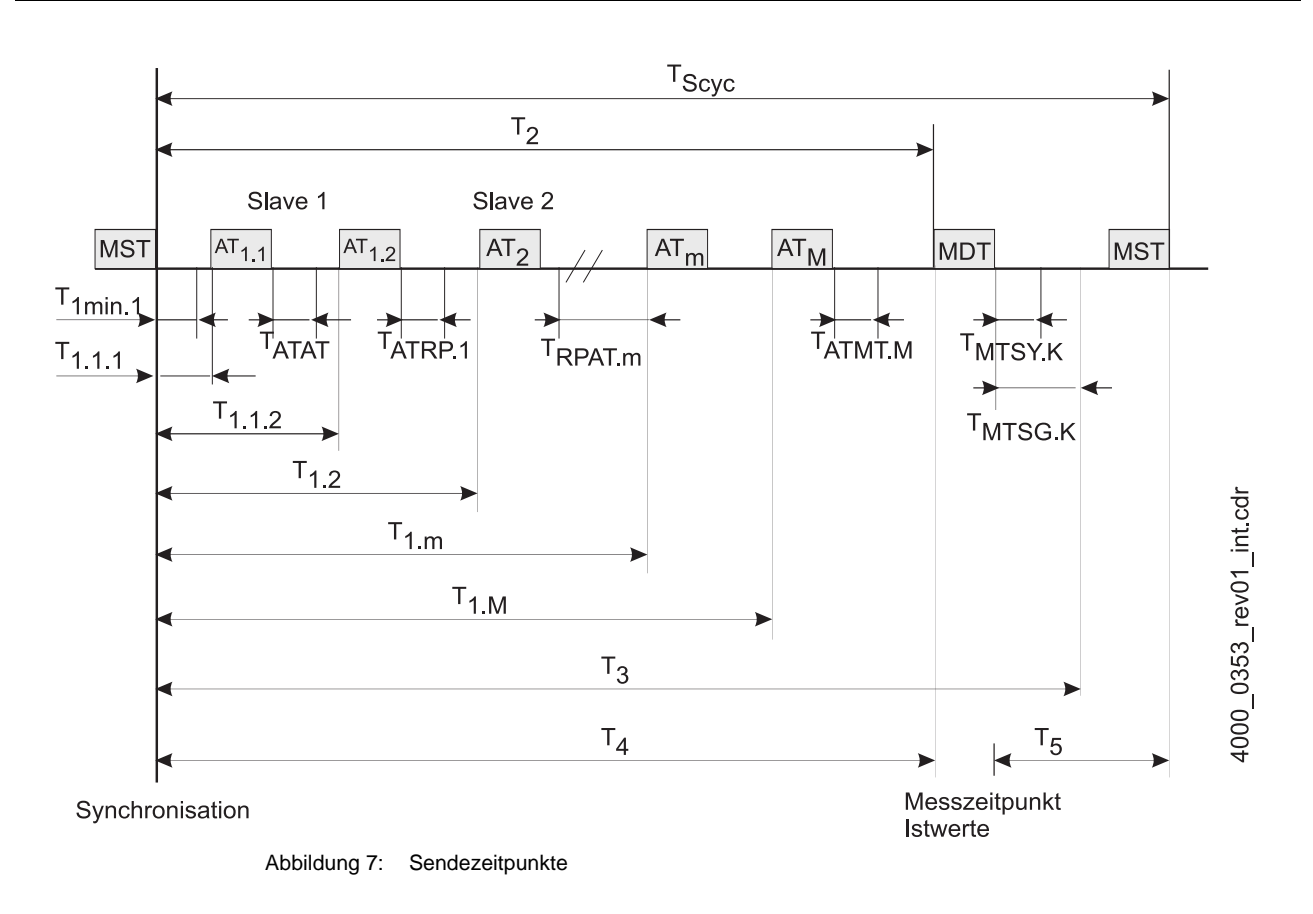

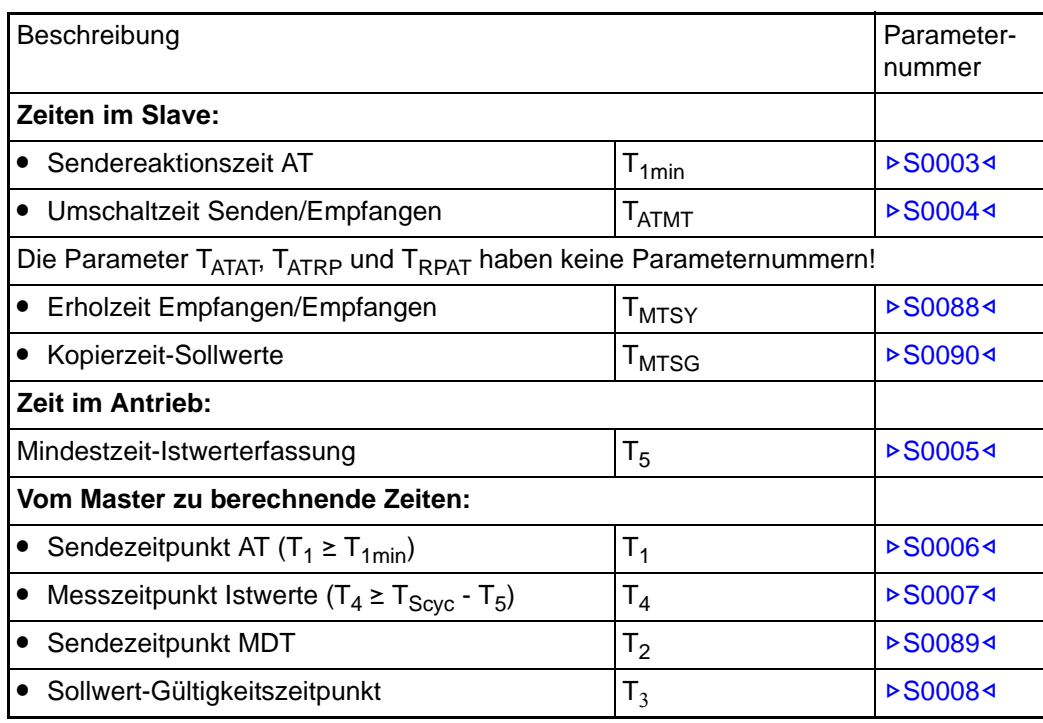

#### **5.2.2 EtherCAT SoE**

EtherCAT hat keine Entsprechung für das SERCOS MST. Die Synchronisation des Anriebes mit dem Optionsmodul **BM4-O-ECT-01** erfolgt in der aktuellen Implementierung auf den Empfang des Sollwerttelegramms (siehe auch Distributed Clocks und **▶ [Kommunikationszyklus](#page-13-0)< auf Seite 14). Um eine Synchronisation der einzelnen Antrie**be zu erreichen werden die Parameter Messzeitpunkt Istwerte ( $\triangleright$ [S0007](#page-75-0)<) sowie der Pa-rameter Sollwert-Gültigkeitszeitpunkt (▶ [S0008](#page-75-2)<) unterstützt.

Aufgrund der unterschiedlichen Physik sind die folgenden Parmeter aus dem SERCOS-Standard bei einer EtherCAT Anbindung überflüssig und werden somit auch nicht vom EtherCAT-Optionsmodul unterstützt:

**▷[S0003](#page-74-1)⊲, ▷[S0004](#page-74-2)⊲, ▷[S0005](#page-75-1)⊲, ▷[S0009](#page-76-0)⊲, ▷[S0010](#page-76-1)⊲, ▷[S0014](#page-80-0)⊲, ▷[S0088](#page-97-2)⊲, ▷[S0090](#page-98-2)⊲,** D[S0127](#page-104-0)4 D[S0128](#page-104-1)4

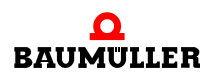

**43**

Ebenfalls auf Grund der veränderten Physik haben folgende Parameter eine geänderte Bedeutung gegenüber dem SERCOS-Standard.

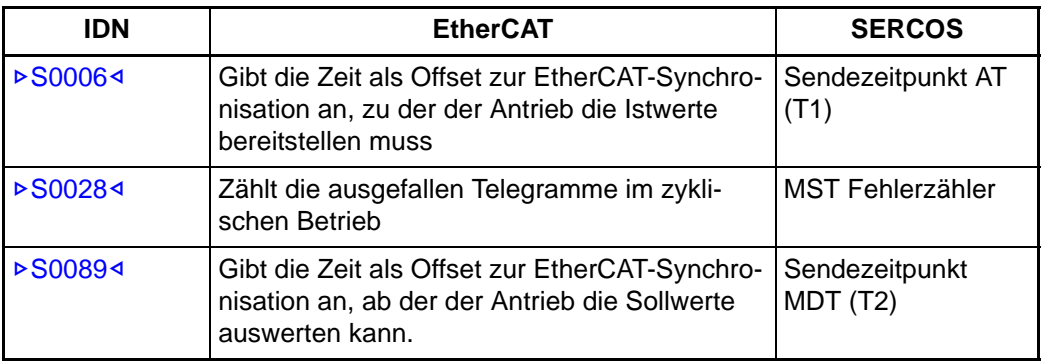

## **5.3 Telegramm**

Als Telegramm bezeichnet SERCOS den Datensatz, der zyklisch zwischen Master und Slave ausgetauscht wird. Diese Bedeutung wird auch bei Verwendung von SoE über EtherCAT verwendet.

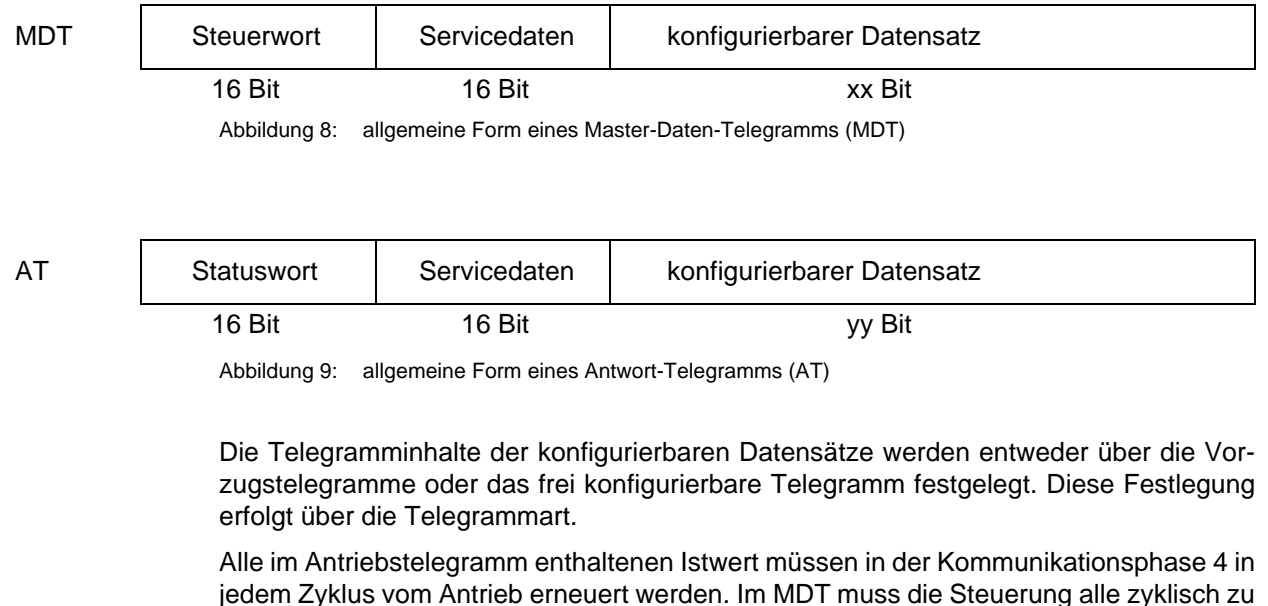

jedem Zyklus vom Antrieb erneuert werden. Im MDT muss die Steuerung alle zyklisch zu übertragenden Sollwerte in der Kommunikationsphase 4 in Abhängigkeit von der Betriebsart gültig halten.

## **HINWEIS**

Die Optionskarte **BM4-O-SER-01** von Baumüller unterstützt die vorkonfigurierten Telegramme 3 und 4, sowie das frei konfigurierbare Telegramm 7.

#### **5.3.1 Vorkonfiguriertes Telegramm 3**

Dieses Telegramm betreibt den b maXX®-Regler in Drehzahlregelung (**P1000** = -3). Der Master überträgt zyklisch Drehzahl-Sollwerte zum b maXX<sup>®</sup>-Regler. Der b maXX<sup>®</sup>-Regler überträgt zyklisch Lage-Istwerte zum Master. Die möglicherweise notwendigen Berechnungen zur Lageregelung müssen dabei im Master durchgeführt werden.

#### **Telegrammformat**

Das Master Datentelegramm MDT hat folgendes Format:

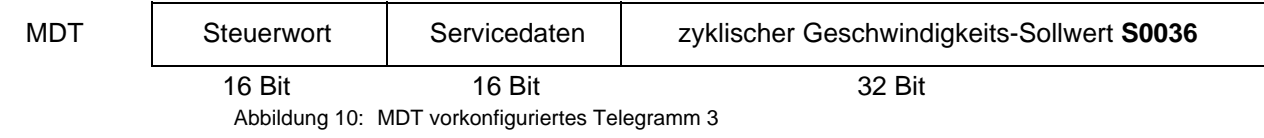

Das passende Antriebstelegramm AT hat folgendes Format:

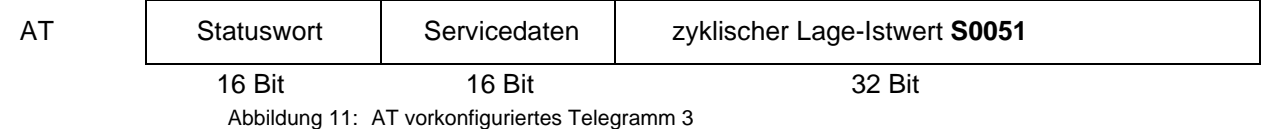

#### **5.3.2 Vorkonfiguriertes Telegramm 4**

Dieses Telegramm betreibt den b maXX®-Regler in Gleichlaufregelung (**P1000** = -4). Der Master überträgt zyklisch Lagesollwerte zum b maXX®-Regler. Der b maXX®-Regler überträgt zyklisch Lageistwerte zum Master. Die Berechnungen zur Lageregelung werden dabei vom b maXX®-Regler durchgeführt.

#### **Telegrammformat**

Das Master Datentelegramm MDT hat folgendes Format:

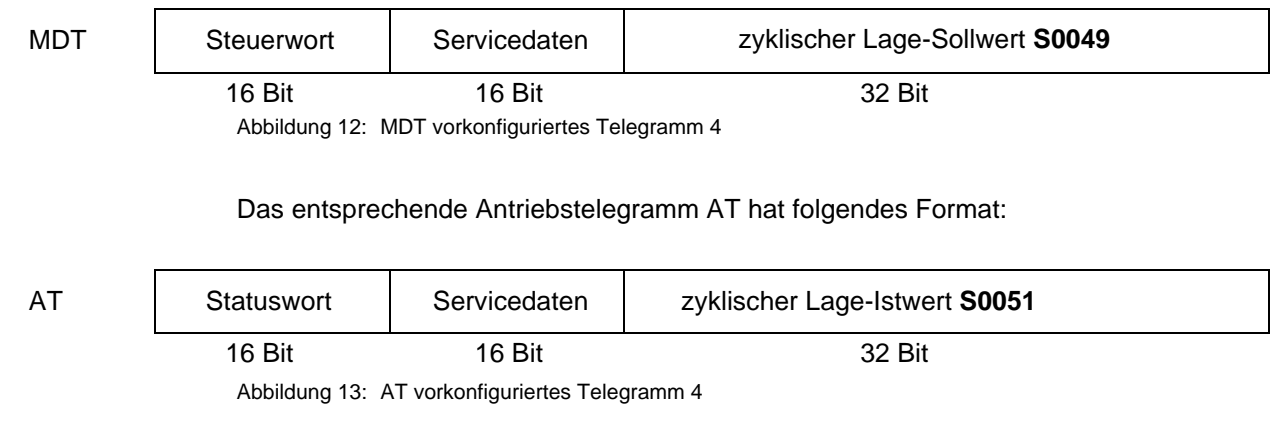

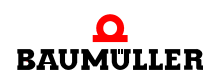

### **5.3.3 Benutzerdefiniertes Telegramm 7**

Auswahl der Parameter über ▶ [S0024](#page-83-0)< (Sollwerte) und ▶ [S0018](#page-81-0)</a></a>(Istwerte).

## **5.4 Konfigurationsparameter im Regler**

Bestimmte Einstellungen der Optionskarten können im Datensatz des Reglers abgelegt werden. Hierbei handelt es sich um Konfigurationseinstellungen, die nicht mittels IDN einstellbar sind, oder die bereits beim Einschalten des Gerätes (vor jeglicher Feldbuskommunikation) gültig sein müssen.

In der Parametriersoftware des b ma $XX^{\circledR}$ -Reglers gibt es eine Seite zum Einstellen dieser Parameter ("Konfig G/H").

Die Bedeutung der einstellbaren Parameter unterscheidet sich je nach Optionsmodul.

BM4-O-SER-01: <sup>o</sup> P0830/P0840 Optionsmodul G/H Konfiguration 1 - SERCOS Adressoffset: Dieser Offset wird der SERCOS Adresse, die am Schalter der Optionskarte eingestellt wird, als übergeordnete Bits addiert.

SERCOS Adresse = 16\*(Adressoffset) + Adressschalter

m **P0831**/**P0841** Optionsmodul G/H Konfiguration 2 - SERCOS Kabellänge: In diesem Parameter wird die Länge des Glasfaserkabels in Metern angegeben, um die optimale Ansteuerung des Diodenstroms zu berechnen.

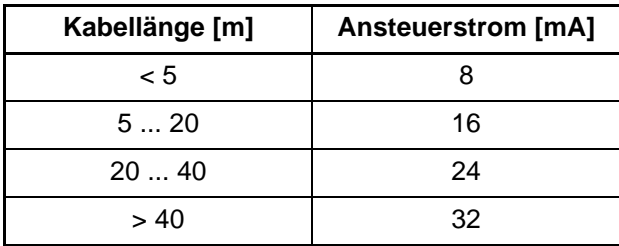

m **P0832**/**P0842** Optionsmodul G/H Konfiguration 3 - Antrieb Freigabe:

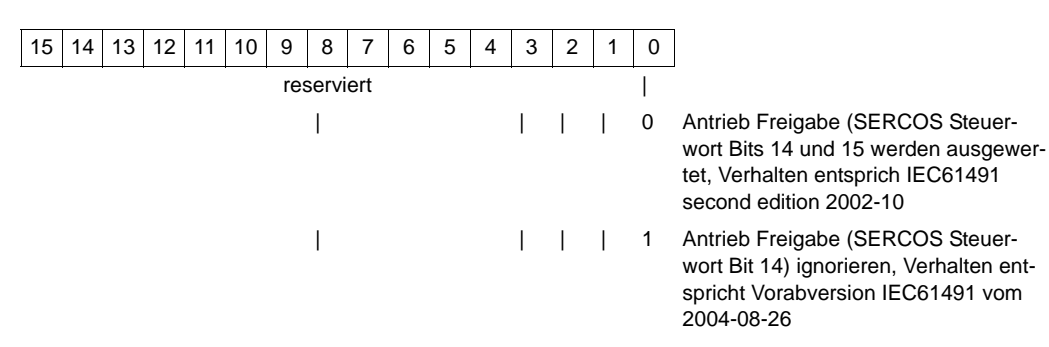

#### **BM4-O-ECT-01:**  $\bullet$  **P0830/P0840** Optionsmodul G/H Konfiguration 1:

#### **Nachkommastellen**

**Bit 1** 0: normale Wichtung laut Parameterliste

**1**: abweichende Wichtung (keine Nachkommastellen bei Lage-, Geschwindigkeits- und Momentendaten; Änderung der Skalierung  $S-0-0046 = -3$ ,  $S-0-0078 = -1$ )

#### **Moduloberechnung / Getriebefaktoren**

- **Bit 3 0**: absolute Moduloberechnung; nur ganzzahlige Getriebefaktoren möglich
	- **1:** relative Moduloberechnung; ungeradzahlige Getriebefaktoren möglich

#### **Ausgabe des SERCOS-Phasenwechsels auf Parameter S-0-0095**

**Bit 4 0**: Ausgabe SERCOS-Phasenwechsel auf Parameter S-0-0095; kein Setzen der Maske Zustandsklasse 2 (S-0-0097 = 0x0000)

> **1**: keine Ausgabe SERCOS-Phasenwechsel auf Parameter S-0-0095; Setzen der Maske Zustandsklasse 2 (S-0-0097 = 0xFFFF)

#### **Weitergabe Sync-Signal (nur bei DC)**

**Bit 6 0**: Sync-Signal direkt zum Regler

**1**: Sync Signal über FPGA mit DLL

#### **Starten der PLL**

**Bit 8 0**: Starten der PLL im FPGA

**1**: kein Starten der PLL im FPGA

#### **Synchronisations-Einstellungen**

- **Bit 9 0**: automatische Sync-Einstellung (Quelle für Sync-Signal, Sync Offset, Sync Toleranz)
	- **1**: keine automatische Sync-Einstellung

#### **BACI Kommunikationseinstellungen**

- **Bit 10 0**: automatische Konfiguration der BACI Kommunikationszeiten (BACI-Modul Auswahl, BACI-Zykluszeit, Sollwert-BACI-Offset, Istwert-BACI-Offset)
	- **1**: keine Konfiguration der BACI Kommunikationszeiten durch Optionskarte

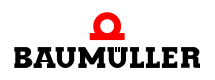

#### **Zeitpunkt des Kopierens der Sollwerte**

**Bit 11 0**: Kopieren der Sollwerte nach BACI-IRQ

**1**: Kopieren der Sollwerte nach EtherCAT-IRQ (Achtung: Kann bei falschen Offset-Einstellungen zu Sollwertausfällen führen)

#### **Anzeigen von Warnungen beim Hochlauf**

**Bit 12 0**: kein Anzeigen von Warnungen während Hochlauf

**1**: Anzeigen von Warnungen während Hochlauf

#### **Zeitpunkt des Kopierens der Istwerte**

**Bit 13 0**: Kopieren der Istwerte nach EtherCAT-IRQ

**1**: Kopieren der Istwerte nach BACI-IRQ (Achtung: Kann bei falschen Offset-Einstellungen zu Istwertausfällen führen)

## **5.5 Synchronisation**

#### **5.5.1 BM4-O-SER-01**

Die Synchronisation erfolgt über ein Synchronisationstelegramm (MST) vom Master.

#### **5.5.2 BM4-O-ECT-01-00**

Die Synchronisation erfolgt ausschließlich auf den Sollwert-Empfangszeitpunkt optimiert über PLL zur Reduzierung des Sende-Jitters vom Master.

### **5.5.3 BM4-O-ECT-01-01**

#### **Sollwert-Empfangszeitpunk**

Die Synchronisation erfolgt ausschließlich auf den Sollwert-Empfangszeitpunkt optimiert über PLL zur Reduzierung des Sende-Jitters vom Master.

#### **Distributed Clocks**

Einstellungen vom Master für die Distributed Clocks (DC).

Damit die DC im Optionsmodul BM4-O-ECT-01-01 überhaupt aktiviert werden, muss das Register mit der Adresse 981<sub>hex</sub> vom Master im Slave wie folgt beschrieben werden:

- Bit  $0 \implies 1$  activate cyclic operation
- Bit  $1 \implies 1$  activate Sync0

Die Überprüfung findet beim Übergang PreOperational nach SafeOperational in der EtherCAT-Zustandsmaschine statt.

Über das Register **980**hex stellt der Master die gewünschte Synchronisierungsart ein:

- $\bullet$  Wert  $0_{\text{hex}} \Rightarrow$  freerun, nicht synchronisiert (ist nur bis PreOperational möglich)
- $\bullet$  Wert 2<sub>hex</sub>  $\Rightarrow$  DC Sync0, synchronisiert mit DC IRQ Sync0
- Wert  $22_{hex}$   $\Rightarrow$  SM2, synchronisiert über Sync-Manager SM IRQ of SM2

Alle anderen Synchronisierarten werden nicht unterstützt. Wird trotzdem versucht die Werte zu schreiben, wird auf den Sync Manager 2 (SM2) synchronisiert.

Die Zykluszeit wird vom Master in das Register 9A0<sub>hex</sub> im Slave geschrieben (DWORD in ns). Wird keine Zykluszeit über den Feldbus eingestellt, wird die Zykluszeit aus den Reglerparameter (P0532) übernommen (siehe Seite "Synchronisierung" im Bedientool).

### **HINWEIS**

Es kann eine andere Zykluszeit eingestellt sein als gewünscht.

Beim Übergang nach Safe-Operational wird überprüft ob das Register 981<sub>hex</sub> vom Master beschrieben wurde. Wenn nicht wird die Synchronisierung auf Default (Synchronisierung auf SM2) gesetzt.

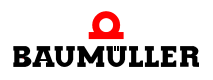

**49**

## $\overline{5.5}$  Synchronisation

## **6BETRIEBSARTEN**

6

## **6.1 Allgemeines**

Über die Betriebsart wird festgelegt in welcher Form der Antrieb angesteuert wird. Das Slave-Modul für den b maXX<sup>®</sup>-Regler unterstützt eine Hauptbetriebsart (>[S0032](#page-85-0)<) und 3 Nebenbetriebsarten ( $\triangleright$ [S0033](#page-85-1)4,  $\triangleright$ [S0034](#page-85-2)4,  $\triangleright$ [S0035](#page-85-3)4).

Die Vorgabe einer Betriebsart wird über die Bits 8 und 9 des SERCOS-Steuerwortes vorgenommen. Die Anzeige der aktiven Betriebsart erfolgt in den Bits 8 und 9 des SERCOS-Statuswortes.

## **6.2 Betriebsartenparameter**

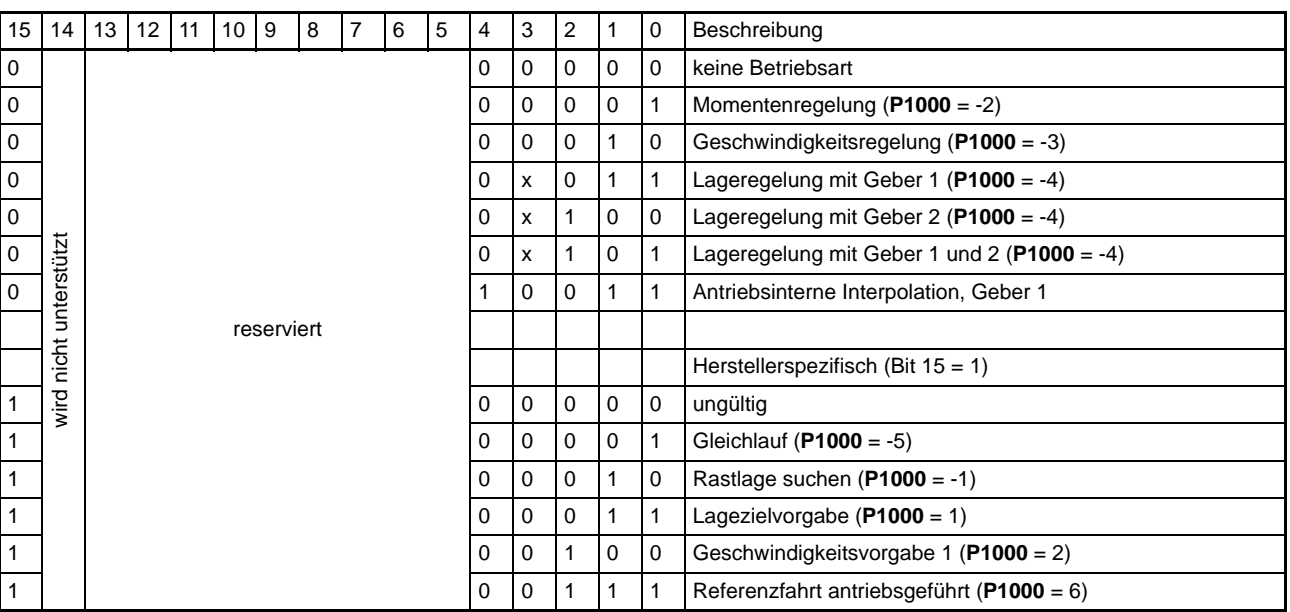

Die Betriebsartenparameter werden alle in identischer Form interpretiert. Folgende Tabelle gibt eine Übersicht der über SERCOS unterstützten Betriebsarten:

Das Bit 3 hat nur in den Betriebsarten mit Lageregelung eine Bedeutung.

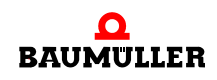

# **KOMMANDOS**

Ein Kommando wird durch das Beschreiben des jeweiligen Kommandoparameters aktiviert.

## **7.1 Allgemeines**

Der Kommando-Parameter benutzt nur Bit 0 und Bit 1.

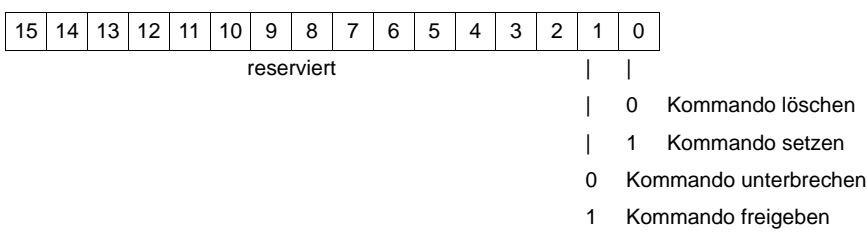

Die Kommando-Antwort über den SERCOS Service-Kanal ist unten dargestellt (nur Bit 0 bis 3 und Bit 8 werden ausgewertet).

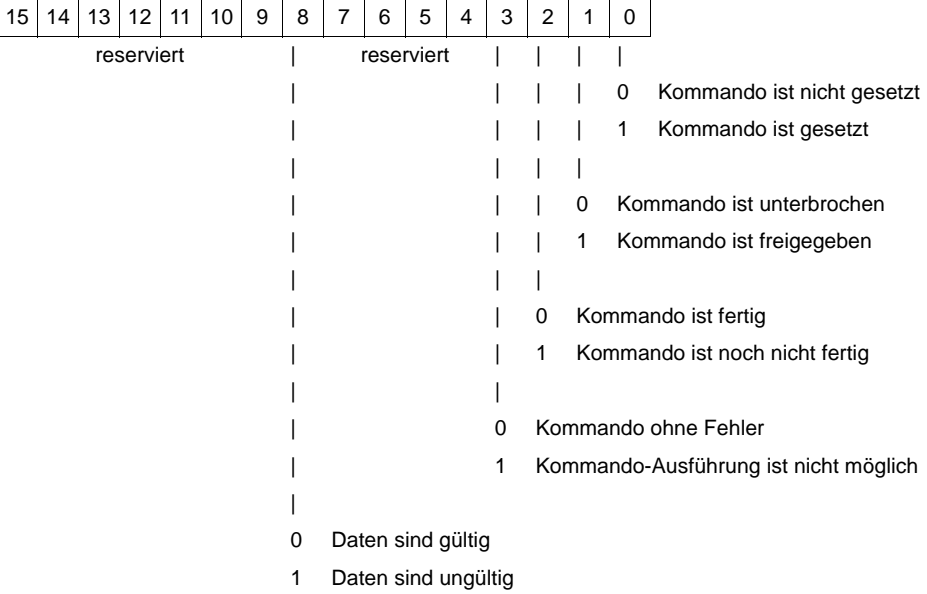

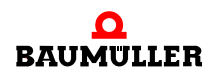

Zu jedem Zeitpunkt ist nur ein aktives Kommando erlaubt. Es ist nicht erlaubt, dass zwei Kommandos gleichzeitig freigegeben werden. Wenn der Kommando-Status geändert wurde, wird Bit 5 des SERCOS Statusworts sofort gesetzt, um dem Master den neuen Status anzuzeigen.

## **7.2 Unterstützte Kommandos**

Folgende Kommandos werden unterstützt: **▷[S0099](#page-100-0)<, ▷[S0127](#page-104-0)<, ▷[S0128](#page-104-1)<, ▷[S0146](#page-107-0)<, ▷[S0148](#page-109-0)<, ▷[S0170](#page-115-0)<, ▷[S0171](#page-116-0)< und** ▶ [S0172](#page-116-1)4 (siehe auch ▶ Parameter< [ab Seite 73](#page-72-0)).

## **S0099 Reset Zustandsklasse 1**

Wenn dieses Kommando vom Antrieb über den Service-Kanal empfangen wird und kein Fehler ansteht, werden der Schnittstellen-Status, der Antriebs-Stillsetzen-Fehler (Antriebs-Status Bit 13) und der Antriebs-Stillsetzen-Mechanismus im Antrieb zurückgesetzt.

## **S0127 Umschaltvorbereitung auf Komm.-Phase 3**

Mit diesem Kommando teilt der Master dem Slave mit, dass er für die Kommunikations-Phase 3 alle notwendigen Kommunikations-Parameter übertragen hat. Mit diesem Kommando prüft der Slave, ob aus seiner Sicht ein fehlerfreier Betrieb in Kommunikations-Phase 3 möglich ist.

## **S0128 Umschaltvorbereitung auf Komm.-Phase 4**

Mit diesem Kommando teilt der Master dem Slave mit, dass er für die Kommunikations-Phase 4 alle notwendigen Kommunikations-Parameter übertragen hat. Mit diesem Kommando prüft der Slave, ob aus seiner Sicht ein fehlerfreier Betrieb in Kommunikations-Phase 4 möglich ist.

- **S0139 Kommando Parkende Achse** Siehe auch  $\triangleright$ [S0139](#page-106-0)4. Unterstützt ab Version 1.08 für SERCOS und 1.02 für SoE.
- **S0146 Kommando NC-geführtes Referenzieren**

Das NC-geführte Referenzieren wird von der Steuerung ausgelöst und kontrolliert (siehe ▶ [Referenzfahrt](#page-58-0)< ab Seite 59).

**S0148 Kommando Antriebsgeführtes Referenzieren** Das antriebsgeführte Referenzieren wird vom Master ausgelöst aber komplett vom An-trieb kontrolliert (siehe ⊳[Referenzfahrt](#page-58-0)< ab Seite 59).

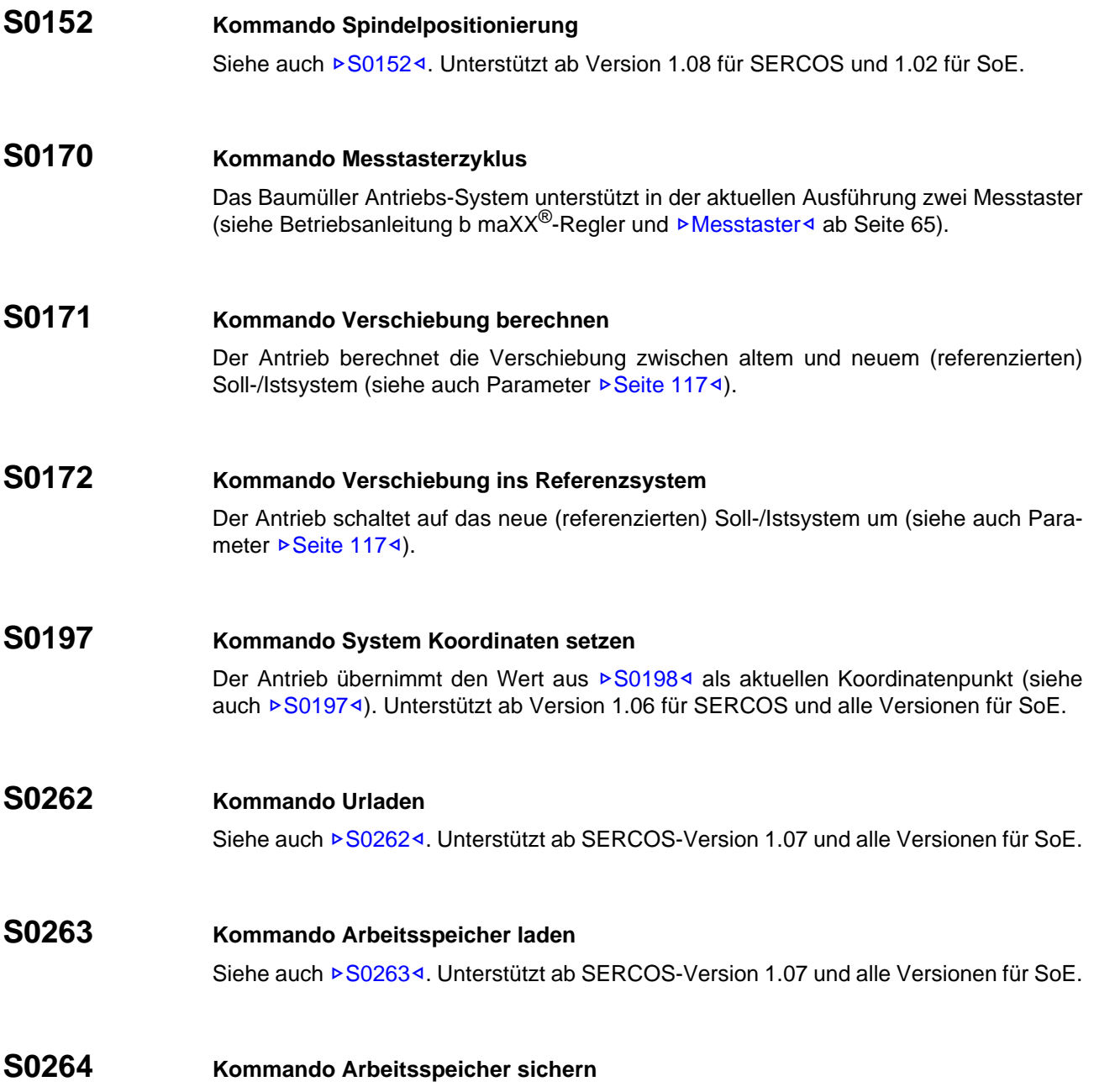

Siehe auch ▶[S0264](#page-126-1)<1. Unterstützt ab SERCOS-Version 1.07 und alle Versionen für SoE.

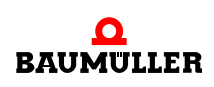

## **7.3 Zuweisung der Echtzeitbits**

Da Kommandos den nicht-zyklischen Datenaustausch nutzen (Service-Kanal-Kommunikation) dauert es eine nicht vorhersehbare Zeit bis der Master über die Kommando-Prozedur informiert wird. Ähnliches gilt für das Freigeben von Aktionen im Slave.

Deshalb können für binäre Status-Informationen zwei Echtzeitstatusbits genutzt werden.

**Bit 6** des SERCOS Statusworts ist Echtzeitstatusbit 1.

**Bit 7** des SERCOS Statusworts ist Echtzeitstatusbit 2.

Für das Auslösen von Aktionen im Antrieb können zwei Echtzeitsteuerbits genutzt werden.

**Bit 6** des SERCOS Steuerworts ist Echtzeitsteuerbit 1.

**Bit 7** des SERCOS Steuerworts ist Echtzeitsteuerbit 2.

Die Echtzeitbits werden zyklisch übertragen.

Es sind vier S-Parameternummern definiert, denen jeweils eines der Echtzeitbits zugeordnet ist:

- ▶ [S0301](#page-127-0)< Zuweisung Echtzeitsteuerbit 1
- ▶ [S0303](#page-127-1)< Zuweisung Echtzeitsteuerbit 2
- ▶ [S0305](#page-128-0)◀ Zuweisung Echtzeitstatusbit 1
- ▶ [S0307](#page-128-1)4 Zuweisung Echtzeitstatusbit 2

Diese S-Parameter enthalten eine S-Parameternummer eines Binärsignals. Dies ermöglicht es Binärsignale den Echtzeitbits zuzuordnen.

Unten sind die erlaubten S-Parameternummern für Echtzeitbit-Zuweisung aufgelistet:

- ▶ [S0401](#page-138-0)4 Messtaster 1
- ▶ [S0402](#page-138-1)◀ Messtaster 2
- ▶ [S0403](#page-139-0)< Status Lageistwert
- ▶ [S0409](#page-141-0)< Messtaster 1 positiv gelatcht
- ▶ [S0410](#page-142-0)< Messtaster 1 negativ gelatcht
- ▶ [S0411](#page-142-1)4 Messtaster 2 positiv gelatcht
- ▶ [S0412](#page-143-0)◀ Messtaster 2 negativ gelatcht
- ▶ [S0405](#page-140-0)< Messtaster 1 Freigabe
- ▶ [S0405](#page-140-0)< Messtaster 2 Freigabe

**Fall 1** Zuweisung einer Parameternummer ungleich 0 zu einem Echtzeitbit, wenn zu diesem Echtzeitbit keine andere Zuweisung aktiv ist.

> Der Zustand des Echtzeitsteuerbits muss spätestens definiert sein, wenn das Element 7 von ▶[S0301](#page-127-0)</>></>>[S0303](#page-127-1)<</a></a>schrieben wird.

> Es ist sichergestellt, dass vom Optionsmodul der gültige Zustand geliefert wird, wenn das Busy-Bit gelöscht wird.

Die Auswertung des Echtzeitsteuerbits wird im Antrieb vor dem Rücksetzen des Busy-Bits gestartet werden. Die Auswertung des Echtzeitstatusbits darf dagegen im Master nicht gestartet werden, bevor der Antrieb das Busy-Bit zurückgesetzt hat.

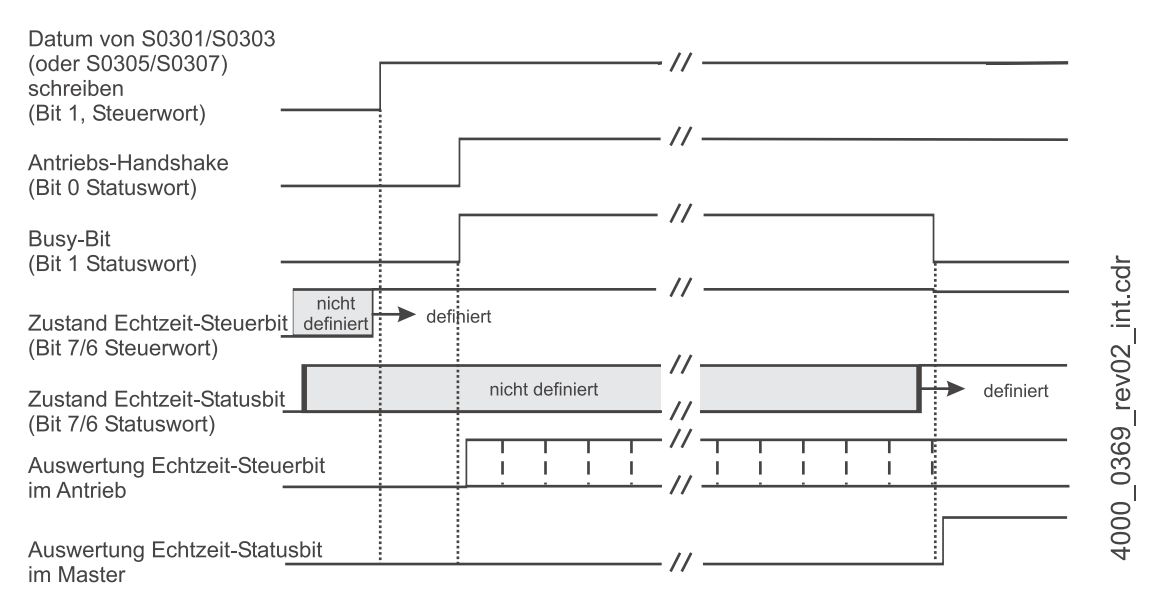

Abbildung 14: Zuweisung einer Parameternummer ≠ 0 zu einem Echtzeitbit (ohne vorherige Zuweisung)

**Fall 2** Zuweisung der Parameternummer 0 zu einem Echtzeitbit, wenn zu diesem Echtzeitbit eine andere Zuweisung aktiv ist.

> Der Zustand des Echtzeitsteuerbits muss definiert bleiben, bis der Antrieb das Busy-Bit zurückgesetzt hat. Der Zustand des Echtzeitstatusbits muss mindestens bis zum Setzen des Busy-Bits vom Antrieb definiert bleiben.

> Die Auswertung des Echtzeitsteuerbits muss beendet werden, bevor der Antrieb das Busy-Bit zurücksetzt. Die Auswertung des Echtzeitstatusbits muss in der Steuerung beendet werden, wenn das Element 7 geschrieben wird.

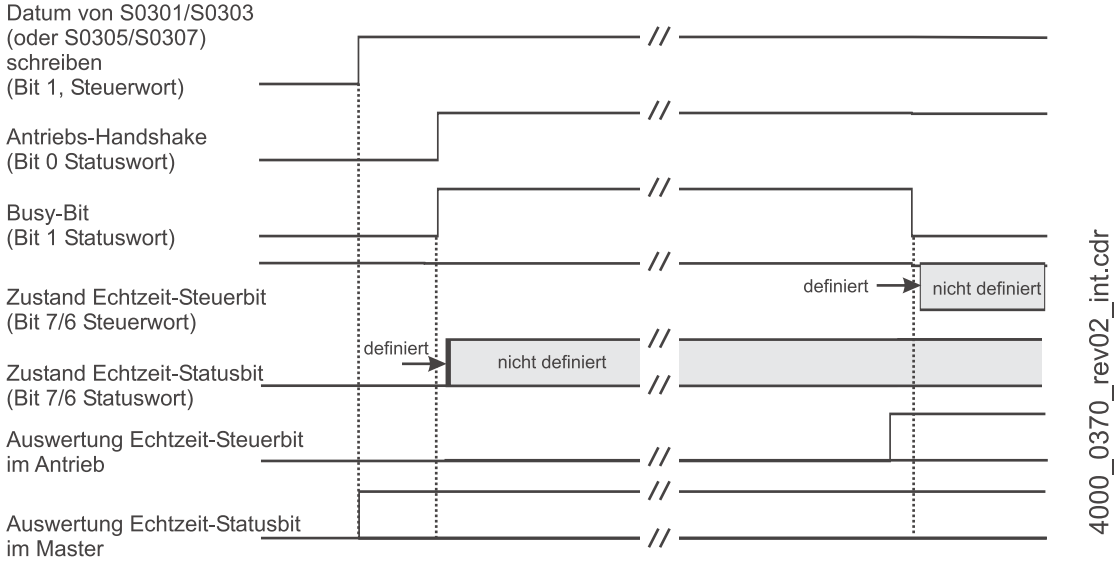

Abbildung 15: Zuweisung einer Parameternummer = 0 zu einem Echtzeitbit (mit vorheriger Zuweisung)

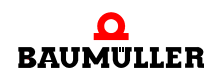

**Fall 3** Zuweisung einer Parameternummer ungleich 0 zu einem Echtzeitbit, wenn zu diesem Echtzeitbit eine andere Zuweisung aktiv ist.

> Der Zustand des alten Echtzeitsteuerbits muss von der Steuerung definiert bleiben, bis die Schreibaufforderung für das Element 7 gesendet worden ist. Nach dem Setzen des Busy-Bits durch den Antrieb muss das neue Echtzeitsteuerbit gesendet werden. Die Auswertung des alten Echtzeitsteuerbits wird im Antrieb höchstens bis zum Rücksetzen des Busy-Bits durchgeführt.

> Das Umschalten von einem aktiven Echtzeit-Steuerbit auf ein anderes verläuft nur dann sicher, wenn die Zuweisung von Parameternummer 0 verwendet wird (Fall 1, Fall 2). Die Steuerung muss die Umschaltung entsprechend dieser Regeln ausführen.

> Bei einem Fehler bleiben die alten Zuweisungen gültig. In diesem Falle ist eine Auswertung wieder zulässig, sobald das Busy-Bit zurückgesetzt worden ist.

> Die Auswertung des Echtzeitstatusbits darf in der Steuerung für die alte Zuweisung nur bis zum Senden der Schreibaufforderung für das Element 7 erfolgen. Die neue Zuweisung darf dagegen nicht ausgewertet werden, bevor der Antrieb das Busy-Bit zurückgesetzt hat.

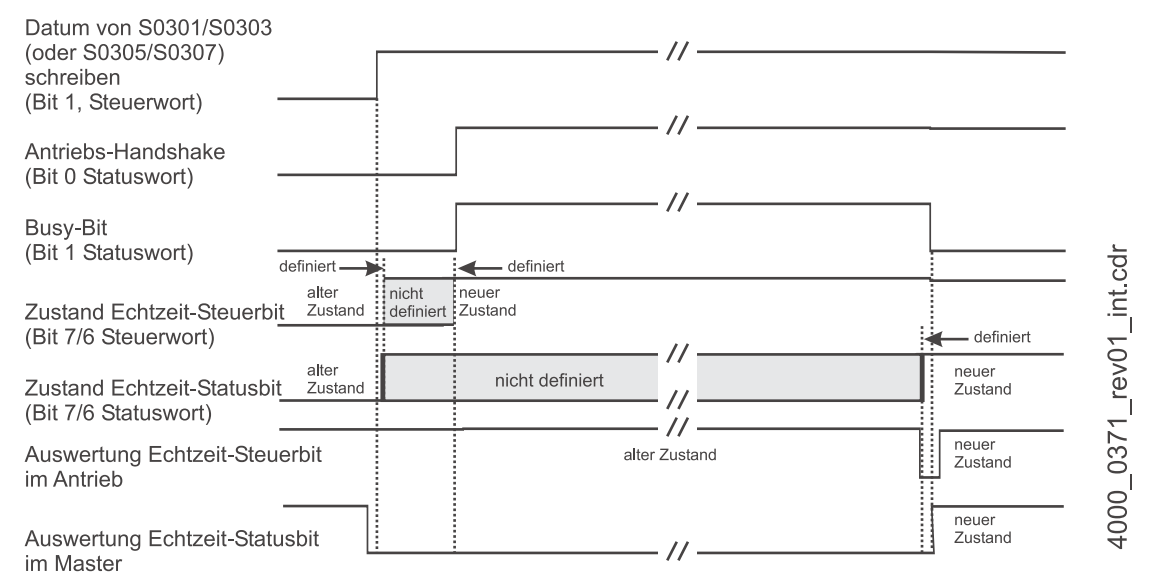

Abbildung 16: Zuweisung einer Parameternummer ≠ 0 zu einem Echtzeitbit (mit vorheriger Zuweisung)

## <span id="page-58-0"></span>**7.4 Referenzfahrt**

Das Referenzfahren kann entweder durch die Steuerung oder den Antrieb ausgeführt werden. Es gibt Kommandos für beide Möglichkeiten.

#### 7.4.1 Kommando "Antriebsgeführtes Referenzieren"

Es gelten die folgenden Bedingungen:

- m Das Lagemesssystem ist an den Antrieb angeschlossen, die Lageistwerterfassung erfolgt durch den Antrieb.
- Der Referenzschalter ist direkt am Antrieb oder an der Steuerung angeschlossen.

Bevor die Steuerung das "Antriebsgeführte Referenzieren" durch Setzen und Freigeben des Kommandos ( $\triangleright$  [S0148](#page-109-0)<) startet, muss sie die erforderlichen Steuer- und Statussignale über den Servicekanal den Echtzeitbits zuweisen.

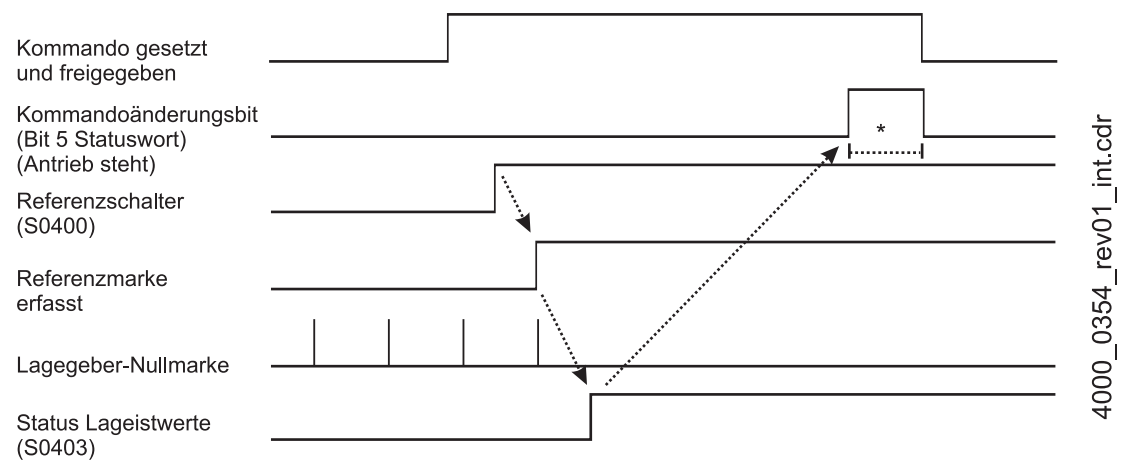

Abbildung 17: Bitfolge

\* Während dieser Zeit muss die Steuerung den Lagesollwert ( $\triangleright$ [S0047](#page-89-0) $\triangleleft$ ) aus dem Antrieb übernehmen.

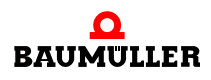

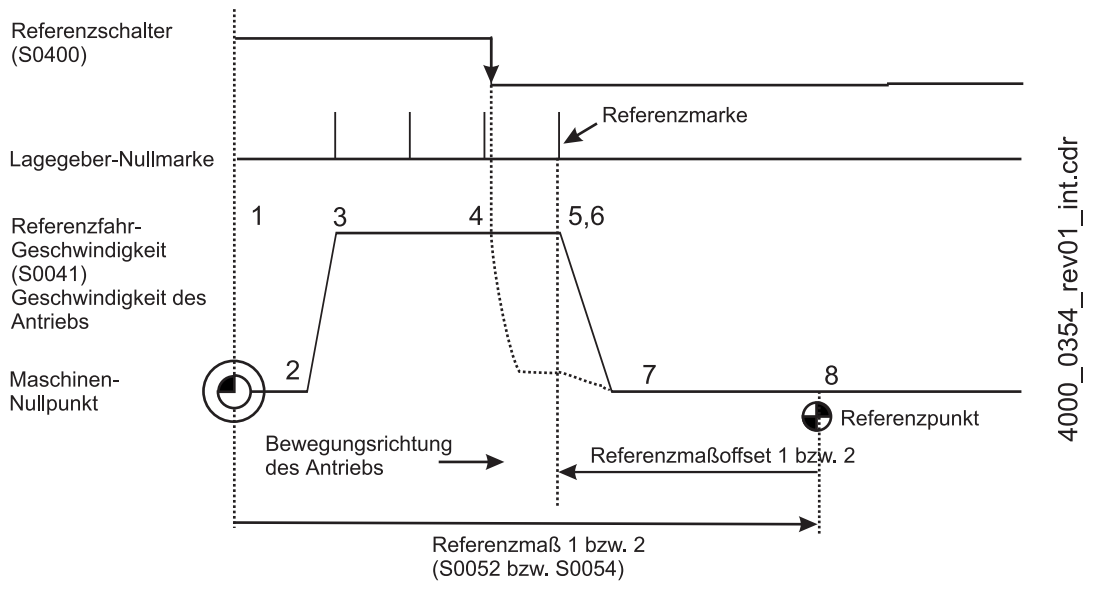

Abbildung 18: Antriebsgeführtes Referenzieren

- **1** Das Kommando "Antriebsgeführtes Referenzieren" (>[S0148](#page-109-0)<) wird gesetzt und freigegeben.
- **2** Startpunkt das noch nicht auf den Maschinennullpunkt bezogenen Antriebs. Der Antrieb schaltet auf die interne Lageregelung um und löscht das Bit "Status Lageistwerte"  $($  > [S0403](#page-139-0) $\triangleleft)$ .
- **3** Unter Berücksichtung der Anfahrrichtung, die durch den Referenzfahr-Parameter  $(801474)$  bestimmt wird, beschleunigt der Antrieb unter Einhaltung der Referenzfahr-Beschleunigung ( $\triangleright$ [S0042](#page-86-0) $\triangleleft$ ) auf die Referenzfahr-Geschwindigkeit ( $\triangleright$ [S0041](#page-86-1) $\triangleleft$ ).
- **4** Mit Erkennen der programmierten Signaländerung am Referenzschalter (programmiert über den Referenzfahr-Parameter  $\triangleright$  [S0147](#page-108-0) $\triangleleft$ ) findet der Antrieb die Referenzmarke mit der nächsten Gebernullmarke. Der Antrieb kann über eine interne Funktion die Geschwindigkeit verringern, nachdem er den Signalwechsel am Referenzschalter erkannt hat (gestrichelte Linie).
- **5** Der Antrieb bremst mit der Referenzfahr-Beschleunigung bis zum Stillstand.
- **6** Die Erkennung der Referenzmarke im Antrieb führt zum Setzen des Lageistwertes 1 bzw. 2. Die Vorzeichen der Lagedaten müssen berücksichtigt werden. Lageistwert 1 = Referenzmaß 1 + Ref.-maß-Offset 1 + Abstand zur Referenzmarke Lageistwert 2 = Referenzmaß 2 + Ref.-maß-Offset 2 + Abstand zur Referenzmarke Sobald der auf den Maschinennullpunkt bezogene Lageistwert 1 bzw. 2 im Antriebstelegramm eingetragen ist, setzt der Antrieb das Kommando-Änderungsbit (Bit 5 im Statuswort, das dann die ordnungsgemäße Ausführung des antriebsgeführten Referenzierens anzeigt).

Der Antrieb berechnet einen Lagesollwert, der gleich dem referenzierten Lageistwert 1 bzw. 2 ist. Die Steuerung liest diesen Lagesollwert ( $\triangleright$  [S0047](#page-89-0) $\triangleleft$ ) vom Antrieb und setzt ihren eigenen Lagesollwert auf diese Position.

**7** Danach löscht die Steuerung das Kommando, und der Antrieb folgt den Sollwerten der Steuerung.

Die Steuerung gibt keine neuen Lagesollwerte aus (d.h. die Achse bleibt nahe der Lagegeber-Referenzmarke stehen), später startet die Steuerung von diesem Punkt aus.

**8** Referenzpunkt der Achse. Die Steuerung verwendet das gleiche Verfahren für alle weiteren Antriebe.

#### **7.4.2 Referenzieren durch die Steuerung**

Beim NC-geführten Referenzieren stehen drei Kommandos zur Verfügung:

- NC-geführtes Referenzieren (▶[S0146](#page-107-0)<)
- Verschiebung berechnen ( $>$ [S0171](#page-116-0)<)
- Verschiebung ins Referenzsystem ( $>S01724$  $>S01724$  $>S01724$ )

Diese Kommandos können auch teilweise benutzt werden, wenn beispielsweise die Steuerung die Verschiebung berechnet und sie dann in den Antrieb schreibt.

#### **7.4.2.1 Kommando "NC-geführtes Referenzieren"**

Für einen ordnungsgemäßen Ablauf des Kommandos (>[S0146](#page-107-0)<) sind die folgenden Zuweisungen zu den Echtzeit-Steuer- bzw. -Statusbits erforderlich:

- **O** Echtzeitsteuerbit: Referenzfreigabe (▶[S0407](#page-140-1)<)
- **O** Echtzeitstatusbit: Referenzmarke erfasst (▶[S0408](#page-141-1)<)

Ist der Referenzschalter am Antrieb angeschlossen, ist zusätzlich die folgende Zuweisung erforderlich:

**O** Echtzeitstatusbit: Referenzschalter (▶[S0400](#page-137-0)<)

Die Zuweisungen müssen vor dem Start des Kommandos erfolgen und können vom Antrieb überprüft werden.

Beim NC-geführten Referenzieren unterscheidet man drei Fälle:

**Fall 1** Der Referenzschalter ist an der Steuerung angeschlossen, der Antrieb wertet nur das Signal "Referenzfreigabe" aus.

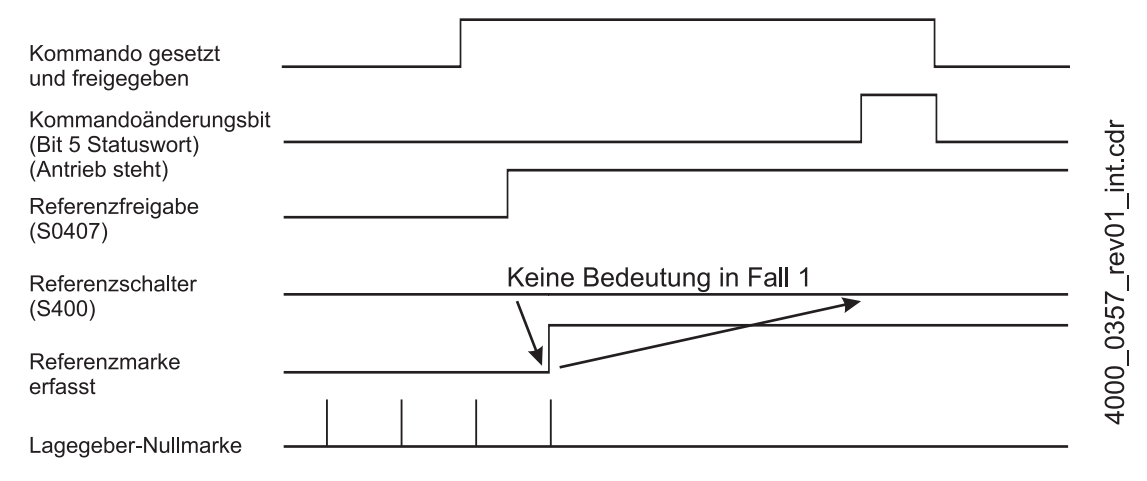

Abbildung 19: Bitfolge beim NC-geführten Referenzieren (Fall 1)

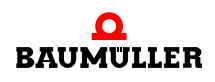

#### Fall 2 **Der Referenzschalter ist am Antrieb angeschlossen.**

Fall 2.1 Der Antrieb meldet der Steuerung den Referenzschalter ( $\triangleright$ [S0400](#page-137-0)<) über das Echtzeitstatusbit 2.

> Die Steuerung setzt die Referenzfreigabe (▶[S0407](#page-140-1)<) über das Echtzeitsteuerbit. Der Antrieb wertet nur die Referenzfreigabe ( $\triangleright$ [S0407](#page-140-1) $\triangleleft$ ) aus.

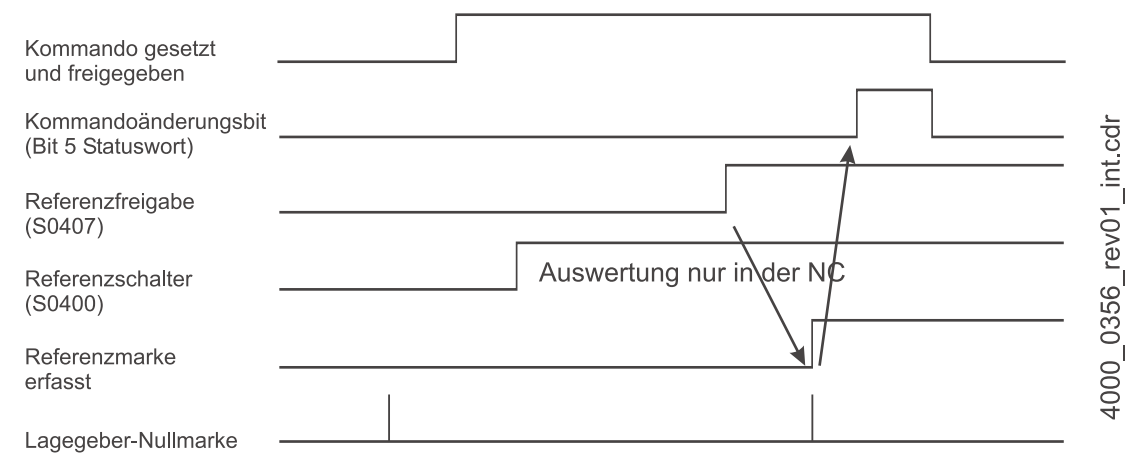

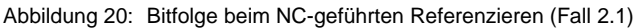

Fall 2.2 Der Antrieb meldet der Steuerung den Referenzschalter ( $\triangleright$ [S0400](#page-137-0)<) über das Echtzeitstatusbit 2.

> Die Steuerung setzt die Referenzfreigabe ( $\triangleright$ [S0407](#page-140-1) $\triangleleft$ ) über das Echtzeitsteuerbit. Der Antrieb wertet die Referenzfreigabe ( $\triangleright$ [S0407](#page-140-1) $\triangleleft$ ) über den Referenzschalter ( $\triangleright$ [S0400](#page-137-0) $\triangleleft$ ) aus.

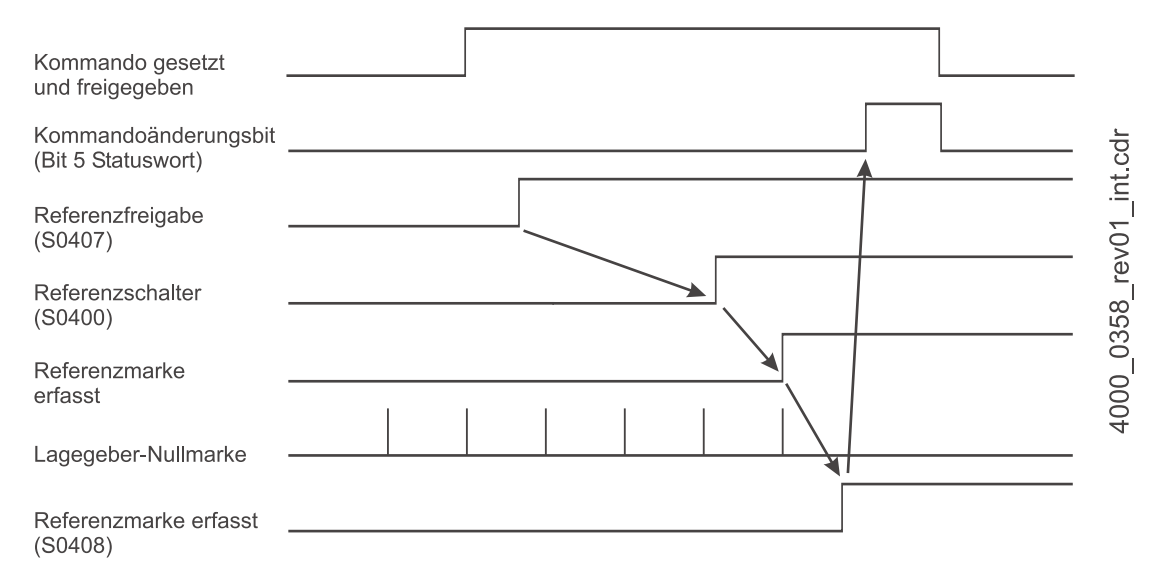

Abbildung 21: Bitfolge beim NC-geführten Referenzieren (Fall 2.2)

#### **7.4.2.2 Kommando "Verschiebung berechnen"**

Um die Verschiebung zwischen dem alten und neuen Messsystem (das auf den Maschinennullpunkt bezogen ist) zu berechnen, stehen zwei Verfahren zur Verfügung:

- Der Antrieb berechnet die Verschiebung über das Kommando "Verschiebung berech-nen" (▶[S0171](#page-116-0)<).
	- Der Antrieb berechnet den Abstand zum Maschinennullpunkt
		- o Bei inkrementellem Messsystem: Abstand vom Maschinennullpunkt = Referenzmaß 1 ( $\triangleright$  [S0052](#page-90-0) $\triangleleft$ ) + Referenzmaß-Offset 1 ( $\triangleright$  [S0150](#page-109-1) $\triangleleft$ ) Abstand vom Maschinennullpunkt = Referenzmaß  $2 (P S00544) + R$  $2 (P S00544) + R$  $2 (P S00544) + R$ eferenzmaß-Offset  $2 (P S01514)$  $2 (P S01514)$  $2 (P S01514)$ Die Vorzeichen sind von der Maschinenkonfiguration abhängig.
		- n Bei abstandskodiertem Messsystem: Der Abstand vom Maschinennullpunkt wird berechnet aus der Markerposition A  $(P-S01734)$  $(P-S01734)$  $(P-S01734)$ , der Markerposition B ( $P-S01744$  $P-S01744$  $P-S01744$ ) und dem Absolutmaß-Offset 1/2  $(S01774 bzw. PSO1784)$  $(S01774 bzw. PSO1784)$  $(S01774 bzw. PSO1784)$
	- **Der Antrieb berechnet die Verschiebung zwischen dem Maschinennullpunkt und** dem Nullpunkt des nicht-referenzierten Antriebs nach folgender Formel (unter Beachtung der Vorzeichen):

Verschiebungswert 1 bzw. 2 = Abstand zum Maschinennullpunkt - Markerposition A  $(PS01734)$  $(PS01734)$  $(PS01734)$ .

Das Ergebnis wird im Verschiebungsparameter 1 bzw. 2 (⊳[S0175](#page-117-2)< bzw. ⊳[S0176](#page-118-2)< ) gespeichert und gilt für inkrementelle und abstandscodierte Gebersysteme.

- Der Antrieb quittiert das Kommando positiv, sobald die Verschiebung berechnet und gespeichert ist.
- $\bullet$  Die Steuerung liest den Verschiebungsparameter 1 bzw. 2 ( $\triangleright$ [S0175](#page-117-2)< bzw. ▶ [S0176](#page-118-2)4) aus dem Antrieb und setzt den Lagesollwert auf das referenzierte System.
- Die Steuerung löscht das Kommando "Verschiebung berechnen".
- Die Steuerung berechnet die Verschiebung.
	- m Die Steuerung liest die für die Berechnung erforderlichen Daten aus dem Antrieb.
	- Die Steuerung berechnet die Verschiebung: Verschiebung 1 bzw. 2 = Abstand zum Maschinennullpunkt - Markerpositon A  $(801734)$
	- $\bullet$  Die Steuerung programmiert den Verschiebungsparameter 1 bzw. 2 ( $\triangleright$ [S0175](#page-117-2) $\triangleleft$ bzw.  $>$ [S0176](#page-118-2) $\triangleleft$ ) im Antrieb.

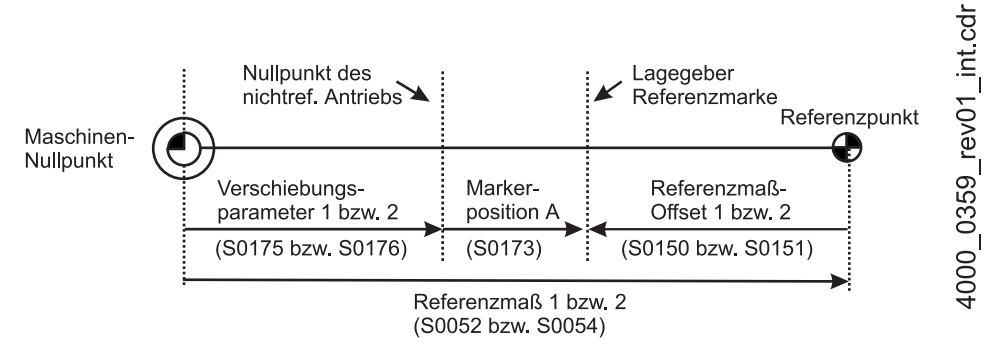

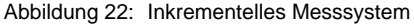

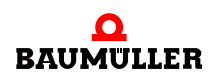

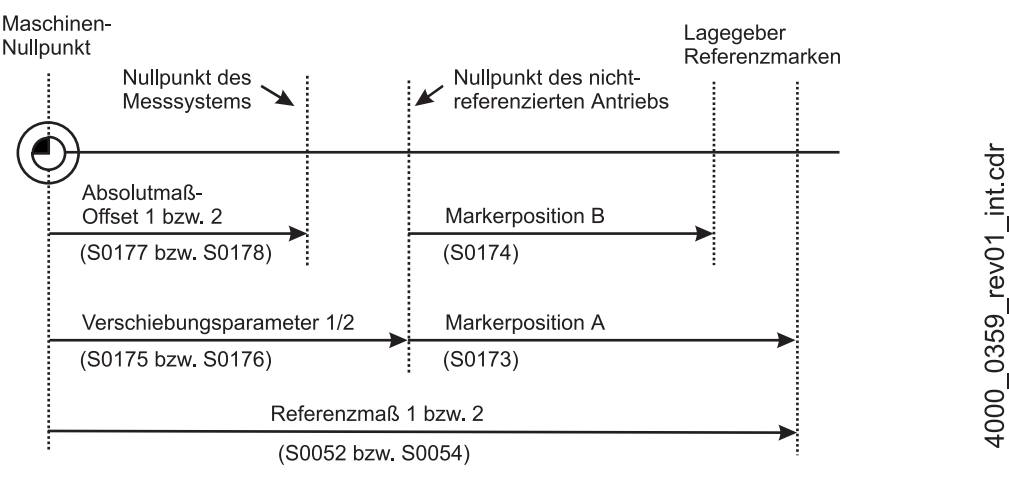

Abbildung 23: Abstandscodiertes Messsystem

#### 7.4.2.3 Kommando "Verschiebung ins Referenzsystem"

Für die korrekte Funktion des Kommandos "Verschiebung ins Referenzsystem" ( $\triangleright$ [S0172](#page-116-1)<) sind die folgenden Zuweisungen der Echtzeitbits erforderlich:

**O** Echtzeitsteuerbit: Status Lagesollwert (▶[S0404](#page-139-1)<)

**O** Echtzeitstatusbit: Status Lageistwert (▶ [S0403](#page-139-0)<)

Gleichzeitig mit dem Setzen des Echtzeitsteuerbits "Status Lagesollwerte" werden die Lagesollwerte auf das referenzierte System umgeschaltet. Gleichzeitig mit dem Eintragen des referenzierten Lageistwertes 1 bzw. 2 ins AT wird das in der Steuerung bekannte Echtzeitstatusbit "Status Lageistwerte" (▶[S0403](#page-139-0)<) gesetzt (die Lageistwerte sind auf den Referenzpunkt bezogen).

Nachdem beide Bits gesetzt sind, quittiert der Antrieb das Kommando positiv. Die Reihenfolge, in der die Bits gesetzt werden, ist nicht festgelegt.

Die Bit Statuslagesollwerte muss von der Steuerung unabhängig von der Betriebsart gesetzt werden.

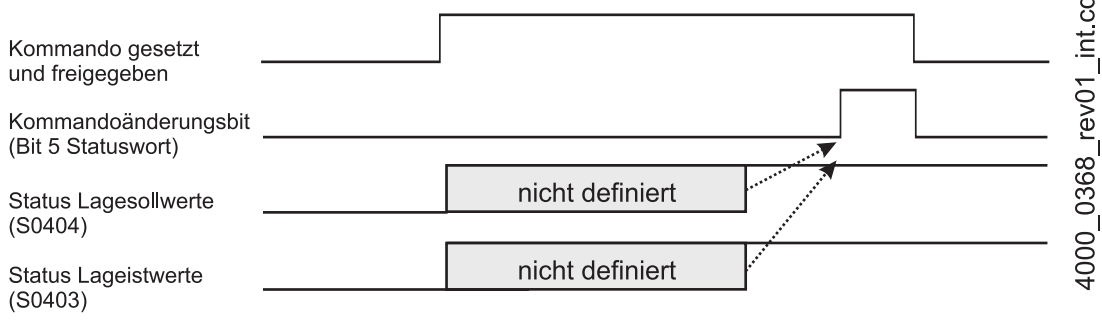

Abbildung 24: Bitfolge beim Durchführen der Verschiebung

 $\overline{\phantom{a}}$ 

#### <span id="page-64-0"></span>**7.5 Messtaster**

Zur Aktivierung der Funktion "Messung mit dem Messtaster" dient das Kommando "Messtasterzyklus" ( $\triangleright$ [S0170](#page-115-0)<). Mit diesem Kommando ist sowohl eine Einzelmessung als auch eine Mehrfachmessung (Verwendung von Echtzeitbits) möglich.

Das Setzen und Freigeben des Kommandos aktiviert die Funktion "Messen" im Antrieb. Der Antrieb signalisiert dieses durch Setzen der Kommandoquittung (Datenstatus) auf "gesetzt, freigegeben, noch nicht ausgeführt". Eine Quittung "Kommando ordnungsgemäß ausgeführt" erfolgt nicht. Das bedeutet, dass das Kommando-Änderungsbit nur im Fehlerfall gesetzt wird.

Über den "Messtaster-Steuerparameter" (▶[S0169](#page-115-1)<) können bestimmte Flanken des Messtaster 1 oder 2 ausgewählt werden.

Durch die Signale "Messtaster-1 bzw. -2-Freigabe" (⊳[S0405](#page-140-0)< bzw. ⊳[S0406](#page-140-2)<) wird die Messung freigegeben.

Mit dem Auftreten der ausgewählten Flanke am Messtaster speichert der Antrieb den La-geistwert in den entsprechenden Parameter ▶[S0130](#page-104-2)< bis ▶[S0133](#page-105-0)< (Messwert 1 bzw. 2, positive oder negative Flanke) und setzt das dazugehörige Bit im Messwertstatus (Z[S0179](#page-118-3)–). Die Statusbits im Messwertstatus sind über die Parameternummern ▶[S0409](#page-141-0)< bis ▶[S0412](#page-143-0)< adressierbar und können somit bei schnellen Messungen den Echtzeitstatusbits zugewiesen werden.

Mit dem Auftreten einer aktiven Messflanke wird die Wirkung einer gleichen Flanke gesperrt. Diese Sperre wird durch Rücksetzen der "Messtaster-1 bzw. -2-Freigabe" (⊳[S0405](#page-140-0)<br/>s bzw. >[S0406](#page-140-2)<) wieder gelöscht. Durch ein anschließendes Setzen der "Messtaster-1 bzw. -2-Freigabe" wird die Messung wieder freigegeben.

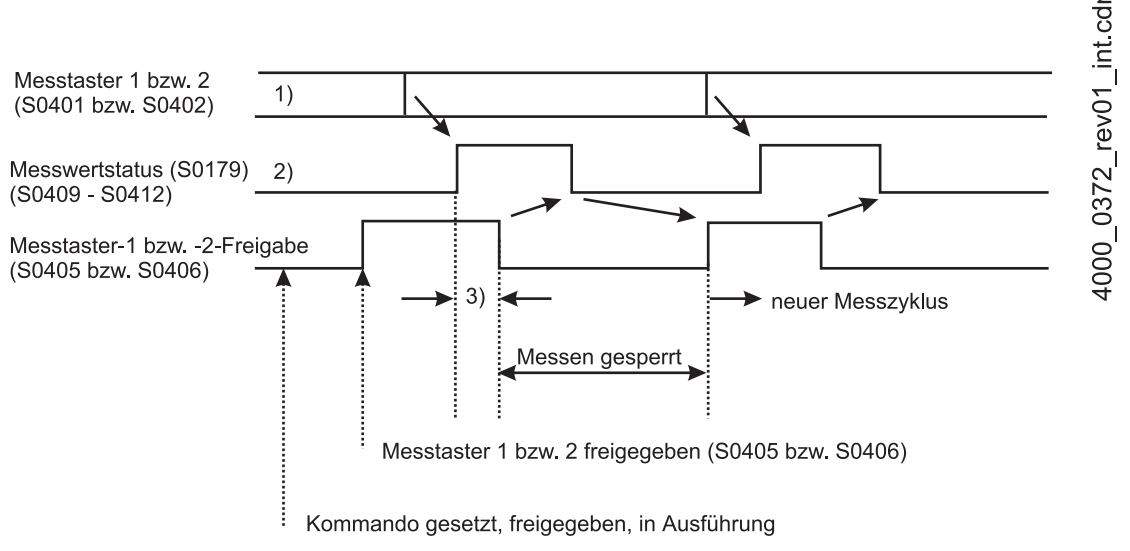

Abbildung 25: Bitfolge für Kommando Messtaster

- <sup>1)</sup> Die Messtaster 1 bzw. 2 und die aktive Flanke werden im Messtaster-Steuerparameter ( $\triangleright$ [S0169](#page-115-1)<) ausgewählt.
- <sup>2)</sup> Die Bits Messwert 1 bzw. 2, positiv/negativ erfasst, sind in der Parameternummer  $\triangleright$  [S0179](#page-118-3)<1 enthalten. Diese Bits haben die Parameternummern ▶ [S0409](#page-141-0)< bis ▶ [S0412](#page-143-0)<.
- 3) In diesem Zeitabschnitt wird normalerweise der Messwert 1 bzw. 2 positiv/negativ ( $\triangleright$ [S0130](#page-104-2)</a>4 bis  $\triangleright$ [S0133](#page-105-0)</a>4) gelesen.

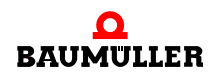

## **7.5.1 Kommando Messtasterzyklus im b maXX**®**-Regler**

Es wird beispielsweise Messtaster 1 aktiviert:

- **O** Zuerst müssen die Echtzeit-Statusbits zugeordnet werden:
	- z.B. ⊳[S0305](#page-128-0)< wird auf 409 gesetzt (Wert gelatcht auf positive Flanke des Messtasters) und ▶[S0307](#page-128-1)< wird auf 410 gesetzt (Wert gelatcht auf negative Flanke des Messtasters).

So ist es möglich, mit den Echtzeit-Statusbits den Status des Messtasters zu überwachen, ohne den Parameter **P0580** abzufragen und die Messtaster-Aktivierung einzusehen.

Dann muss festgelegt werden, welche Flanke des Messtaster-Signals benutzt wird um die Werte einzulesen. Dies wird in ▶[S0169](#page-115-1)< mit den Bits 0 bis 3 festgelegt.

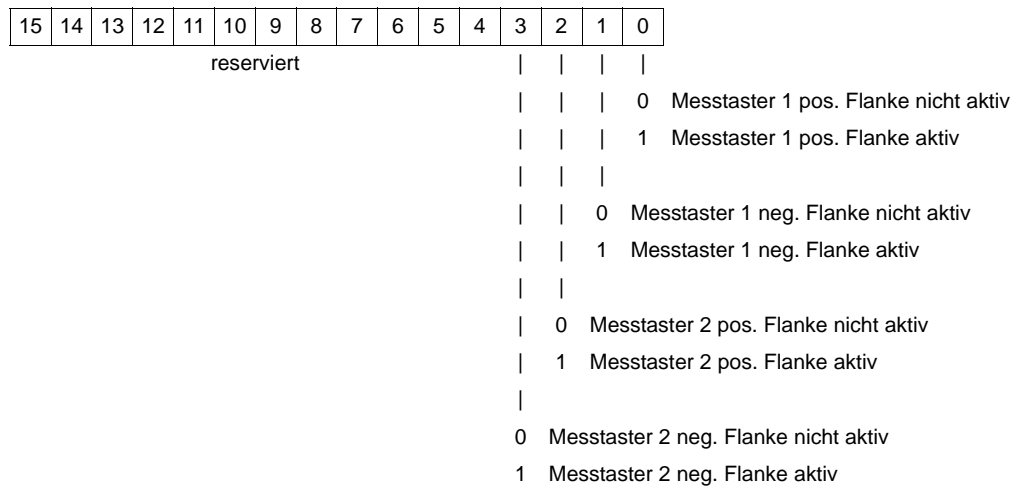

Im letzten Fall ( $\triangleright$ [S0169](#page-115-1)< = 0003<sub>hex</sub>) kann kontrolliert werden, ob für die erste Messung eine positive oder eine negative Flanke aktiv ist.

Diese Funktion ist über SERCOS nicht zugänglich und kann nur über die Bits 5 bis 8 des Parameters **P1310** eingestellt werden:

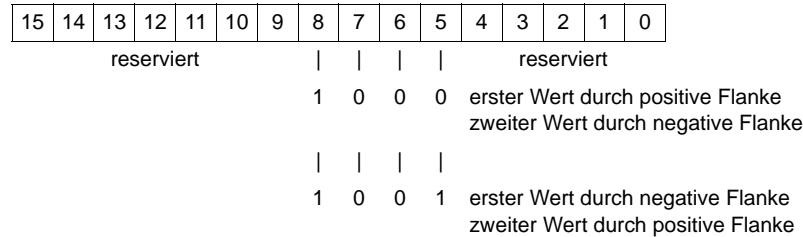

- **O** Der Messtaster muss aktiviert werden, indem  $\triangleright$  [S0405](#page-140-0) $\triangleleft$  = 1 gesetzt wird (Messtaster 1 ist freigegeben).
- **O** Abschließend muss das Kommando "Messtaster freigegeben" gesetzt werden, indem Bit 0 und 1 von  $\triangleright$  [S0170](#page-115-0) $\triangleleft$  ( $\triangleright$  S0170 $\triangleleft$  = 0003<sub>hex</sub>) gesetzt werden.

Wenn einmal ein Wert während eines Messzyklus eingelesen wurde, wird eine neue Messung verhindert bis ▶[S0405](#page-140-0)< zurückgesetzt und wieder gesetzt wurde.

Messwerte der positiven Flanken werden auf ⊳[S0130](#page-104-2)< und Messwerte der negative Flanken werden auf  $\triangleright$  [S0131](#page-105-1) $\triangleleft$  geschrieben.

Das Messtaster-Kommando wird mit  $\triangleright$ [S0170](#page-115-0) $\triangleleft$  = 0000<sub>hex</sub> beendet.

## **7.6 Parkende Achse**

Für das Kommando ⊳[S0139](#page-106-0)< Parkende Achse ist folgender Ablauf festgelegt:

Das Kommando > [S0139](#page-106-0)< wird von der Steuerung über den Servicekanal gesetzt und freigegeben.

Im Antrieb werden die Überwachungen des Gebersystems abgeschaltet.

Danach wird durch den Antrieb das Bit "Status Lageistwerte zurückgesetzt und das Kommandoänderungsbit gesetzt. Dadurch erkennt die Steuerung, dass das Kommando ausgeführt worden ist.

Das Kommando wird gelöscht. Dadurch werden die Überwachungen reaktiviert.

## **7.7 Kommando Spindelpositionierung**

Das Kommando Spindelpositionierung (⊳[S0152](#page-110-0)<) dient zur Positionierung einer Spindel auf einen absoluten Winkel oder um eine Spindel um einen relativen Winkel zu drehen.

Das Funktion wird im Antrieb aktiviert durch das Setzen und Freigeben des Kommandos. Der Antrieb bestätigt die Aktivierung durch das Setzen des Kommandostatus auf "Kommando gesetzt, aktiviert und noch nicht ausgeführt". Eine Bestätigung "Kommando ausgeführt" wird nicht gegeben. Das bedeutet, dass das Kommandoänderungsbit nur im Falle eines Fehlers gesetzt wird.

Der Positionierungsmodus der Spindel wird im Positionierparameter (▶ [S0154](#page-111-0)<) eingestellt. Dieser Parameter definiert ob die Spindel bei der Positionierung mit oder gegen den Uhrzeigersinn oder auf dem kürzestem Weg positioniert wird. Außerdem wird mit diesem Parameter festgelegt, ob die Positionierung absolut oder relativ erfolgen soll, wenn die Funktion gestartet wird.

#### <span id="page-66-0"></span>**7.7.1 Drehzahlistwert > Positioniergeschwindigkeit**

Wenn die Istgeschwindigkeit des Antriebes bei der Aktivierung des Kommandos "Spindelpositionierung" größer ist als die Positioniergeschwindigkeit ( $\triangleright$ [S0222](#page-124-0) $\triangleleft$ ), dann bremst der Antrieb auf die Positioniergeschwindigkeit ab.

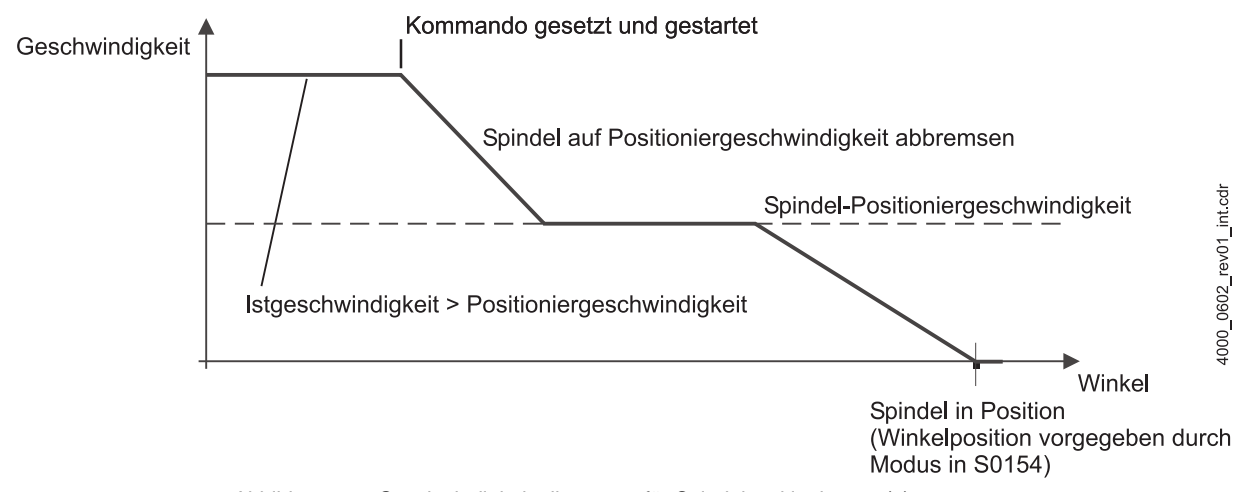

Abbildung 26: Geschwindigkeitsdiagramm für Spindelpositionierung (1)

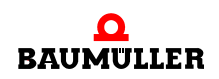

### <span id="page-67-0"></span>**7.7.2 Istgeschwindigkeit Positioniergeschwindigkeit**

Ist die Istgeschwindigkeit kleiner oder gleich der Positioniergeschwindigkeit (>[S0222](#page-124-0)<), wechselt der Antrieb in den internen Positioniermodus und positioniert die Spindel auf den über ▶[S0153](#page-111-1)< vorgegebenen absoluten Winkel unter Beachtung der Einstellungen im Positionierparameter ( $>$ [S0154](#page-111-0) $\triangleleft$ ).

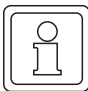

#### **HINWEIS**

In den Fällen ⊳[7.7.1](#page-66-0)< und ⊳[7.7.2](#page-67-0)< ist die zurückgelegte Distanz undefiniert, da der Start-punkt der Bewegung nicht definiert ist. Bit 2 von ▶[S0154](#page-111-0)◀ kann nur 0 sein.

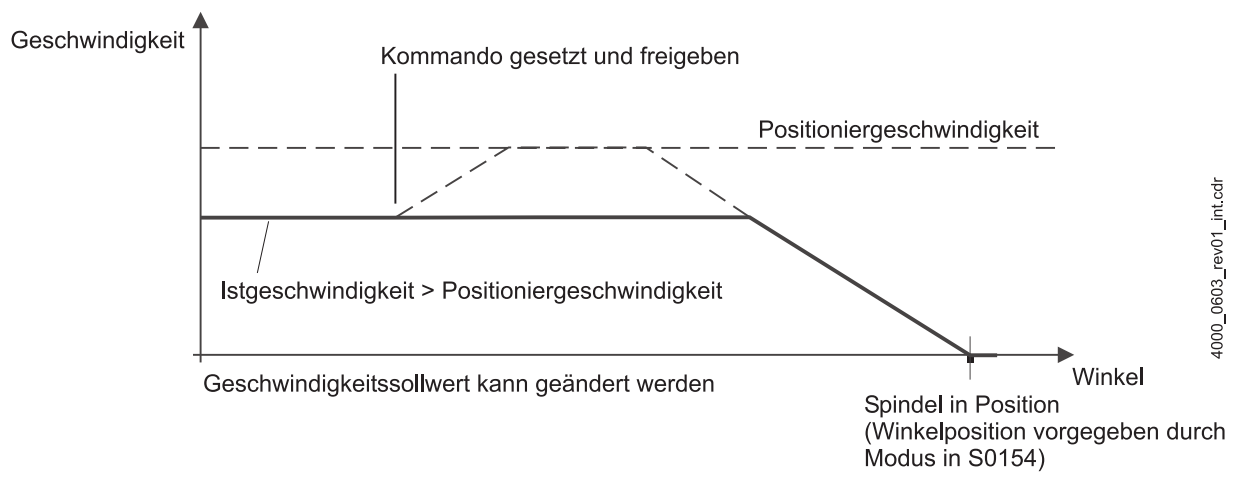

Abbildung 27: Geschwindigkeitsdiagramm für Spindelpositionierung (2)

### **7.7.3 Istgeschwindigkeit = 0**

Wird das Kommando Spindelpositionierung aktiviert wenn der Antrieb steht, dann positioniert der Antrieb die Spindel auf die Spindelwinkelposition ( $\triangleright$  [S0153](#page-111-1) $\triangleleft$ ) unter Beachtung des Positionierparameter (>[S0154](#page-111-0)<), der Beschleunigungsparameter und der maximalen Positioniergeschwindigkeit ( $\triangleright$ [S0222](#page-124-0)<) oder der Antrieb positioniert auf einen relati-ven Spindelweg (▶[S0180](#page-119-0)ଏ) ebenfalls unter Beachtung der Positionierparameter.

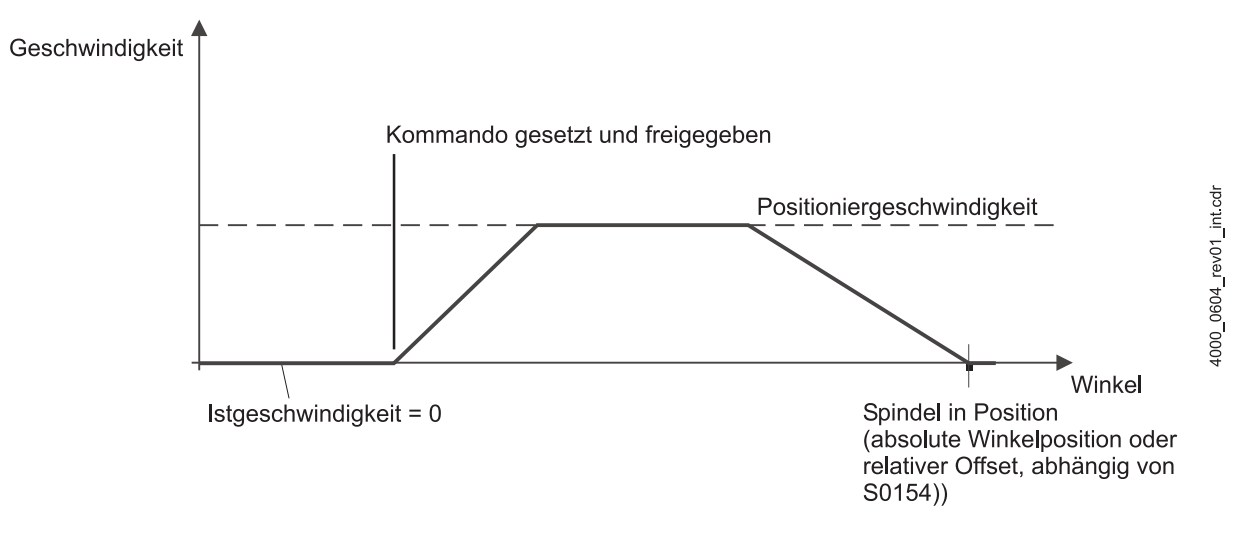

Abbildung 28: Geschwindigkeitsdiagramm für Spindelpositionierung (3)

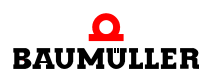

**69**

#### **7.7.4 Neue Positionswerte während das Kommando aktiv ist**

Während das Kommando "Spindelpositionierung" ( $\triangleright$  [S0152](#page-110-0)<) durch die Steuerung aktiviert ist, verbleibt der Antrieb intern in der Positionierbetriebsart und fährt jede neue (absolute) Spindelwinkelposition ( $\triangleright$ [S0153](#page-111-1)<sup>4</sup>) an bzw. verfährt jeden neuen (relativen) Spindelweg ( $\triangleright$ [S0180](#page-119-0)<), solange nicht zwischen den Modi absoluter Winkel und relativer Offset, durch Beschreiben des Positionierparameter ( $\triangleright$  [S0154](#page-111-0) $\triangleleft$ ) gewechselt wird.

Die Werte für relative Offsetpositionierung werden beim Schreiben eines neuen Wertes auf ▶ [S0180](#page-119-0)< aufaddiert.

Wenn eine neue Zielposition übernommen und durch das Löschen des "Busy"-Bits be-stätigt wurde, gilt der Status "In Position" (▶[S0336](#page-133-0)<) bzw. im C3D (▶[S0013](#page-79-0)<) für die neue Position.

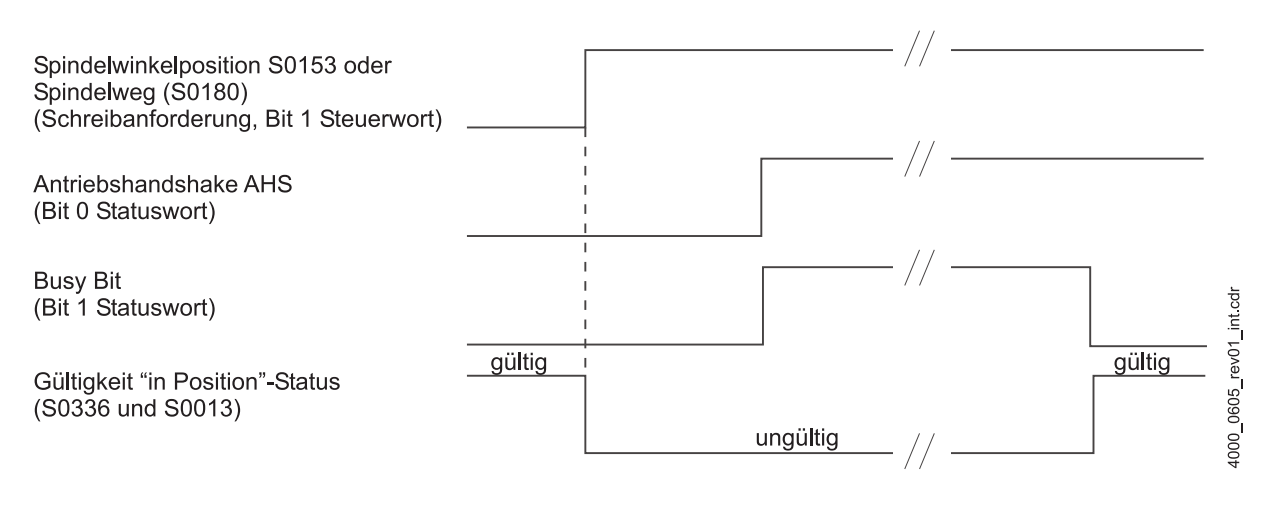

Abbildung 29: Bit-Ablauf während des Schreibens einer neuen Winkelposition (▶ [S0153](#page-111-1)</a>4 oder ▶ [S0180](#page-119-0)</a></a>

#### **7.7.5 Wechsel des Spindelpositioniermodus während Spindelpositionierung aktiv ist**

Das Umschalten zwischen absoluter Spindelwinkelposition ( $\triangleright$ [S0153](#page-111-1) $\triangleleft$ ) und der Vorgabe von relativem Spindelweg (⊳[S0180](#page-119-0)<) während das Kommando Spindelpositionierung ( $\triangleright$ [S0152](#page-110-0) $\triangleleft$ ) aktiv ist beginnt mit dem Schreiben des Positionierparameters ( $\triangleright$ [S0154](#page-111-0) $\triangleleft$ ) und wird nicht gültig bevor eine neue Zielposition geschrieben wurde. Der alte In Position'-Status ist gültig bis die Schreibanforderung für eine neue Zielposition angefordert wurde.

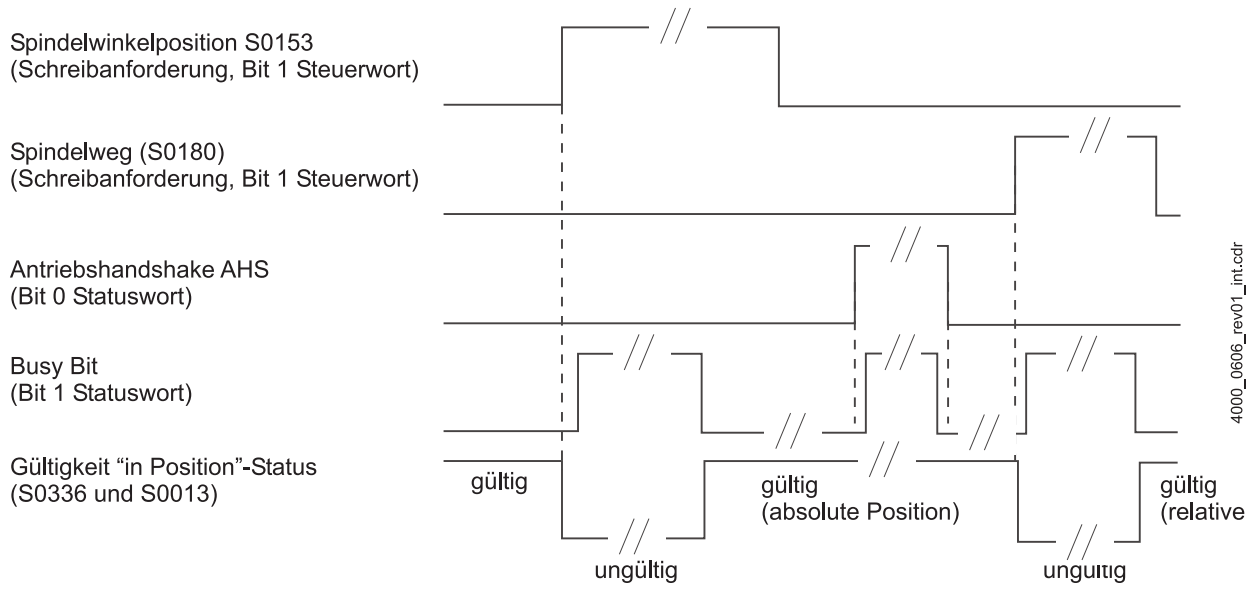

Abbildung 30: Bit-Abfolge für das Umschalten des Positioniermodus

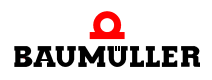
## **8PARAMETER**

 $\overline{\phantom{a}}$ 

In diesem Kapitel beschreiben wir die verfügbaren Parameter nach Nummern geordnet.

Alle S-Parameter, die auf einem b maXX®-Parameter abgebildet werden, enthalten beim Lesen die Werte der korrespondierenden b maXX®-Parameter, d.h. sie besitzen keine eigenen Defaultwerte. Die Werte dieser S-Parameter entsprechen den eingestellten b maXX<sup>®</sup>-Parameterwerten.

S-Parameter, die nicht mit einem b maXX®-Parameter korrespondieren, enthalten Defaultwerte. Solche Parameter existieren aber nur auf dem SERCOS-Slave-Modul und dienen in der Regel dem Aufbau der SERCOS-Kommunikation bzw. sind Hilfsgrößen bei Umrechnungen und Normierungen.

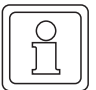

#### **HINWEIS**

Parameter, die eventuell vom Antrieb gemeldet werden, aber nicht beschrieben sind, werden nicht unterstützt. Die Verwendung dieser Parameter kann zu undefinierten Verhalten des Antriebs führen.

#### **8.1 Aufbau des Parameter**

Jeder Parameter besitzt

- $\bullet$  einen Namen.
- eine eindeutige Nummer,
- einen Datentyp.
- sowie feste Attribute oder Eigenschaften.

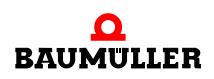

#### **8.1.1 Aufbau der Parameterbeschreibung**

Alle Parameterbeschreibungen sind nach folgendem Schema aufgebaut:

 $S0036$ 

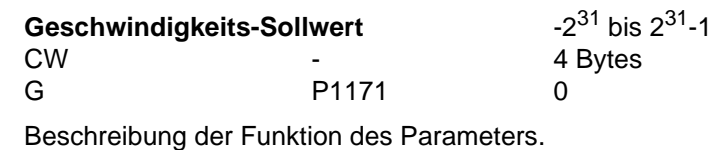

Die einzelnen Bereiche des Schemas haben folgende Bedeutung:

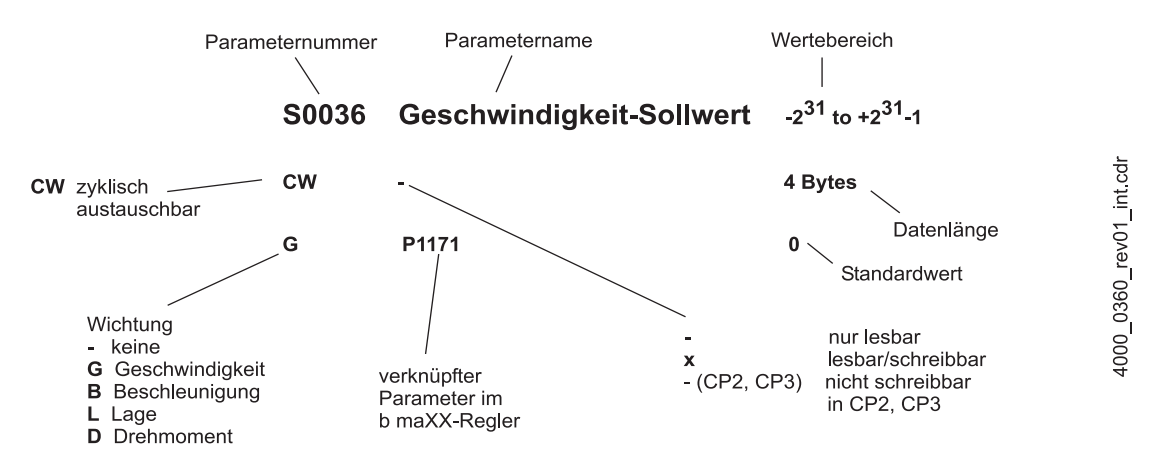

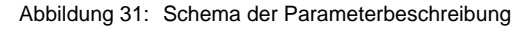

#### **8.2 Standardparameter**

<span id="page-74-1"></span><span id="page-74-0"></span>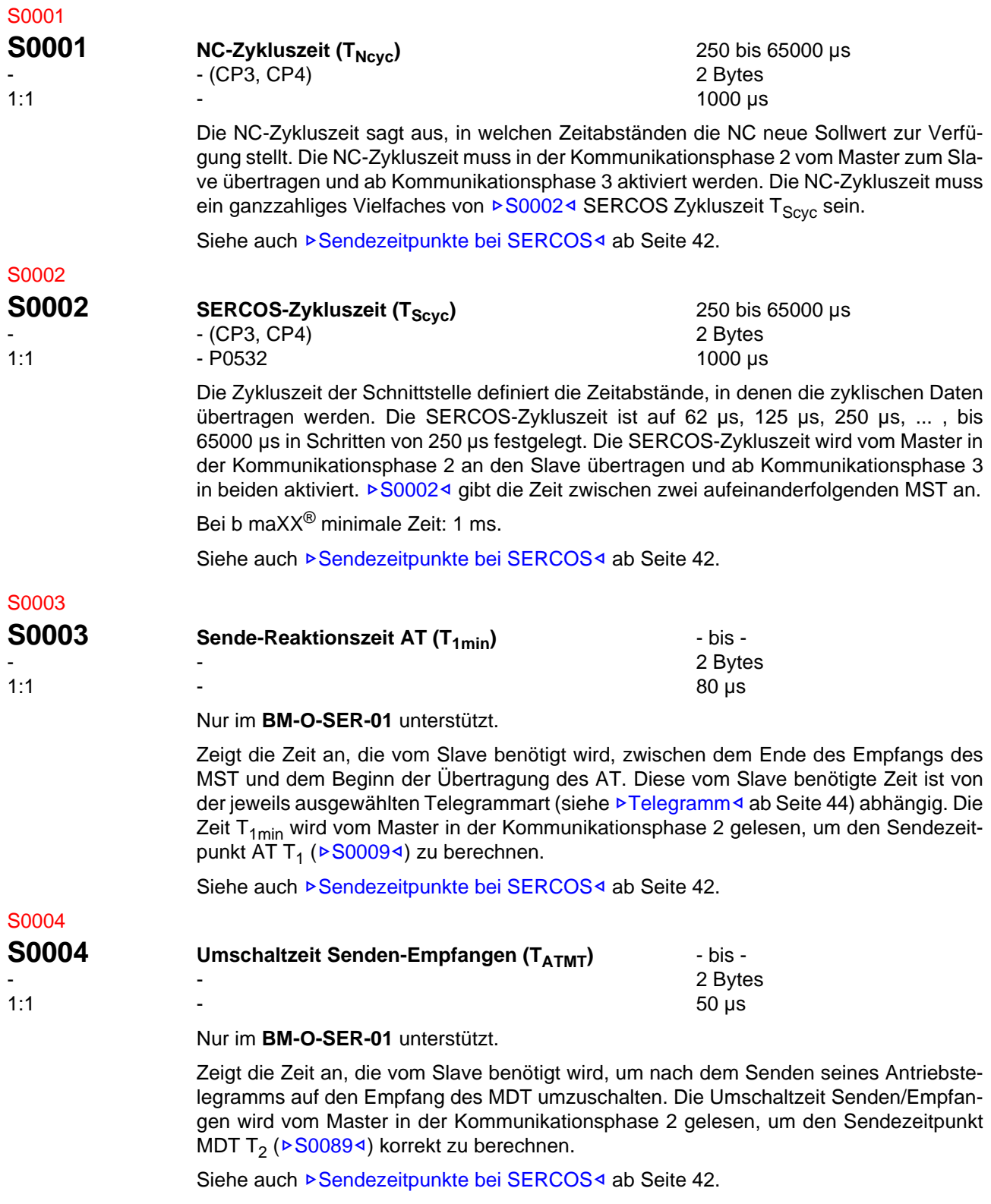

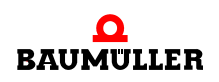

<span id="page-75-2"></span><span id="page-75-1"></span><span id="page-75-0"></span>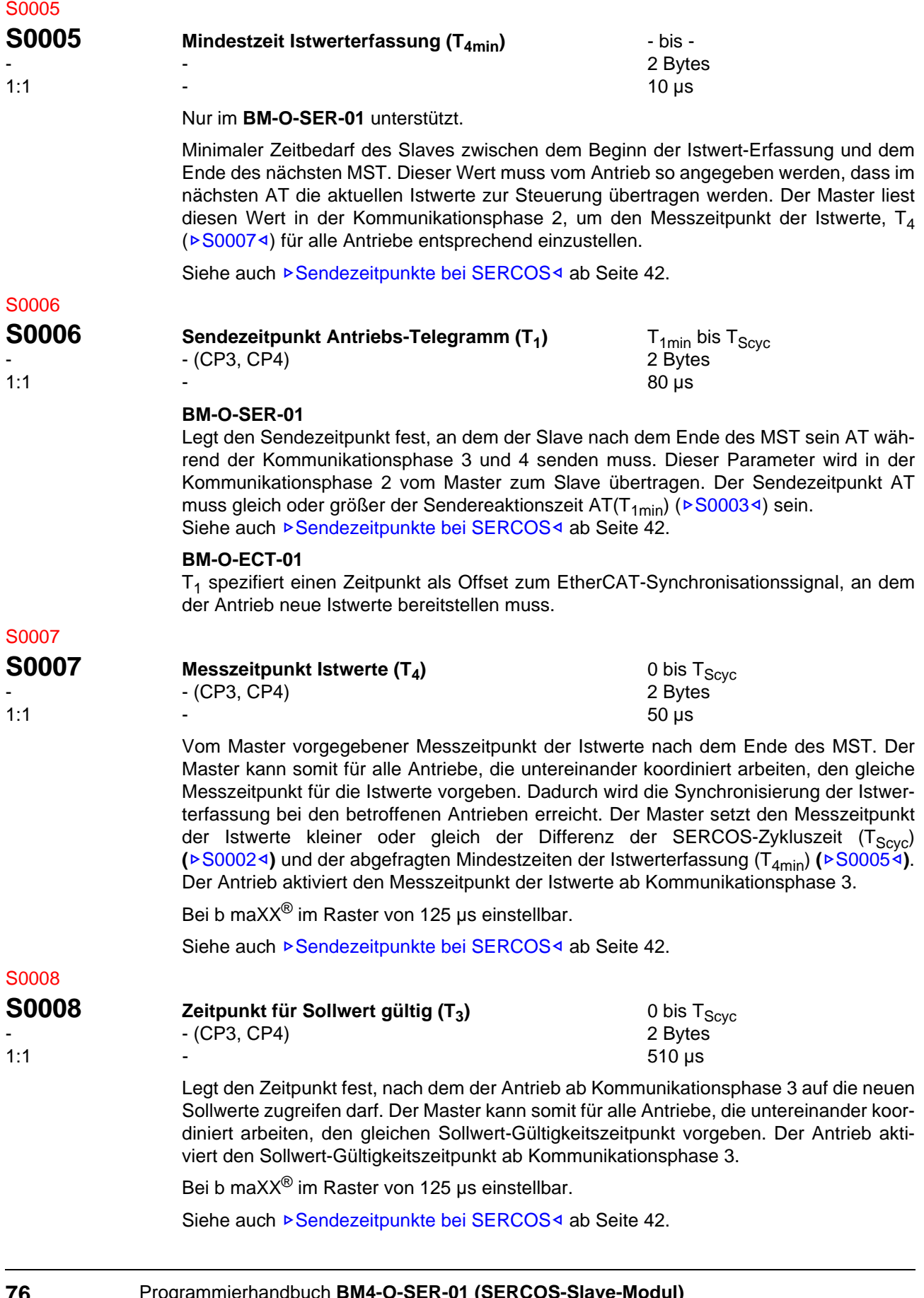

#### <span id="page-76-0"></span>S0009

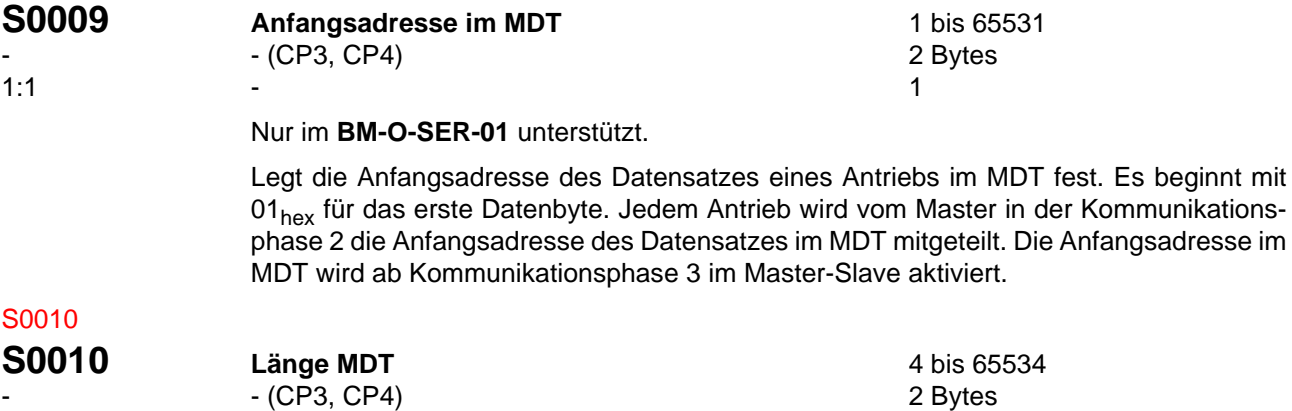

 $-$  4

4 **F** 1 Antrieb 65531 **F** 254 Antriebe

Die Länge des MDT ausgedrückt in Bytes beinhaltet die Datensätze aller Antriebe. Jeder Antrieb wird vom Master in Kommunikationsphase 2 über die Länge des MDT informiert. Sie wird ab Kommunikationsphase 3 im Master und im Slave aktiviert.

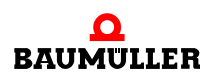

<span id="page-77-1"></span><span id="page-77-0"></span>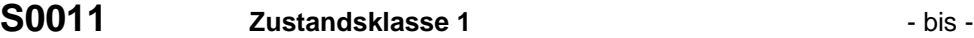

- - 2 Bytes  $-$  0

> Die Erkennung von fatalen Fehlern führt zu einem bestmöglichen Stillsetzen des Antriebs.

> Das Bit 13 des SERCOS-Statuswortes für Zustandsklasse 1 Diagnose wird auf 1 gesetzt.

Das Fehlerbit wird vom Antrieb erst wieder auf 0 zurückgesetzt, wenn kein Fehler der Zustandsklasse 1 mehr ansteht und das Kommando "Reset Zustandsklasse 1" ( $\triangleright$ [S0099](#page-100-0)4) vom Antrieb über den Servicekanal empfangen wurde.

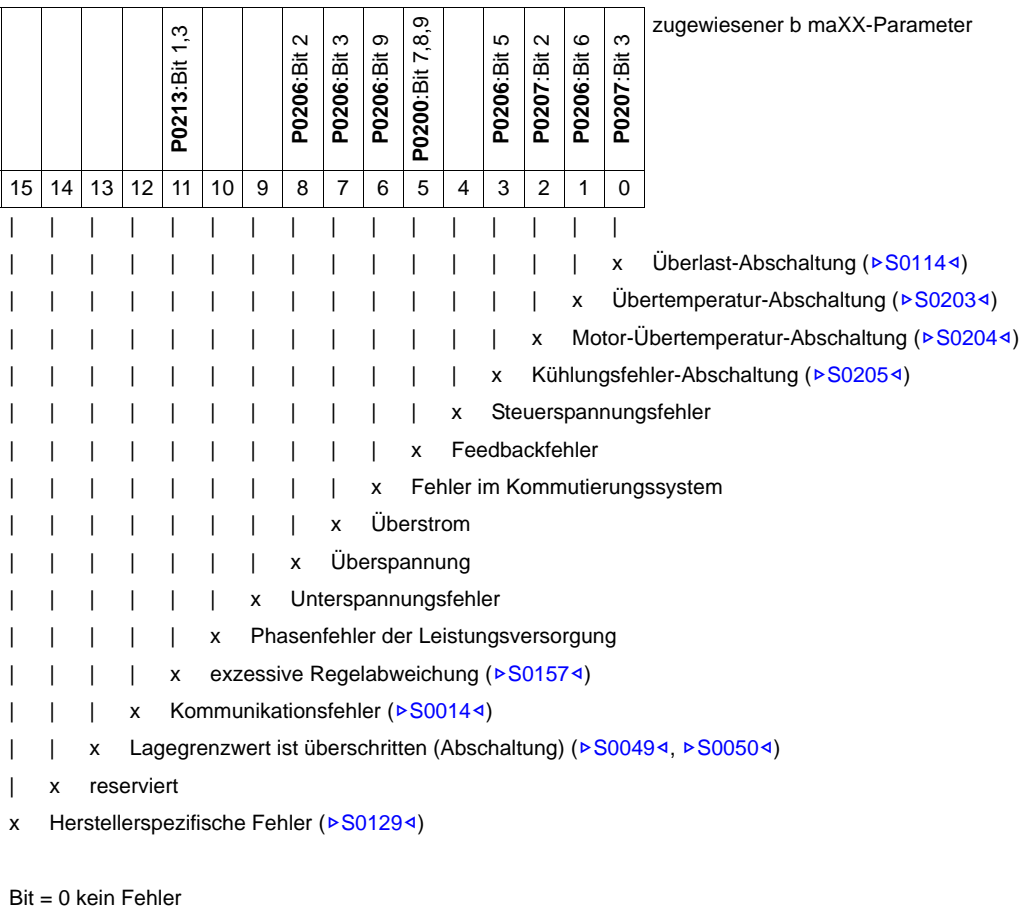

Bit = 1 Fehler

## <span id="page-78-0"></span>S0012

## **S0012 Zustandsklasse 2** *Zustandsklasse 2 Zustandsklasse 2 Bytes* **2** *Bytes*

- - 2 Bytes - в село в село на село в село в село в село в село в село в село в село в село в село в село в село в село в<br>Село в село в село в село в село в село в село в село в село в село в село в село в село в село в село в село

> Stillsetzen-Vorwarnung, Bit für Zustandsklasse 2 (Bit 12) ist im SERCOS-Statuswort gesetzt.

> Durch das Lesen der Zustandsklasse 2 über den Servicekanal wird das Änderungsbit der Zustandsklasse 2 im SERCOS-Statuswort wieder gelöscht.

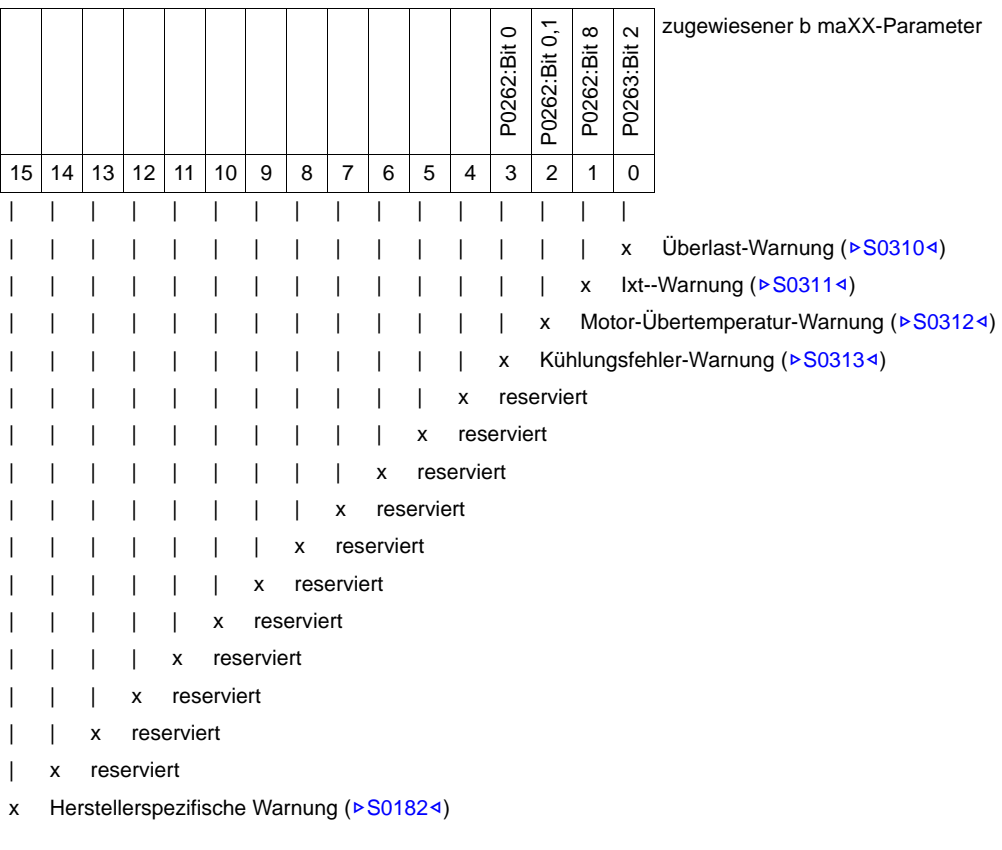

Bit = 0 keine Warnung Bit = 1 Warnung steht an

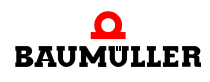

<span id="page-79-0"></span>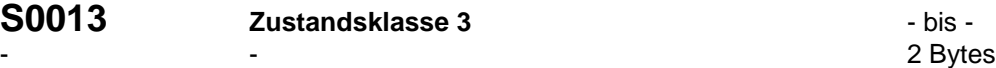

 $-$  0

Meldungen der Betriebszuständen. Ändert sich ein Zustand im Antrieb, dann wird auch das zugeordnete Bit in der Zustandsklasse 3 entsprechend geändert, und das Änderungsbit für Zustandsklasse 3 (Bit 11) im SERCOS-Statuswort wird auf 1 gesetzt.

Durch das Lesen der Zustandsklasse 3 über den Servicekanal wird das Änderungsbit der Zustandsklasse 3 im SERCOS-Statuswort wieder gelöscht.

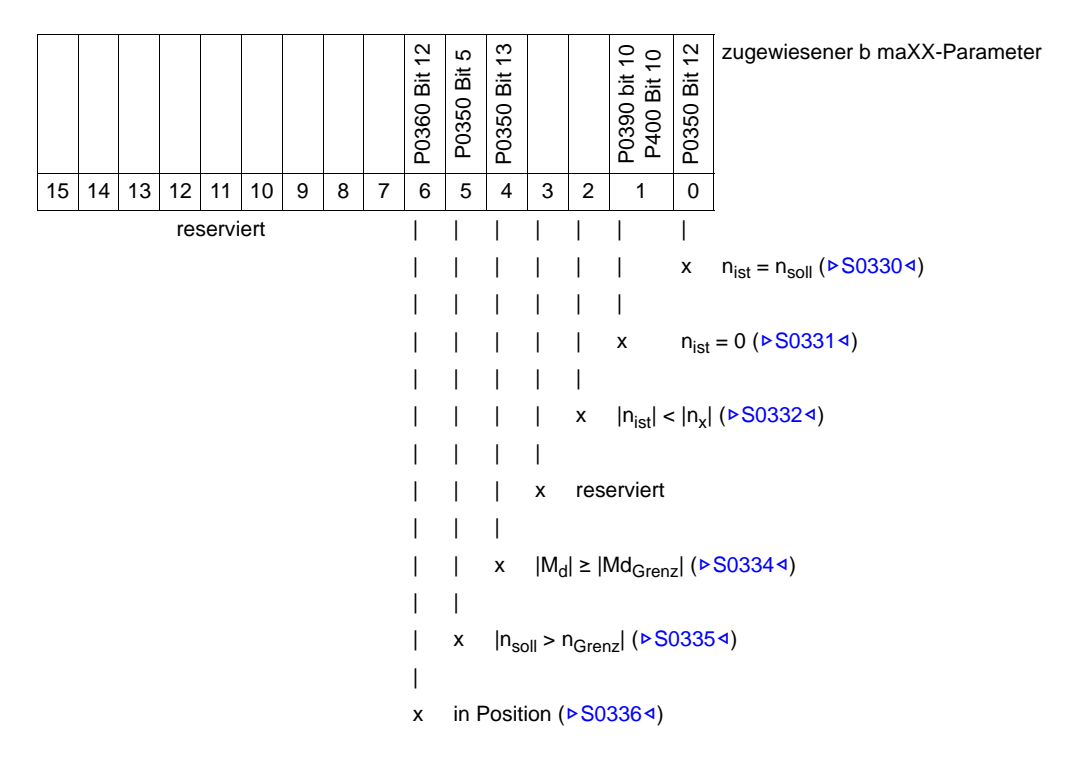

Bit = 0 keine Meldung Bit = 1 Meldung steht an

## <span id="page-80-0"></span>S0014

**S0014 Schnittstellen-Status CONF 1989 SCHOLL SCHOOLL SECURE 2** Bytes

- - 2 Bytes - в село в село на село в село в село в село в село в село в село в село в село в село в село в село в село в<br>Село в село в село в село в село в село в село в село в село в село в село в село в село в село в село в село

Nur im **BM-O-SER-01** unterstützt.

Wenn ein Kommunikationsfehler auftritt, wird das Bit 12 im Parameter Zustandsklasse 1 (Z[S0011](#page-77-0)–) gesetzt. Der Antrieb setzt den Kommunikationsfehler erst wieder zurück, wenn kein Schnittstellenfehler mehr ansteht und das Kommando "Reset Zustandsklasse 1" ( $\triangleright$ [S0099](#page-100-0)<) vom Antrieb über den Servicekanal empfangen wurde.

Das Setzen der Bits 2 - 0 bedeutet keinen Fehler. Liegt keine Kommunikationsfehler vor, so beinhaltet der Schnittstellenstatus die aktuelle Kommunikationsphase. Liegt ein Kommunikationsfehler vor, so werden der Fehler und die Kommunikationsphase abgespeichert.

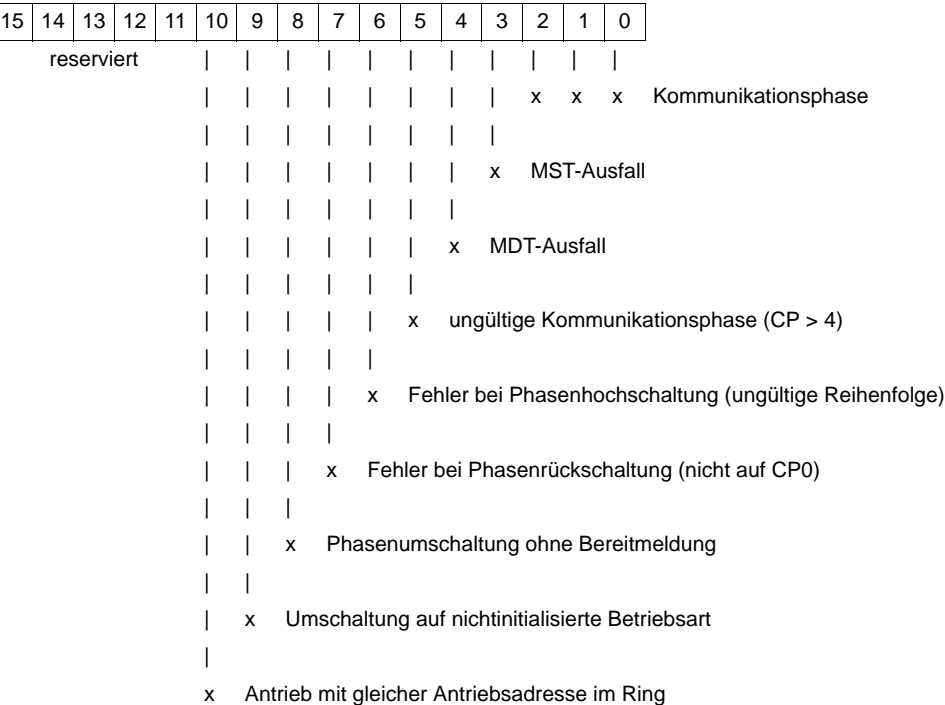

Bit = 0 keine Fehler Bit = 1 Fehler steht an

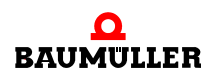

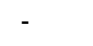

<span id="page-81-0"></span>S0016

S0017

S0018

<span id="page-81-1"></span>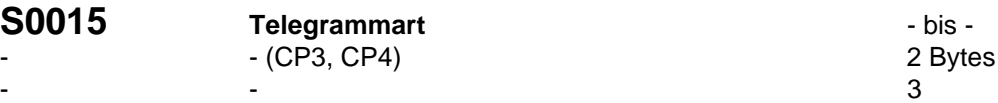

Im Telegrammarten-Parameter kann zwischen Vorzugstelegrammen und konfigurierbaren Telegrammen gewählt werden.

Siehe auch ⊳Telegramm< [ab Seite 44](#page-43-0) für unterstützte Telegramme.

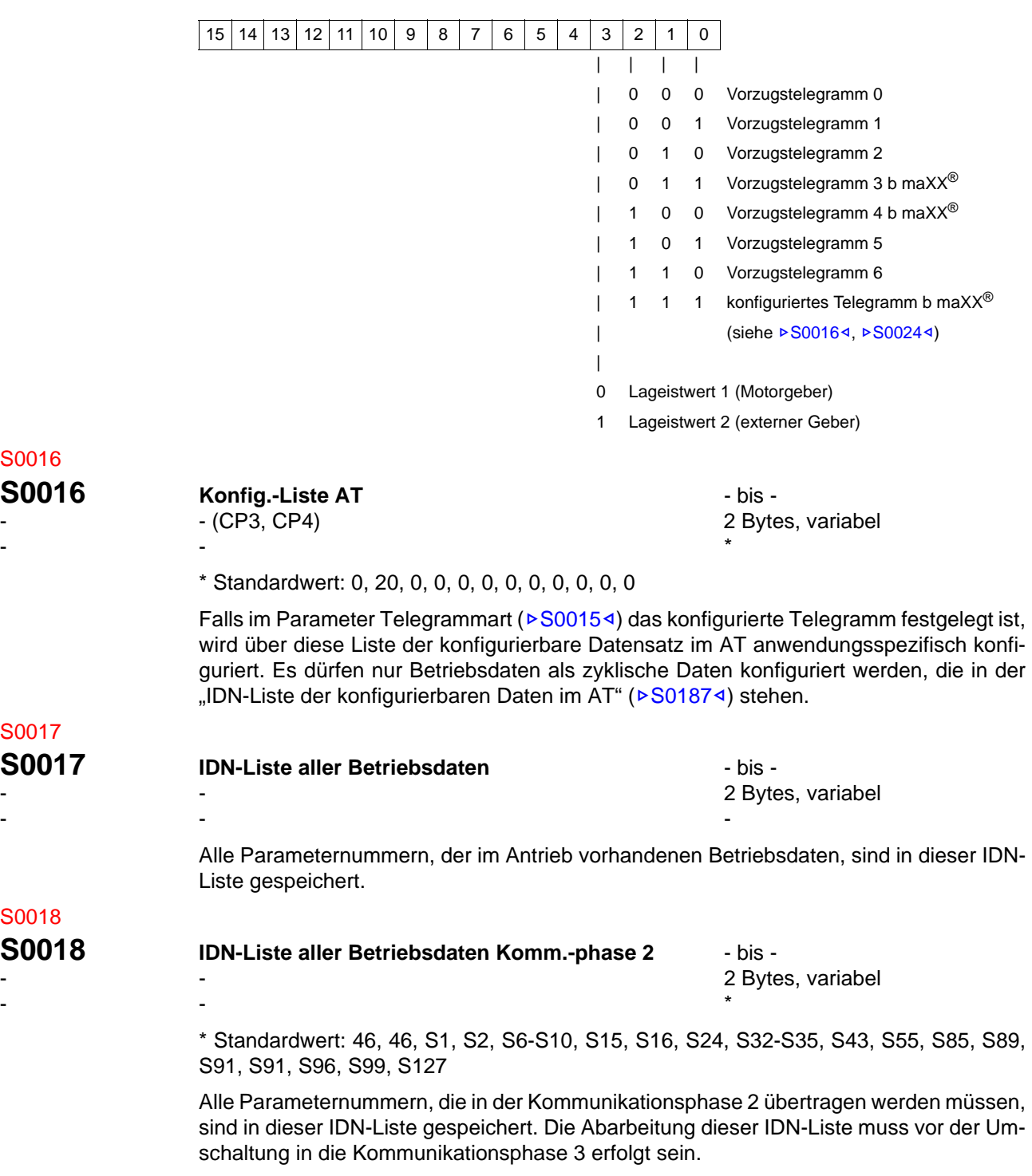

<span id="page-82-0"></span>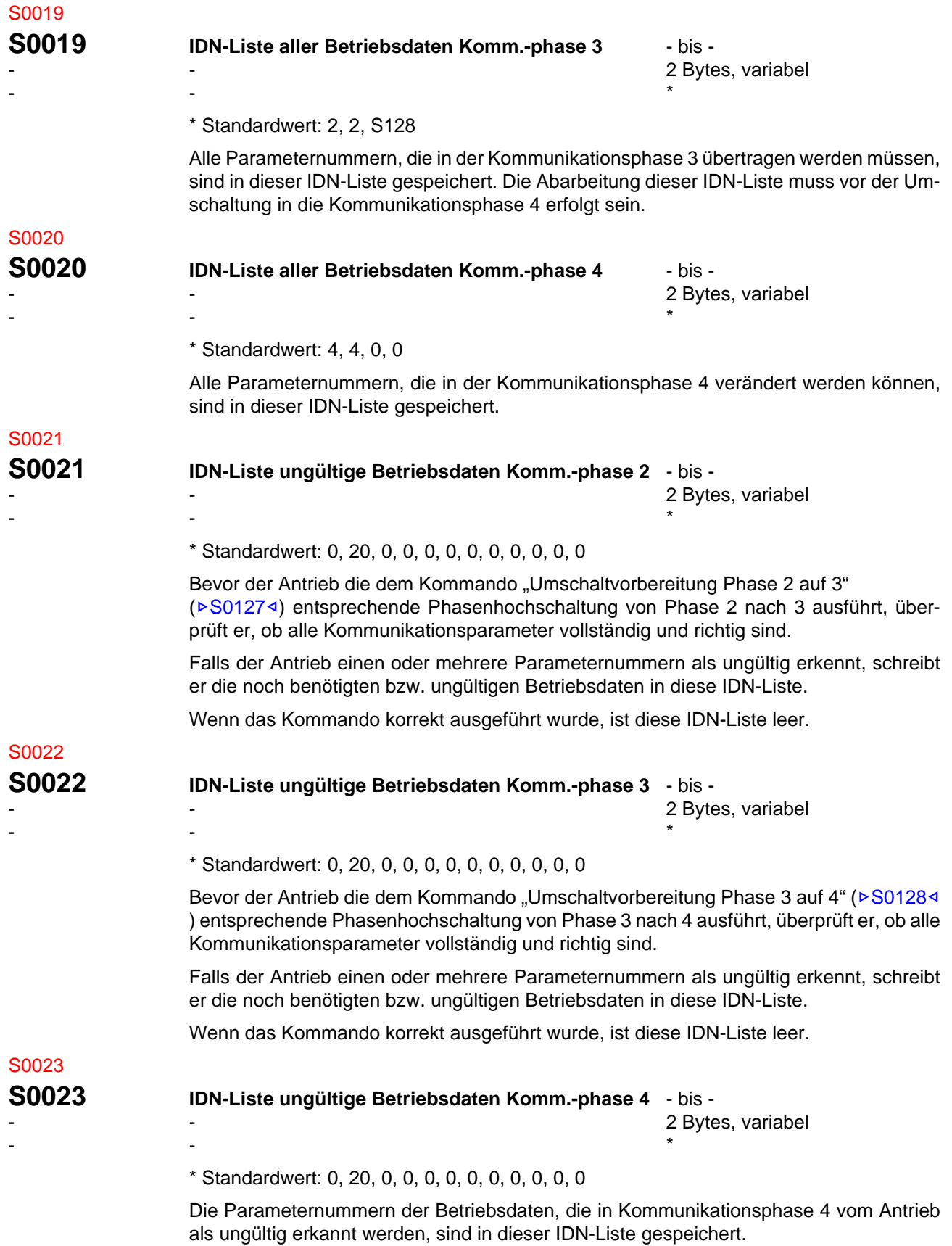

<span id="page-82-1"></span>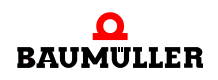

<span id="page-83-2"></span><span id="page-83-1"></span><span id="page-83-0"></span>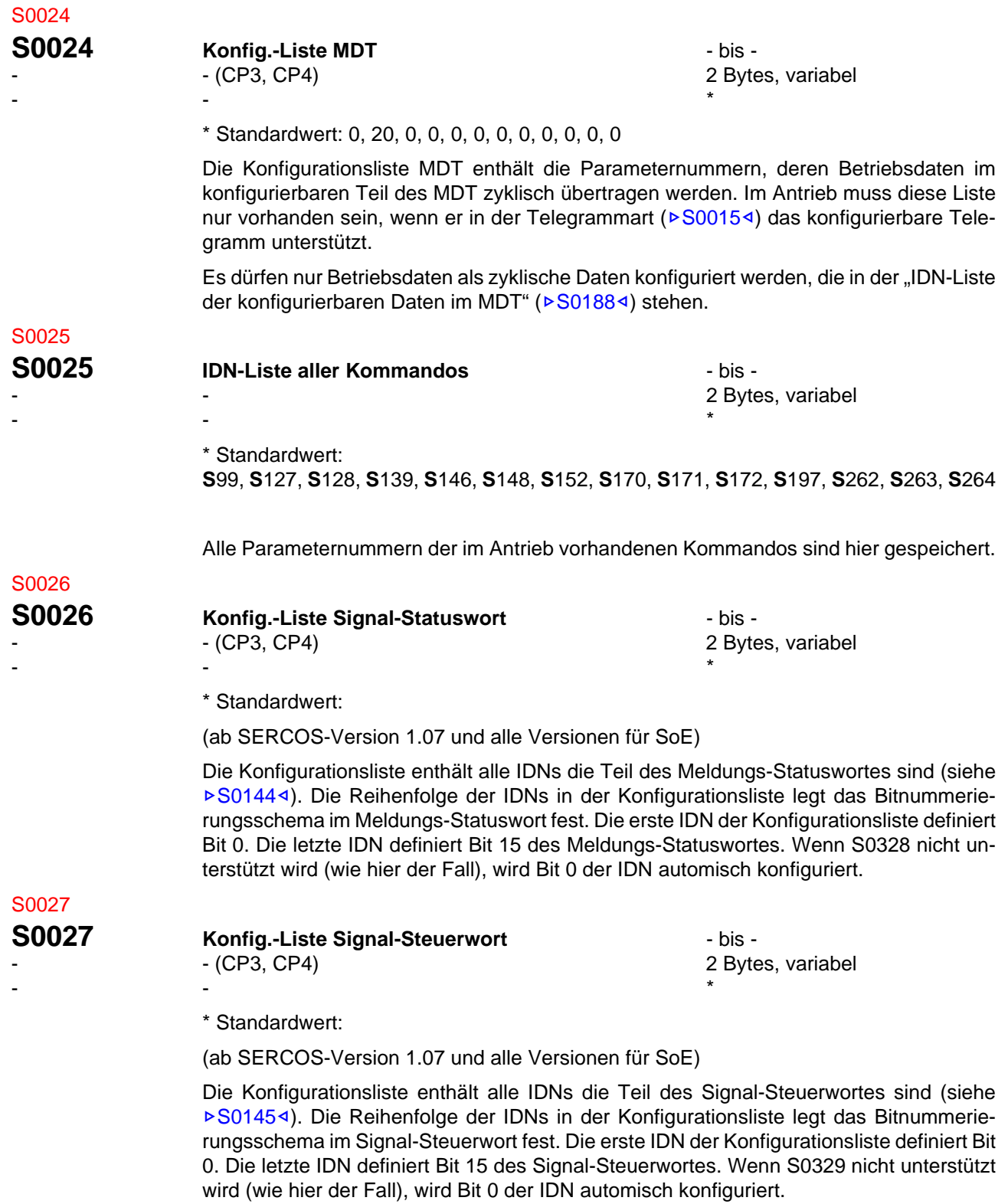

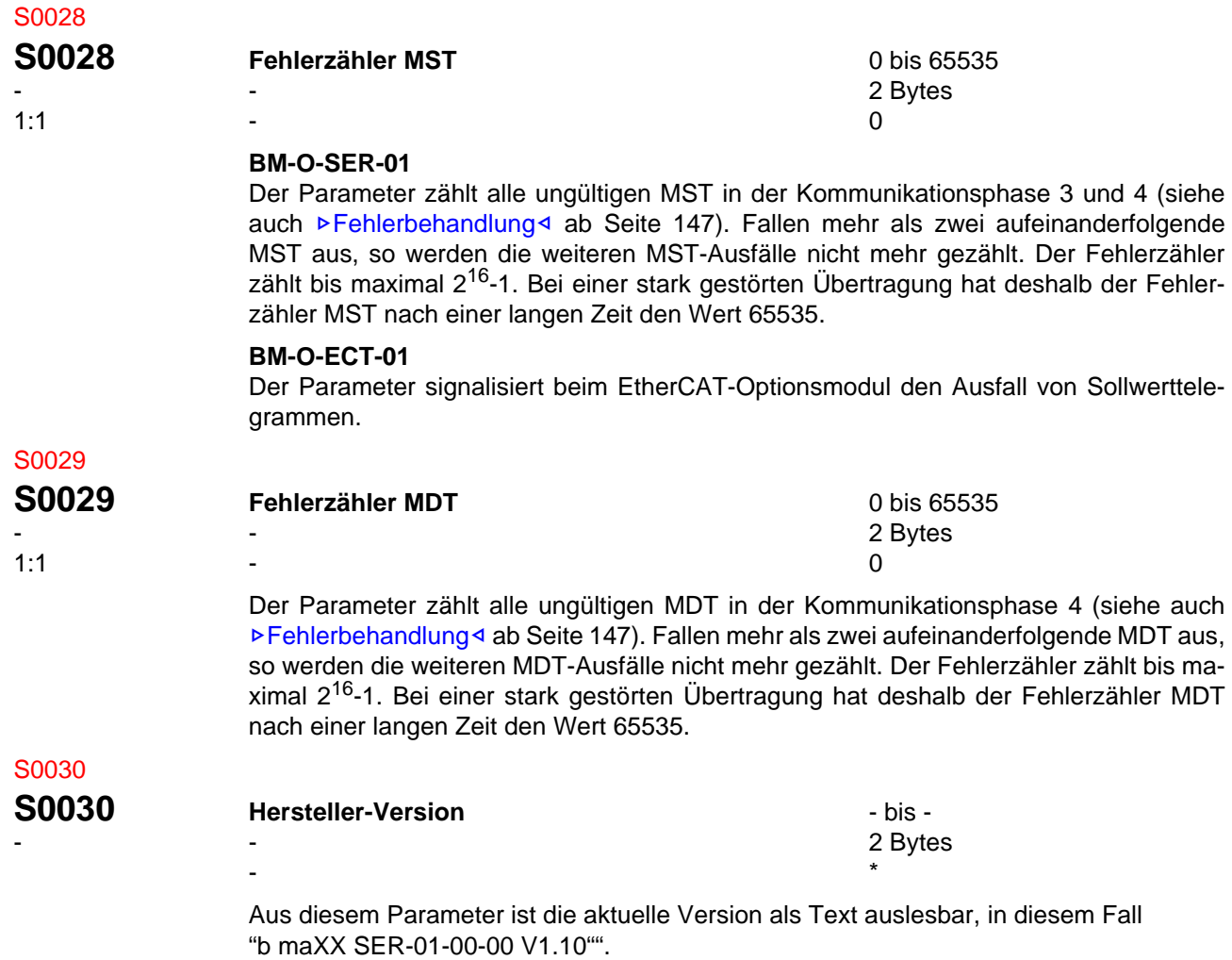

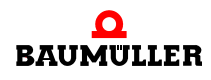

#### **Standardparameter 8.2**

<span id="page-85-0"></span>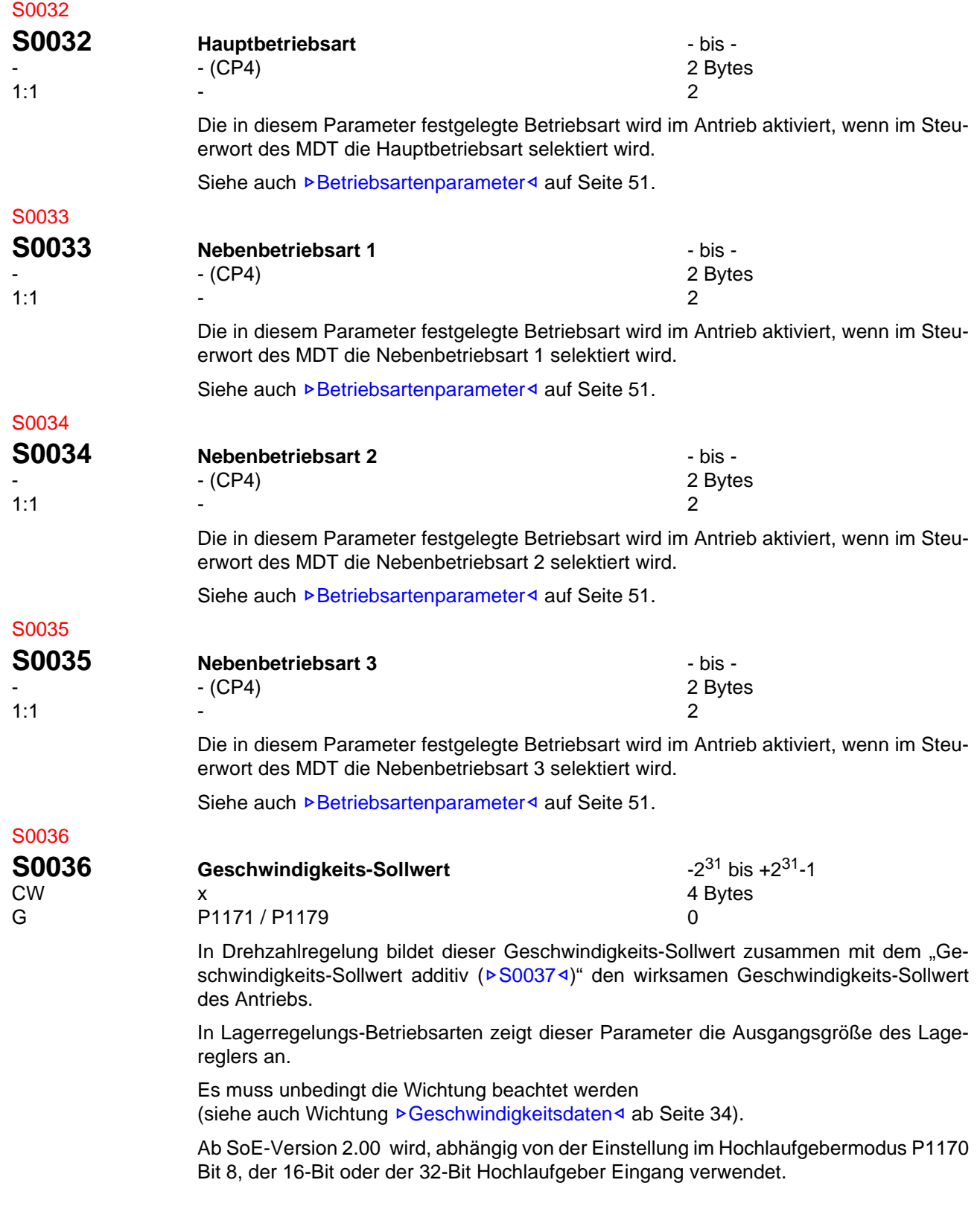

<span id="page-86-0"></span>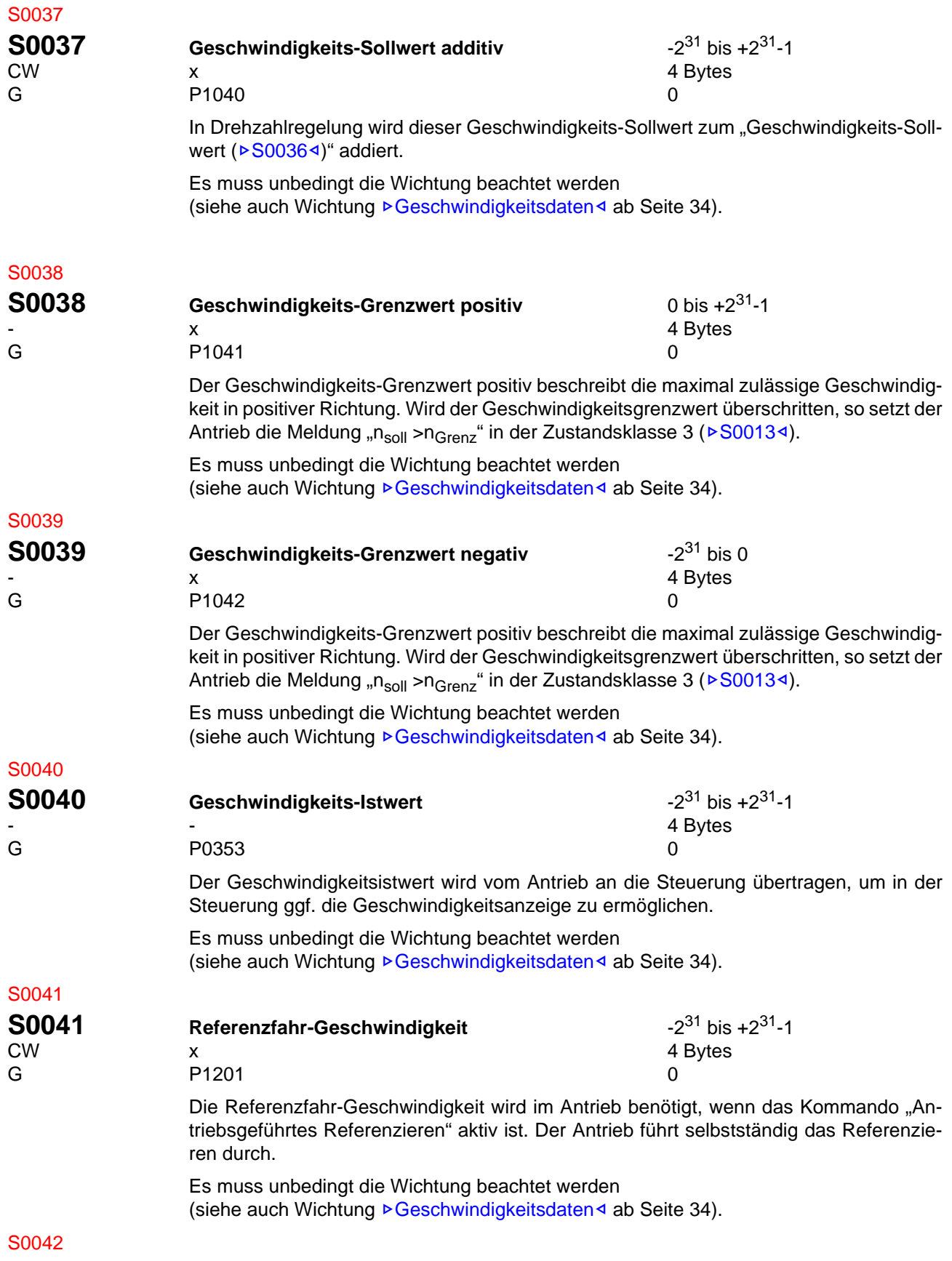

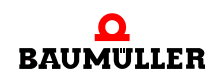

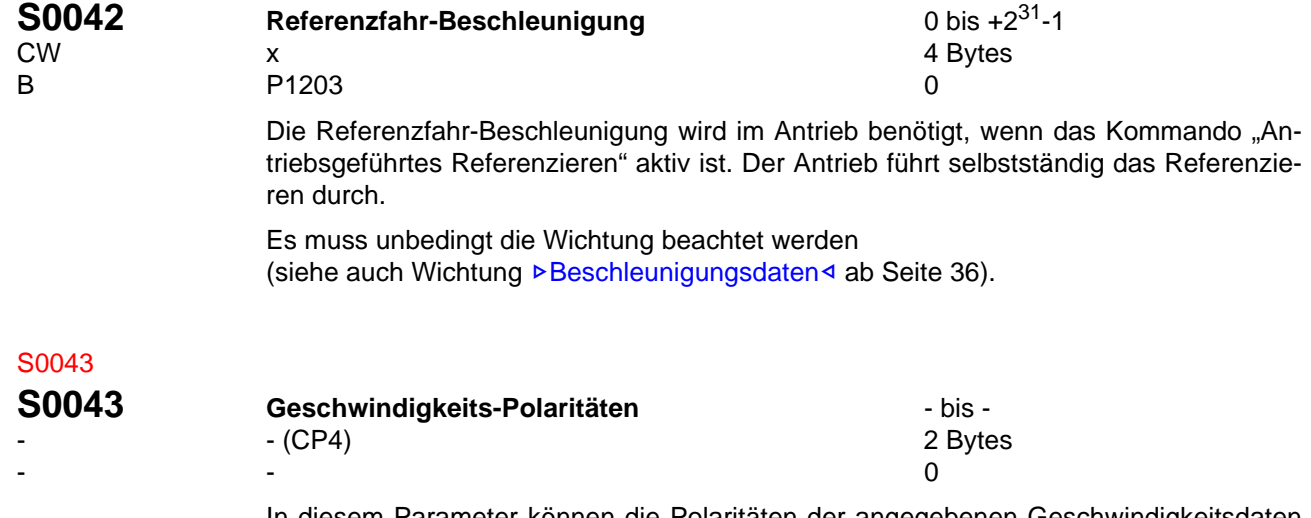

In diesem Parameter können die Polaritäten der angegebenen Geschwindigkeitsdaten entsprechend der Anwendung umgeschaltet werden. Die Polaritäten werden nicht innerhalb, sondern außerhalb (am Eingang und Ausgang) einer Regelstrecke umgeschaltet. Bei positiver Geschwindigkeitssollwert-Differenz und nicht invertierter Polarität liegt Rechtsdrehung mit Blick auf die Motorwelle vor.

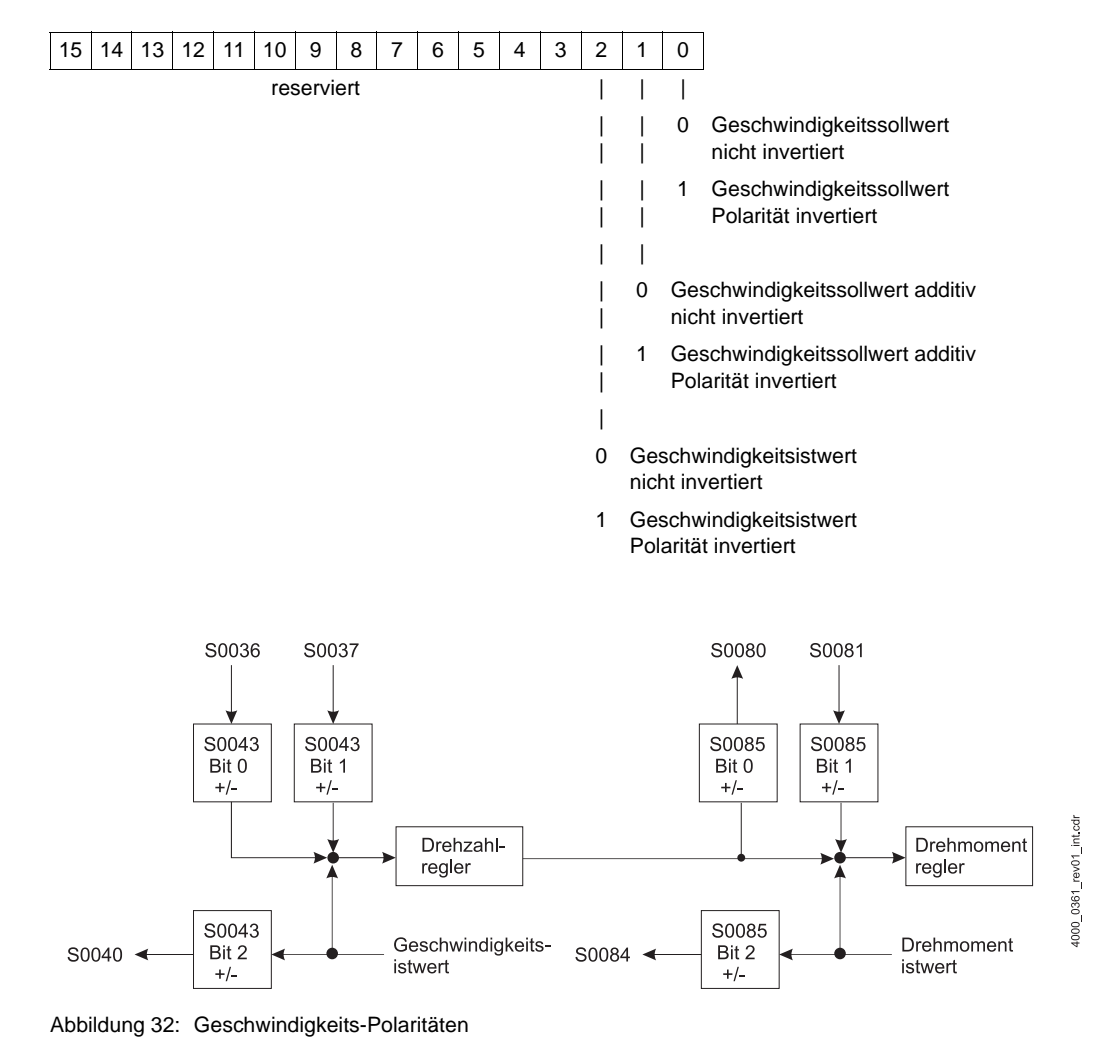

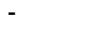

**S0044 Wichtungsart für Geschwindigkeitsdaten** - bis -<br>CP4) - (CP4) 2 Bytes - - (CP4) 2 Bytes  $A_{\text{hex}}$ 

> Mit diesem Parameter wird die Art der Wichtung für Geschwindigkeitsdaten ausgewählt. Es wird definiert, welches Format Master und Antrieb für den Datenaustausch benutzen müssen.

Siehe Wichtung ▶ [Geschwindigkeitsdaten](#page-33-0)<br/></a> ab Seite 34.

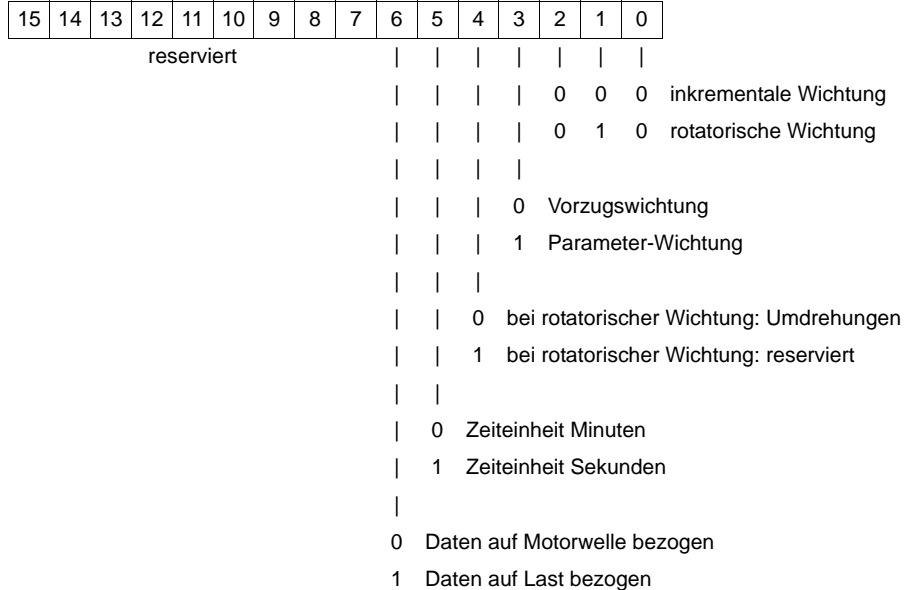

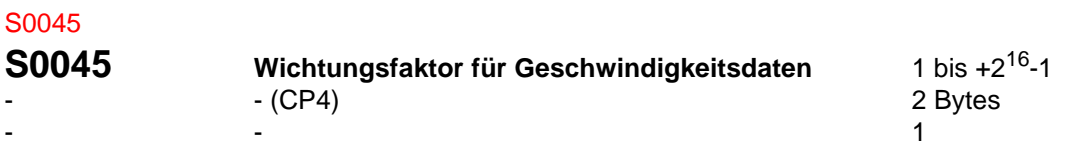

Mit diesem Parameter wird der Wichtungsfaktor für Geschwindigkeitsdaten festgelegt. Im Falle der Vorzugswichtung wird dieser Parameter gleich 1 gesetzt.

Siehe Wichtung ⊳[Geschwindigkeitsdaten](#page-33-0)<br/><br/>a ab Seite 34.

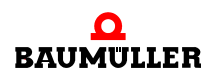

<span id="page-89-1"></span><span id="page-89-0"></span>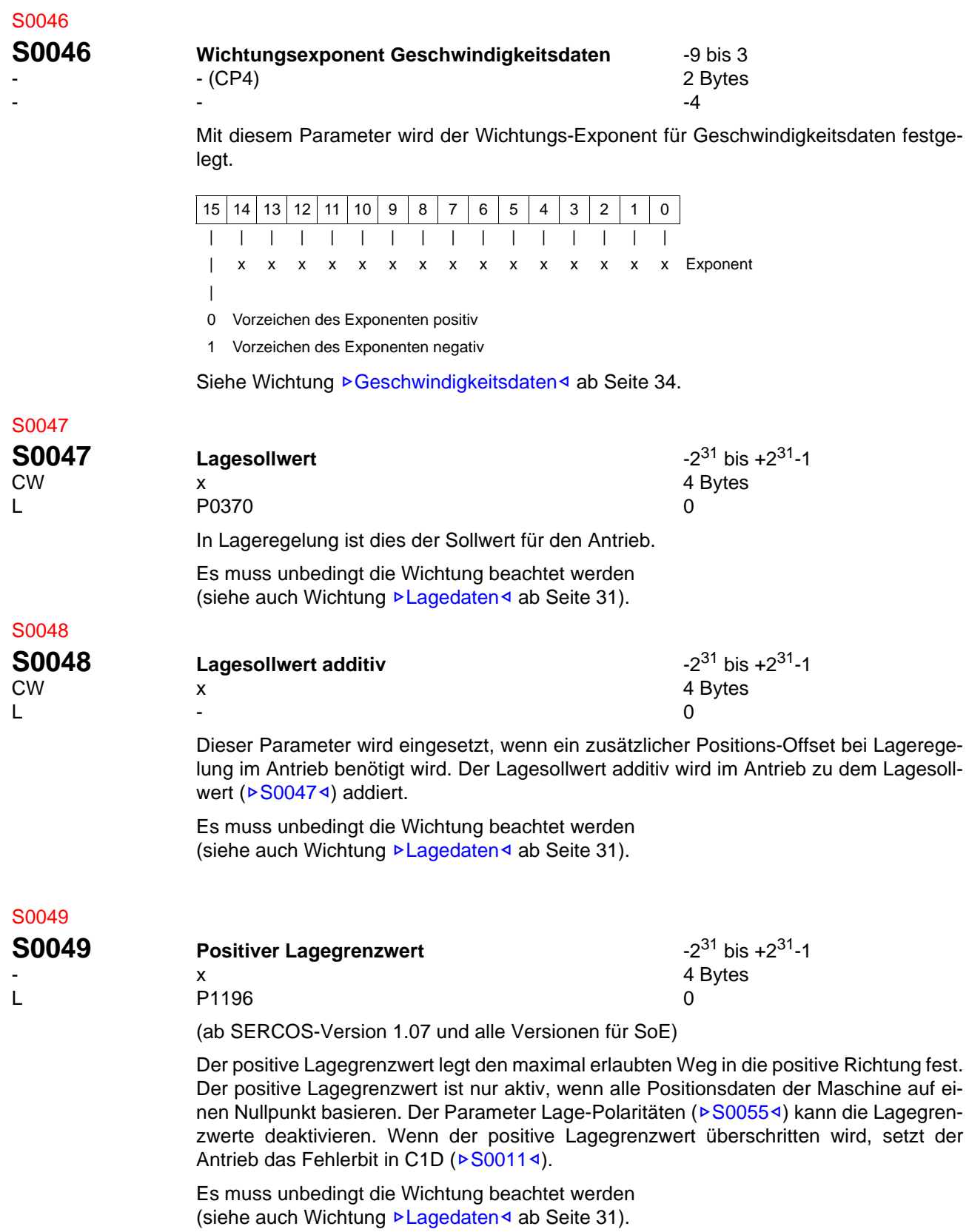

<span id="page-90-1"></span><span id="page-90-0"></span>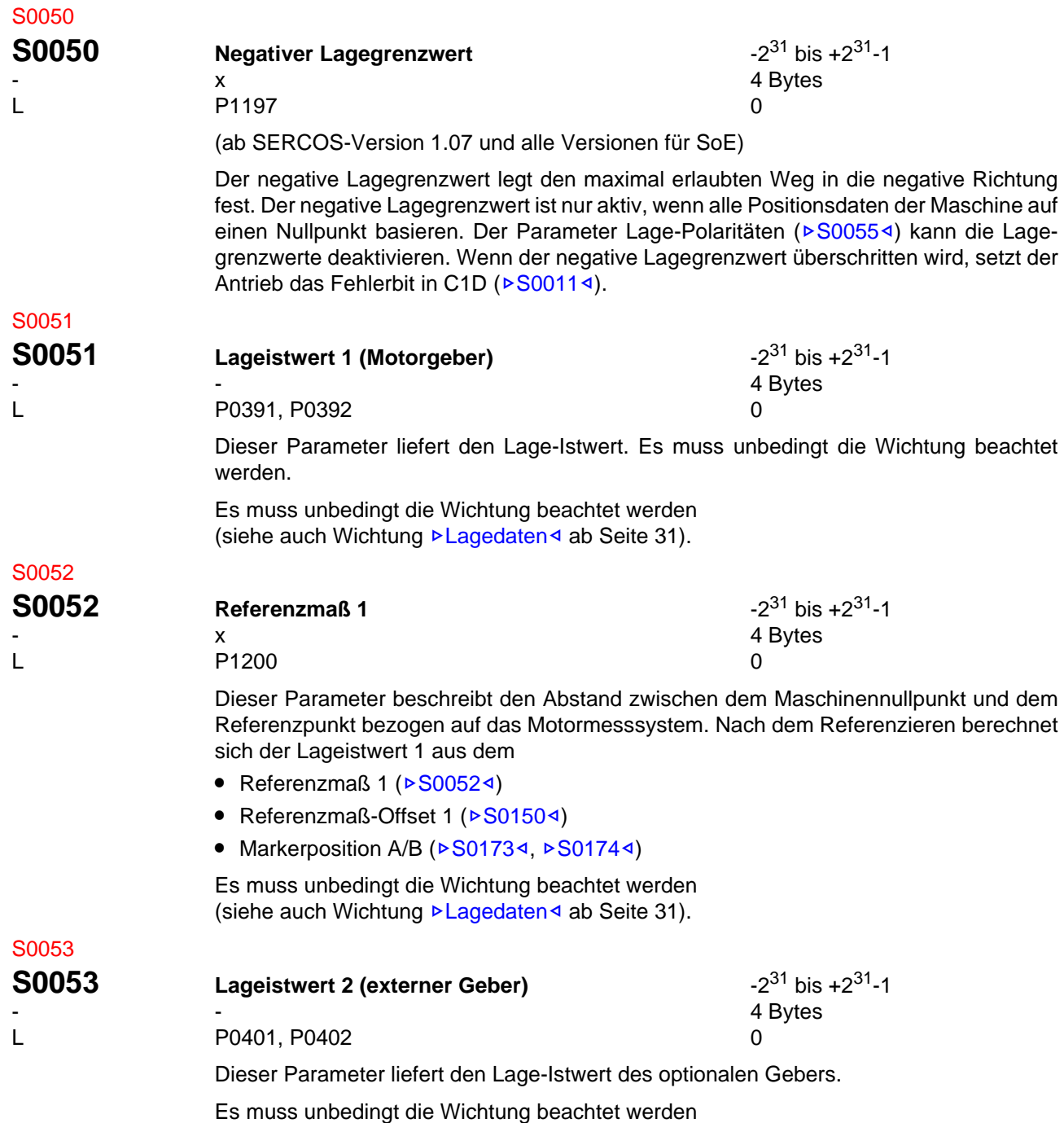

(siehe auch Wichtung ⊳Lagedaten< [ab Seite 31](#page-30-0)).

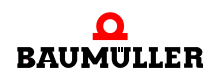

<span id="page-91-1"></span>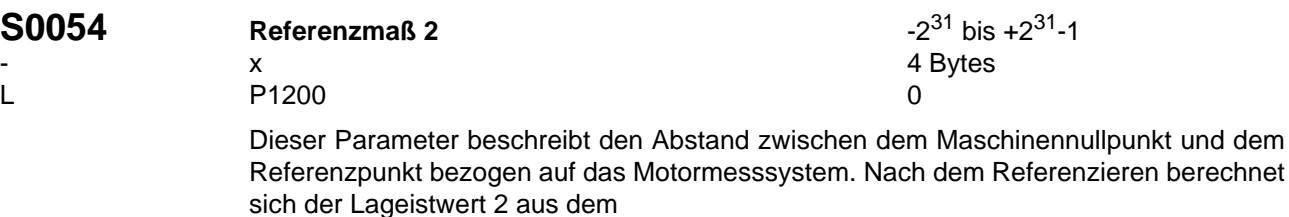

- Referenzmaß 2 ( $\triangleright$  [S0054](#page-91-1)<)
- Referenzmaß-Offset 2 ( $\triangleright$  [S0151](#page-110-0)<)
- Markerposition A/B ( $\triangleright$  [S0173](#page-117-0)<1,  $\triangleright$  [S0174](#page-117-1)<1)

Es muss unbedingt die Wichtung beachtet werden (siehe auch Wichtung ⊳Lagedaten< [ab Seite 31](#page-30-0)).

#### <span id="page-91-0"></span>S0055

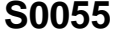

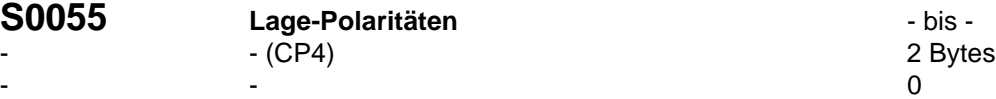

Mit diesem Parameter können die Polaritäten der angegebenen Lagedaten invertiert werden.

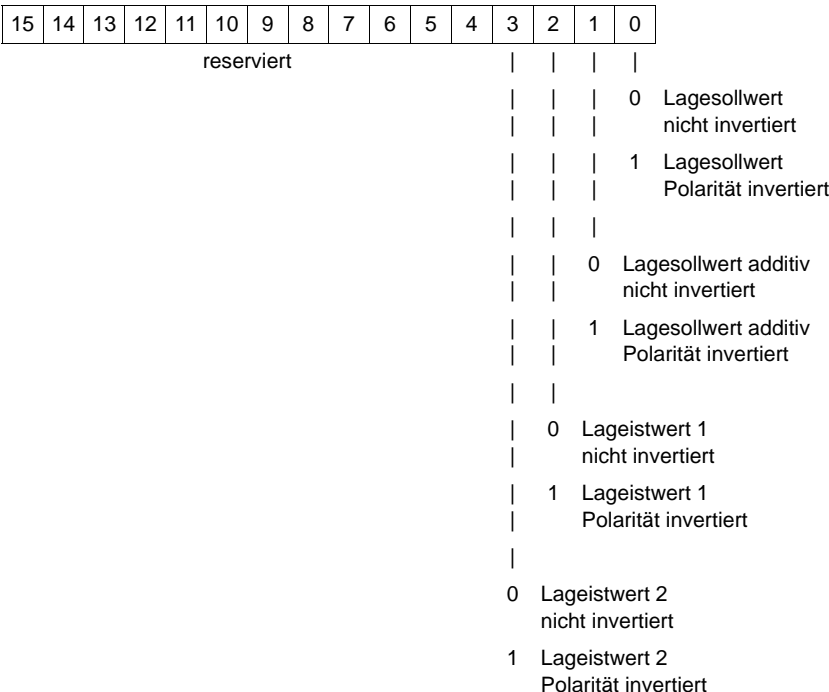

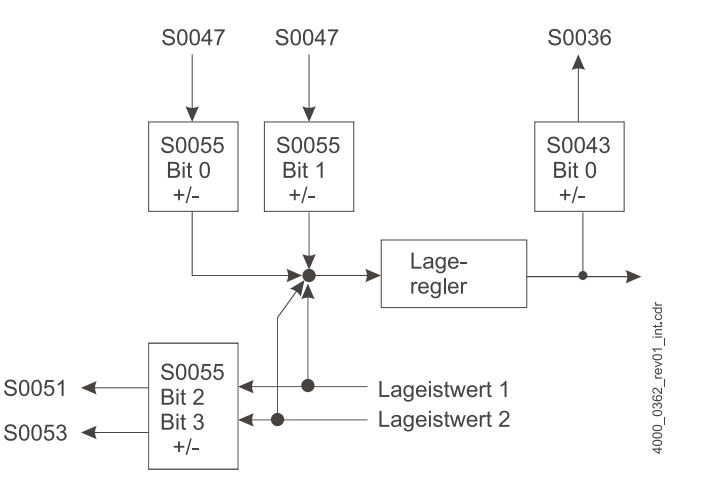

Abbildung 33: Lage-Polaritäten

## <span id="page-92-0"></span>S0057

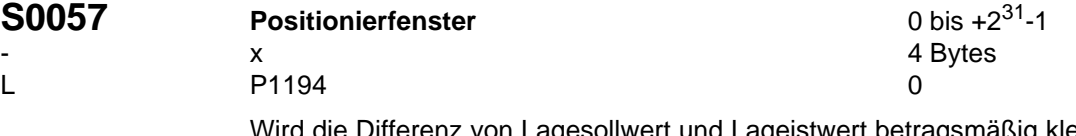

geistwert betragsmäßig kleiner als das Posi-tionierfenster, so setzt der Antrieb die Meldung "In Position" (D[S0336](#page-133-2)4). Im Bedarfsfall wird die Meldung "In Position" einem Echtzeitstatusbit (▶[S0305](#page-128-0)<) zugewiesen und im Antriebsstatus zur Weiterverarbeitung an die Steuerung übertragen.

Es muss unbedingt die Wichtung beachtet werden (siehe auch Wichtung ⊳Lagedaten< [ab Seite 31](#page-30-0)).

#### S0058

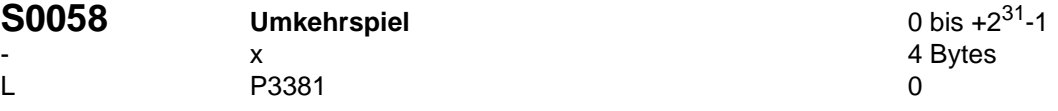

Das Umkehrspiel beschreibt das Betragsmaß der Lose zwischen Antrieb und Last bei Richtungsumkehr, bezogen auf die Lagedaten.

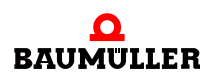

## <span id="page-93-0"></span>**S0076 Wichtungsart für Lagedaten - bis -** bis -<br>- CP4) **2 Bytes**

- - (CP4) 2 Bytes  $A_{\text{hex}}$ 

> Mit diesem Parameter wird die Art der Wichtung für Lagedaten ausgewählt. Es wird definiert, welches Format Master und Antrieb für den Datenaustausch benutzen müssen.

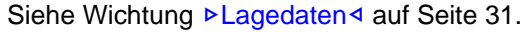

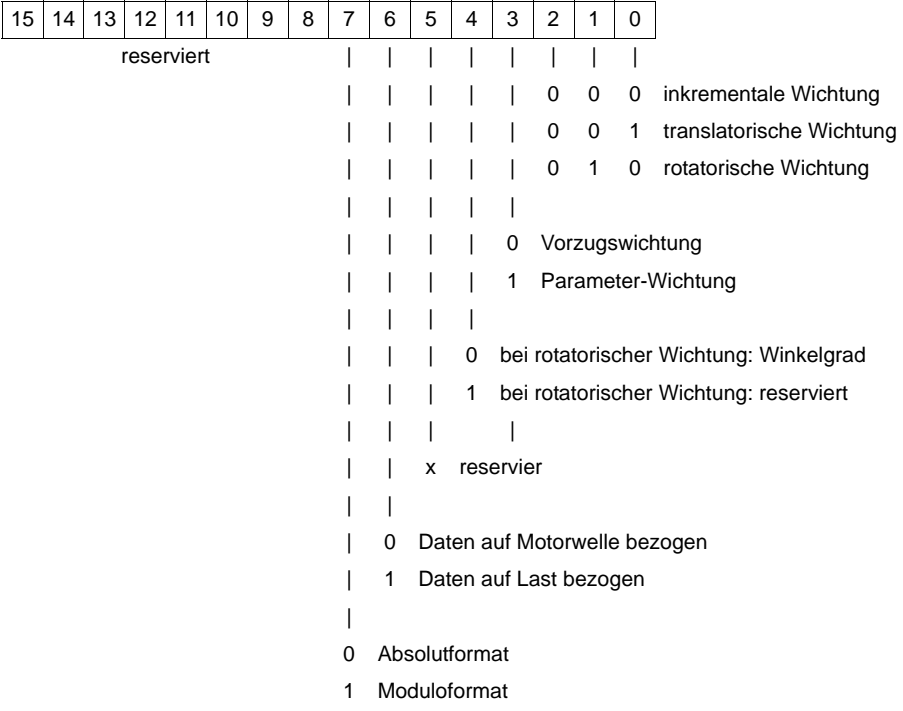

## S0077

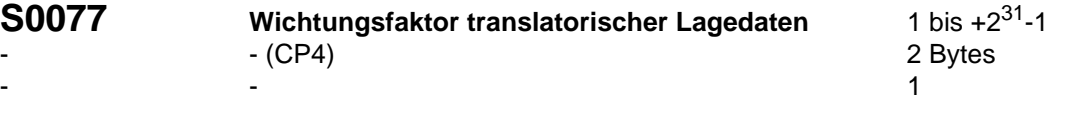

(ab SERCOS-Version 1.07 und alle Versionen für SoE)

In diesem Parameter wird der Wichtungsfaktor für alle Lagedaten in diesem Antrieb festgelegt.

Siehe Wichtung **>Lagedaten< [auf Seite 31.](#page-30-0)** 

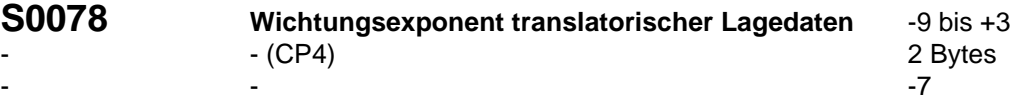

(ab SERCOS-Version 1.07 und alle Versionen für SoE)

In diesem Parameter wird der Wichtungsexponent für alle Lagedaten in diesem Antrieb festgelegt.

Siehe Wichtung ⊳Lagedaten< [auf Seite 31.](#page-30-0)

<span id="page-94-1"></span>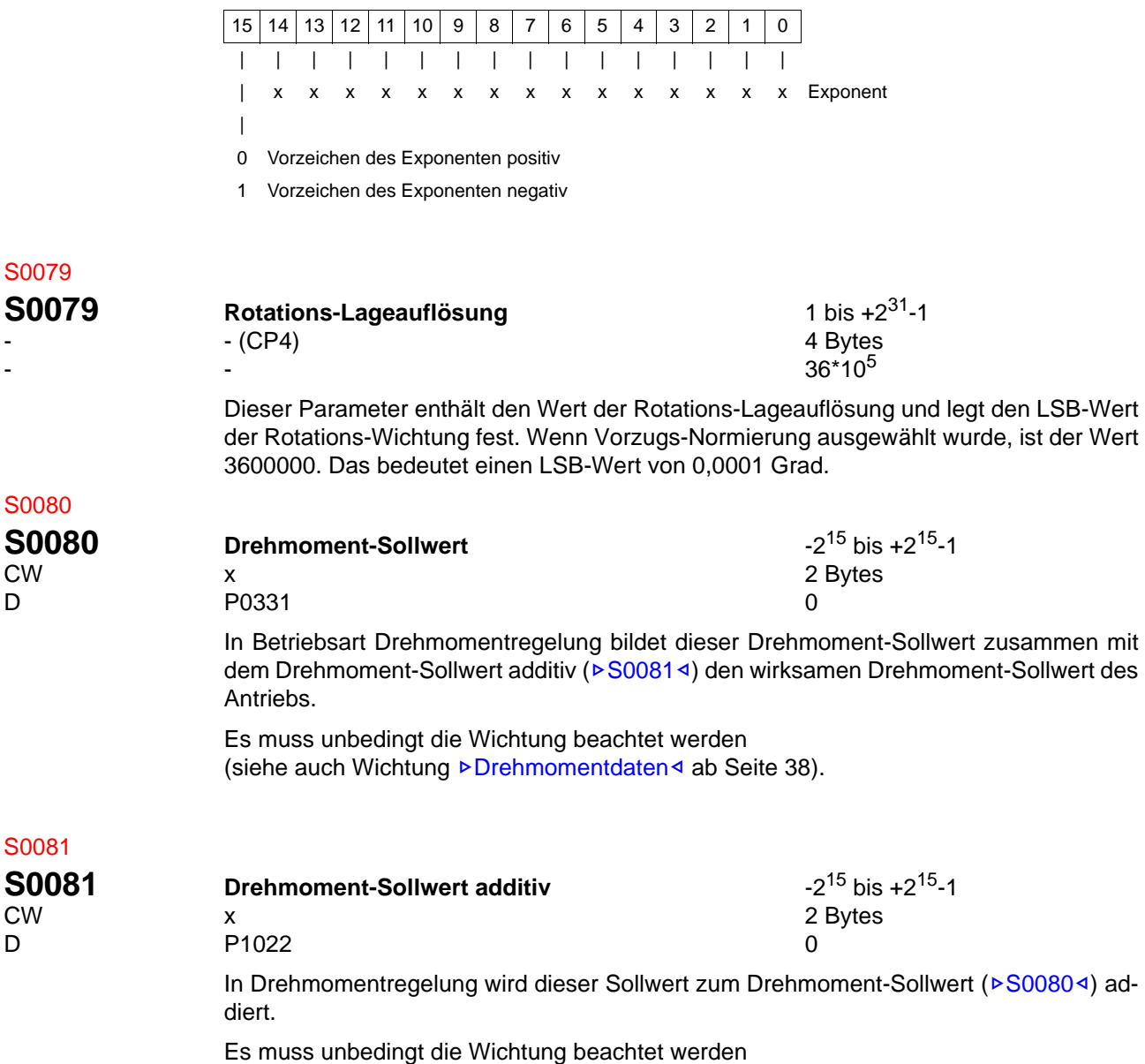

<span id="page-94-0"></span>(siehe auch Wichtung ⊳[Drehmomentdaten](#page-37-0)< ab Seite 38).

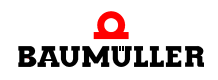

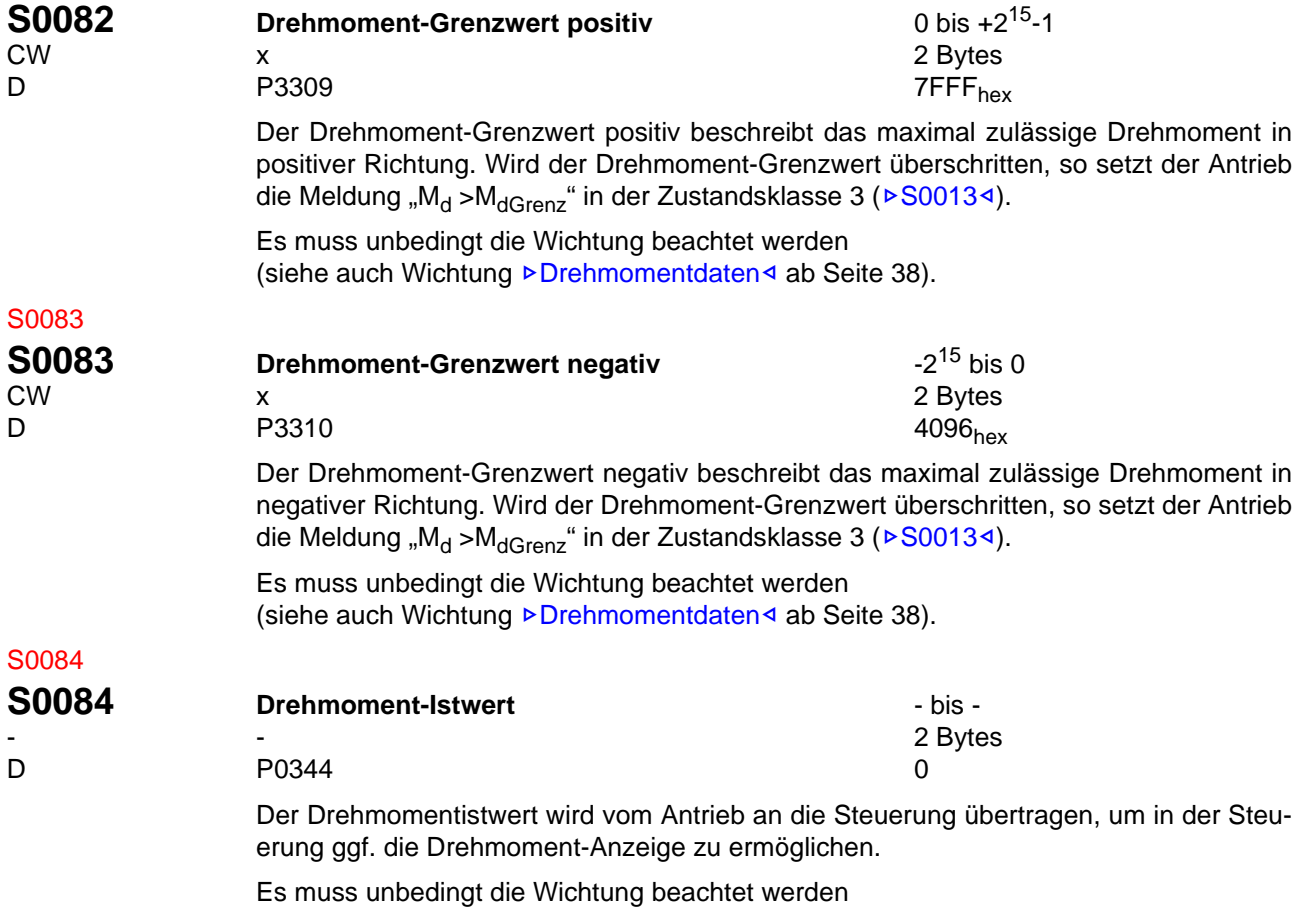

(siehe auch Wichtung ▶[Drehmomentdaten](#page-37-0)< ab Seite 38).

## S0085

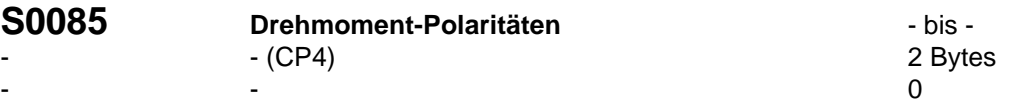

Mit diesem Parameter können die Polaritäten der angegebenen Drehmomentdaten invertiert werden.

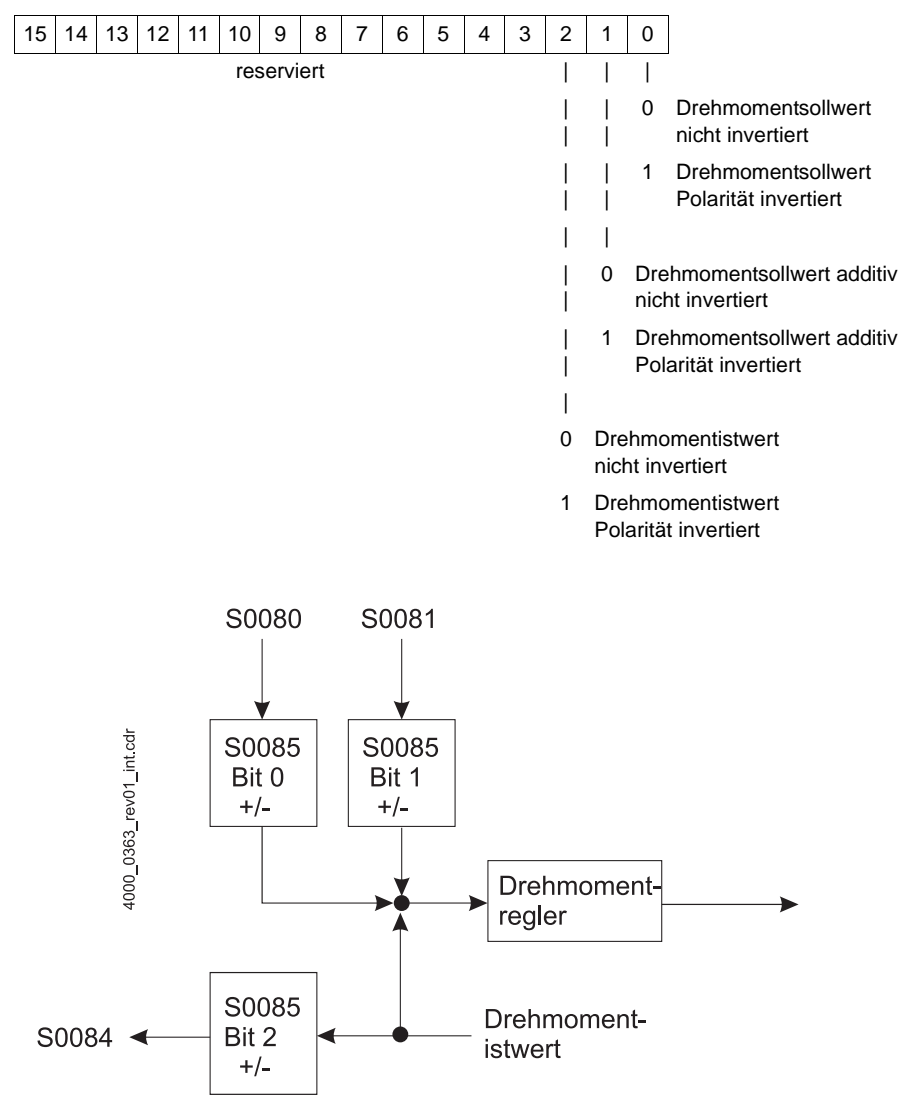

Abbildung 34: Drehmomenten-Polaritäten

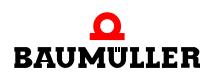

- - (CP4) 2 Bytes

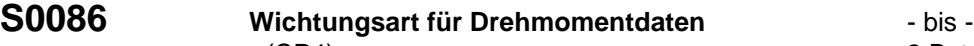

 $A_{\text{hex}}$ 

Anhand der Wichtungsart können die unterschiedlichen Wichtungsarten eingestellt werden, siehe auch ⊳Wichtung< [ab Seite 31](#page-30-1).

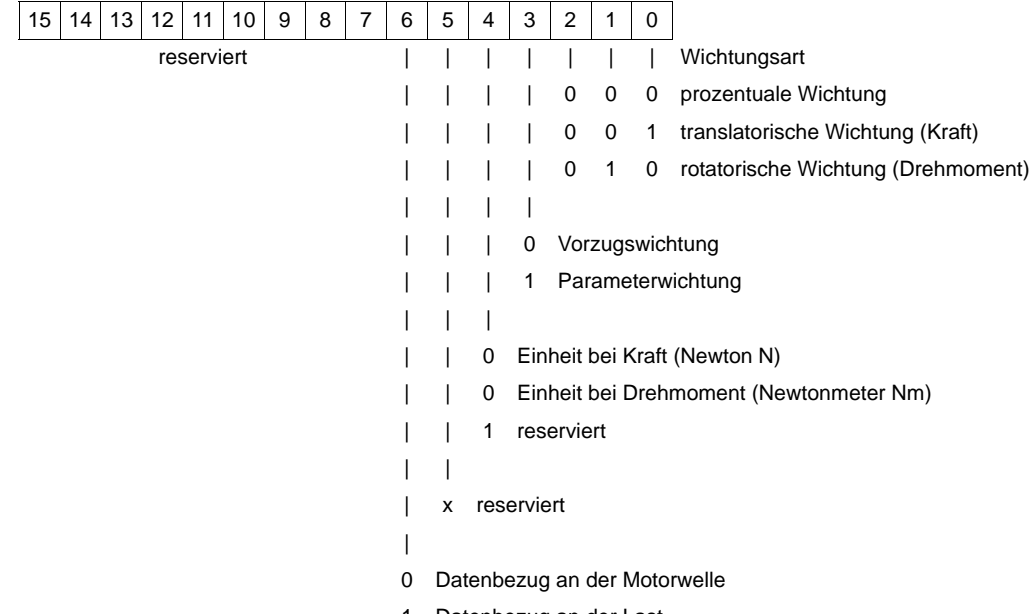

1 Datenbezug an der Last

# S0087

**S0087 Erholzeit Senden-Senden (T<sub>ATAT</sub>)** - bis -<br>- 2 Bytes - 2 Bytes - в село в село на село в село в село в село в село в село в село в село в село в село в село в село в село в<br>Село в село в село в село в село в село в село в село в село в село в село в село в село в село в село в село Nur im **BM-O-SER-01** unterstützt.

Zeitbedarf eines Slaves um zwei Antworttelegramme nacheinander zu senden. Dieser Parameter wird von Slaves mit nur einem Antrieb nicht verwendet. Er ist nur aus Kompatibilitätsgründen im BM-O-SER-01 implementiert. Siehe auch *>* [Sendezeitpunkte bei](#page-41-0) SERCOS<sup>I</sup> [ab Seite 42](#page-41-0).

#### S0088

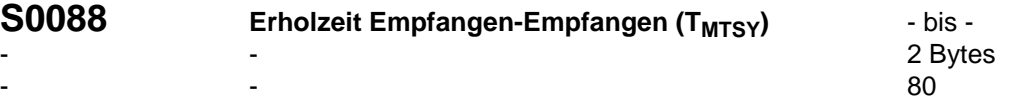

Nur im **BM-O-SER-01** unterstützt.

Die Zeit, die der Slave braucht, zwischen dem Empfang eines MDT und der Bereitschaft das nächste MST zu empfangen. Der Master liest diese Zeit in Kommunikationsphase 2, um sicherzustellen, dass die Zeit zwischen Ende des MDT und dem Beginn des MST ausreicht. Siehe auch ⊳[Sendezeitpunkte bei SERCOS](#page-41-0)< ab Seite 42.

#### <span id="page-97-0"></span>S0089

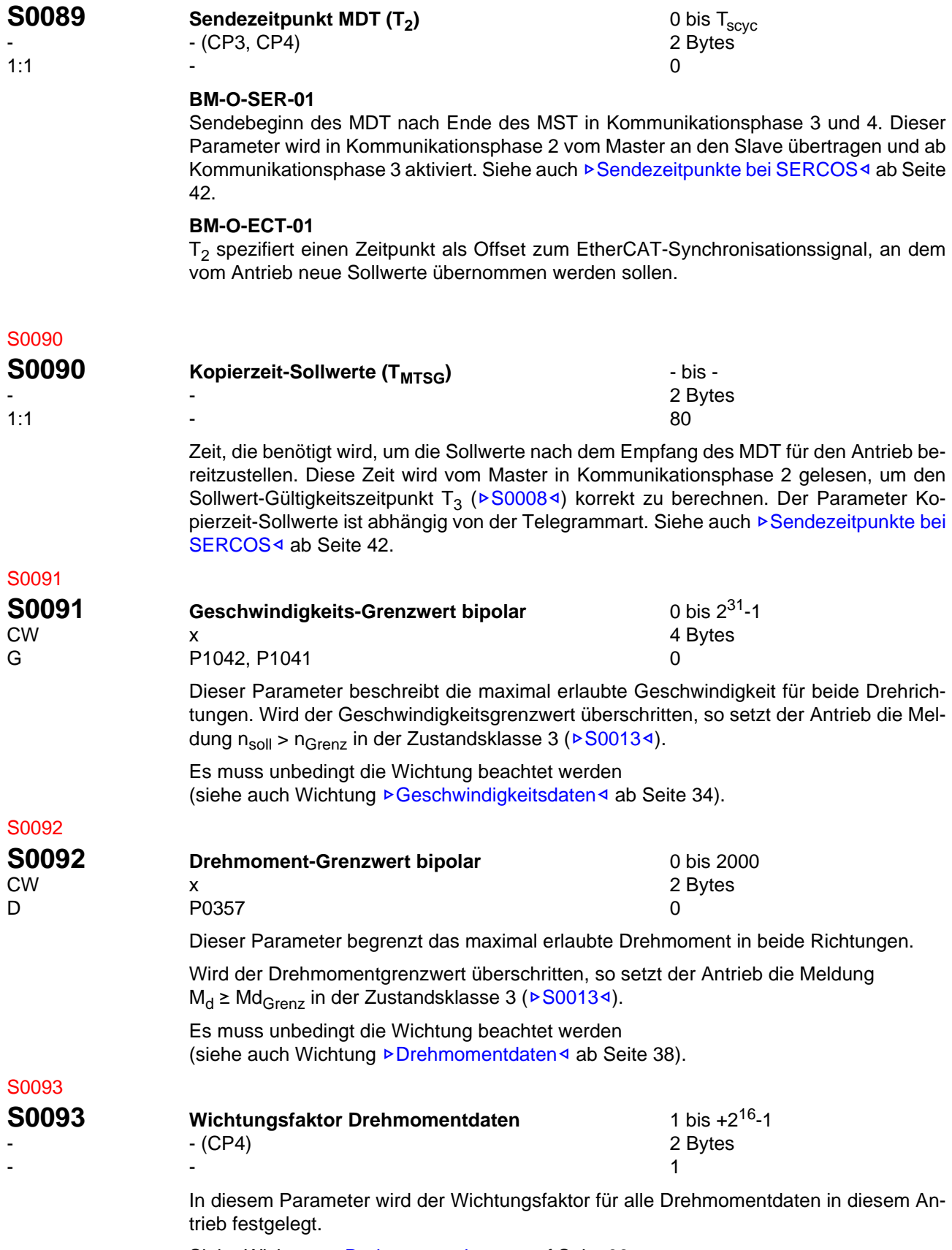

Siehe Wichtung <sup>⊳</sup>[Drehmomentdaten](#page-37-0)< auf Seite 38.

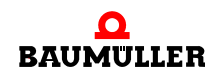

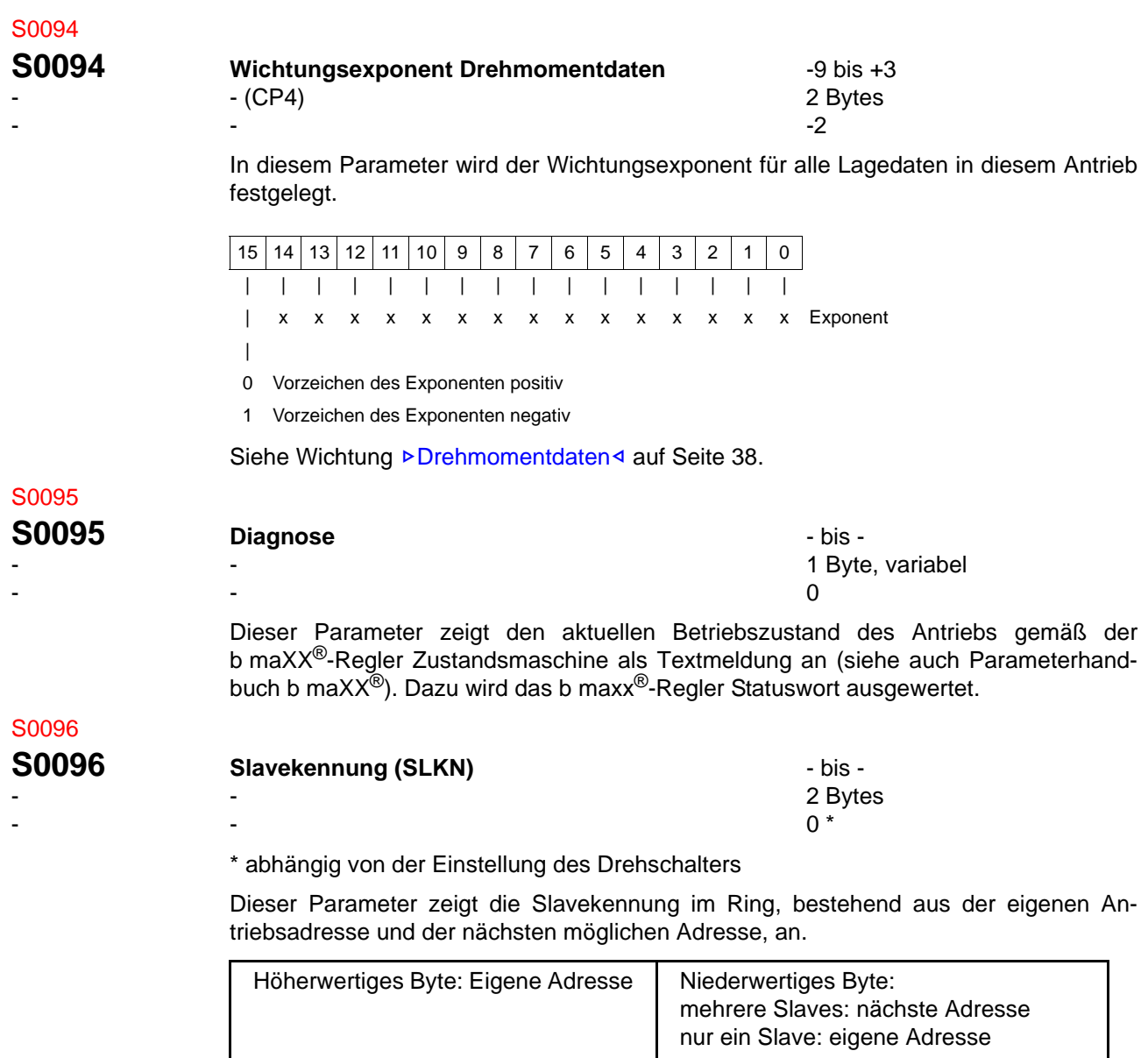

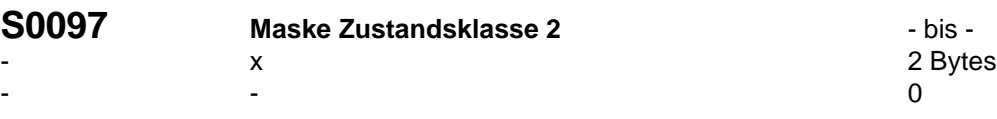

Mit der Maske kann die Wirkung der Zustandsklasse 2 auf das Änderungsbit der Zustandsklasse 2 im Antriebsstatus maskiert werden. Bei Änderungen der maskierten Warnungen wird das Änderungsbit im Antriebsstatus nicht gesetzt. Die Maske wirkt nicht auf das Betriebsdatum der Zustandsklasse 2 (▶ [S0012](#page-78-0)<).

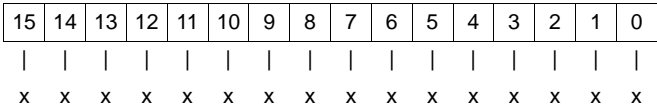

0 Warnung maskiert

1 Warnung nicht maskiert

S0098

<span id="page-100-0"></span>S0099

S0100

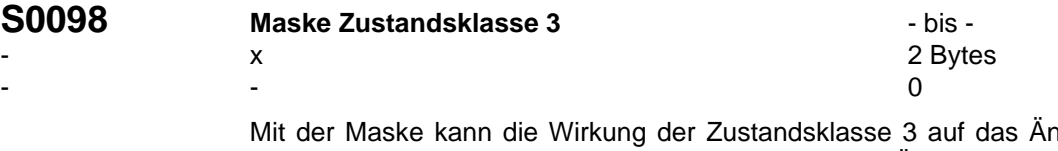

derungsbit der Zustandsklasse 3 im Antriebsstatus maskiert werden. Bei Änderungen der maskierten Warnungen wird das Änderungsbit im Antriebsstatus nicht gesetzt. Die Maske wirkt nicht auf das Betriebsdatum der Zustandsklasse 3 (>[S0013](#page-79-0)<).

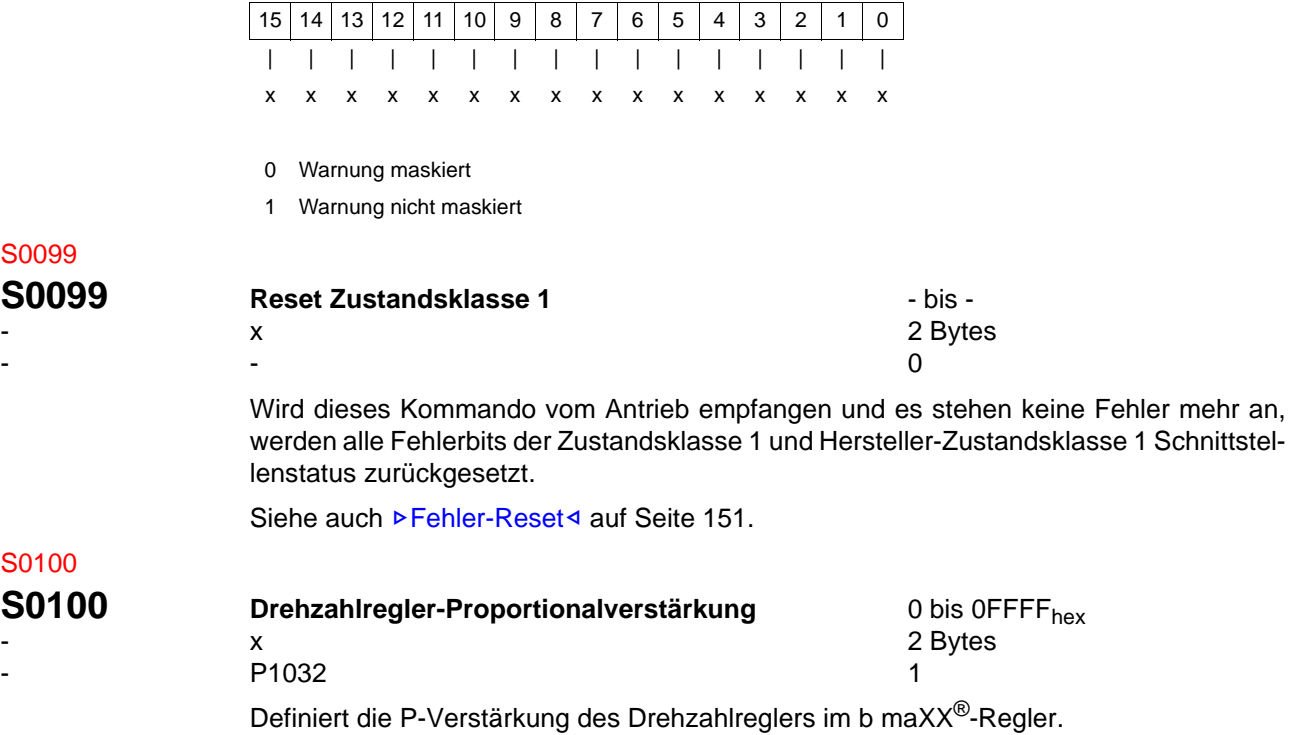

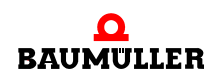

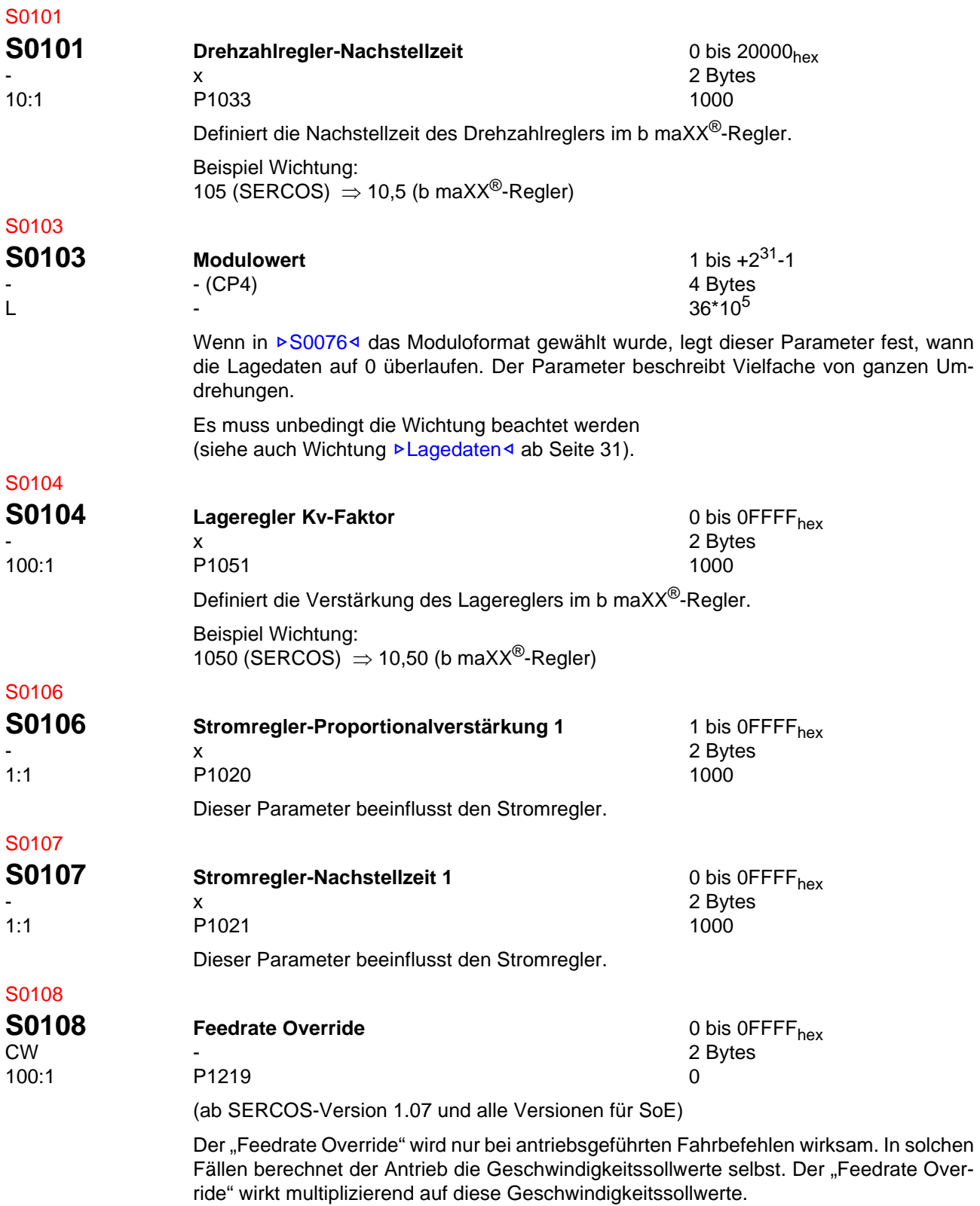

#### S0109

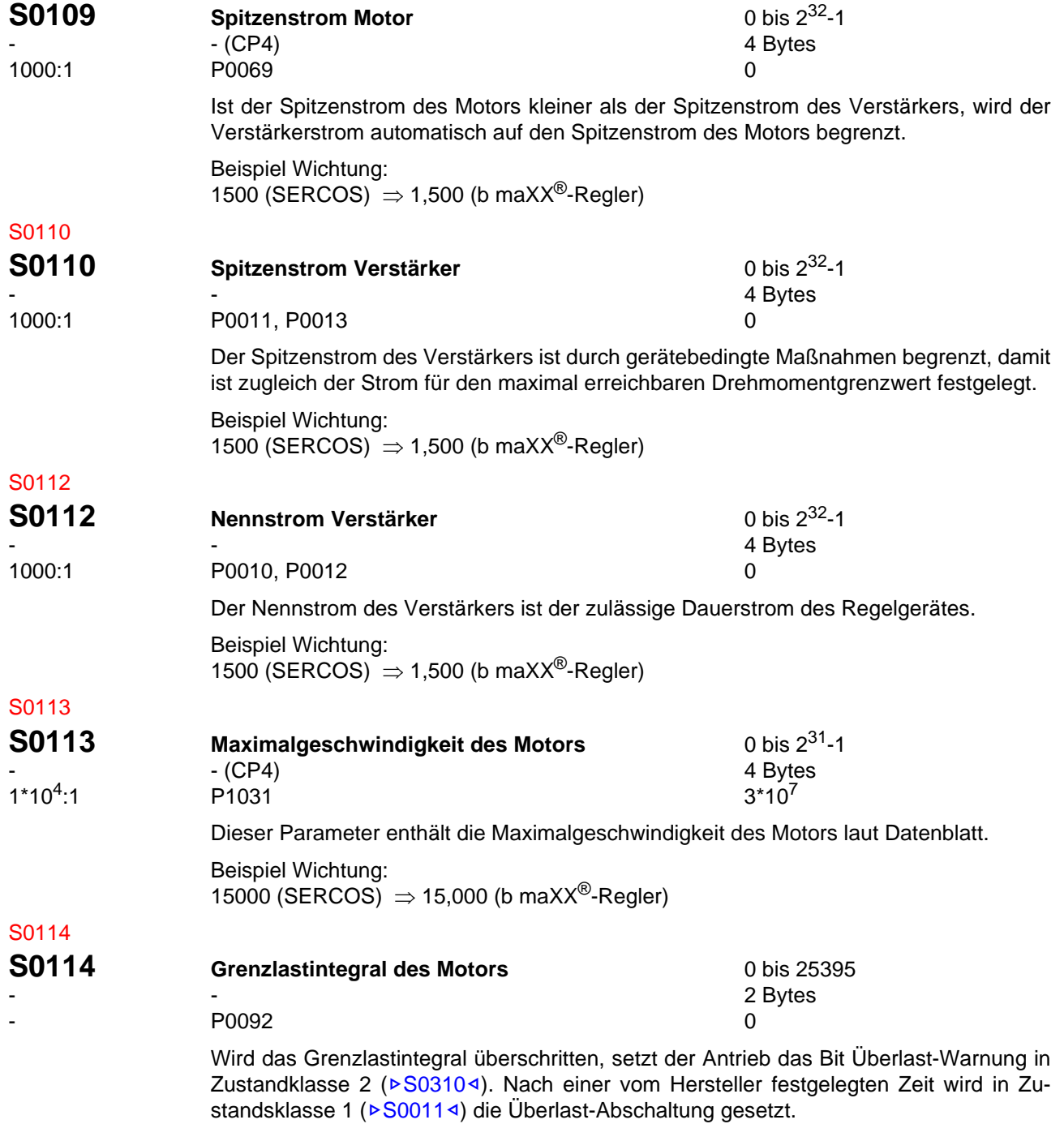

<span id="page-102-0"></span>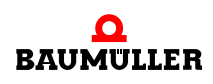

#### **Standardparameter 8.2**

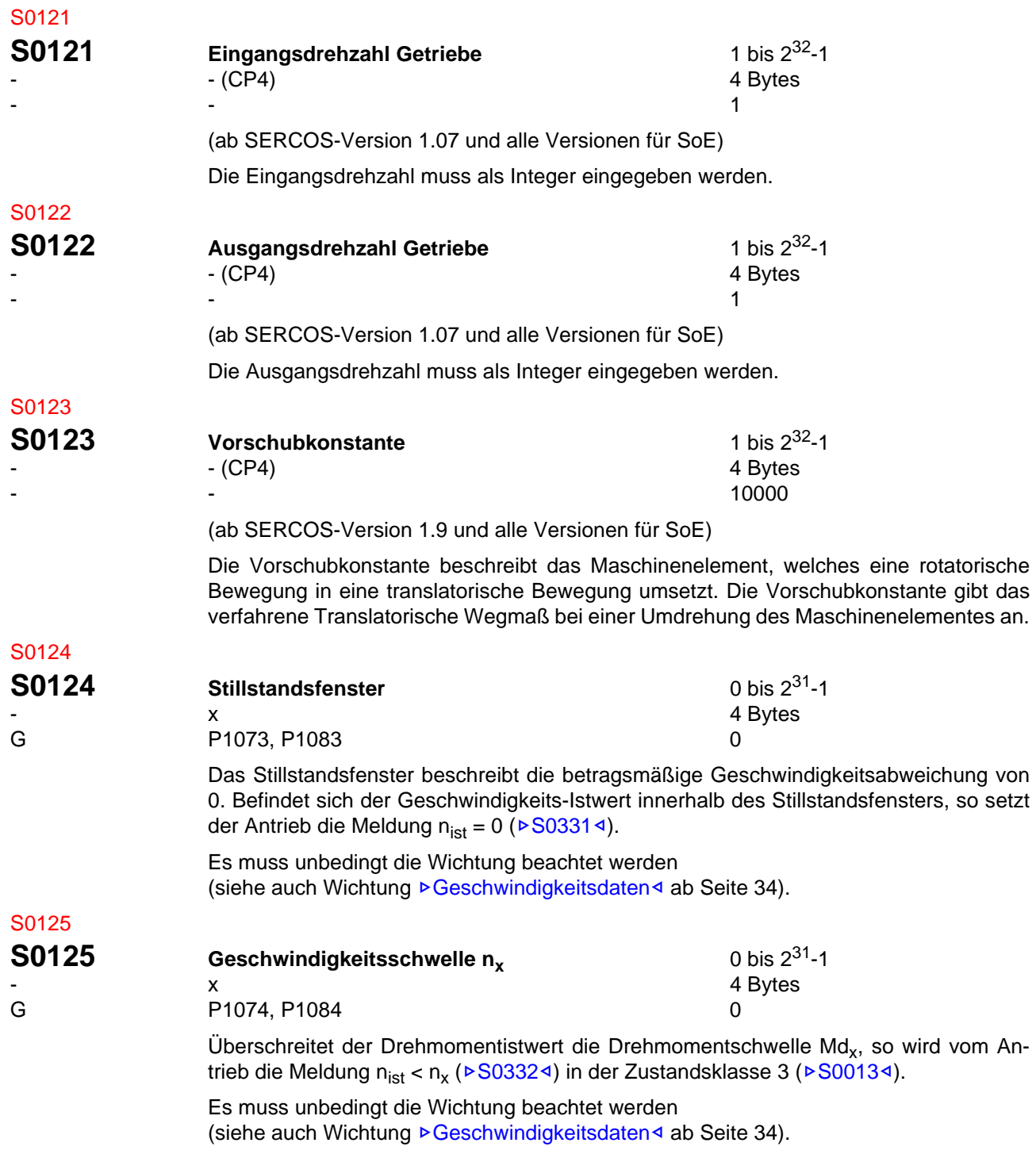

<span id="page-104-2"></span><span id="page-104-1"></span><span id="page-104-0"></span>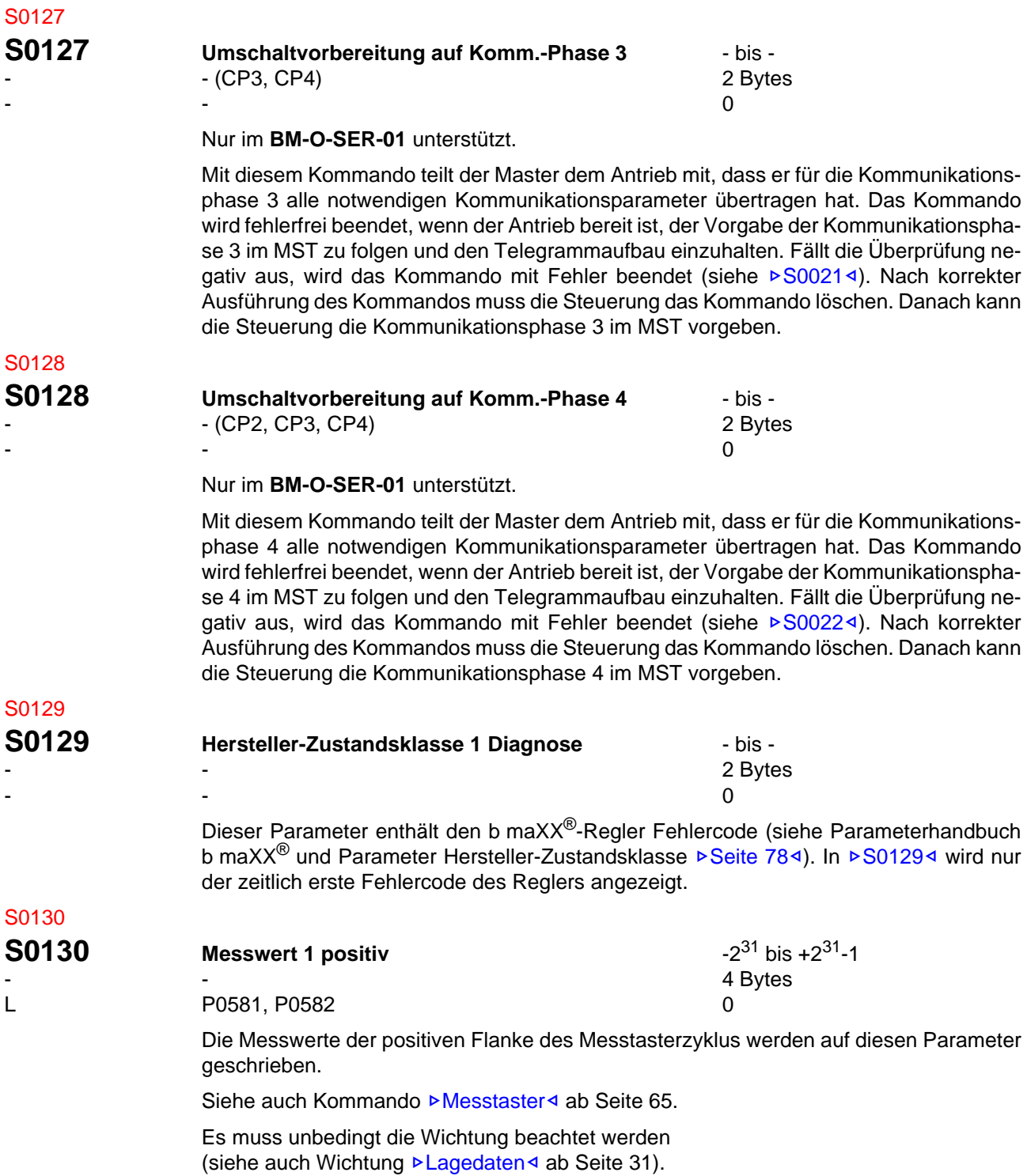

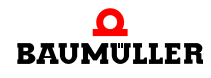

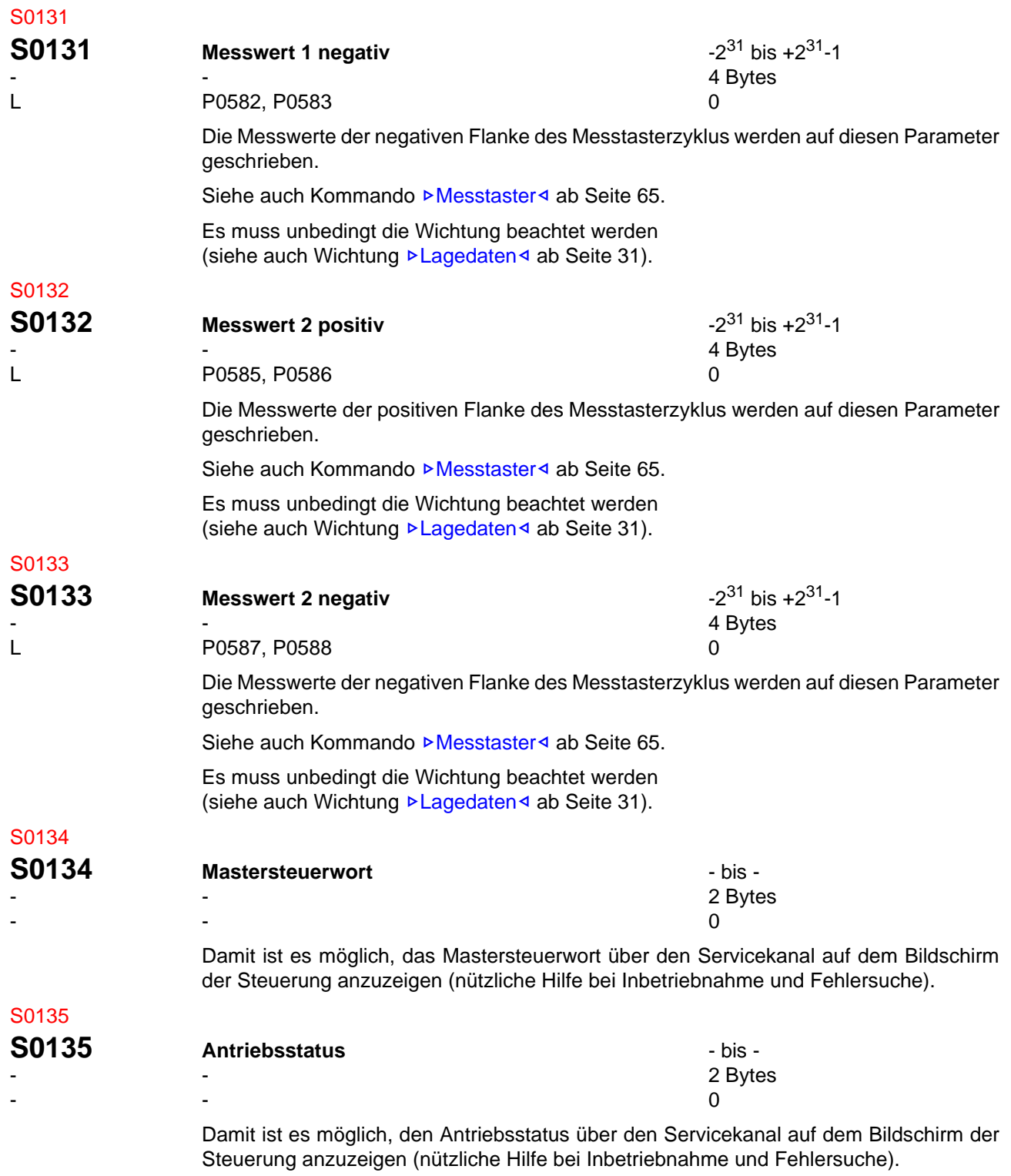

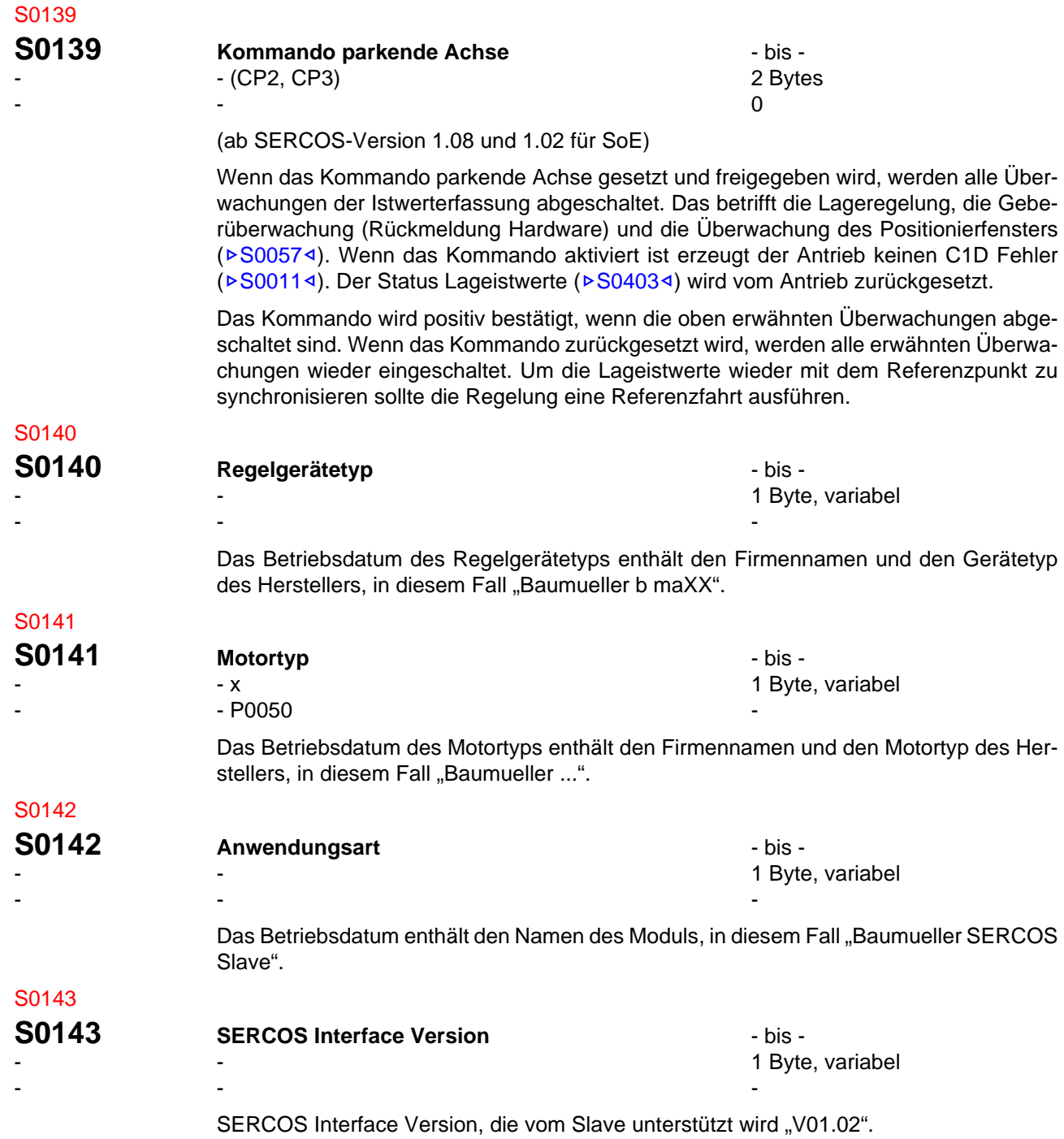

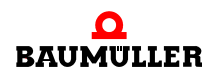

<span id="page-107-1"></span><span id="page-107-0"></span>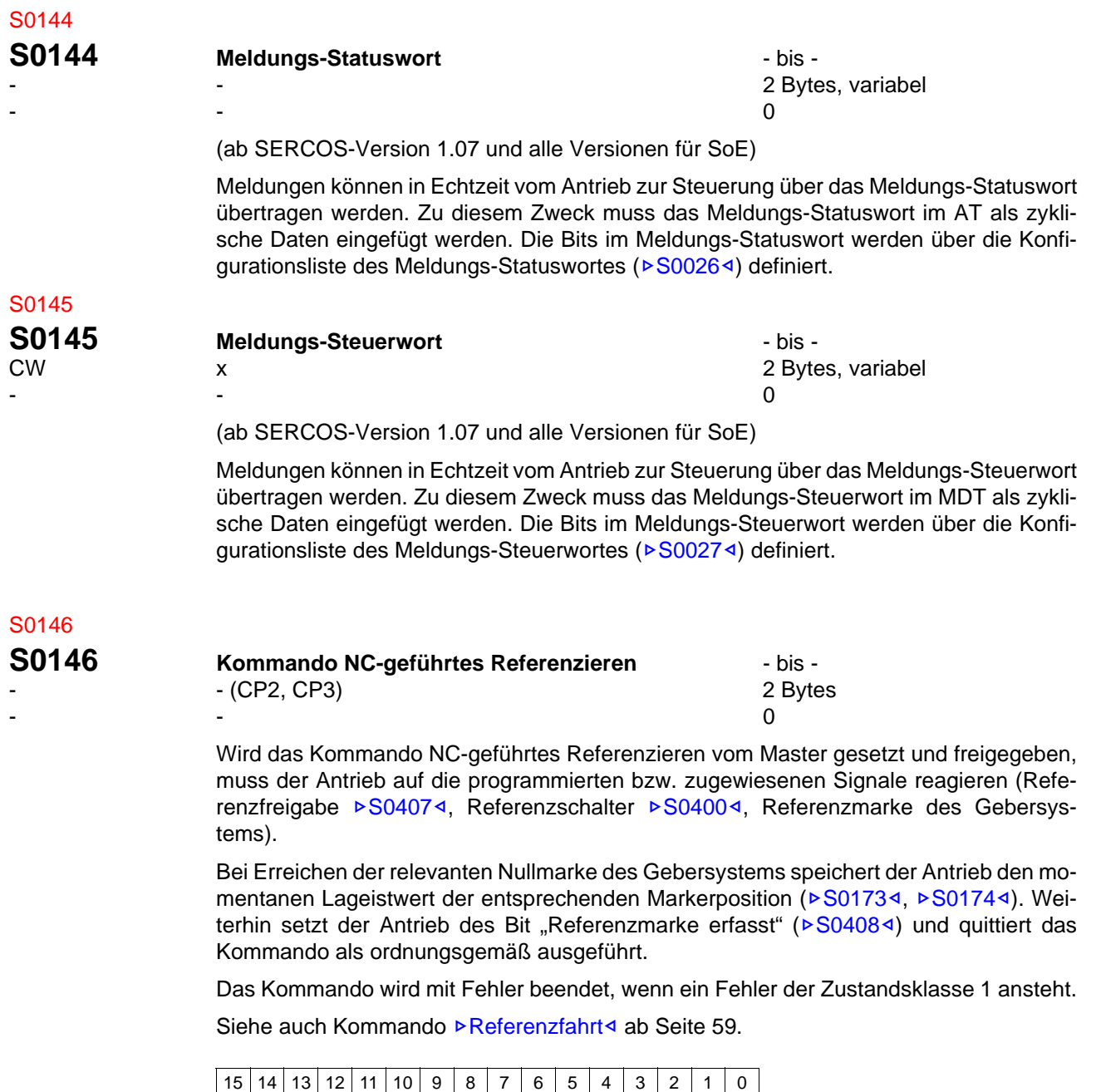

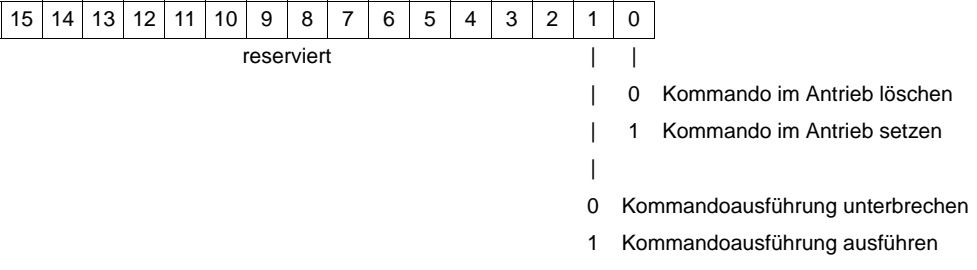
# <span id="page-108-0"></span>S0147

### **S0147 Referenzfahr-Parameter Referenzfahr-Parameter Referencies Referencies Referencies Referencies Referencies Referencies Referencies Referencies Referencies Referencies Referencies Referenci**

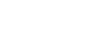

- x 2 Bytes - Видео в село в село в село в село в село в село в село в село в село в село в село в село в село в село в се<br>Село в село в село в село в село в село в село в село в село в село в село в село в село в село в село в село

Dieser Parameter legt die Bedingungen für die antriebsgeführte Referenzfahrt fest.

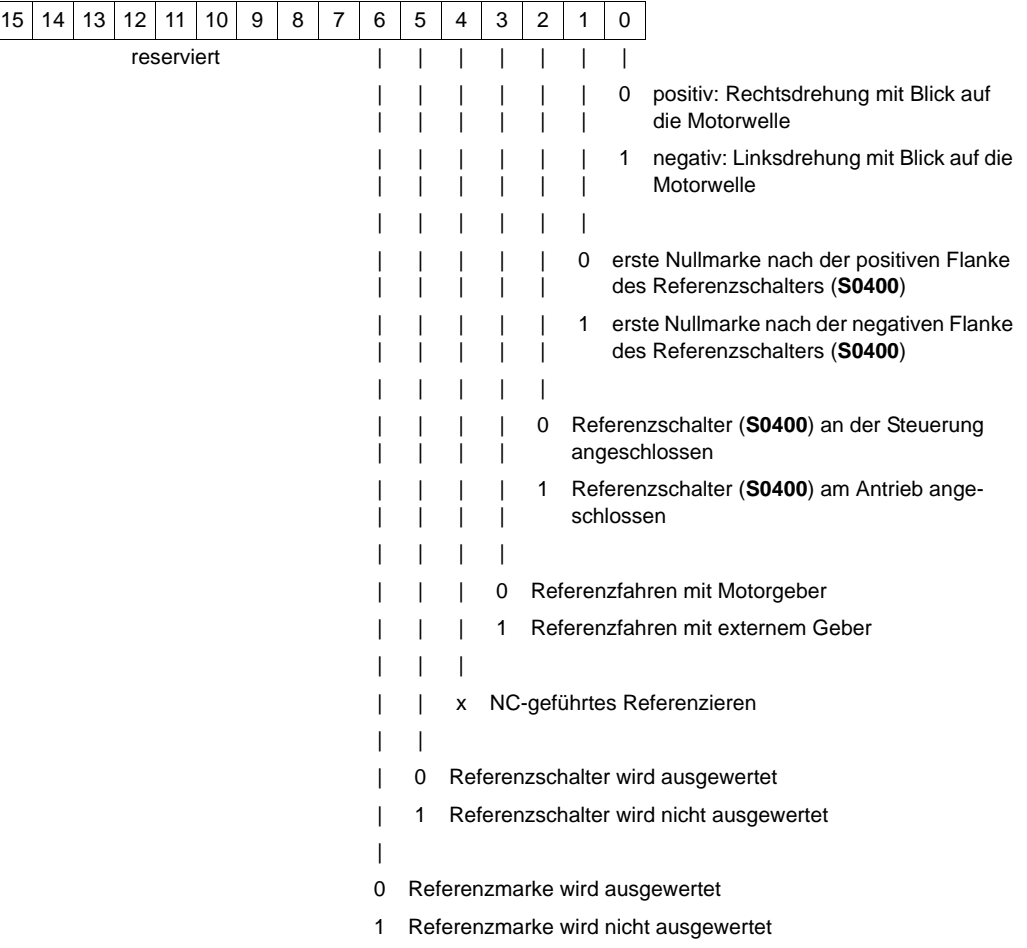

Siehe auch Kommando ⊳[Referenzfahrt](#page-58-0)< ab Seite 59.

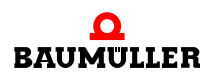

<span id="page-109-0"></span>S0150

<span id="page-109-1"></span>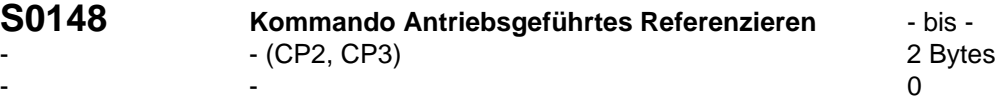

Wird das Kommando antriebsgeführtes Referenzieren vom Master gesetzt und freigegeben, schaltet der Antrieb automatisch in die antriebsinterne Lageregelung und beschleunigt unter Berücksichtigung der Referenzfahrbeschleunigung ( $\triangleright$ [S0042](#page-86-0)<) auf die Referenzfahr-Geschwindigkeit ( $\triangleright$  [S0041](#page-86-1)<). Der Antrieb löscht das Bit "Status Lageistwer-te" (>[S0403](#page-139-0)<). Weitere Einstellungen beim Referenzieren sind im Referenzfahr-Parame-ter (▶[S0147](#page-108-0)ଏ) programmiert. Solange das Kommando aktiv ist, werden die Änderungen der zyklischen Sollwerte ignoriert.

Nach dem Überfahren der Referenzmarke bremst der Antrieb mit der Referenzfahrbeschleunigung bis zum Stillstand. Das Kommando antriebsgeführtes Referenzieren wird vom Antrieb ordnungsgemäß beendet, wenn der Antrieb steht und der Lageistwert auf den Maschinennullpunkt bezogen ist. Dies zeigt der Antrieb durch Setzen des Bits "Sta-tus Lageistwerte" (▶[S0403](#page-139-0)<).

Der Antrieb berechnet intern den auf die Lagegeber-Referenzmarke bezogenen Lagesollwert ( $\triangleright$ [S0047](#page-89-0)<). Die Steuerung liest den Lagesollwert des Antriebs über den Servicekanal und setzt ihr Lagesollwertsystem auf diesen Lagesollwert. Anschließend löscht die Steuerung das Kommando, und der Antrieb folgt den Sollwerten der Steuerung.

Eine Unterbrechung des Kommandos bewirkt, dass der Lageistwert nicht auf die Referenzmarke bezogen wird. Das Bit "Status Lageistwerte" wird nicht gesetzt. Das Kommando wird mit Fehler beendet, wenn ein Fehler der Zustandsklasse 1 ansteht.

Siehe auch Kommando ▶[Referenzfahrt](#page-58-0)< ab Seite 59.

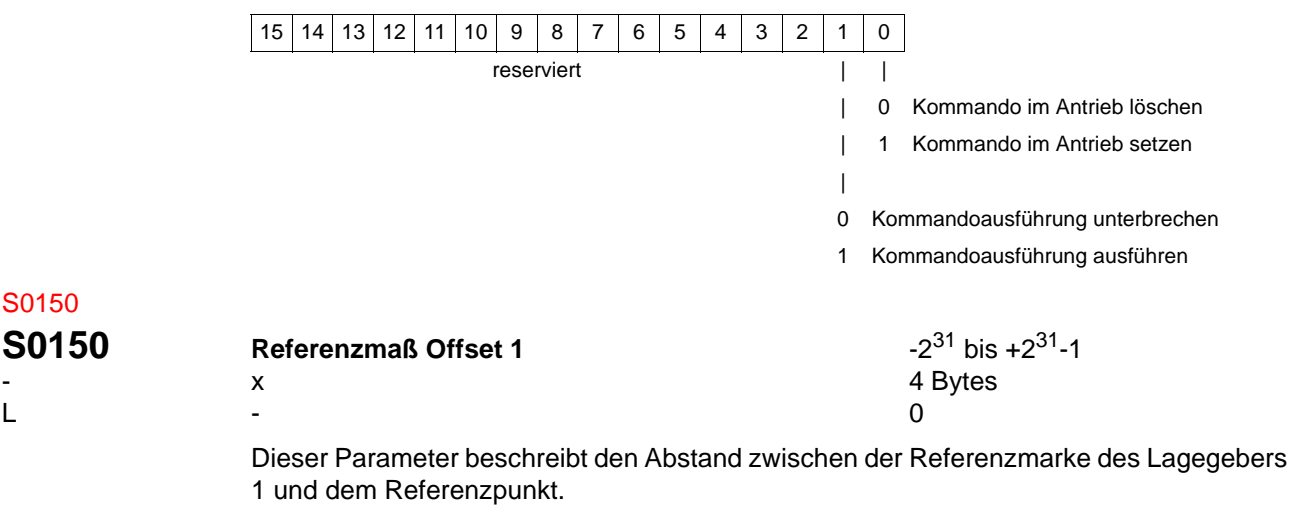

Es muss unbedingt die Wichtung beachtet werden (siehe auch Wichtung **> Lagedaten**< [ab Seite 31](#page-30-0)).

<span id="page-110-1"></span><span id="page-110-0"></span>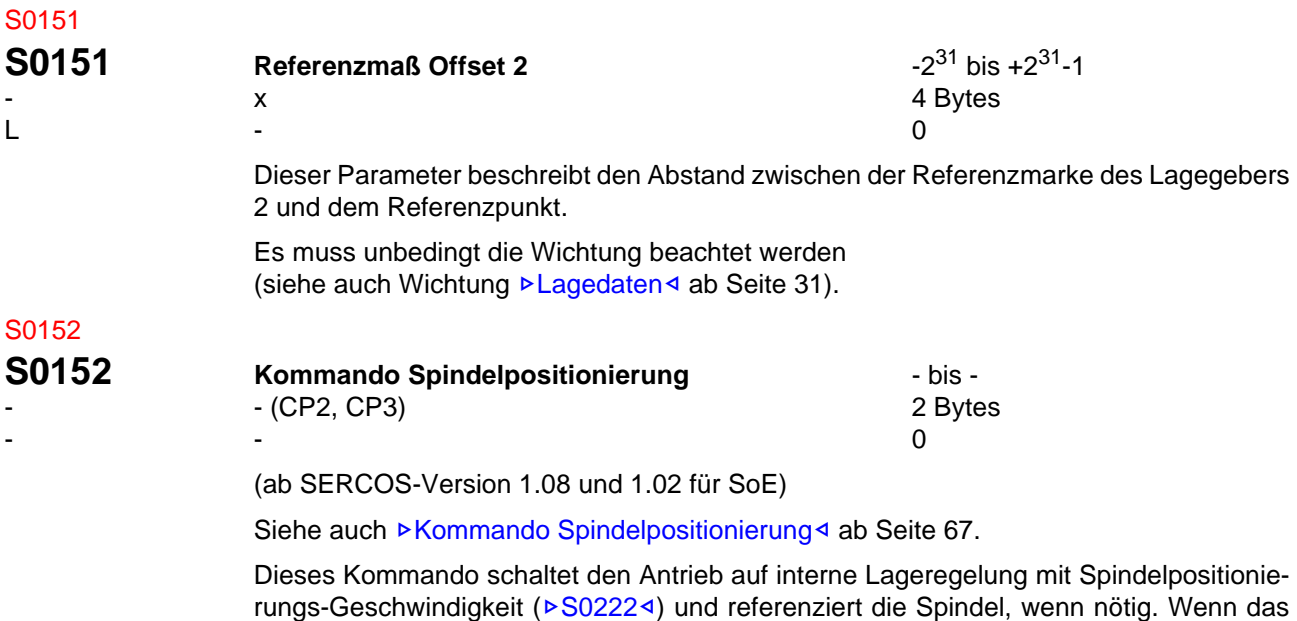

Abhängig vom Spindelpositionier-Parameter ( $\triangleright$ [S0154](#page-111-0) $\triangleleft$ ) positioniert der Antrieb die Spin-del mit Spindelpositionierungs-Geschwindigkeit (▶[S0222](#page-124-0)<) absolut zur eingestellten Lageposition ( $\triangleright$ [S0153](#page-111-1)<) oder dreht die Spindel relativ (Inkremente) ( $\triangleright$ [S0180](#page-119-0)<). Wenn der Antriebsregler den ausgewählten Sollwert erreicht, setzt der Antrieb den Status "Zielpo-sition erreicht" (▶[S0342](#page-134-0)ଏ). Der Status "In Position" (▶[S0336](#page-133-0)ଏ) wird vom Antrieb aktualisiert.

Kommando aktiviert ist, werden alle Änderungen der zyklischen Sollwert ignoriert.

Während das Kommando aktiv ist, dreht sich der Antrieb in Lageregelung und folgt jeden neuen Sollwert (▶[S0153](#page-111-1)< oder ▶[S0180](#page-119-0)<), der über den Service-Kanal übertragen wird. Wenn die Steuerung das Kommando zurücknimmt schaltet der Antrieb wieder in die Betriebsart, die im Steuerwort gesetzt wurde.

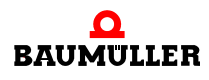

<span id="page-111-1"></span>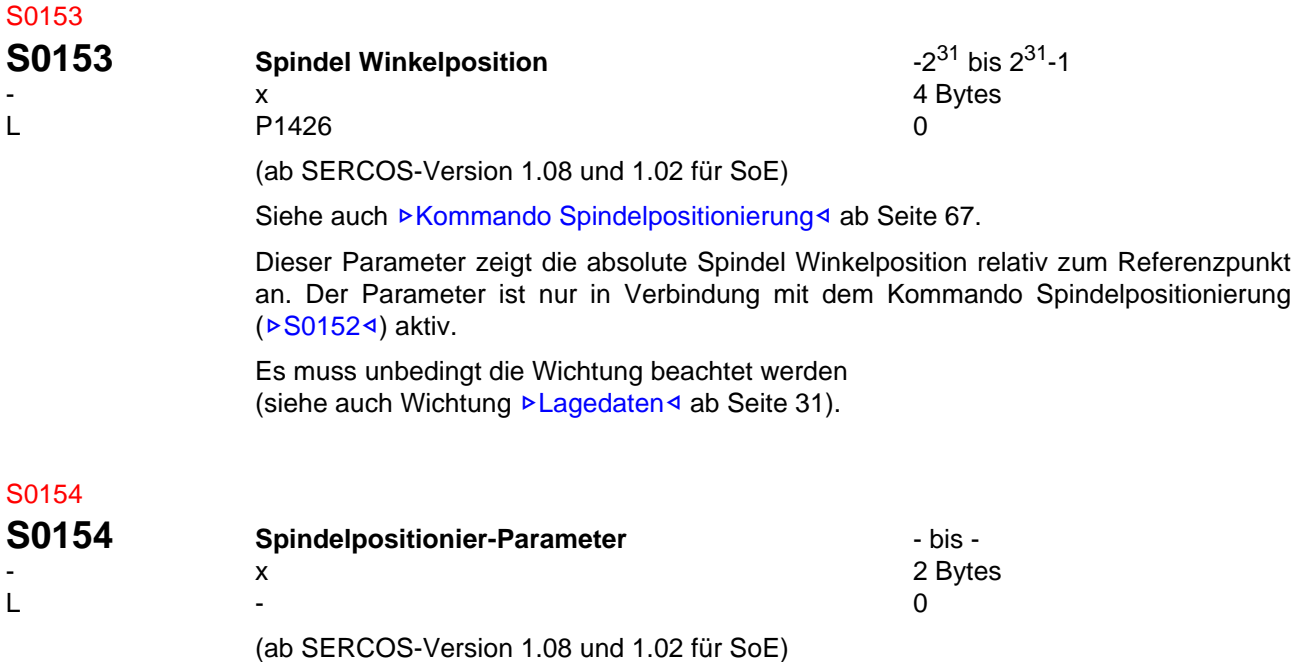

<span id="page-111-0"></span>Siehe auch <sup>⊳</sup>[Kommando Spindelpositionierung](#page-66-0)< ab Seite 67.

Wenn der Geschwindigkeits-Sollwert gleich 0 ist und das Kommando Spindelpositionierung aktiviert ist kann die Drehrichtung um den Zielwinkel zu erreichen hier ausgewählt werden. Wenn der Geschwindigkeits-Sollwert ungleich 0 ist, wird die aktuelle Drehrichtung beibehalten, um den Zielwinkel zu erreichen.

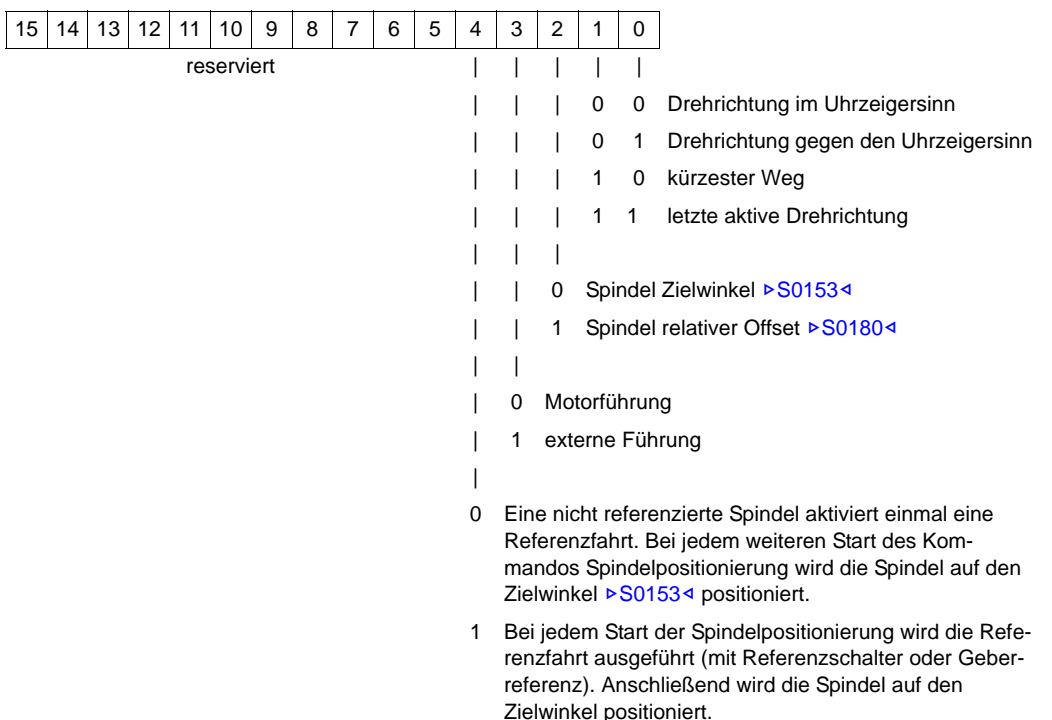

<span id="page-112-0"></span>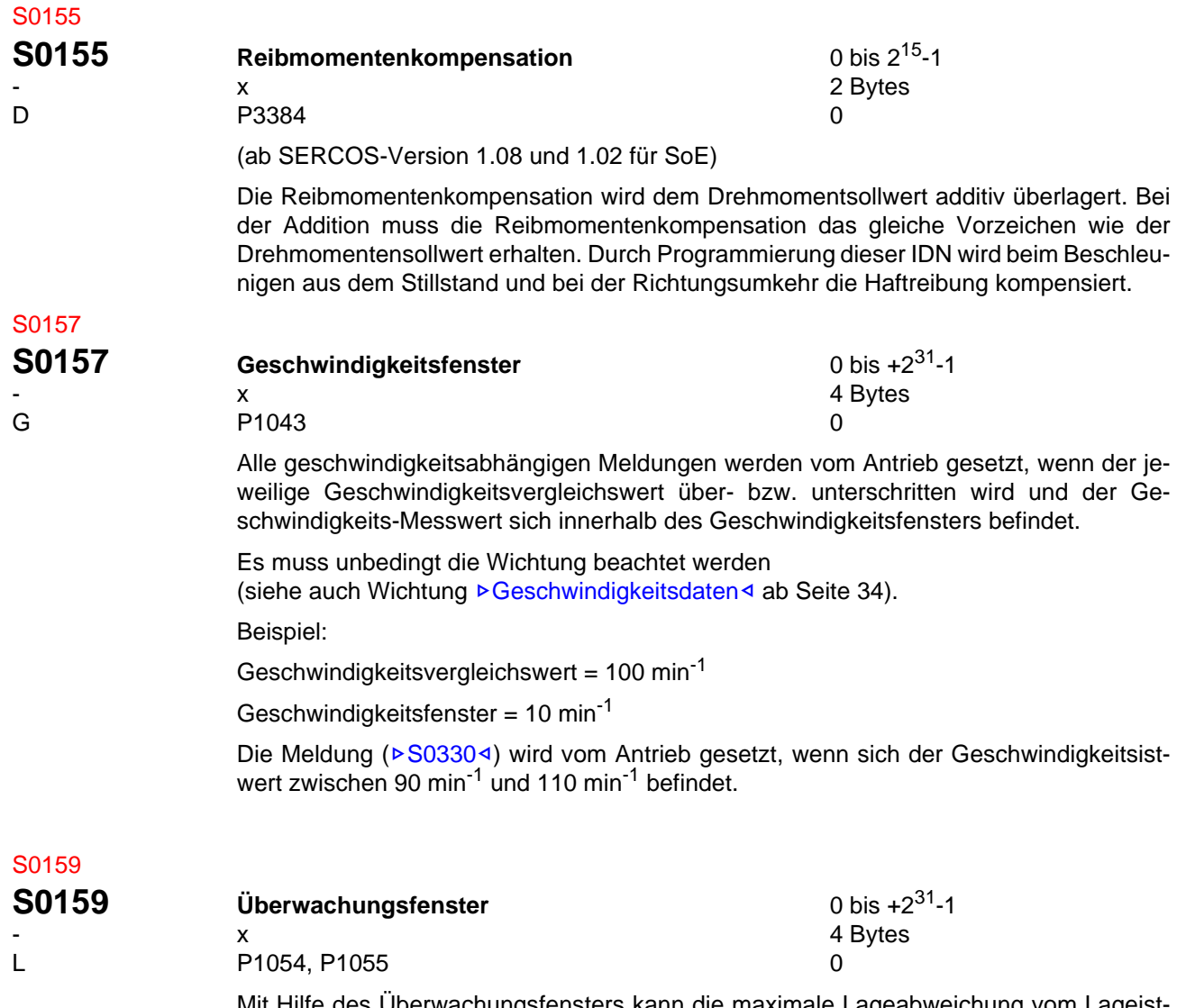

Mit Hilfe des Überwachungsfensters kann die maximale Lageabweichung vom Lageistwert eingestellt werden. Überschreitet die Lageabweichung den Wert im Überwachungsfenster, setzt der Antrieb den Fehler "exzessive Regelabweichung" in der Zustandklasse  $1 (PS00114)$  $1 (PS00114)$  $1 (PS00114)$ .

Es muss unbedingt die Wichtung beachtet werden (siehe auch Wichtung ⊳Lagedaten< [ab Seite 31](#page-30-0)).

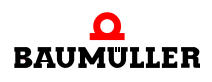

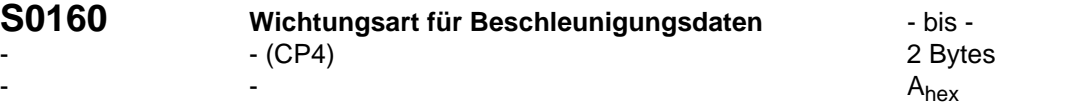

Anhand der Wichtungsart können die unterschiedlichen Wichtungsarten eingestellt werden.

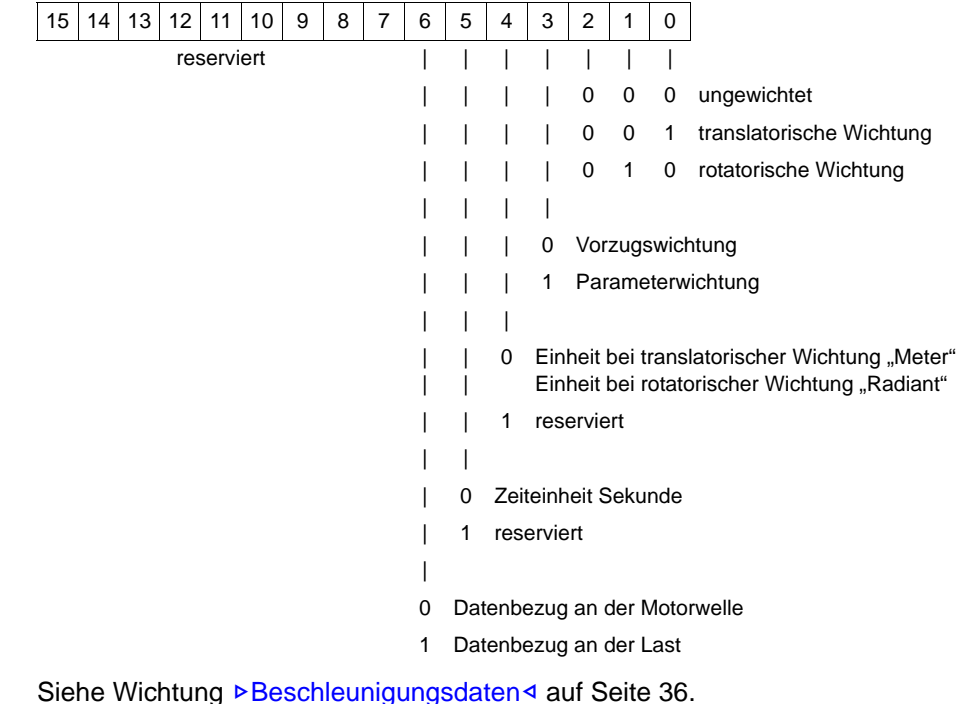

S0161

Siehe Wichtung ⊳[Beschleunigungsdaten](#page-35-0)< auf Seite 36.

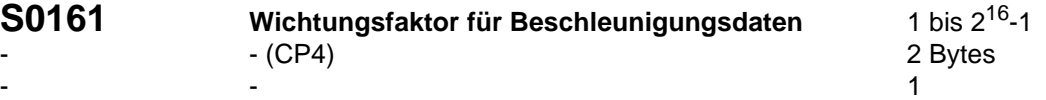

In diesem Parameter wird der Wichtungsfaktor für alle Beschleunigungsdaten in diesem Antrieb festgelegt.

Siehe Wichtung ⊳[Beschleunigungsdaten](#page-35-0)< auf Seite 36.

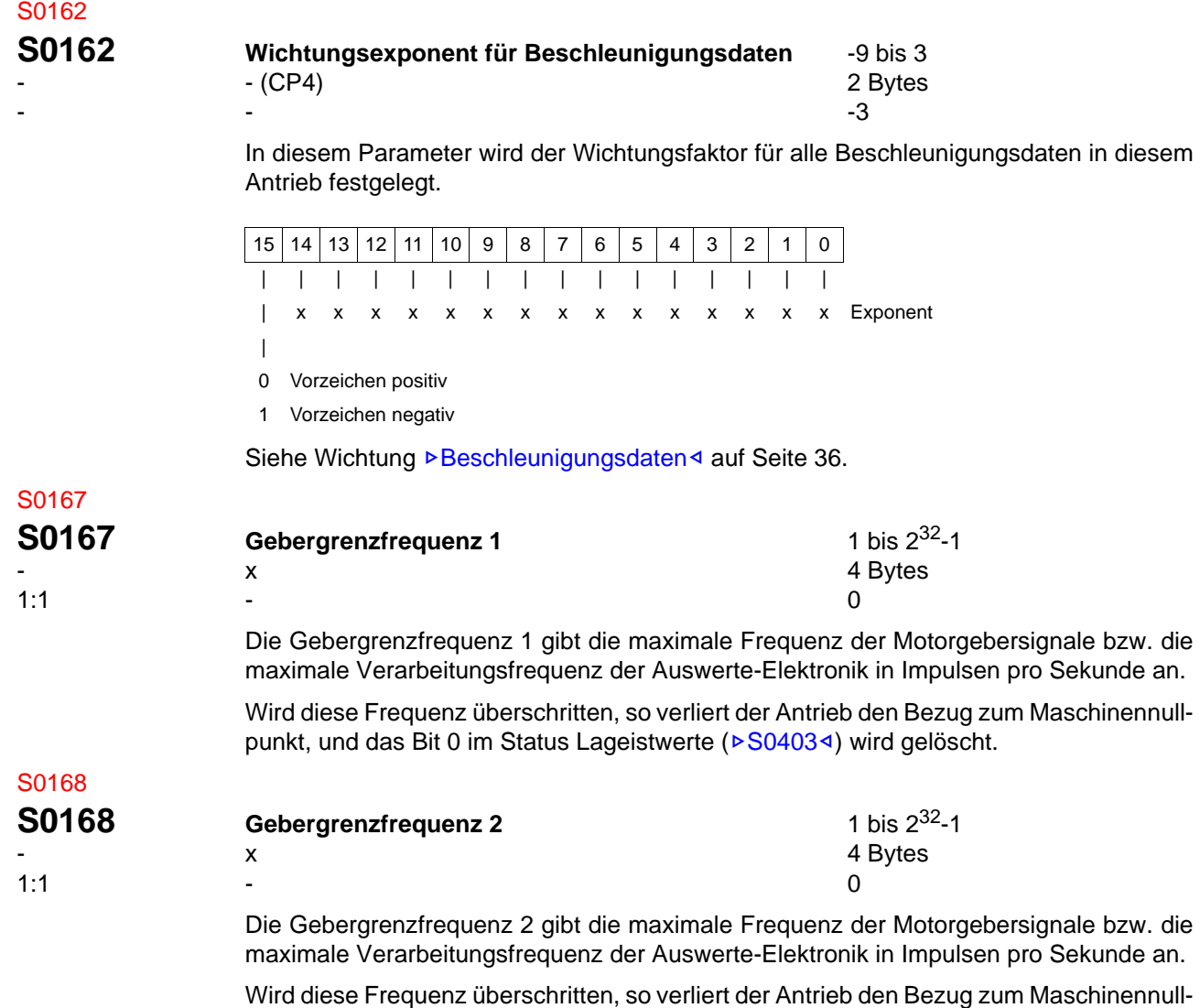

punkt, und das Bit 0 im Status Lageistwerte (▶[S0403](#page-139-0)◀) wird gelöscht.

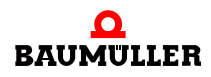

<span id="page-115-1"></span>S0170

<span id="page-115-0"></span>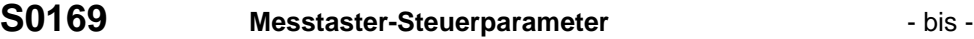

 $-$  0

- x 2 Bytes

Dieser Parameter legt die Flanken und Messtaster fest, die den Messtasterzyklus auslöst (siehe auch  $\triangleright$  Messtaster $\triangleleft$  [ab Seite 65\)](#page-64-0).

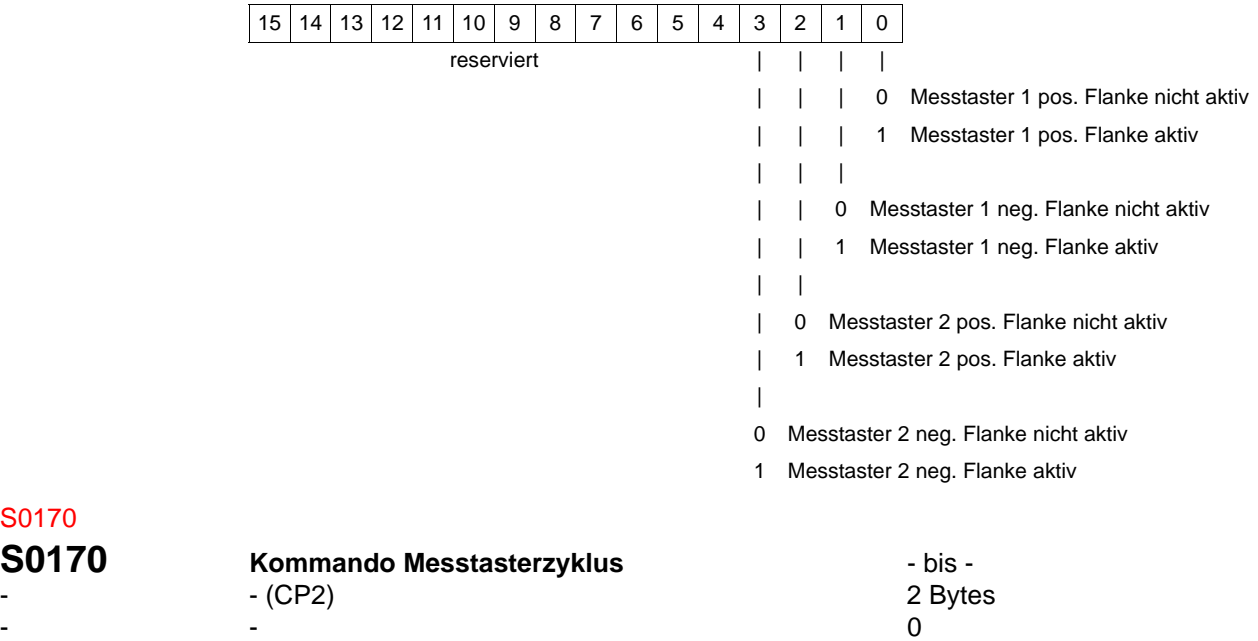

Wird das Kommando Messtasterzyklus vom Master gesetzt und freigegeben, reagiert der Antrieb auf folgende Parameter:

- Messtaster 1/2 Freigabe ( $\triangleright$ [S0405](#page-140-0)<)  $\triangleright$ [S0406](#page-140-1)<)
- $\bullet$  Messtaster 1/2 ( $\triangleright$  [S0401](#page-138-0) $\triangleleft$ ,  $\triangleright$  [S0402](#page-138-1) $\triangleleft$ )
- $\bullet$  Messtaster Steuerparameter ( $\triangleright$ [S0169](#page-115-0)<) programmiert ist.

Während das Kommando aktiv ist, kann die Steuerung mehrere Messungen vornehmen. Das Kommando wird von der Steuerung gelöscht, wenn keine weiteren Messungen erwünscht sind (siehe auch ⊳Messtaster< [ab Seite 65](#page-64-0)).

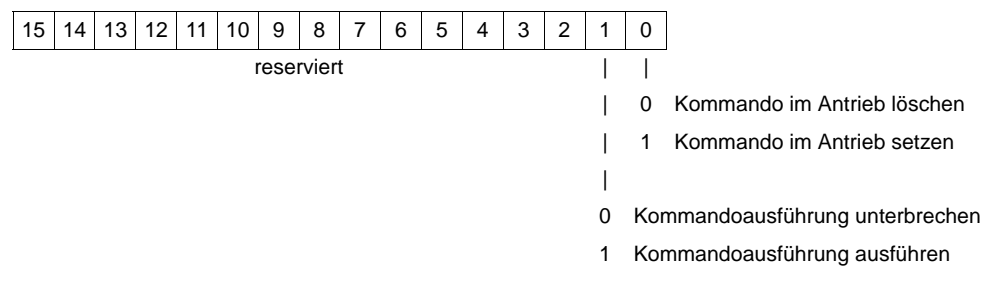

# <span id="page-116-0"></span>S0171

<span id="page-116-1"></span>S0172

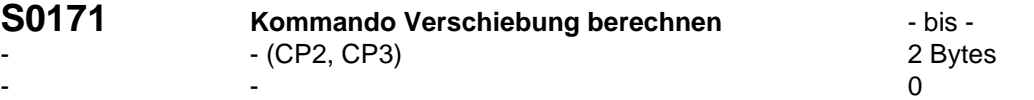

Wird das Kommando Verschiebung berechnen vom Master gesetzt und freigegeben, ermittelt der Antrieb aus den Parametern

- $\bullet$  Referenzmaß 1 oder 2 ( $\triangleright$  [S0052](#page-90-0)<,  $\triangleright$  [S0054](#page-91-0)<)
- $\bullet$  Referenzmaß Offset 1 oder 2 ( $\triangleright$  [S0150](#page-109-0)</a>4,  $\triangleright$  [S0151](#page-110-1)</a>4)
- Markerposition A und B ( $\triangleright$  [S0173](#page-117-0)4,  $\triangleright$  [S0174](#page-117-1)4)

Die Verschiebung zwischen altem und neuem (referenzierten) Soll-/Istsystem.

Die berechnete Verschiebung wird in die Parameter

- Verschiebungsparameter 1 (▶[S0175](#page-117-2)<, Motorgeber) und
- $\bullet$  Verschiebungsparameter 2 ( $\triangleright$  [S0175](#page-117-2)<1, externer Geber)

#### eingetragen.

Im Referenzfahr-Parameter ( $\triangleright$ [S0147](#page-108-0) $\triangleleft$ , Bit 3) wird selektiert, für welchen Geber die Verschiebung berechnet werden soll.

Das Kommando wird mit Fehler beendet, wenn der Antrieb die berechnete Verschiebung als ungültig erkennt (siehe auch ⊳[Unterstützte Kommandos](#page-53-0)< ab Seite 54).

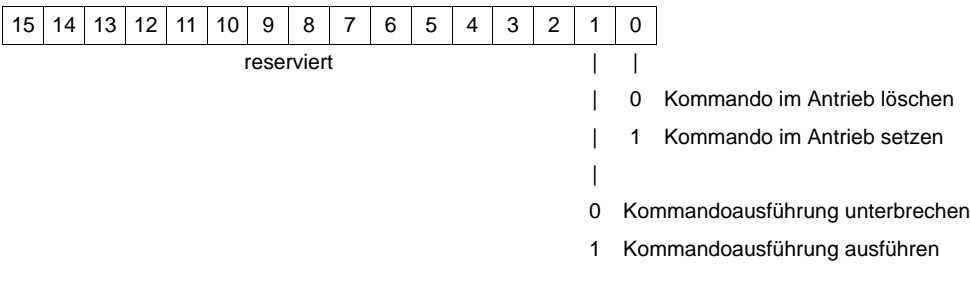

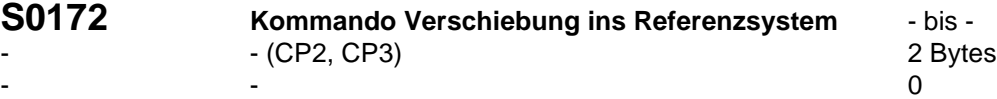

Wird das Kommando Verschiebung berechnen vom Master gesetzt und freigegeben, schaltet der Antrieb auf das referenzierte Lageistwertsystem um und kennzeichnet dies durch gleichzeitiges Setzen des Bits "Status Lageistwerte" (▶ [S0403](#page-139-0)<). Um der Steuerung das Umschalten in Echtzeit mitzuteilen, muss das Bit "Status Lageistwerte" einem Echtzeitstatusbit zugewiesen sein.

Während des aktiven Kommandos schaltet die Steuerung auf das referenzierte Lagesollwertsystem um und kennzeichnet dies durch gleichzeitiges Setzen des Bits "Status Lagesollwerte" ( $\triangleright$ [S0404](#page-139-1)<). Um das Umschalten dem Antrieb in Echtzeit mitzuteilen, muss das Bit "Status Lagesollwerte" einem Echtzeitsteuerbit zugewiesen werden.

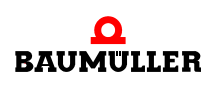

Das Kommando wird vom Antrieb ordnungsgemäß beendet, wenn die Bits "Status Lageistwerte" und "Status Lagesollwerte" gesetzt sind. Die Reihenfolge, in der die Bits zu setzen sind, ist nicht festgelegt (siehe auch ⊳[Unterstützte Kommandos](#page-53-0)< ab Seite 54).

<span id="page-117-2"></span><span id="page-117-1"></span><span id="page-117-0"></span>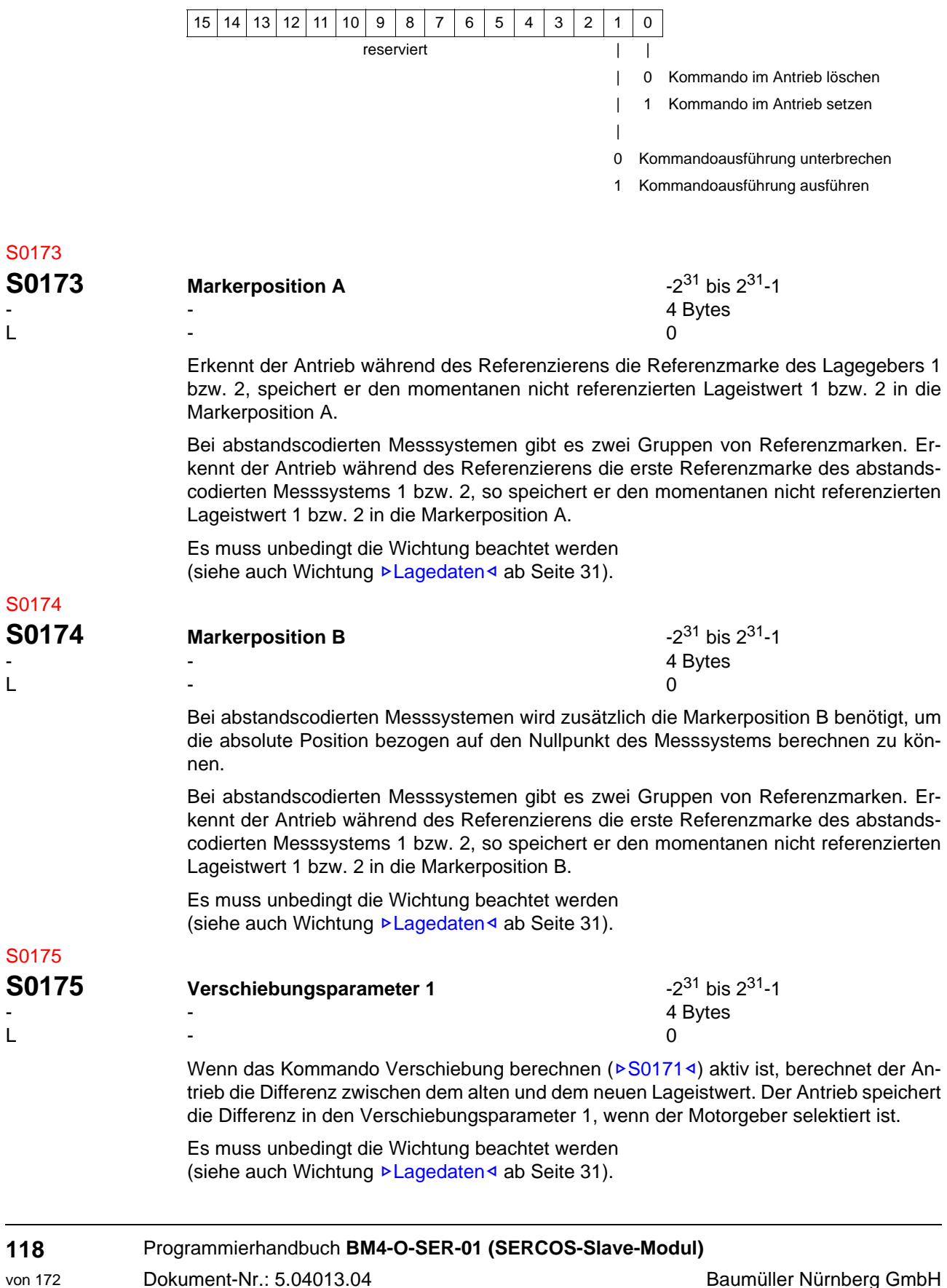

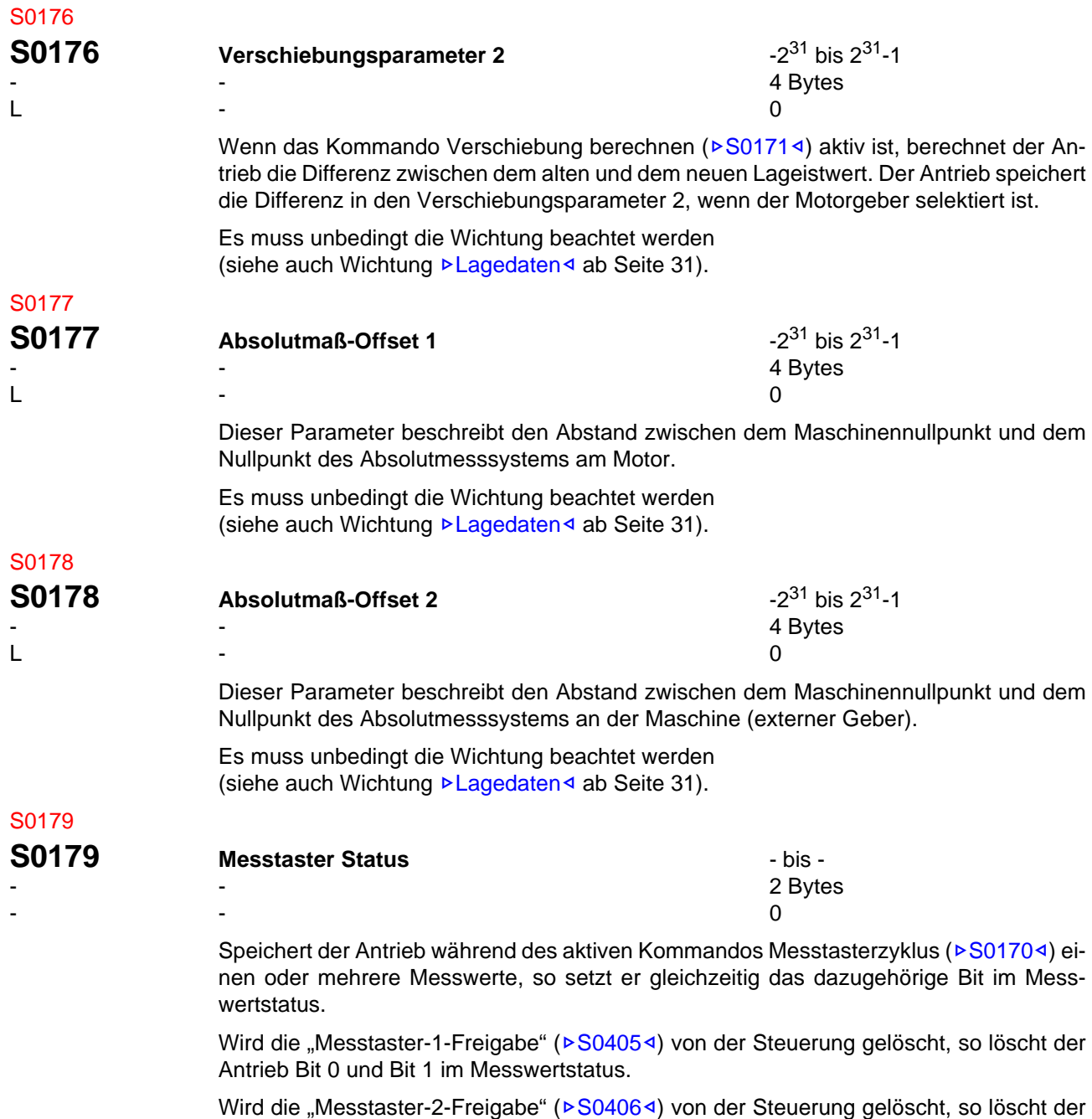

<span id="page-118-0"></span>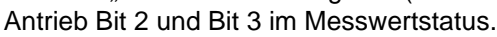

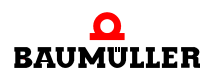

<span id="page-119-0"></span>S0181

S0182

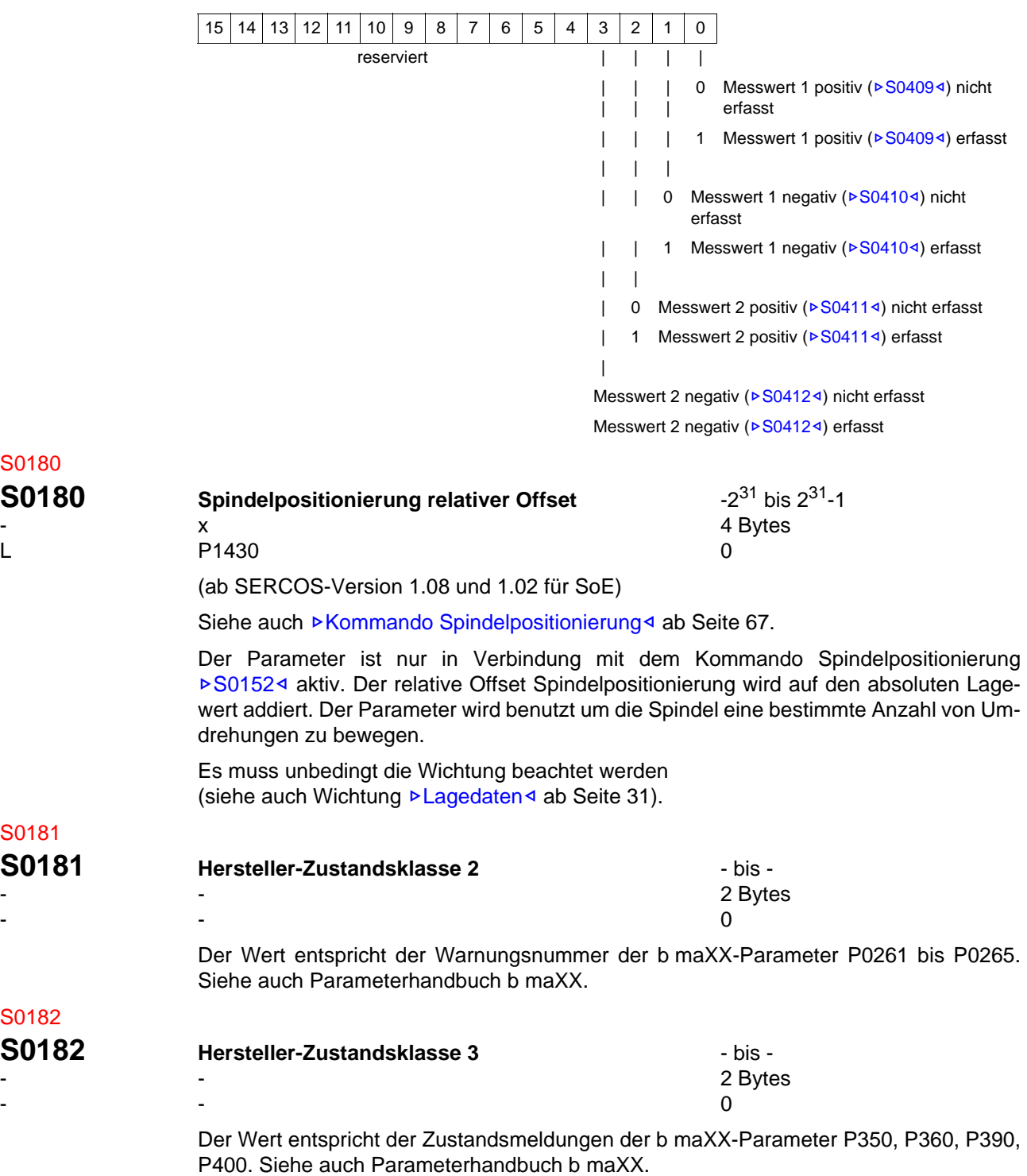

Der Antrieb löscht alle Bits im Messwertstatus, wenn das Kommando Messtasterzyklus ( $\triangleright$ [S0170](#page-115-1)<) von der Steuerung gelöscht wird.

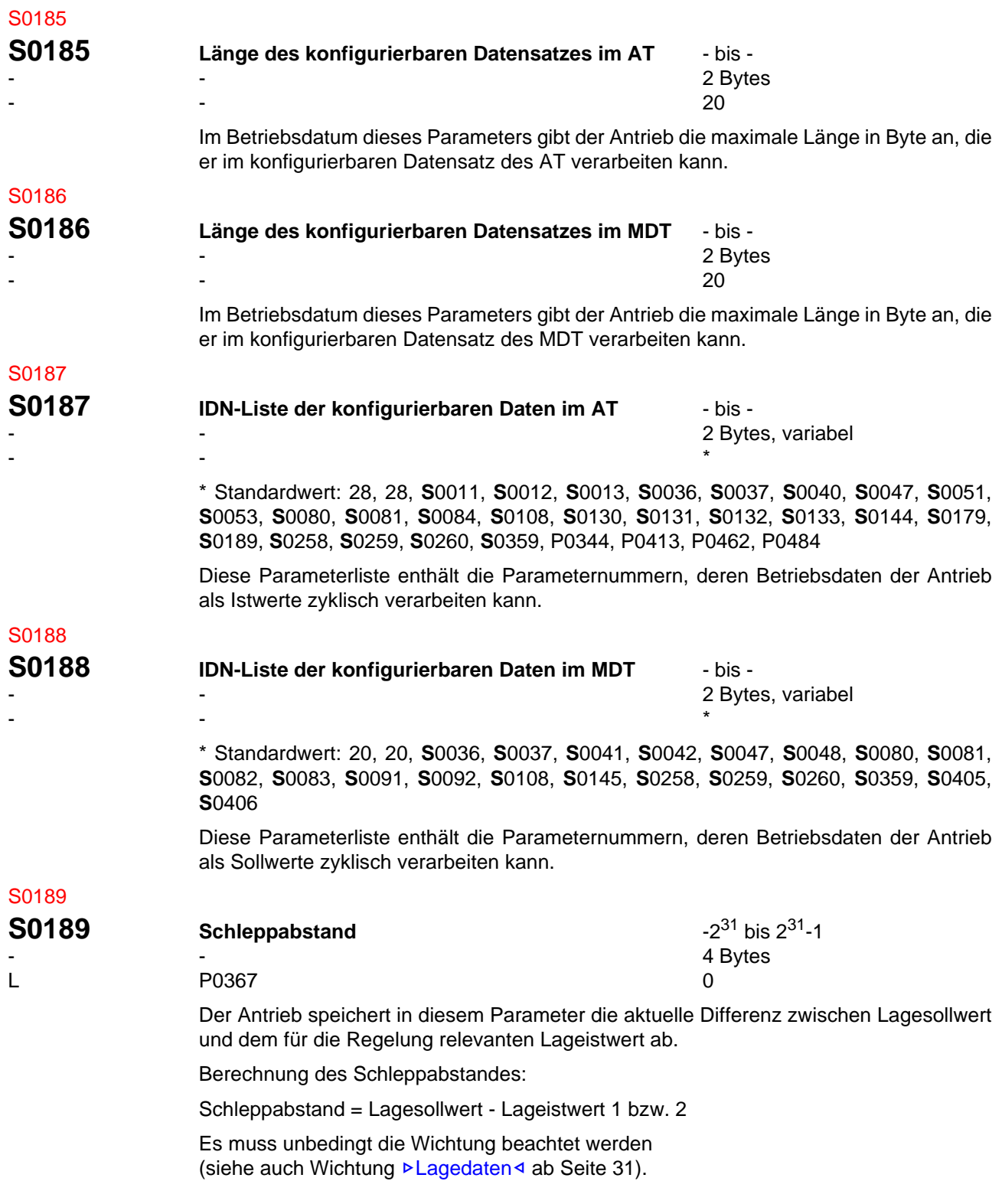

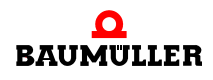

<span id="page-121-2"></span><span id="page-121-1"></span><span id="page-121-0"></span>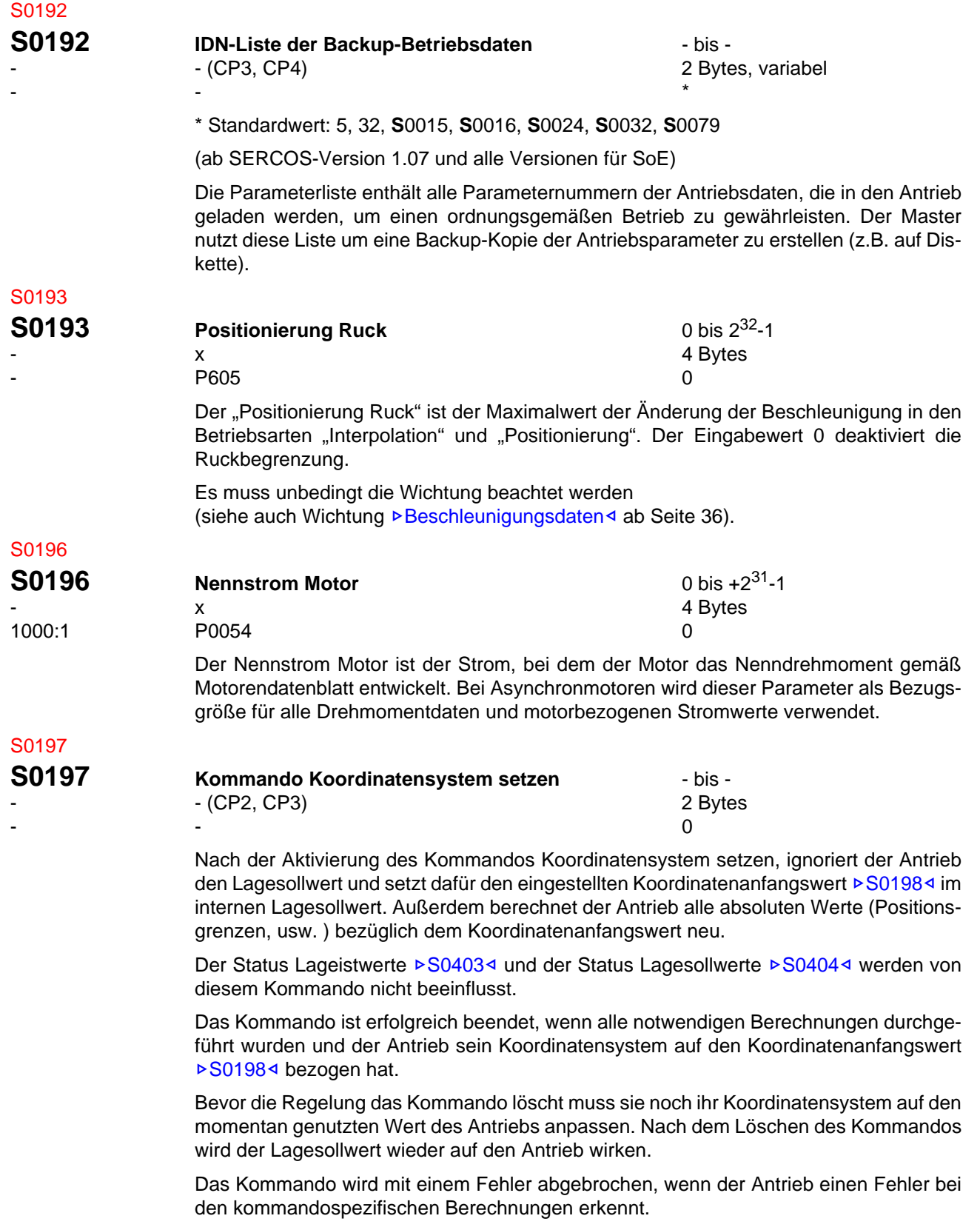

<span id="page-122-2"></span><span id="page-122-1"></span><span id="page-122-0"></span>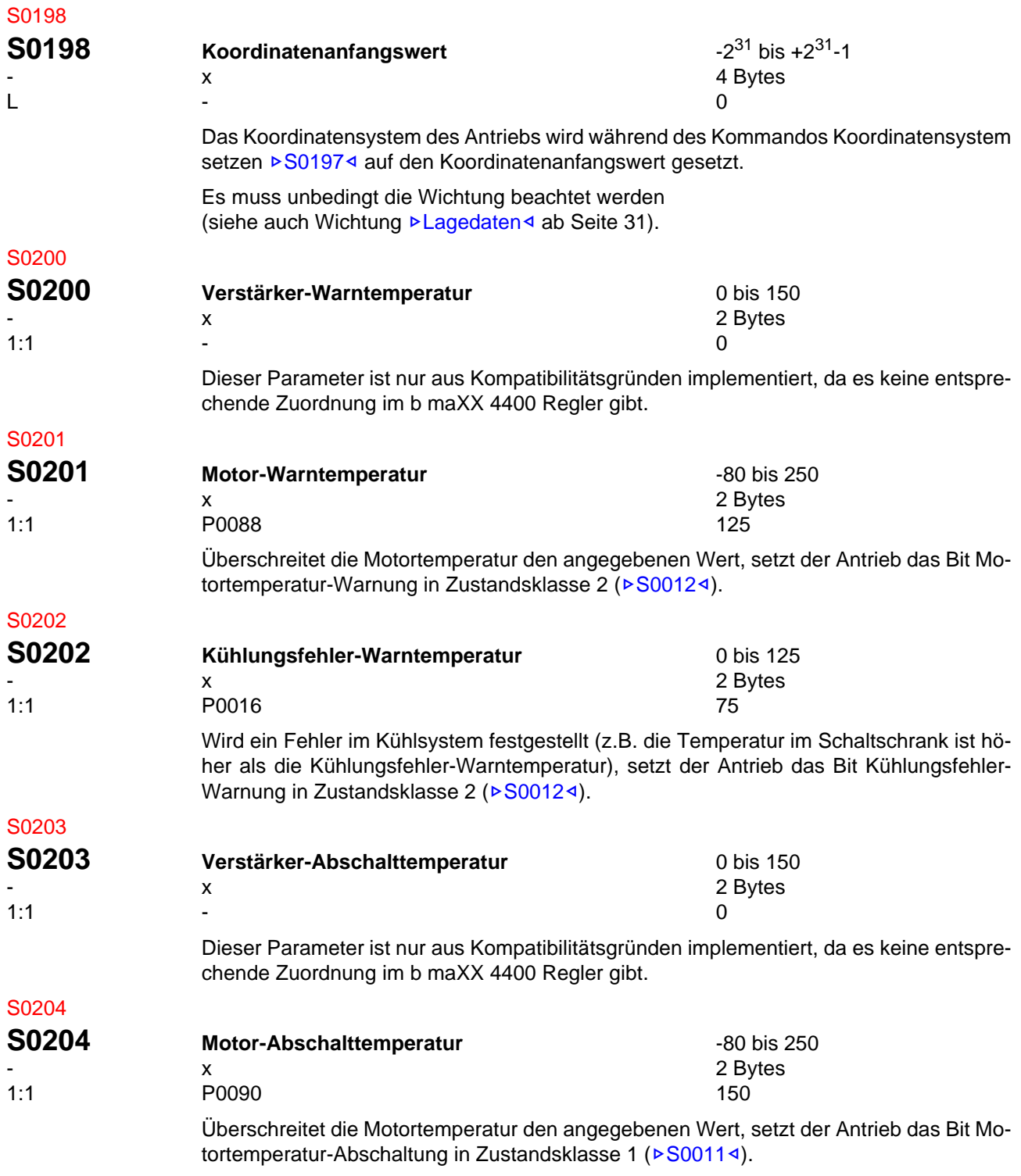

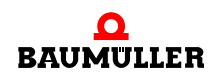

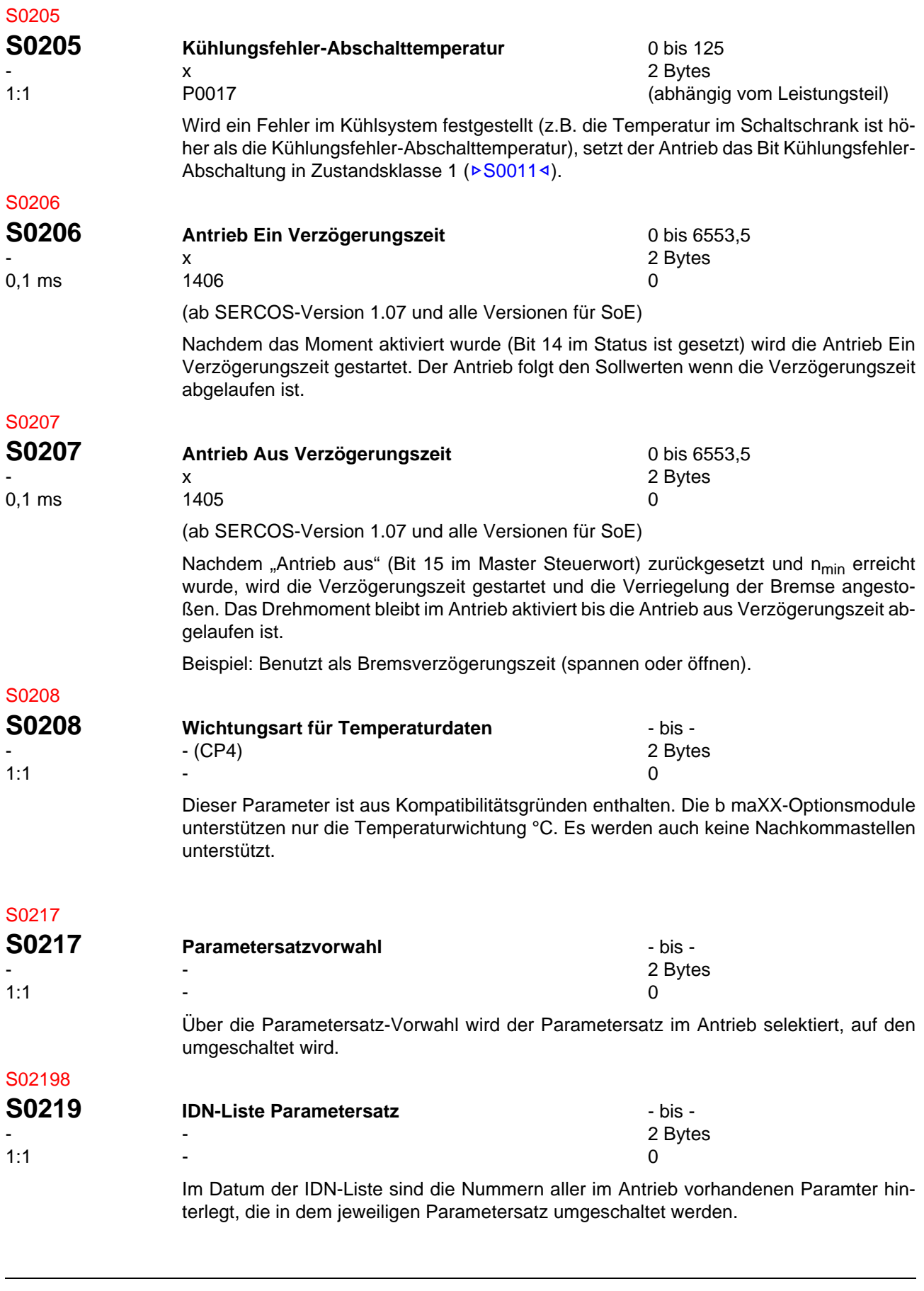

<span id="page-124-0"></span>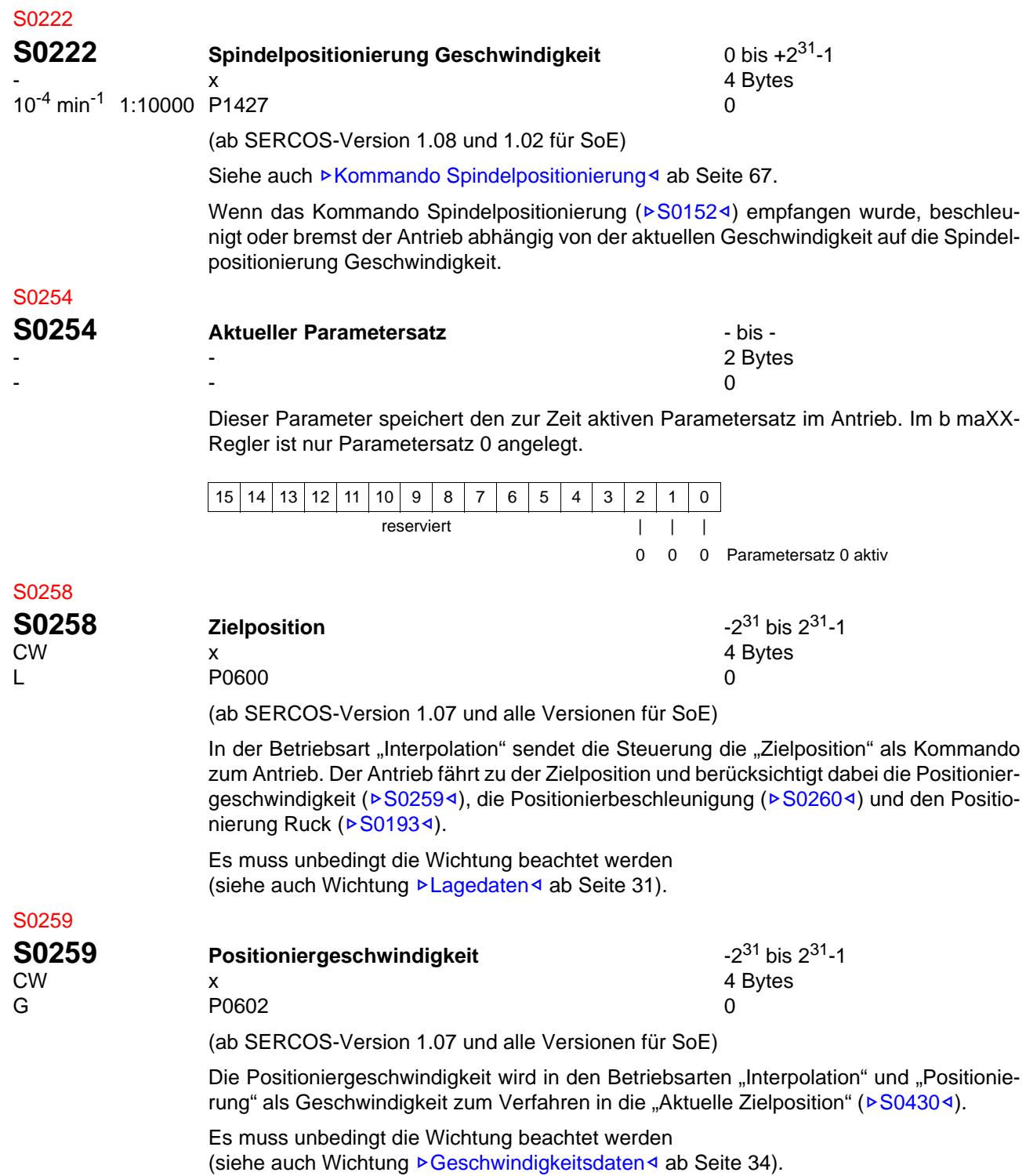

<span id="page-124-1"></span>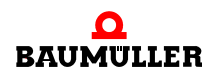

<span id="page-125-0"></span>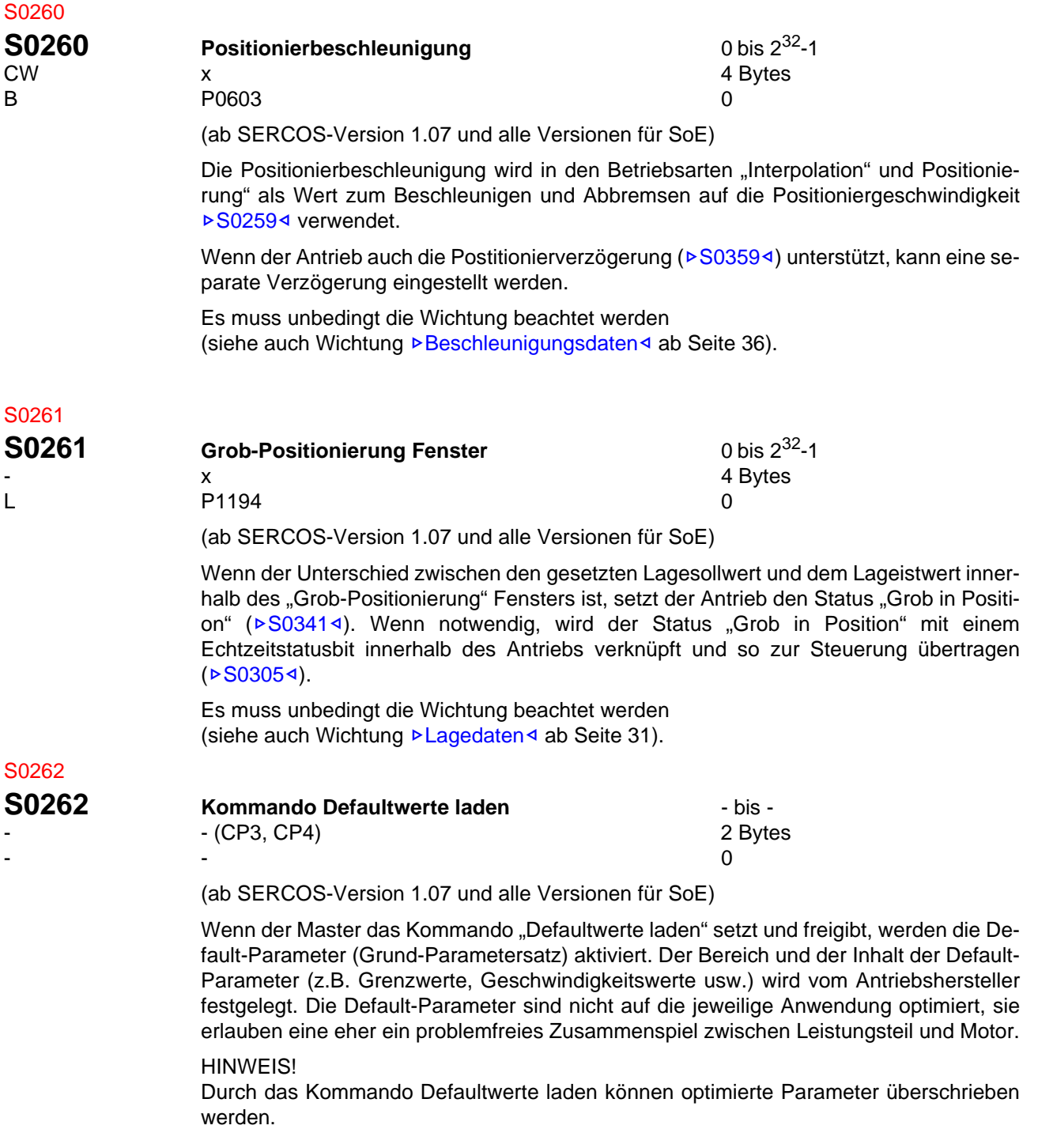

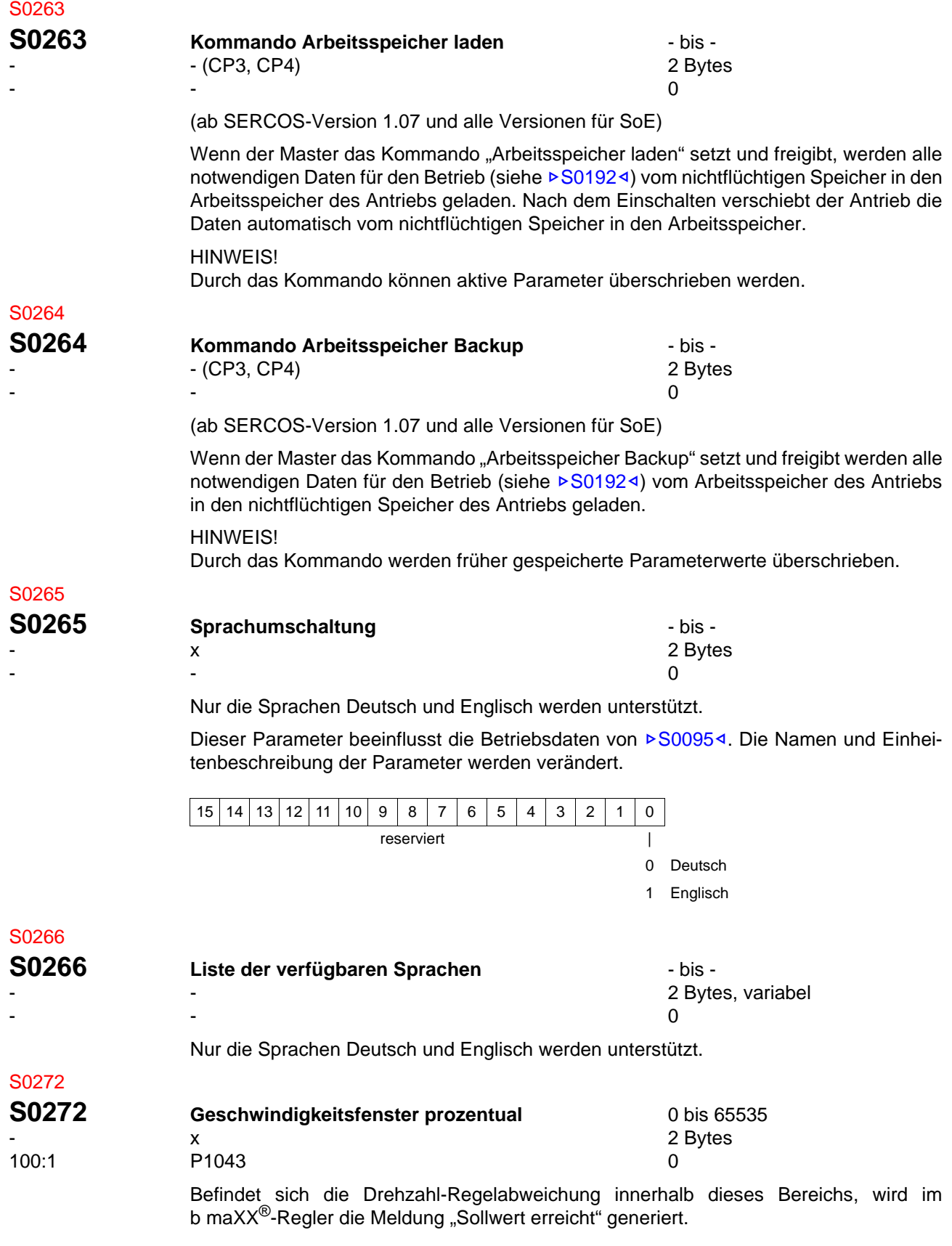

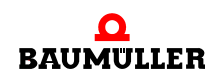

<span id="page-127-1"></span>[von 172](#page-171-0)

<span id="page-127-0"></span>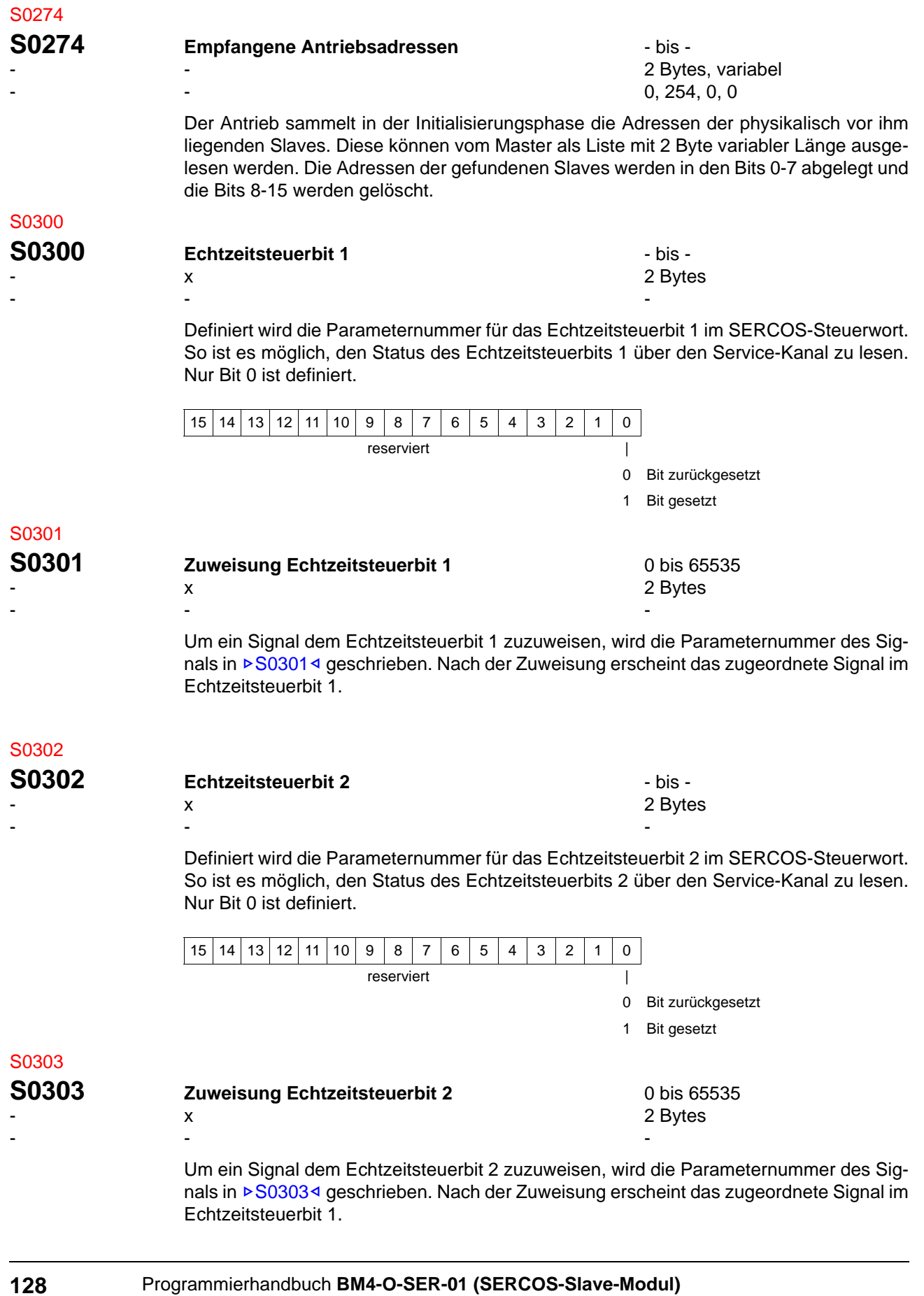

<span id="page-128-0"></span>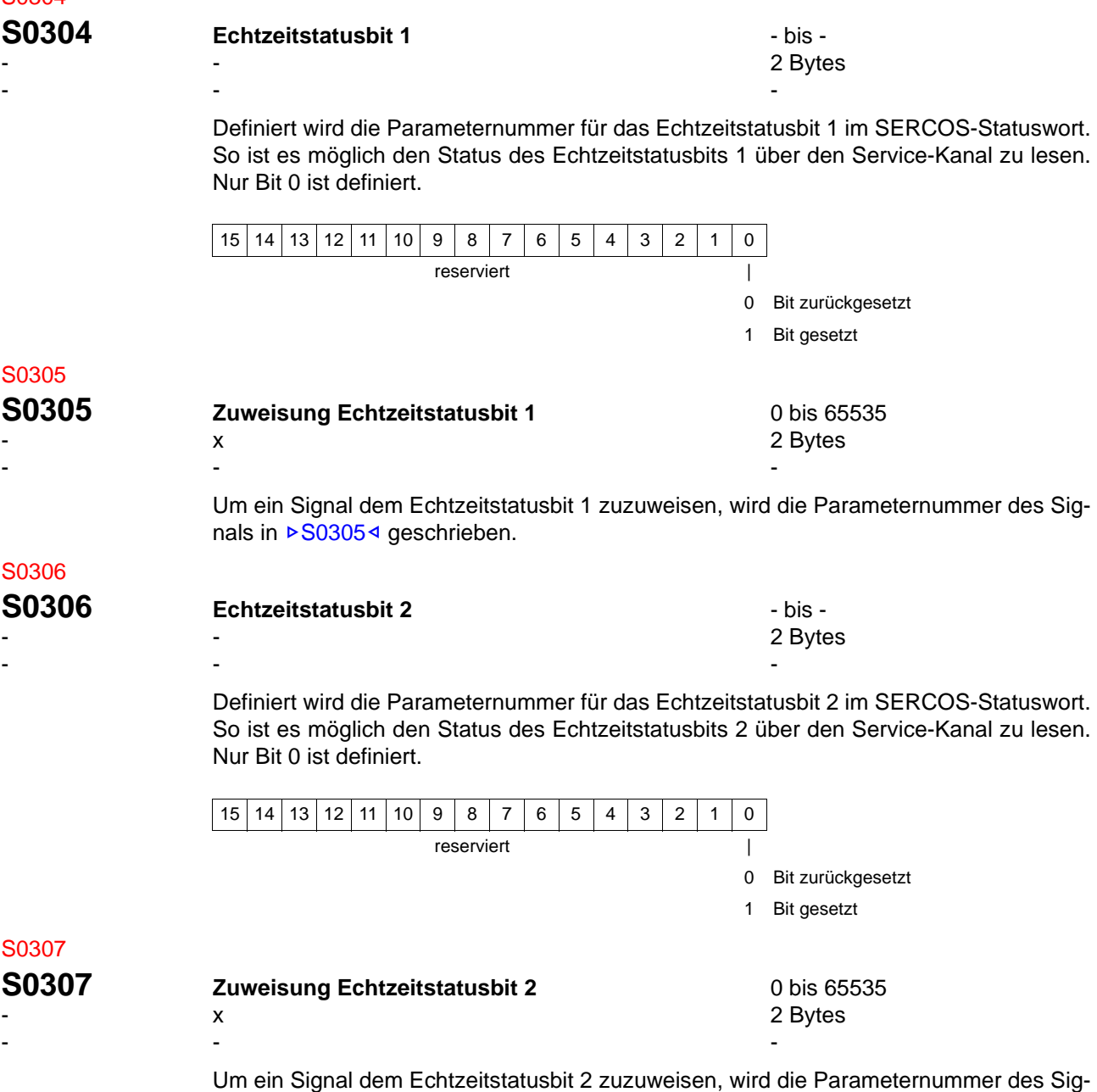

<span id="page-128-1"></span>nals in **>[S0307](#page-128-1)**< geschrieben.

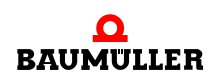

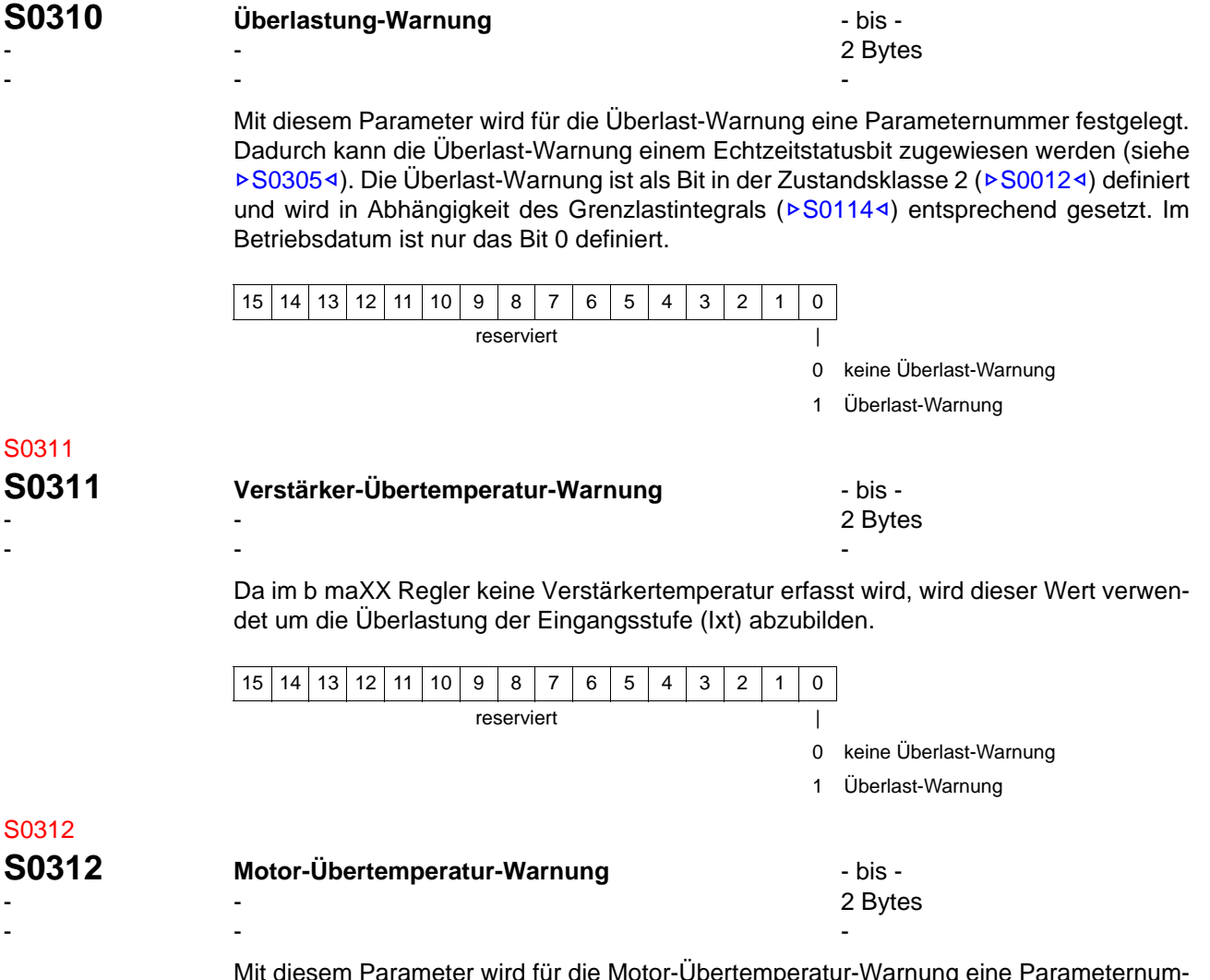

Mit diesem Parameter wird für die Motor-Übertemperatur-Warnung eine Parameternummer festgelegt. Dadurch kann die Motor-Übertemperatur-Warnung einem Echtzeitstatus-bit zugewiesen werden (siehe ▶[S0305](#page-128-0)<). Die Motor-Übertemperatur-Warnung ist als Bit in der Zustandsklasse 2 (▶[S0012](#page-78-0)<) definiert und wird in Abhängigkeit des Motor-Warntemperatur ( $\triangleright$ [S0201](#page-122-1) $\triangleleft$ ) entsprechend gesetzt. Im Betriebsdatum ist nur das Bit 0 definiert.

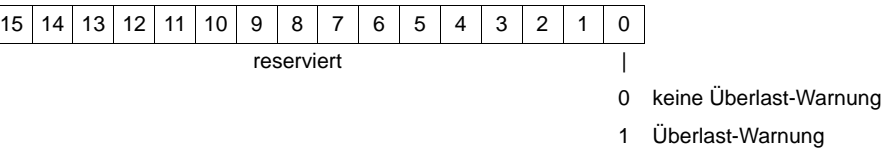

#### **S0313 Kühlungsfehler-Warnung CONSECT 10** F and the set of the set of the set of the set of the set of the set of the set of the set of the set of the set of the set of the set of the set of the set of the set of the s - - 2 Bytes -- -

Mit diesem Parameter wird für die Kühlungsfehler-Warnung eine Parameternummer festgelegt. Dadurch kann die Kühlungsfehler-Warnung einem Echtzeitstatusbit zugewiesen werden (siehe ▶[S0305](#page-128-0)<). Die Kühlungsfehler-Warnung ist als Bit in der Zustandsklasse 2 (▶[S0012](#page-78-0)<) definiert und wird in Abhängigkeit des Kühlungsfehler-Warntemperatur ( $\triangleright$ [S0202](#page-122-2)<) entsprechend gesetzt. Im Betriebsdatum ist nur das Bit 0 definiert.

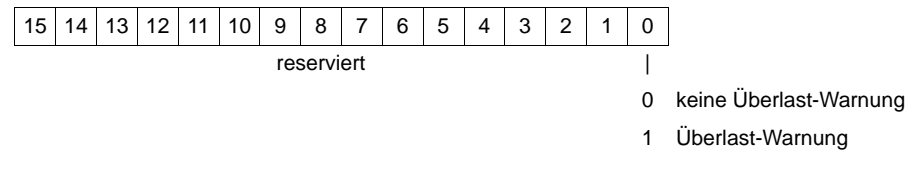

#### S0315

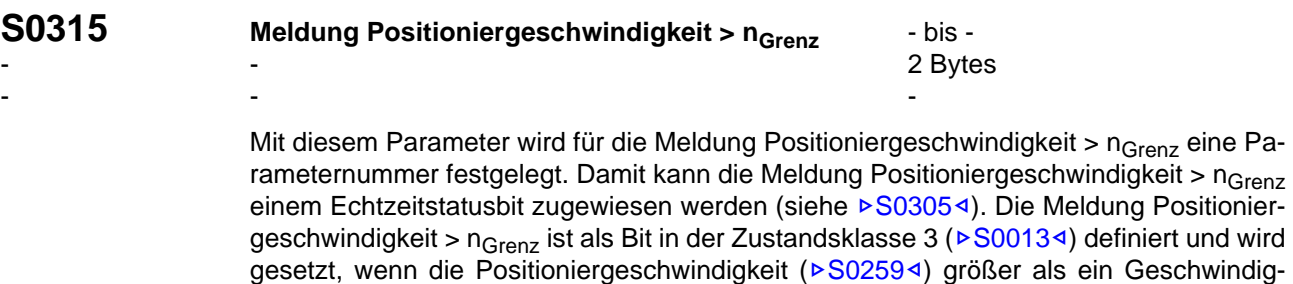

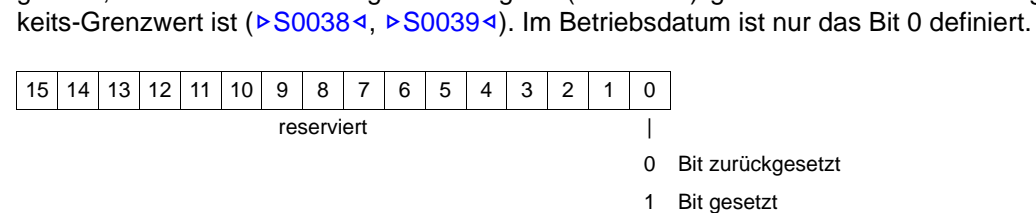

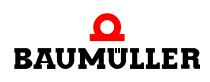

<span id="page-131-0"></span>S0330

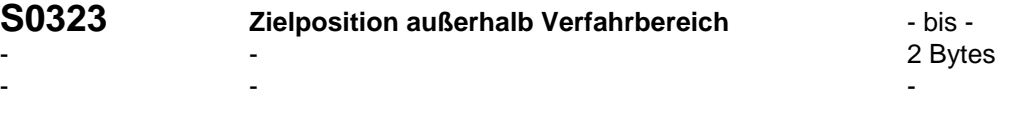

(ab SERCOS-Version 1.07 und alle Versionen für SoE)

Dieser Parameter wird zum definieren der Parameternummer der Warnung für die Zielposition außerhalb des Verfahrbereiches verwendet. Das erlaubt es, die Warnung z.B. ei-nem Echtzeit-Statusbit zuzuweisen (z.B. > [S0305](#page-128-0)<). Die Warnung Zielposition außerhalb des Verfahrbereiches ist als Bit in der Zustandsklasse 2 ( $\triangleright$ [S0012](#page-78-0) $\triangleleft$ ) definiert und wird ge-setzt, wenn die aktive Zielposition (>[S0430](#page-144-0)<) außerhalb der Lagegrenzwerte (positiv oder negativ, ▶[S0049](#page-89-1)<, ▶[S0050](#page-90-1)<) liegt.

#### **HINWEIS**

Wenn der Lageistwert einen Positionsgrenzwert überschreitet, wird das Bit "Positionsgren-zwert überschritten (Shut-down)", Antriebsstatus Bit 13 in der Zustandsklasse 1 (⊳[S0011](#page-77-0)⊴) gesetzt.

Im Betriebsdatum ist nur das Bit 0 definiert.

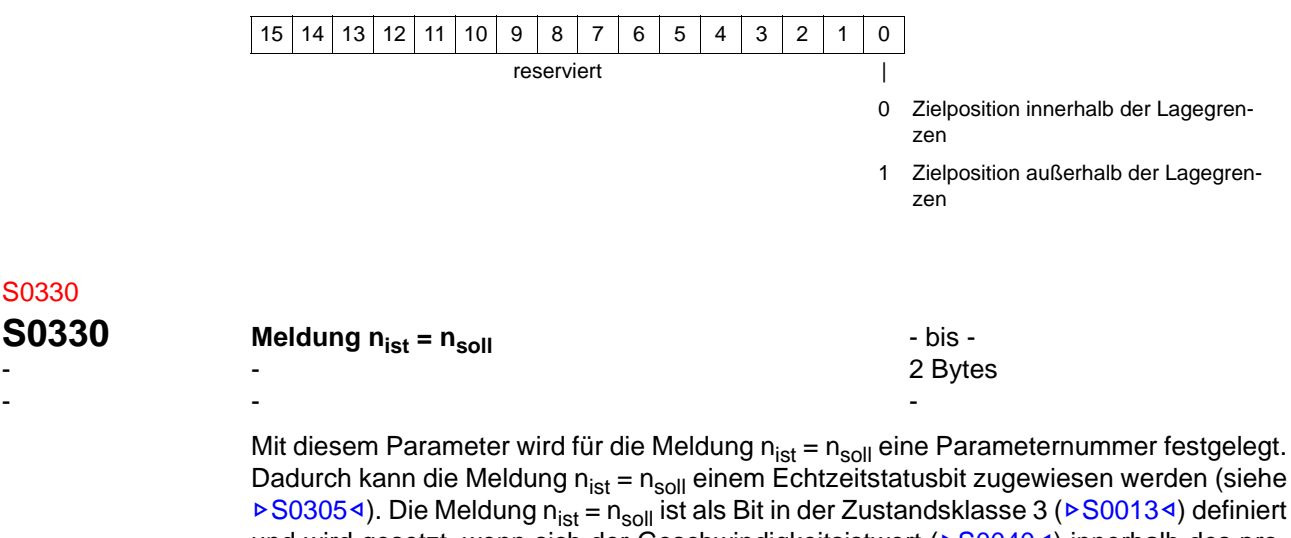

und wird gesetzt, wenn sich der Geschwindigkeitsistwert (>[S0040](#page-86-4)<) innerhalb des pro-grammierten Geschwindigkeitsfensters (>[S0155](#page-112-0)<) vom Geschwindigkeitssollwert  $(800364)$  befindet. Im Betriebsdatum ist nur das Bit 0 definiert.

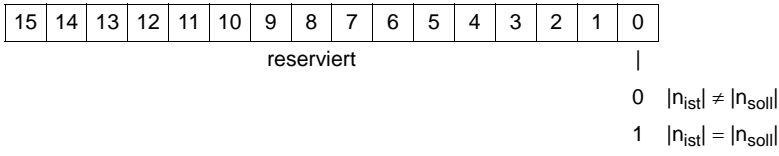

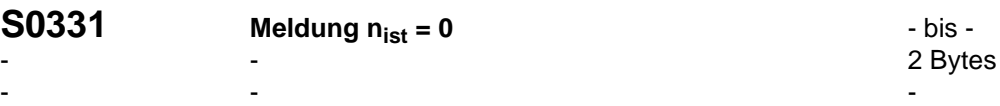

Mit diesem Parameter wird für die Meldung  $n_{\text{ist}} = 0$  eine Parameternummer festgelegt. Dadurch kann die Meldung  $n_{\text{ist}} = 0$  einem Echtzeitstatusbit zugewiesen werden (siehe ▶[S0305](#page-128-0)<). Die Meldung n<sub>ist</sub> = 0 ist als Bit in der Zustandsklasse 3 (▶[S0013](#page-79-0)<) definiert und wird gesetzt, wenn sich der Geschwindigkeitsistwert ( $\triangleright$ [S0040](#page-86-4)<) innerhalb des Stillstandsfensters ( $\triangleright$ [S0124](#page-103-0)<) befindet. Im Betriebsdatum ist nur das Bit 0 definiert.

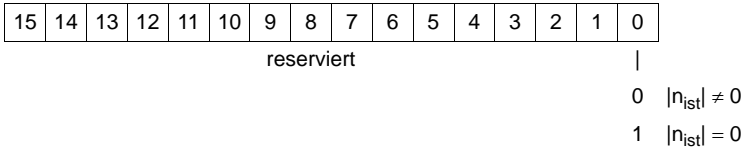

#### S0332

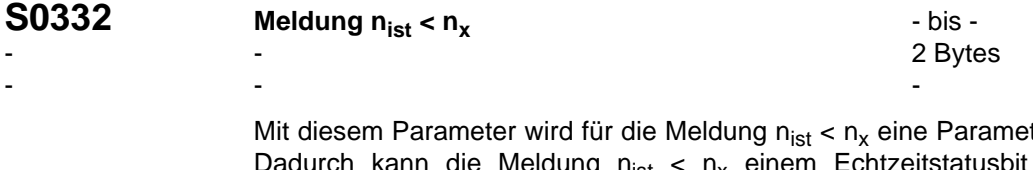

ternummer festgelegt<mark>.</mark><br>zugewiesen werden Dadurch kann die Meldung  $n_{\text{ist}} < n_{\text{x}}$  einem Echtzeitstatusbit zugewiesen werden (▶[S0305](#page-128-0)◀). Die Meldung n<sub>ist</sub> < n<sub>x</sub> ist als Bit in der Zustandsklasse 3 (▶[S0013](#page-79-0)◀) definiert und wird gesetzt, wenn der Geschwindigkeitsistwert ( $\triangleright$  [S0040](#page-86-4)<) kleiner als die Geschwindigkeitsschwelle n<sub>x</sub> ( $\triangleright$  [S0125](#page-103-1)<sup>4</sup>) ist. Im Betriebsdatum ist nur das Bit 0 definiert.

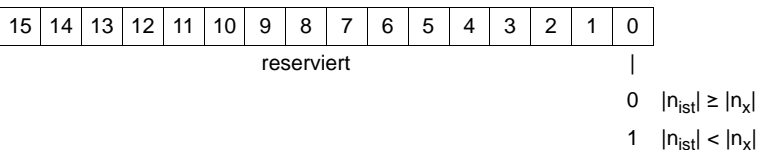

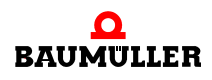

S0335

<span id="page-133-0"></span>S0336

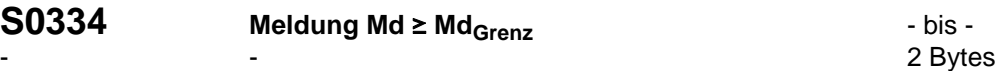

-- -

Mit diesem Parameter wird für die Meldung Md  $\geq$  Md<sub>Grenz</sub> eine Parameternummer festgelegt. Dadurch kann die Meldung Md ≥ Md<sub>Grenz</sub> einem Echtzeitstatusbit zugewiesen werden (▶[S0305](#page-128-0)<). Die Meldung Md ≥ Md<sub>Grenz</sub> ist als Bit in der Zustandsklasse 3  $(FS00134)$  $(FS00134)$  $(FS00134)$  definiert und wird gesetzt, wenn sich der Drehmomentistwert ( $FS00844$  $FS00844$  $FS00844$ ) au-ßerhalb der programmierten Drehmomentgrenzen befindet (▶[S0082](#page-95-1)<, ▶[S0083](#page-95-2)<, ▶ [S0092](#page-98-0)<). Im Betriebsdatum ist nur das Bit 0 definiert.

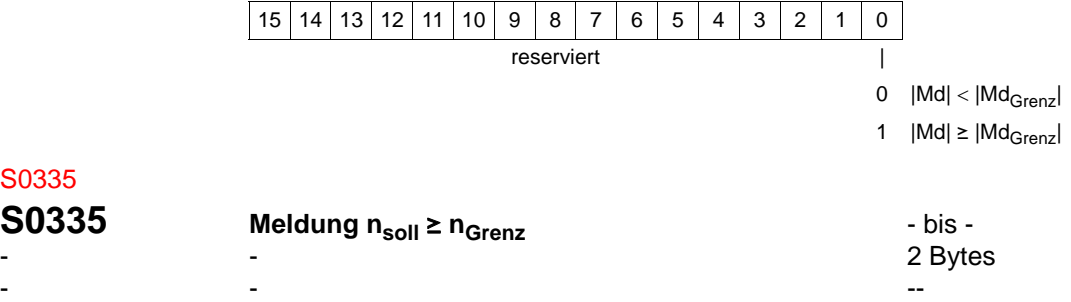

Mit diesem Parameter wird für die Meldung n<sub>soll</sub> ≥ n<sub>Grenz</sub> eine Parameternummer festgelegt. Dadurch kann die Meldung n<sub>soll</sub>  $\geq n_{\text{Grenz}}$  einem Echtzeitstatusbit zugewiesen wer-den (▶[S0305](#page-128-0)◀). Die Meldung n<sub>soll</sub> ≥ n<sub>Grenz</sub> ist als Bit in der Zustandsklasse 3 (▶[S0013](#page-79-0)◀ ) definiert und wird gesetzt, wenn der Geschwindigkeitssollwert (▶[S0036](#page-85-0)ଏ) größer als ein Geschwindigkeitsgrenzwert (>[S0038](#page-86-2)<, >[S0039](#page-86-3)<, >[S0091](#page-98-1)<) ist. Im Betriebsdatum ist nur das Bit 0 definiert.

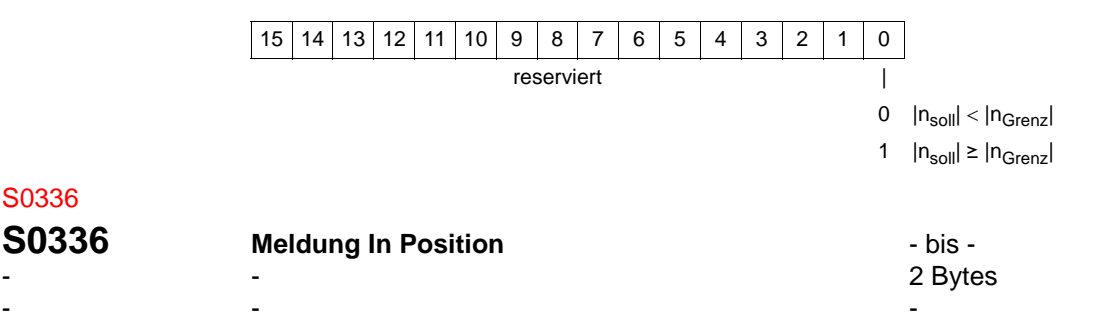

Mit diesem Parameter wird für die Meldung In Position eine Parameternummer festgelegt. Dadurch kann die Meldung In Position einem Echtzeitstatusbit zugewiesen werden (⊳[S0305](#page-128-0)<). Die Meldung In Position ist als Bit in der Zustandsklasse 3 (⊳[S0013](#page-79-0)<) definiert und wird gesetzt, wenn sich der Lagistwert innerhalb des Positionierfensters (⊳[S0057](#page-92-0)<) bezogen auf den Lagesollwert (>[S0047](#page-89-0)<) befindet. Im Betriebsdatum ist nur das Bit 0 definiert.

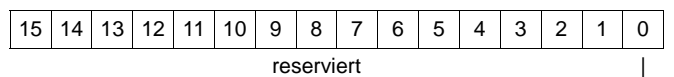

0 außerhalb des Positionierfensters

innerhalb des Positionierfensters

<span id="page-134-0"></span>S0342

<span id="page-134-1"></span>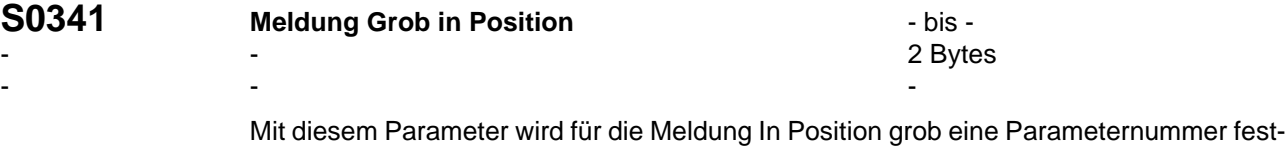

gelegt. Dadurch kann die Meldung In Position grob einem Echtzeitstatusbit zugewiesen werden ( $\triangleright$ [S0305](#page-128-0)<). Die Meldung In Position grob ist als Bit in der Zustandsklasse 3 ( $>$ [S0013](#page-79-0) $\triangleleft$ ) definiert und wird gesetzt, wenn sich der Lagistwert innerhalb des Positionierfensters ( $\triangleright$ [S0057](#page-92-0)<) bezogen auf den Lagesollwert ( $\triangleright$ [S0047](#page-89-0)<) befindet. Im Betriebsdatum ist nur das Bit 0 definiert.

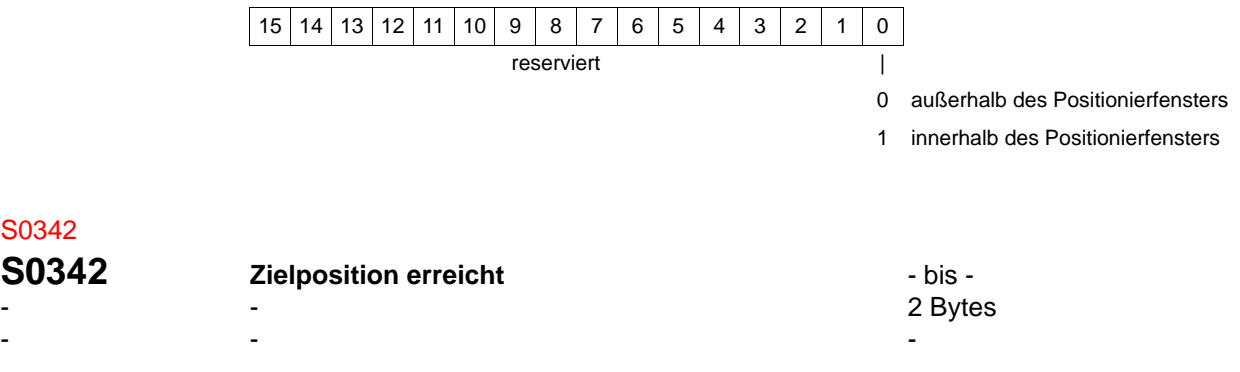

(ab SERCOS-Version 1.07 und alle Versionen für SoE)

Mit diesem Parameter wird für die Meldung Zielposition erreicht eine Parameternummer festgelegt. Dadurch kann die Meldung Zielposition erreicht einem Echtzeitstatusbit zuge-wiesen werden (>[S0305](#page-128-0)<). Die Meldung Zielposition erreicht ist als Bit in der Zustandsklasse 3 ( $\triangleright$  [S0013](#page-79-0)<) definiert und wird gesetzt, wenn sich der Lagistwert innerhalb des Positionierfensters (▶[S0057](#page-92-0)<) bezogen auf den Lagesollwert (▶[S0047](#page-89-0)<) befindet. Im Betriebsdatum ist nur das Bit 0 definiert.

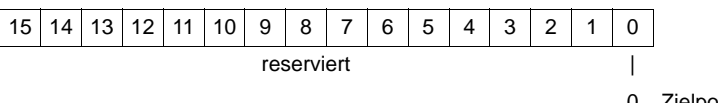

0 Zielposition nicht erreicht

1 Zielposition erreicht

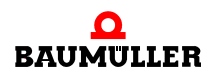

<span id="page-135-1"></span>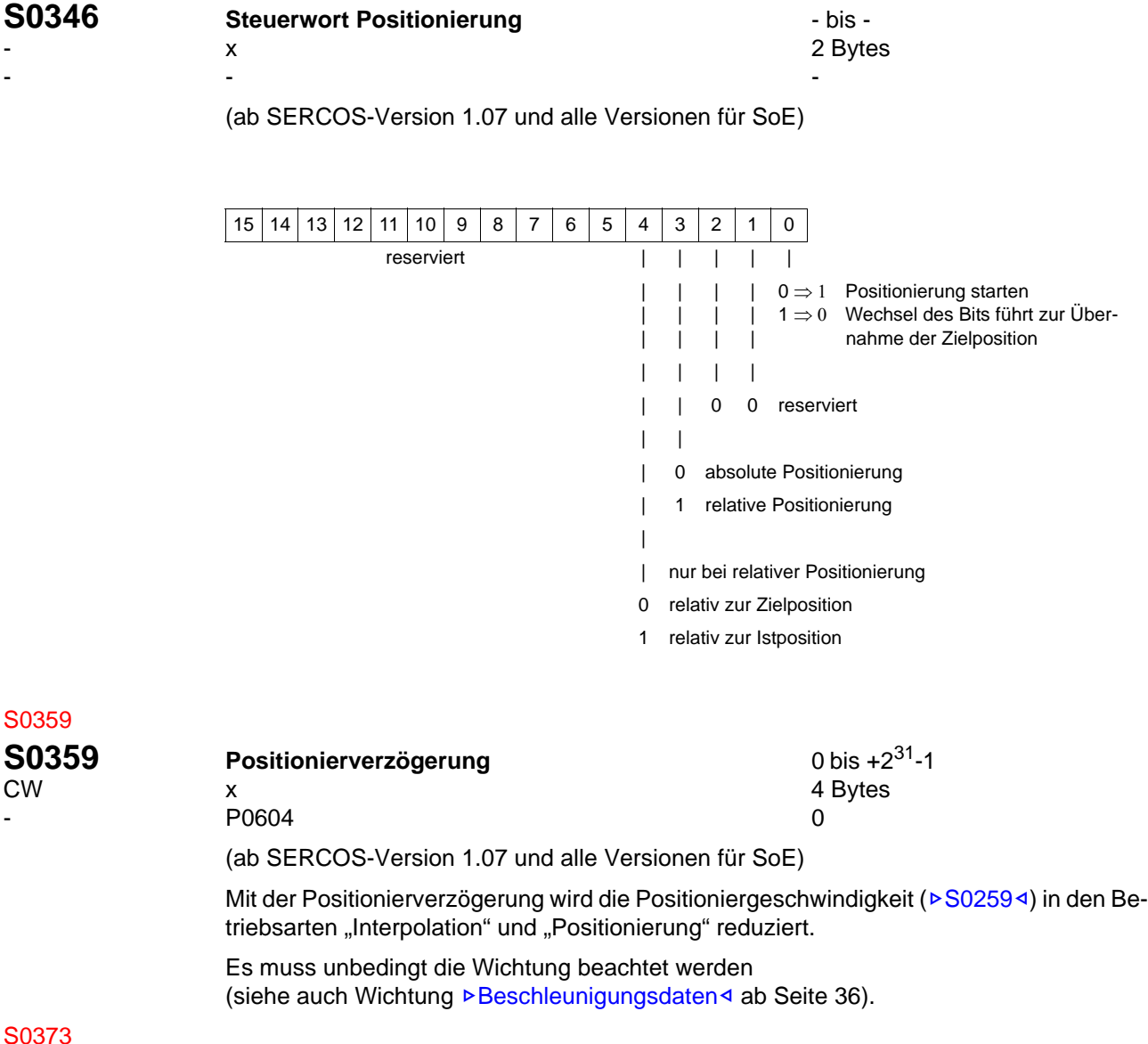

<span id="page-135-0"></span>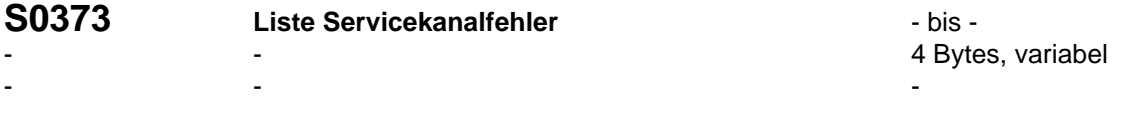

Bei jedem Servicekanalfehler speichert der Antrieb die Parameternummer und den Fehlercode in dieser Liste. Die Liste ist als Ringpuffer organisiert. Wenn die Liste über den Servicekanal gelesen wird, wird der letzte aufgetretene Fehler als erstes Element der Liste angezeigt. Das Anzeigeformat der Liste ist hexadezimal. Bits 31-16 : Fehlercode (SERCOS)

Bits 15-0 : Parameternummer bei der dieser Fehler aufgetreten ist.

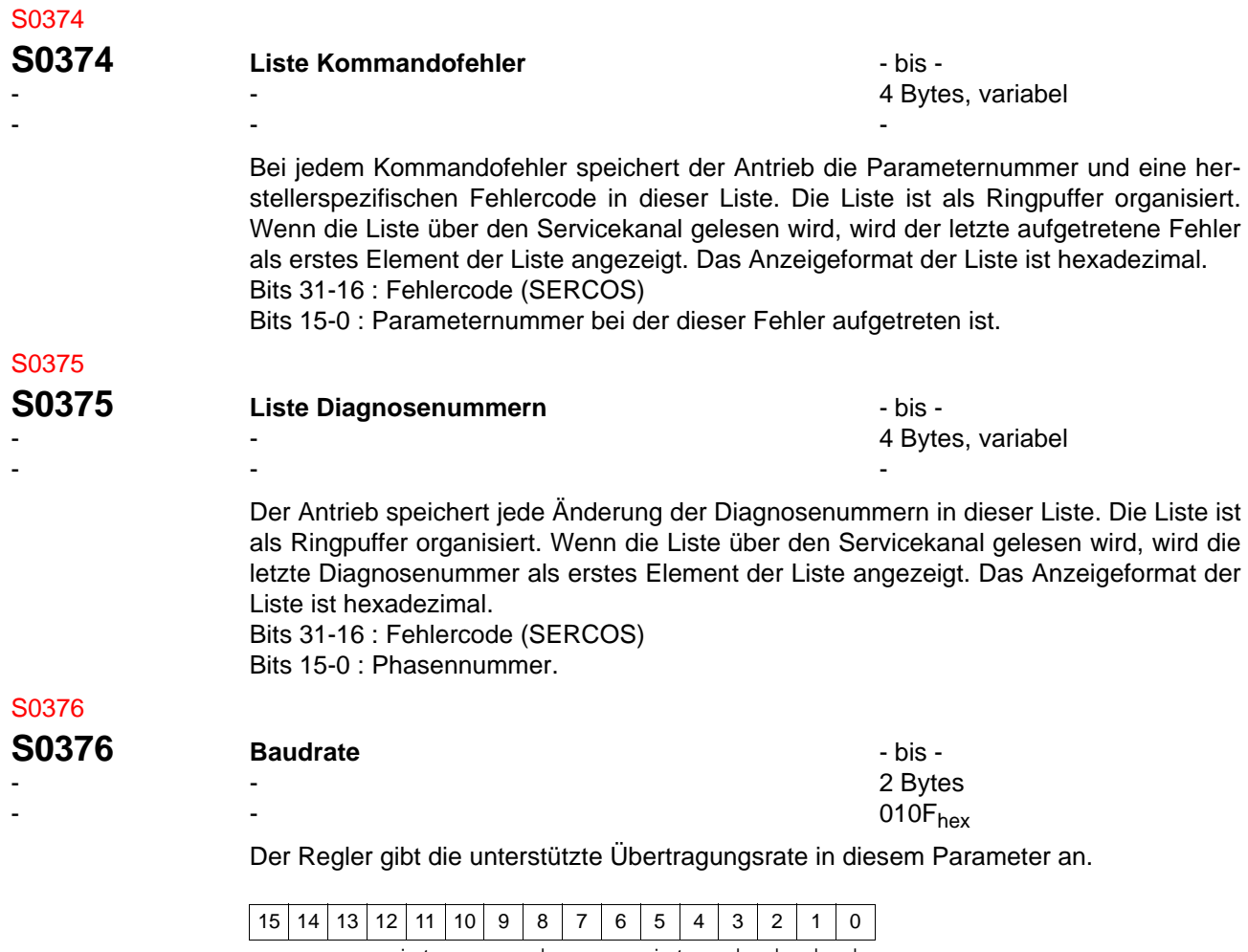

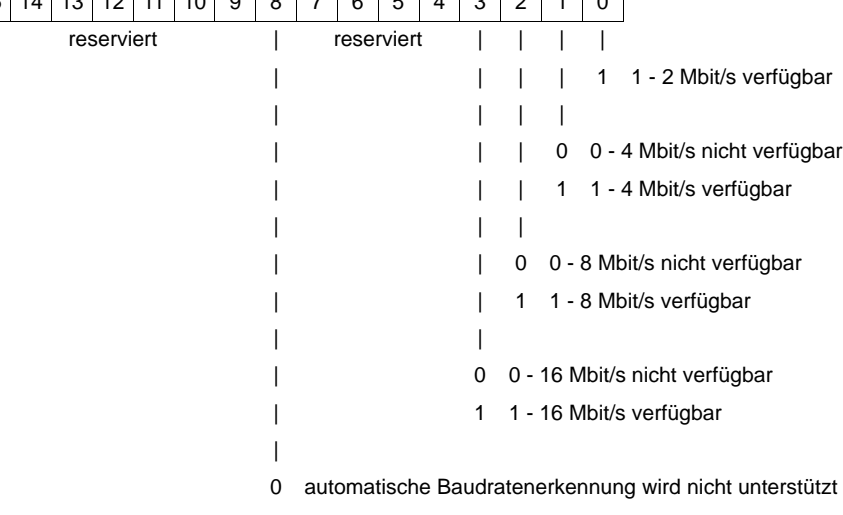

1 automatische Baudratenerkennung wird unterstützt

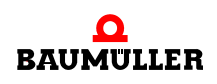

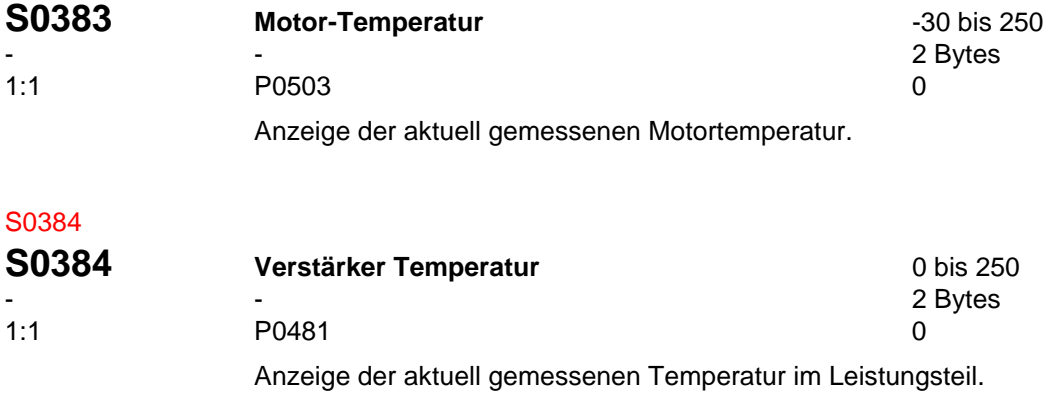

#### S0393

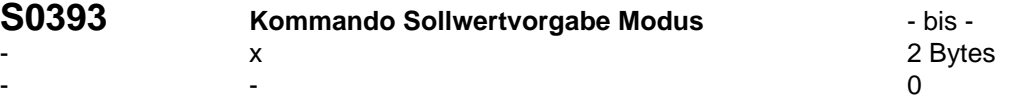

(ab SERCOS-Version 1.07 und alle Versionen für SoE)

Wenn die Funktion aktiviert ist, werden die Lagesollwerte entsprechend der Einstellung der Sollwertvorgabe ausgeführt. Nur in den Betriebsarten "Interpolation" und "Positionierung" aktiv.

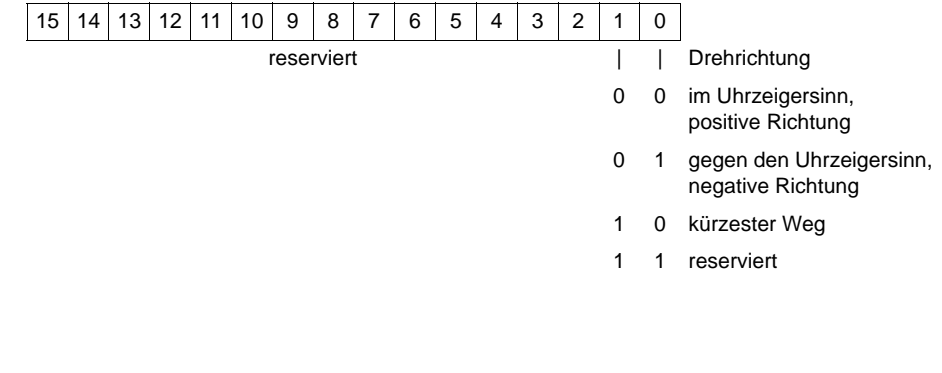

#### S0400

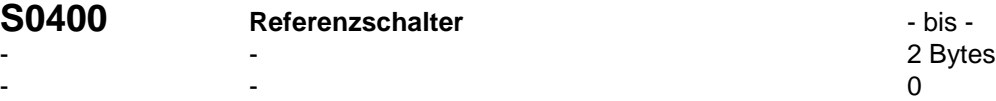

Mit diesem Parameter wird dem Referenzschalter (externes Signal) eine Parameternum-mer zugeordnet. Dadurch kann der Referenzschalter einem Echtzeitstatusbit (▶ [S0305](#page-128-0)< ) zugewiesen werden.

Bei aktivem Kommando "NC-geführtes Referenzieren" ( $\triangleright$ [S0146](#page-107-0)<) ist der Referenzschalter nur gültig, wenn die Referenzfreigabe ( $\triangleright$ [S0407](#page-140-2)<) gesetzt ist. Im Betriebsdatum ist nur das Bit 0 definiert.

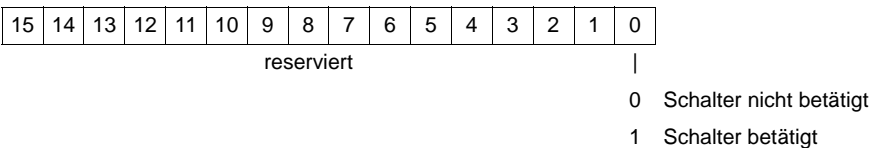

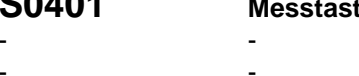

<span id="page-138-0"></span>**S0401 Messtaster 1 Deserted 1 Designation 1 bis** - **bis** -- - 2 Bytes - Видео в село в село в село в село в село в село в село в село в село в село в село в село в село в село в се<br>Село в село в село в село в село в село в село в село в село в село в село в село в село в село в село в село

Mit diesem Parameter wird dem Messtaster 1 (externes Signal) eine Parameternummer zugeordnet. Dadurch kann der Messtaster 1 einem Echtzeitstatusbit (▶[S0305](#page-128-0)<) zuge-wiesen werden. Zusatzparameter sind ▶[S0130](#page-104-0)◀ und ▶[S0131](#page-105-0)◀.

Das Signal Messtaster 1 wird vom Antrieb nur dann abgefragt und gültig gehalten, wenn das Kommando Messtasterzyklus (>[S0170](#page-115-1)<) aktiv ist und das Signal Messtaster-1-Frei-gabe (▶[S0405](#page-140-0)<) gesetzt ist. Im Betriebsdatum ist nur das Bit 0 definiert.

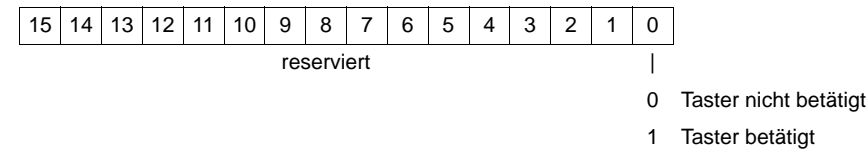

#### <span id="page-138-1"></span>S0402

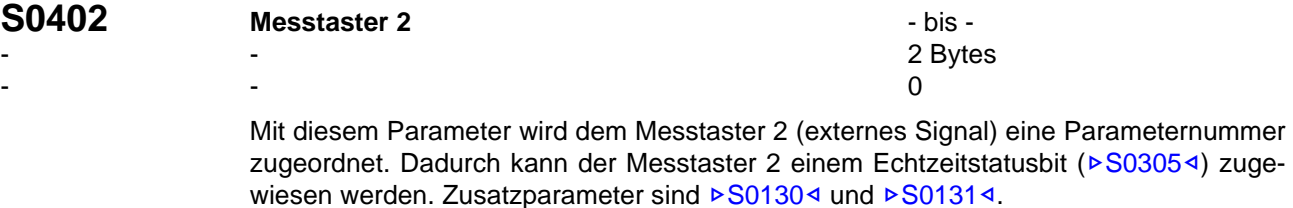

Das Signal Messtaster 2 wird vom Antrieb nur dann abgefragt und gültig gehalten, wenn das Kommando Messtasterzyklus (>[S0170](#page-115-1)<) aktiv ist und das Signal Messtaster-2-Frei-gabe (▶[S0406](#page-140-1)ଏ) gesetzt ist. Im Betriebsdatum ist nur das Bit 0 definiert.

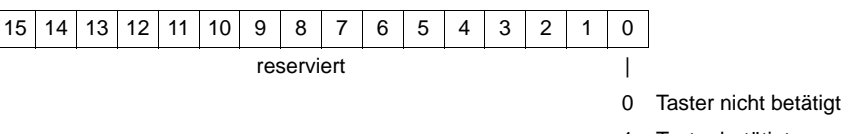

1 Taster betätigt

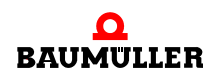

<span id="page-139-1"></span>S0404

<span id="page-139-0"></span>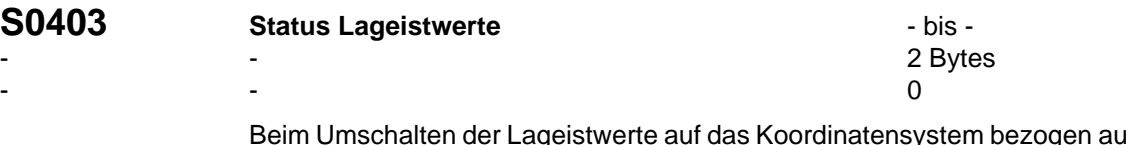

If den Maschinennullpunkt wird vom Antrieb das Bit 0 in diesem Parameter gesetzt. Damit wird der Steuerung angezeigt, dass der Antrieb ab diesem Zeitpunkt alle Lageistwerte auf den Maschinennullpunkt bezieht.

Bit 0 wird gelöscht, wenn die Kommandos "Verschiebung ins Referenzsystem" (⊳[S0172](#page-116-1)<) oder "Antriebsgeführtes Referenzieren" (>[S0148](#page-109-1)<) gestartet werden oder wenn der Antrieb den Bezug zum Maschinennullpunkt verloren hat. Der Status Lageistwert kann einem Echtzeitstatusbit ( $\triangleright$ [S0305](#page-128-0)<) zugewiesen und somit im Antriebsstatus ständig der Steuerung mitgeteilt werden. Im Betriebsdatum ist nur das Bit 0 definiert.

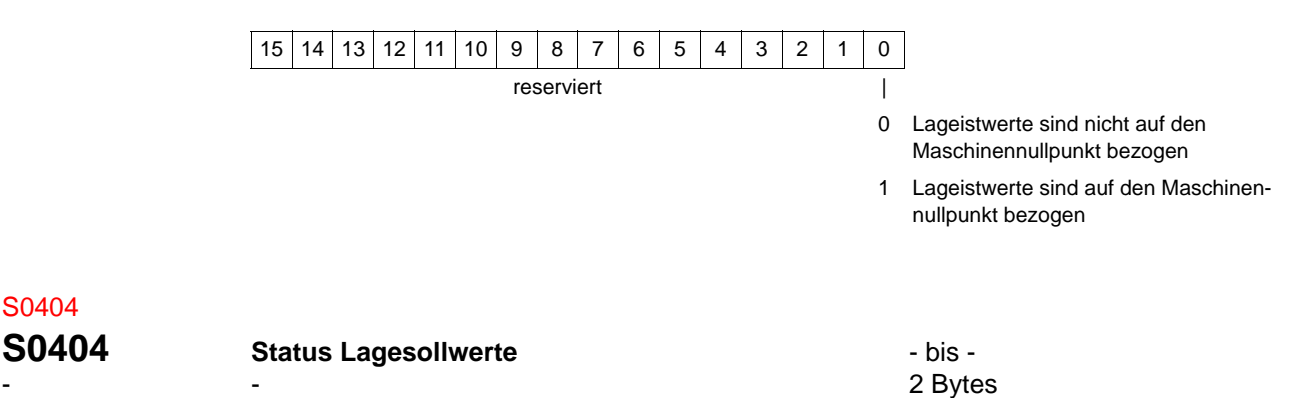

Beim Umschalten der Lagesollwerte auf das Koordinatensystem bezogen auf den Maschinennullpunkt wird vom Antrieb das Bit 0 in diesem Parameter gesetzt. Damit wird der Steuerung angezeigt, dass der Antrieb ab diesem Zeitpunkt alle Lagesollwerte auf den Maschinennullpunkt bezieht. Zeitgleich trägt die Steuerung den neuen Lagesollwert in die zyklischen Daten ein.

Bit 0 wird gelöscht, wenn das Kommando "Verschiebung ins Referenzsystem" (>[S0172](#page-116-1)< ) aktiviert wird. Der Status Lagesollwerte kann einem Echtzeitsteuerbit ( $\triangleright$ [S0301](#page-127-0) $\triangleleft$ ) zugewiesen und somit im Antriebsstatus ständig der Steuerung mitgeteilt werden. Im Betriebsdatum ist nur das Bit 0 definiert.

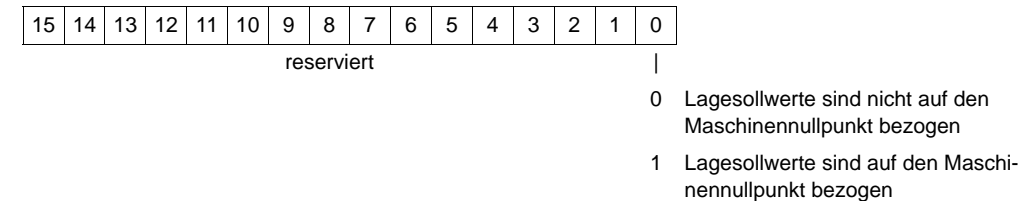

 $-$  0

<span id="page-140-0"></span>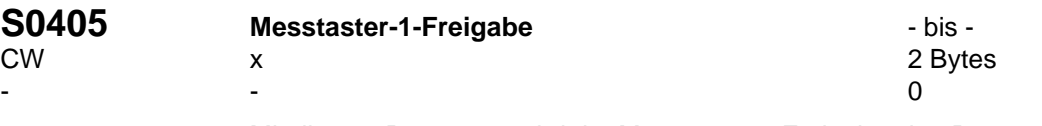

Mit diesem Parameter wird der Messtaster-1-Freigabe eine Parameternummer zugeord-net. Dadurch kann die Messtaster-1-Freigabe einem Echtzeitsteuerbit (⊳[S0301](#page-127-0)<) zugewiesen werden.

Die Messtaster-1-Freigabe wird vom Antrieb nur abgefragt, solange das Kommando Messtasterzyklus ( $\triangleright$ [S0170](#page-115-1)<) aktiv ist. Für einen erneute Messung mit der gleichen Flanke von Messtaster 1 muss die Steuerung die Messtaster-1-Freigabe auf "0" und wieder auf "1" setzen. Im Betriebsdatum ist nur das Bit 0 definiert.

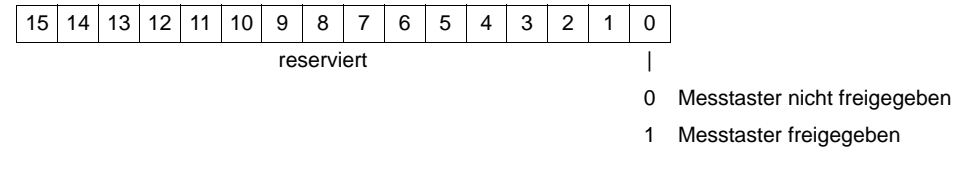

<span id="page-140-1"></span>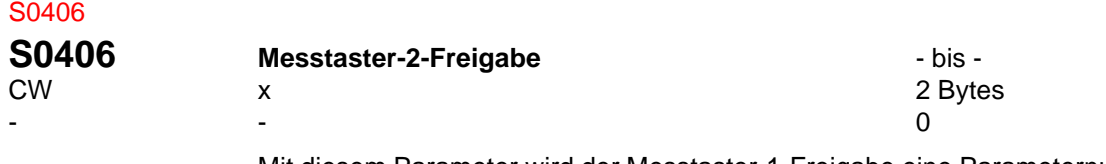

Mit diesem Parameter wird der Messtaster-1-Freigabe eine Parameternummer zugeord-net. Dadurch kann die Messtaster-1-Freigabe einem Echtzeitsteuerbit (▶[S0301](#page-127-0)<) zugewiesen werden.

Die Messtaster-1-Freigabe wird vom Antrieb nur abgefragt, solange das Kommando Messtasterzyklus ( $\triangleright$ [S0170](#page-115-1)<) aktiv ist. Für einen erneute Messung mit der gleichen Flanke von Messtaster 1 muss die Steuerung die Messtaster-1-Freigabe auf "0" und wieder auf "1" setzen. Im Betriebsdatum ist nur das Bit 0 definiert.

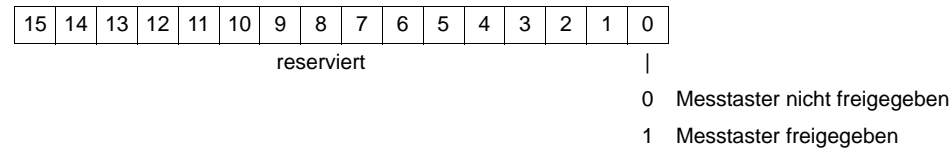

#### <span id="page-140-2"></span>S0407 **S0407 Referenzfreigabe CONFINGLE 1000 FM**  $\overline{\phantom{a}}$  bis -- x x 2 Bytes — в село — в село — в село — в село — в село — в село — в село — в село — в село — в село — в село — в село — <br>После — в село — в село — в село — в село — в село — в село — в село — в село — в село — в село — в село — в с

Mit diesem Parameter wird dem Referenzfreigabe eine Parameternummer zugeordnet. Dadurch kann der Referenzfreigabe einem Echtzeitsteuerbit (>[S0301](#page-127-0)<) zugewiesen werden.

Der Antrieb wertet die Referenzfreigabe nur während dem aktiven Kommando "NC-geführtes Referenzieren" ( $\triangleright$  [S0146](#page-107-0)<) aus. Im Betriebsdatum ist nur das Bit 0 definiert.

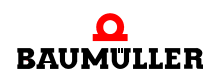

<span id="page-141-0"></span>S0409

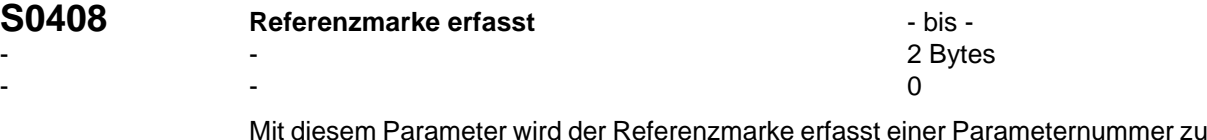

Mit diesem Parameter wird der Referenzmarke erfasst einer Parameternummer zugeord-net. Dadurch kann die Referenzmarke erfasst einem Echtzeitstatusbit (⊳[S0305](#page-128-0)<) zugewiesen werden.

Der Antrieb setzt dieses Bit auf "1" wenn das Kommando "NC-geführtes Referenzieren" (⊳[S0146](#page-107-0)⊴) aktiv ist, die Referenzfreigabe (⊳[S0407](#page-140-2)⊴) vorhanden ist und die Nullmarke vom Gebersystem (externes Signal) gemeldet wird.

Gleichzeitig speichert der Antrieb den nicht referenzierten Lageistwert in die entsprechende Markerposition ( $\triangleright$ [S0173](#page-117-0)<1 oder  $\triangleright$ [S0174](#page-117-1)<1) ab. Der Antrieb löscht dieses Bit auf "0", wenn die Steuerung das Kommando "NC-geführtes Referenzieren" aktiviert. Die "Referenzmarke erfasst" ist nur gültig, solange das Kommando "NC-geführtes Referenzieren" aktiv ist. Dieses Bit wird durch das Kommando "Antriebsgeführtes Referenzieren" ( $\triangleright$ [S0148](#page-109-1) $\triangleleft$ ) nicht verändert. Im Betriebsdatum ist nur das Bit 0 definiert.

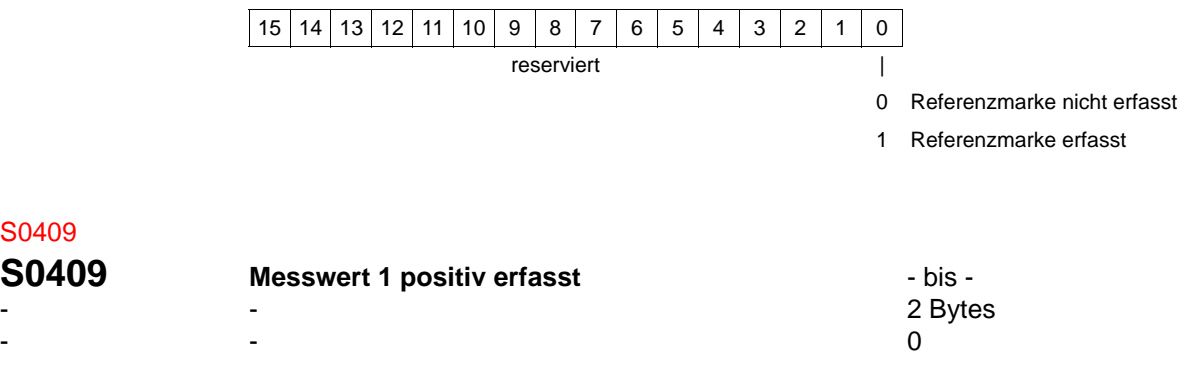

Mit diesem Parameter wird dem Messwert 1 positiv erfasst einer Parameternummer zu-geordnet. Dadurch kann Messwert 1 erfasst einem Echtzeitstatusbit (<sup>⊳</sup>[S0305](#page-128-0)<) zugewiesen werden.

Das Bit 0 in diesem Parameter wird vom Antrieb nur gesetzt, wenn das Kommando Messtasterzyklus ( $\triangleright$ [S0170](#page-115-1)<) aktiv ist, das Signal Messtaster-1-Freigabe ( $\triangleright$ [S0405](#page-140-0)<) auf "1" gesetzt ist und die positive Flanke von Messtaster 1 ( $\triangleright$ [S0401](#page-138-0) $\triangleleft$ ) gemeldet wird. Gleich-zeitig speichert der Antrieb den Lageistwert in den Messwert 1 positiv (<sup>b</sup>[S0130](#page-104-0)<sup>4</sup>) ab.

Der Antrieb löscht dieses Bit, wenn die Steuerung das Kommando Messtasterzyklus löscht oder die Messtaster-1-Freigabe auf "0" setzt (siehe auch ⊳[S0179](#page-118-0)<).

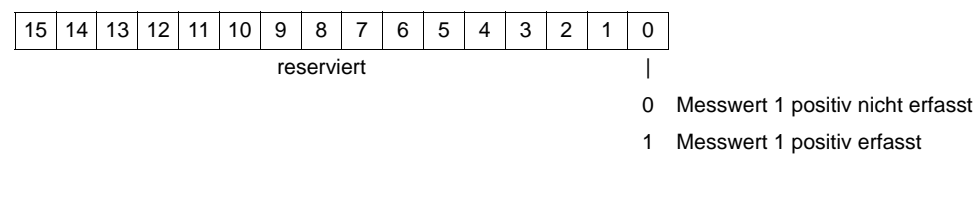

# <span id="page-142-0"></span>S0410

<span id="page-142-1"></span>S0411

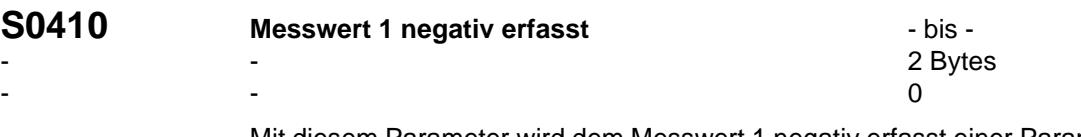

— в село — в село — в село — в село — в село — в село — в село — в село — в село — в село — в село — в село — <br>После — в село — в село — в село — в село — в село — в село — в село — в село — в село — в село — в село — в с

Mit diesem Parameter wird dem Messwert 1 negativ erfasst einer Parameternummer zu-geordnet. Dadurch kann Messwert 1 negativ erfasst einem Echtzeitstatusbit (▶[S0305](#page-128-0)<) zugewiesen werden.

Das Bit 0 in diesem Parameter wird vom Antrieb nur gesetzt, wenn das Kommando Messtasterzyklus ( $\triangleright$ [S0170](#page-115-1)<) aktiv ist, das Signal Messtaster-1-Freigabe ( $\triangleright$ [S0405](#page-140-0)<) auf "1" gesetzt ist und die negative Flanke von Messtaster 1 (▶[S0401](#page-138-0)</a></a> gemeldet wird. Gleichzeitig speichert der Antrieb den Lageistwert in den Messwert 1 negativ ( $\triangleright$ [S0130](#page-104-0)<) ab.

Der Antrieb löscht dieses Bit, wenn die Steuerung das Kommando Messtasterzyklus löscht oder die Messtaster-1-Freigabe auf "0" setzt (siehe auch  $\triangleright$ [S0179](#page-118-0) $\triangleleft$ ).

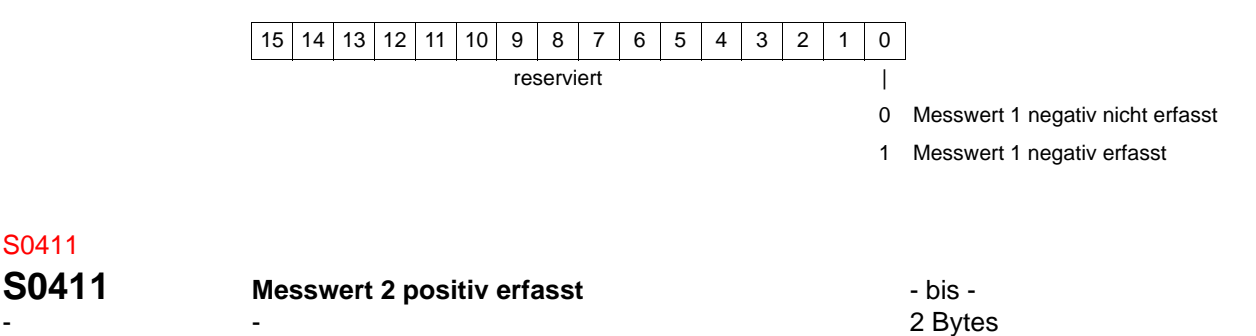

Mit diesem Parameter wird dem Messwert 2 positiv erfasst einer Parameternummer zu-geordnet. Dadurch kann Messwert 1 erfasst einem Echtzeitstatusbit (<sup>⊳[S0305](#page-128-0)<)</sup> zugewiesen werden.

Das Bit 0 in diesem Parameter wird vom Antrieb nur gesetzt, wenn das Kommando Messtasterzyklus ( $\triangleright$ [S0170](#page-115-1)<) aktiv ist, das Signal Messtaster-2-Freigabe ( $\triangleright$ [S0406](#page-140-1)<) auf ..1" gesetzt ist und die positive Flanke von Messtaster 2 ( $\triangleright$ [S0402](#page-138-1) $\triangleleft$ ) gemeldet wird. Gleichzeitig speichert der Antrieb den Lageistwert in den Messwert 2 positiv ( $\triangleright$ [S0132](#page-105-1) $\triangleleft$ ) ab.

Der Antrieb löscht dieses Bit, wenn die Steuerung das Kommando Messtasterzyklus löscht oder die Messtaster-1-Freigabe auf "0" setzt (siehe auch ⊳[S0179](#page-118-0)<).

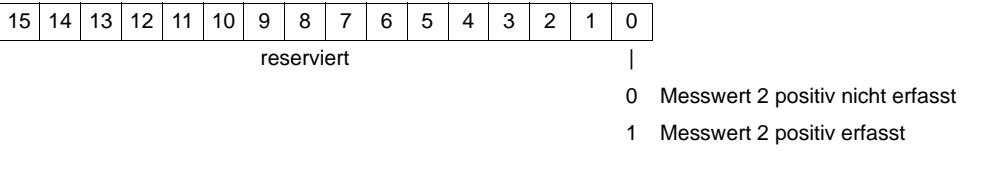

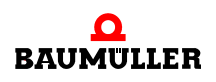

zugewiesen werden.

### <span id="page-143-0"></span>S0412

S0419

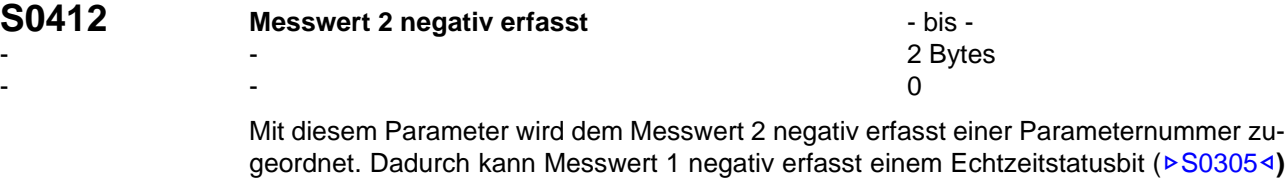

Das Bit 0 in diesem Parameter wird vom Antrieb nur gesetzt, wenn das Kommando Messtasterzyklus ( $\triangleright$ [S0170](#page-115-1)<) aktiv ist, das Signal Messtaster-2-Freigabe ( $\triangleright$ [S0406](#page-140-1)<) auf "1" gesetzt ist und die negative Flanke von Messtaster 2 (>[S0402](#page-138-1)<) gemeldet wird. Gleichzeitig speichert der Antrieb den Lageistwert in den Messwert 2 negativ ( $\triangleright$ [S0130](#page-104-0)<) ab.

Der Antrieb löscht dieses Bit, wenn die Steuerung das Kommando Messtasterzyklus löscht oder die Messtaster-2-Freigabe auf "0" setzt (siehe auch ▶ [S0179](#page-118-0)<).

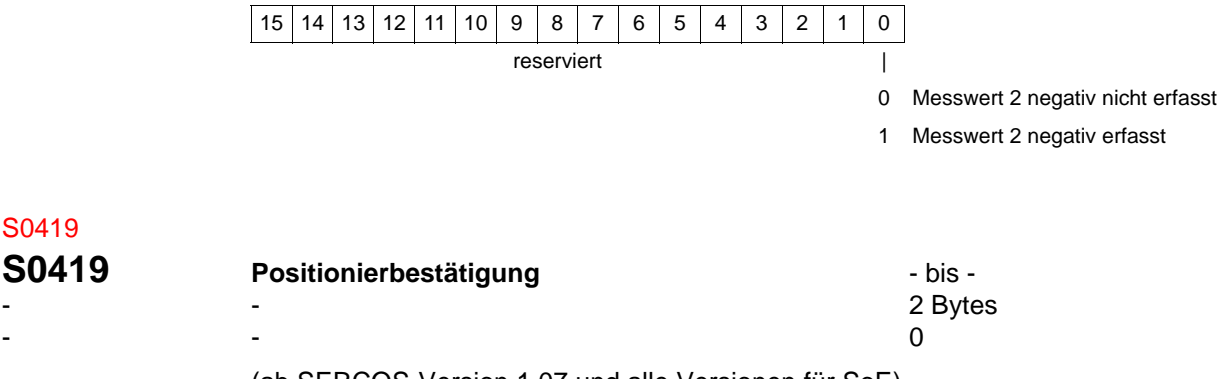

(ab SERCOS-Version 1.07 und alle Versionen für SoE)

Der Antrieb quittiert die Übernahme des Positioniersollwertes, indem er Bit 0 auf "1" setzt. Das Bit wird gelöscht, wenn die Betriebsart aktiviert wird, oder die Steuerung im Steuer-wort Positionieren (▶[S0346](#page-135-1)<) das Bit 0 zu "0" setzt.

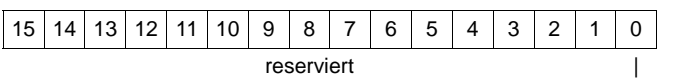

 $0 \Rightarrow 1$  Positioniersollwert übernommen

 $1 \Rightarrow 0$  Positioniersollwert übernommen
# S0430

<span id="page-144-0"></span>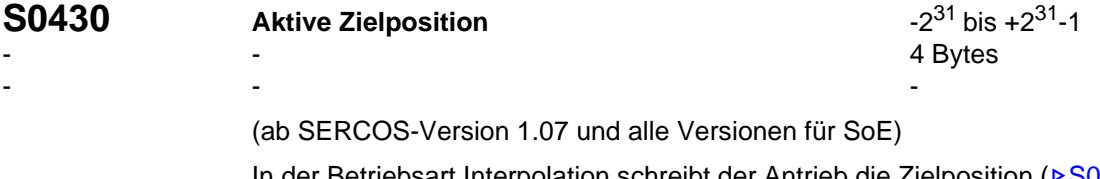

In der Betriebsart Interpolation schreibt der Antrieb die Zielposition ( $\triangleright$ [S0258](#page-124-0) $\triangleleft$ ) in die aktive Zielposition. Die aktuelle Zielposition ist nur ein Zwischenspeicher im Antrieb und kann deshalb nicht im MDT konfiguriert und nur über den Servicekanal gelesen werden.

Es muss unbedingt die Wichtung beachtet werden (siehe auch Wichtung  $\triangleright$  Lagedaten $\triangleleft$  [ab Seite 31](#page-30-0)).

# S0437

#### <span id="page-144-1"></span>**S0437 Positionierung Status** - bis - - - 2 Bytes - Видео в село на село в село во село во село во село во село во село во село во село во село во село во село в<br>Основно во село во село во село во село во село во село во село во село во село во село во село во село во се

(ab SERCOS-Version 1.07 und alle Versionen für SoE)

In diesem Parameter sind sämtliche Meldungen der Betriebsarten "Interpolation" und "Positionieren" zusammengefasst.

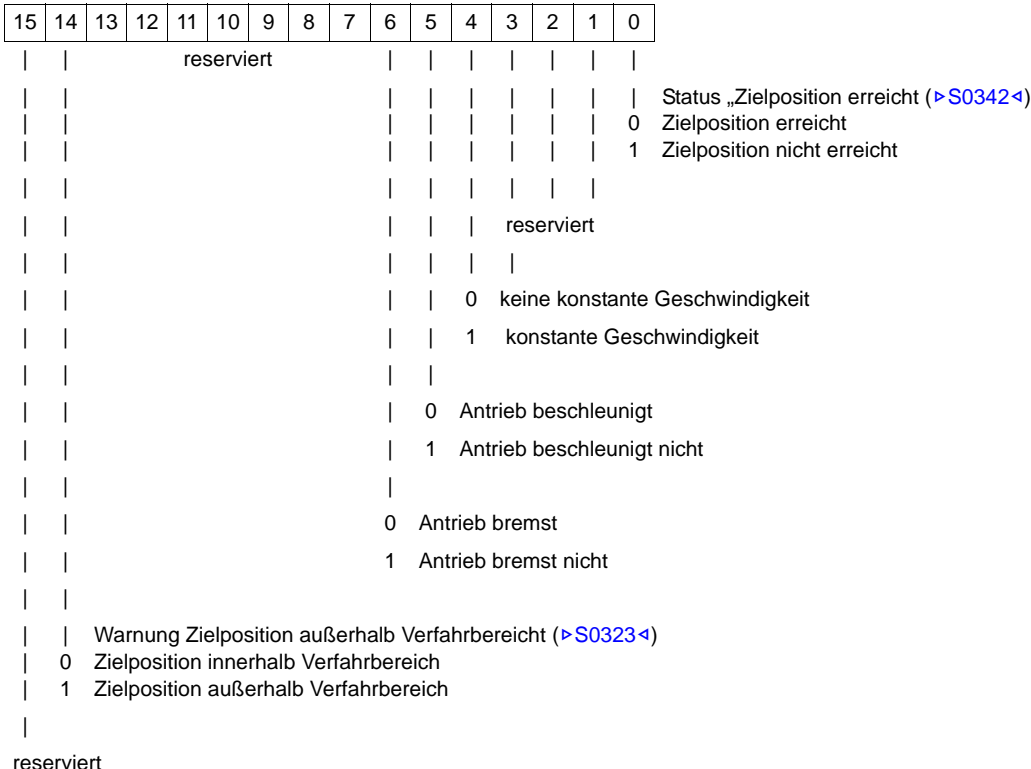

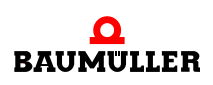

#### S0438

S0501 S0641 S0611 S0520 S0700

<span id="page-145-1"></span><span id="page-145-0"></span>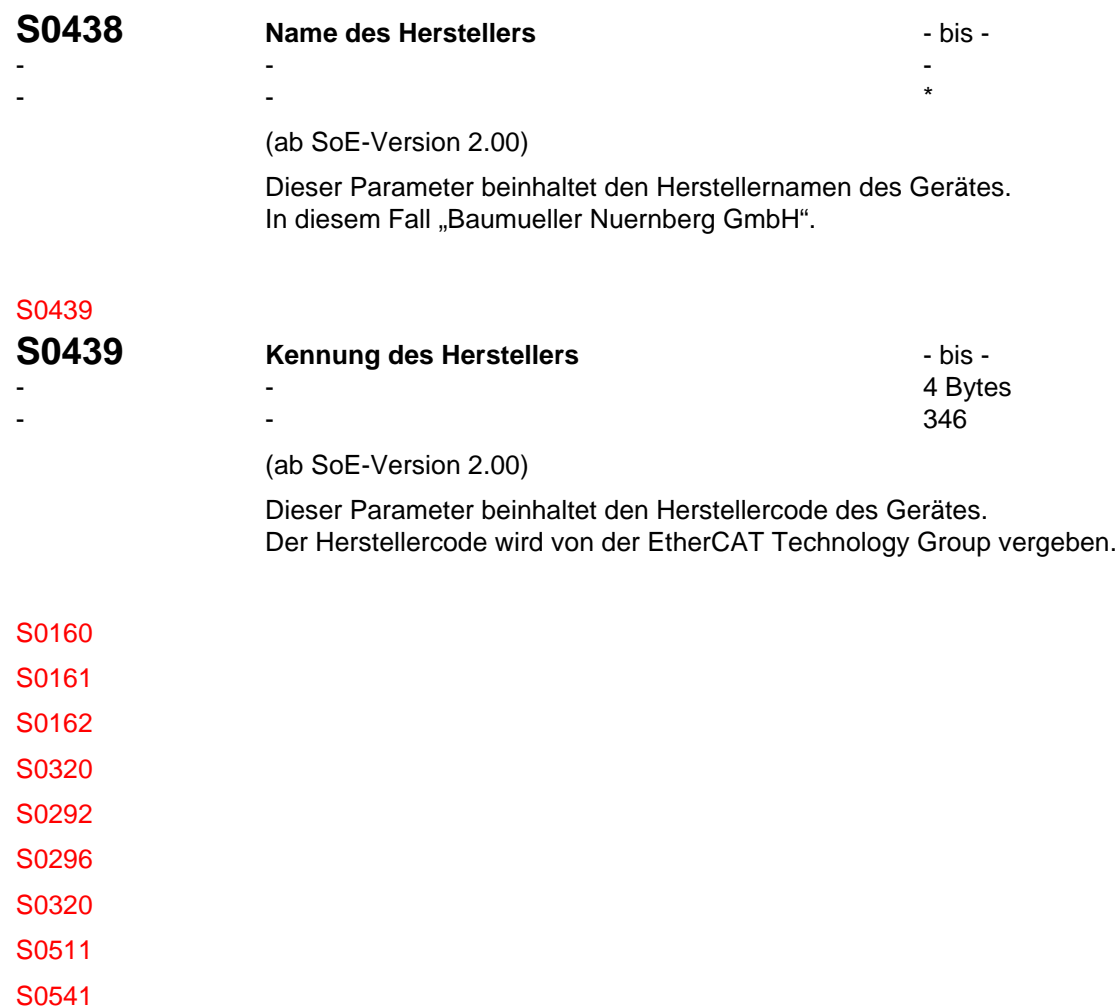

## **9FEHLERBEHANDLUNG**

Bei der Fehlerbehandlung muss zwischen Fehlern im Optionsmodul und Fehlern im Regler unterschieden werden.

#### **9.1 Fehler im Optionsmodulen**

#### **9.1.1 Fatale Fehler**

Fatale Fehler der Optionsmodule führen dazu, dass die Feldbusanbindung nicht funktioniert. Eine Rückkehr aus diesem Zustand ist nur über Aus-/Einschalten möglich. Innerhalb dieses Zustandes wird die Fehlerinformation auf dem **BM4-O-SER-01** blinkend auf die 7-Segmentanzeige des Moduls gegeben (zyklisch: 1 Sekunde "E", 1 Sekunde 10-er Stelle Bitnummer, 1 Sekunde 1-er Stelle Bitnummer). Fehlernummern die auf der Anzeige dargestellt werden entnehmen Sie der Betriebsanleitung für **BM4-O-SER-01** (5.04012 Kap. 8.3 Fehlercodes 7 Segmentanzeige).

Das Optionsmodul **BM4-O-ECT-01** hat nur LEDs. Die Fehler werden hier mittels eines Blinkcodes dargestellt.

#### **9.1.2 Kofigurationsfehler**

Die zweite Kategorie von Fehlern, die bei Verwendung von Optionsmodulen eintreten kann sind Konfigurationsfehler, die dazu führen, das der Regler nicht in Betrieb genommen werden kann. Diese Fehler kommen erst dann zu tragen, wenn die grundlegende Kommunikation über den Feldbus funktioniert. Somit werden zur Signalisierung dieser Fehler auch die Mechanismen des Feldbusses verwendet (C1D, C2D, C3D und S0014).

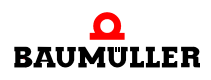

#### **9.2 Fehler vom Regler**

Fehler die vom Regler gemeldet werden, werden über die Mechanismen des Feldbusses übertragen. Sofern die Fehler nicht auf Standardfehler, -warnungen oder -meldungen abgebildet werden können werden diese als herstellerspezifische Fehler, Warnungen oder Meldungen übermittelt.

Die Fehler des Reglers werden auch auf der 7-Segmentanzeige des Grundgerätes visualisiert.

#### **9.3 Fehlerparameter**

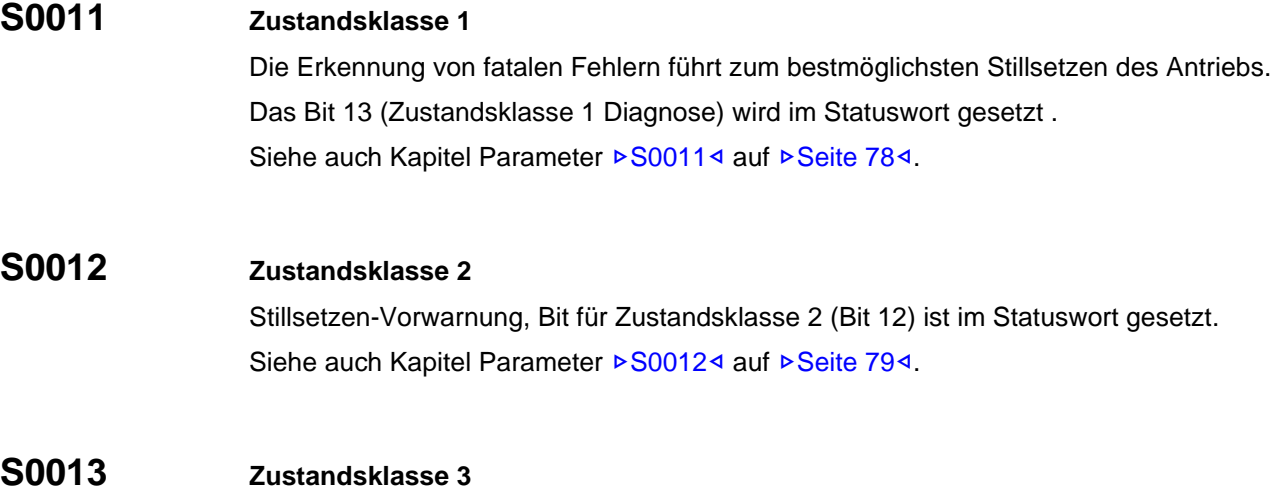

Meldungen der Betriebszustände. Ändert sich ein Zustand im Antrieb, dann wird auch das zugeordnete Bit in der Zustandsklasse 3 entsprechend geändert, und das Änderungsbit für Zustandsklasse 3 (Bit 11) im SERCOS-Statuswort wird auf 1 gesetzt

Siehe auch Kapitel Parameter ▶ [S0013](#page-79-0)< auf ▶ [Seite 80](#page-79-0)<.

#### **S0014 Schnittstellen-Status**

Wenn ein Kommunikationsfehler auftritt, wird das Bit 12 im Parameter Zustandsklasse 1 (Z[S0011](#page-77-0)–) gesetzt. Der Antrieb setzt den Kommunikationsfehler erst wieder zurück, wenn kein Schnittstellenfehler mehr ansteht und das Kommando "Reset Zustandsklasse 1" (⊳[S0099](#page-100-0)<) vom Antrieb über den Servicekanal empfangen wurde (siehe auch Parameterbeschreibung auf  $\triangleright$  [Seite 78](#page-77-0)<).

**9**

#### **S0129 Hersteller-Zustandsklasse 1 Diagnose**

Dieser Parameter enthält den b maXX®-Regler Fehlercode (siehe Parameterhandbuch b maXX<sup>®</sup> und Parameter Hersteller-Zustandsklasse). In P[S0129](#page-104-0)4 wird nur der zeitlich erste Fehlercode des Reglers angezeigt. Fehlernummern die im Optionsmodul entstehen haben immer das Bit 15 gesetzt (8xx $x_{hex}$ ).

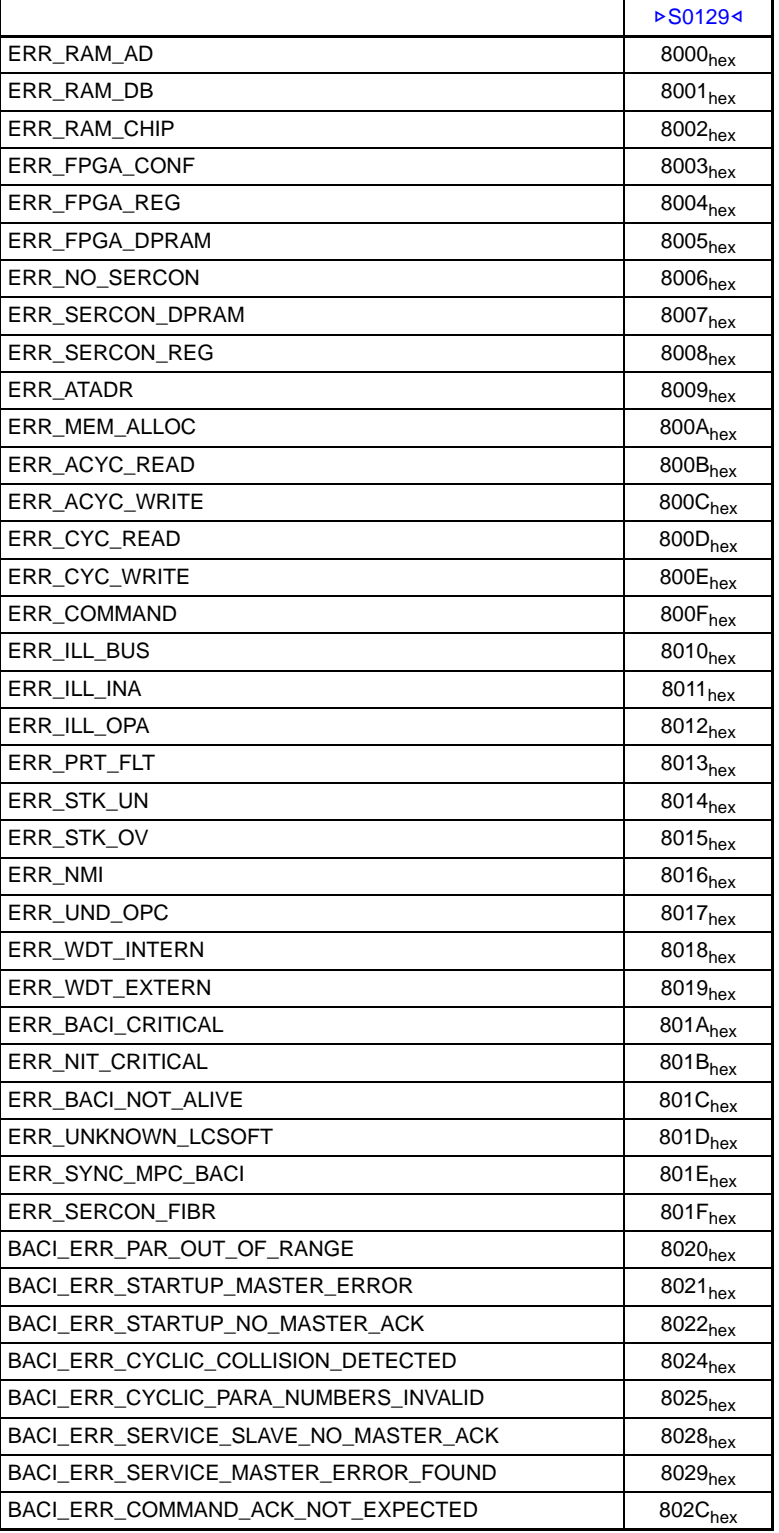

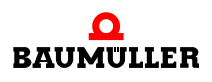

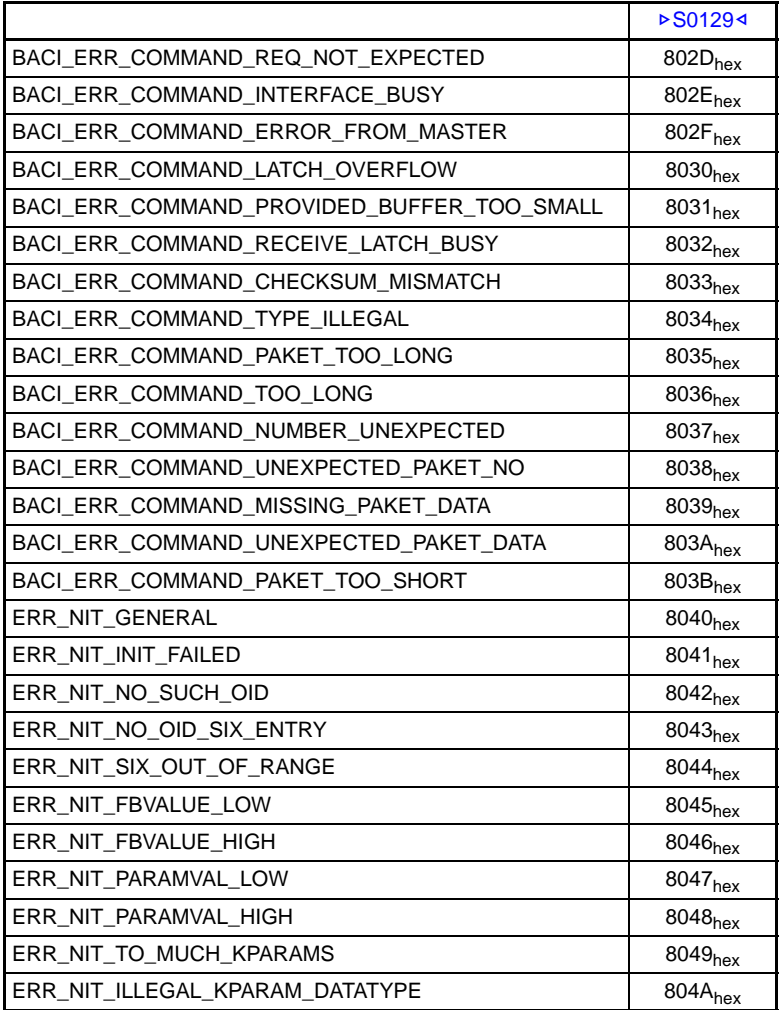

### **S0181 Hersteller-Zustandsklasse 2 Diagnose**

Darstellung der Fehlernummer des b maXX<sup>®</sup>-Reglers (siehe Parameterhandbuch b maXX® Grundgerät, Parameter **P0260** bis **P0264**).

**9**

#### **9.4 Fehler-Reset**

Um einen durch Fehlermeldung gesperrten Regler wieder frei zu geben müssen über SERCOS folgende dinge Ausgeführt werden:

- $\bullet$  Auslesen der Zustandsklasse 1 ( $\triangleright$  [S0011](#page-77-0)< and  $\triangleright$  [S0129](#page-104-0)<)
- Ausführen des Kommandos zur Fehlerquittung (CMD 0099)
- Antrieb über SERCOS Steuerwortbits 14 und 15 Sperren und Freischalten (siehe auch  $\triangleright$  [Seite 30](#page-29-0)<)

#### **9.5 Warnungs-Bit löschen**

Das Warnungsbit (Bit 12) im Antriebs-Status wird durch eine Änderung an den War-nungsmeldungen in der Zustandsklasse 2 (▶[S0012](#page-78-0)<) gesetzt. Nach dem Auslesen der Zustandsklasse 2 ( $\triangleright$ [S0012](#page-78-0)<) wird das Statusbit wieder gelöscht.

#### **9.6 Meldungs-Bit löschen**

Das Meldungsbit (Bit 11) im Antriebs-Status wird durch eine Änderung an den Meldungen in der Zustandsklasse 3 ( $\triangleright$  [S0013](#page-79-0)<1) gesetzt. Nach dem Auslesen der Zustandsklasse 3 ( $\triangleright$ [S0012](#page-78-0)4) wird das Statusbit wieder gelöscht.

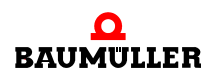

### **Meldungs-Bit löschen 9.6**

# **ANHANG A - DEFINITIONEN UND ABKÜRZUNGEN**

#### **A.1 Definitionen**

Für das Programmierhandbuch gelten folgende Definitionen:

**• Antrieb Ein:** 

Befehl zum Einschalten der Endstufe.

- **Antrieb Freigabe:** Befehl zum Schließen des Regelkreises.
- **•** Antriebstelegramm (AT):

Ein vom Antrieb (Slave) gesendetes Telegramm.

**•** Bitstuffing:

Nach fünf Binärzeichen 1 fügt der Sender automatisch ein Binärzeichen 0 ein, das vom Empfänger entfernt wird. Das Binärzeichen 0 bewirkt eine Änderung der Signalflanken und ermöglicht dem Empfänger eine Taktrückgewinnung (siehe ISO/IEC 3309).

**• Broadcast:** 

Übertragung an alle Geräte im Netz, ohne Quittierung durch die Empfänger.

**• Codierter Zeichensatz:** 

Eindeutige Vorschriften, die den Zeichensatz aufbauen und die Zeichen durch eine oder mehrere Bitkombinationen eins zu eins darstellen.

m **Dämpfung**:

Die Tatsache, dass die optische Leistung am Empfänger geringer als am Sender ist.

- m **Datenaustausch nicht zyklisch (Servicekanal)**: Übertragung von Informationen nach Anforderung des Masters.
- **Digitaler Phasenregelkreis (DPLL):** Die Schaltung, die den Empfangstakt aus dem empfangenen Datenstrom regeneriert.
- m **F-SMA-Steckverbinder**: Steckverbinder, die nach IEC 60874-2 der F-SMA-Norm entspricht.

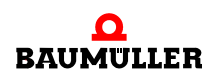

#### m **Füllsignal**:

Eine Folge von sieben Binärzeichen 1, gefolgt von einem Binärzeichen 0.

#### m **ISO/OSI-Referenzmodell**:

Die Kommunikationsschichten sind Architekturrichtlinien für die Festlegung des Kommunikationsprotokolls (siehe ISO/IEC 7498)

 $\bullet$  Istwerte:

Die gemessenen Prozesswerte.

#### **• Kommunikationszyklus:**

Zusammenfassung aller Telegramme zwischen zwei Master-Sychronisierungstelegrammen.

**•** Lichtwellenleiter: Übertragungsmedium für die serielle Datenübertragung optischer Signale

#### **• Maschinennullpunkt:**

Der konstruktionsmäßig festgelegte Nullpunkt des Maschinenkoordinatensystems (in jeder Achse), auf den sich alle Lagedaten beziehen.

m **Master**:

Station, die den anderen Stationen im Ring (d.h. den Slaves) das Senderecht erteilt.

**• Master-Datentelegramm (MDT):** 

Vom Master gesendetes Telegramm, mit dem Daten an die Antriebe in einem Ring übertragen werden.

m **Master-Synchronisierungstelegramm (MST)**:

Vom Master gesendetes Telegramm, mit dem ein Zeitsynchronisierungssignal an die Antriebe im Ring übertragen wird.

#### m **Nichtzyklische Übertragung**:

Nichtzyklischer Datenaustausch auf Anforderung des Masters.

- m **NRZI** (No Return to Zero Inverted) (**Datencodierung**): Der Signalwechsel erfolgt nur zu regelmäßigen, festen Zeitpunkten im Takt der Bitrate. Jeder logischen Null wird ein Signalflankenwechsel zugeordnet.
- m **Physikalische Schicht (Bitübertragungsschicht)**: Erste Schicht des ISO-OSI-Schichtenmodells, in der die Bitübertragung festgelegt ist.
- **Protokoll:**

Vereinbarung über die Datenformate, Zeitabläufe und Fehlerkorrektur beim Datenaustausch in Kommunikationssystemen.

#### **•** Referenzpunkt:

Auf das Ist-System bezogener Punkt (in jeder Achse), auf den die Ist- und Sollwerte nach der Referenzfahrt bezogen werden.

#### m **Regelungszyklus**:

Die Zykluszeit des Regelkreises im Antrieb oder in der Steuerung.

#### **• Repeater-Funktion:**

Ein empfangenes Telegramm wird taktrichtig aufbereitet und logisch unverändert an die nächste Station im Ring weitergesendet.

#### **• Ringstruktur:**

Eine Netzwerktopologie, in der das Übertragungsmedium von Station zu Station in Form eines Rings verschaltet wird. Die Informationen werden dabei nur in einer Richtung übertragen.

**A**

#### **• Slave:**

Station im Ring, der das Senderecht vom Master zugeteilt wird.

#### **• Statuswort:**

Zwei aufeinanderfolgende Bytes im Antriebstelegramm, die Statusinformationen enthalten.

**• Steuerwort:** 

Zwei aufeinanderfolgende Bytes im Master-Datentelegramm, die Steuerinformationen für die adressierten Antrieb enthalten.

#### m **SYSTEM-Interface**:

- n Physikalische Eigenschaften der Schnittstelle.
- n Protokoll und Zugriffsverfahren.
- o Anwendungen.

#### **• Taktrückgewinnung:**

Ein ausreichend häufiger Signalwechsel ermöglicht dem Empfänger die Rückgewinnung des Empfangstakts aus dem Datenstrom mit Hilfe des Phasenregelkreises.

#### **• Telegramm:**

Nachricht

**• Telegrammadressfeld:** 

Das Adressfeld (8 Bits) enthält die Adresse eines Teilnehmers.

- **Telegrammbegrenzung:** Beginn- und Endezeichen eines Telegramms (8 Bits: 01111110).
- **Topologie:**

Physikalische Netzwerkarchitektur der Verbindung zwischen den Stationen des Kommunikationssystems.

m **Übertragungsmedien**:

Sammelbegriff der Verbindung zwischen den Stationen eines Kommunikationsnetzes (z.B. Lichtwellenleiter).

**•** Vorsteuerung:

Sollwert, um die Verzögerung im Regelkreis zu kompensieren.

**• Wichtungsparameter:** 

Die Wichtung legt die Wertigkeit der übertragenen Betriebsdaten fest.

- m **Zugriffsprozedur**: Prozedur, durch die eine Station Zugang zum Netzwerk erhält, um Daten zu senden.
- m **Zyklische Daten**:

Der Teil des Telegramms, dessen Bedeutung während des zyklischen Betriebs nicht verändert wird.

m **Zyklische Kommunikation**:

Zyklischer Austausch von Telegrammen

**• Zyklischer Betrieb:** 

Die Geräte am Kommunikationsnetz werden nacheinander in festen, konstanten Zeitintervallen angesprochen und abgefragt.

**• Zykluszeit:** 

Zeitspanne zwischen zwei aufeinanderfolgenden, zyklisch wiederkehrenden Vorgängen.

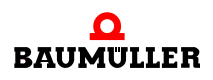

#### m **Null-Bitstrom**:

Besteht ausschließlich aus Binärzeichen 0, die bei der NRZI-Codierung zu einem regelmäßigen Signalwechsel auf der Übertragungsleitung führt (wird nur im Testmode verwendet).

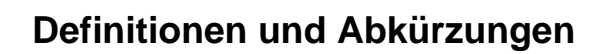

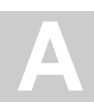

#### **A.2 Abkürzungen**

In diesem Programmierhandbuch werden folgende Abkürzungen verwendet. Weitere Abkürzungen siehe Betriebsanleitung **BM4-O-SER-01 (SERCOS-Slave-Modul)** 5.04012 und sowie in der Dokumentation zum b maXX® 4400.

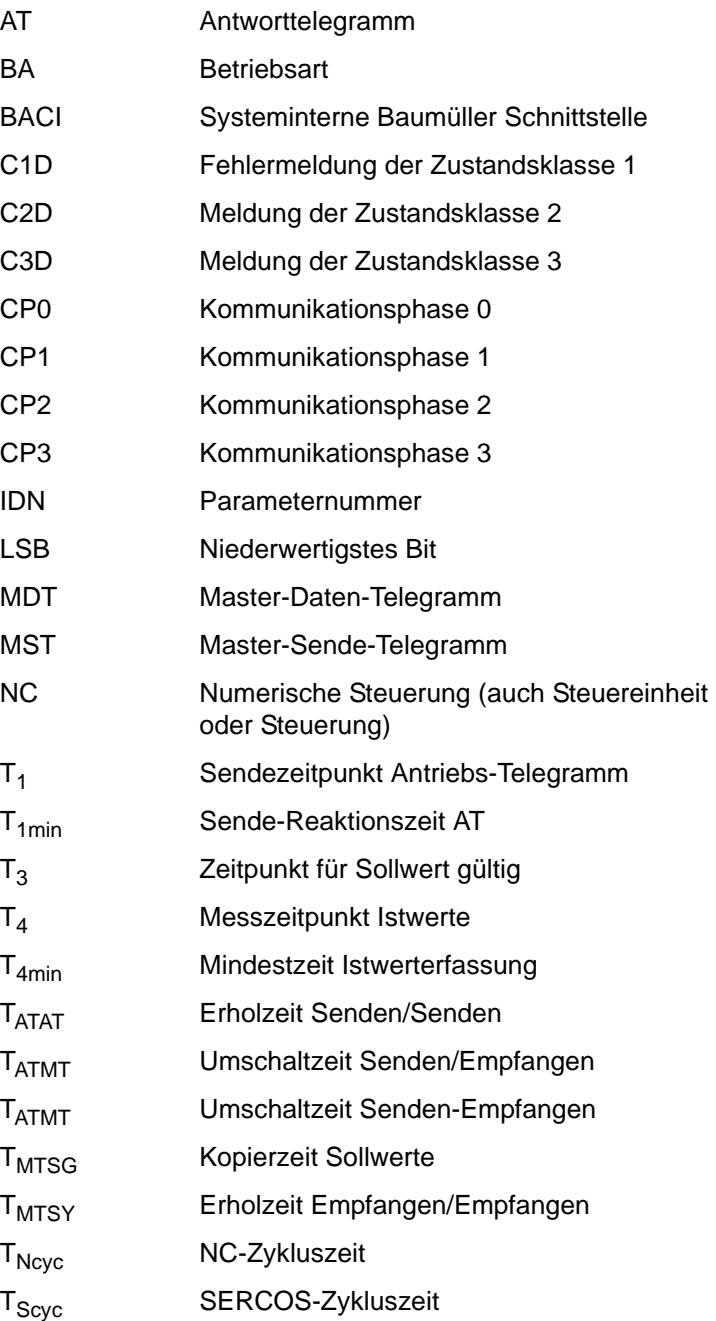

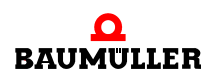

#### **Abkürzungen A.2**

# **ANHANG B - PARAMETERLISTE**

R

#### Siehe auch ⊳[Aufbau des Parameter](#page-72-0)< auf Seite 73.

<span id="page-158-0"></span>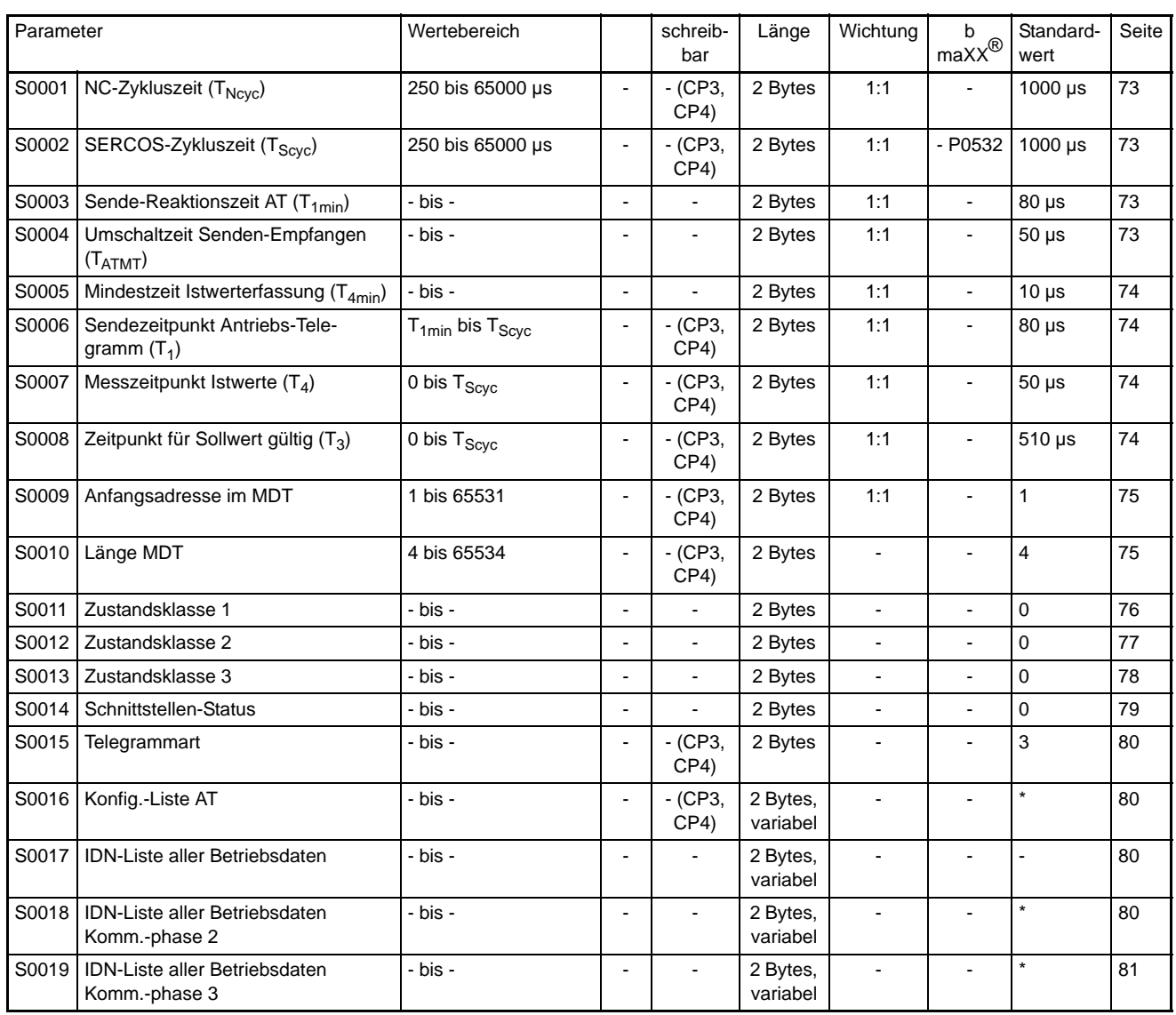

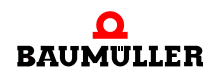

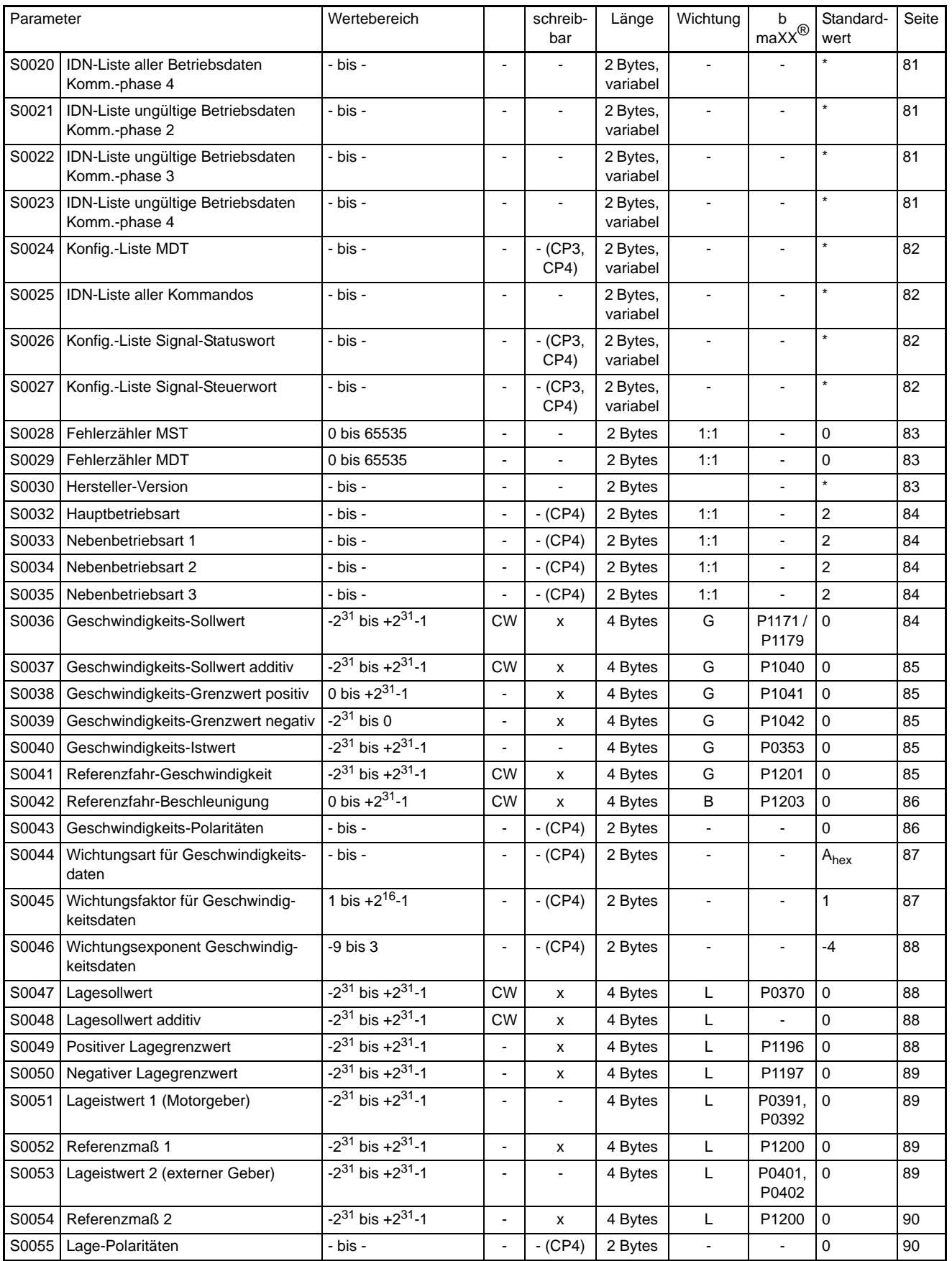

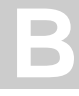

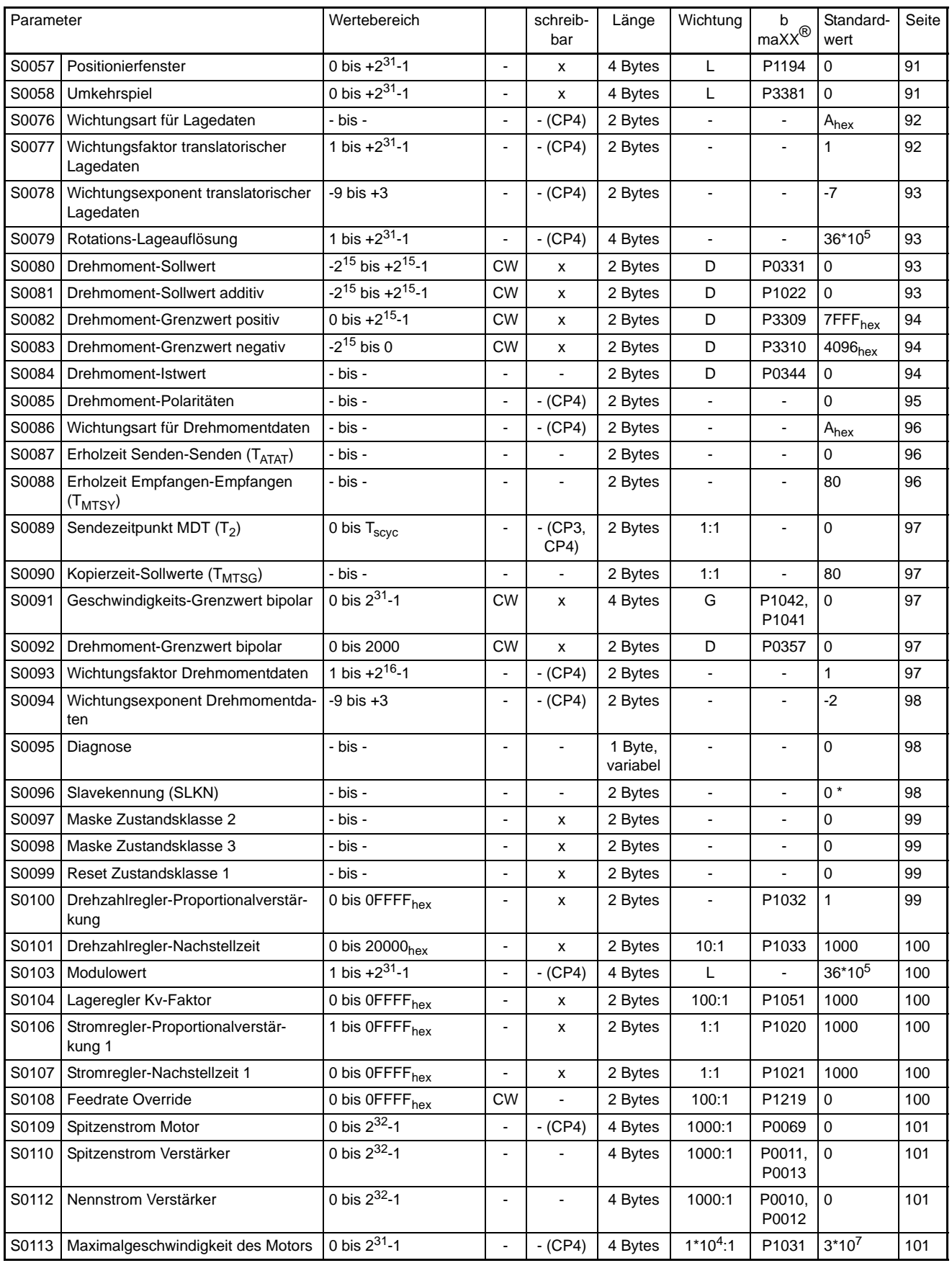

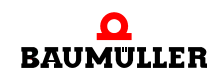

**162** [von 172](#page-171-0)

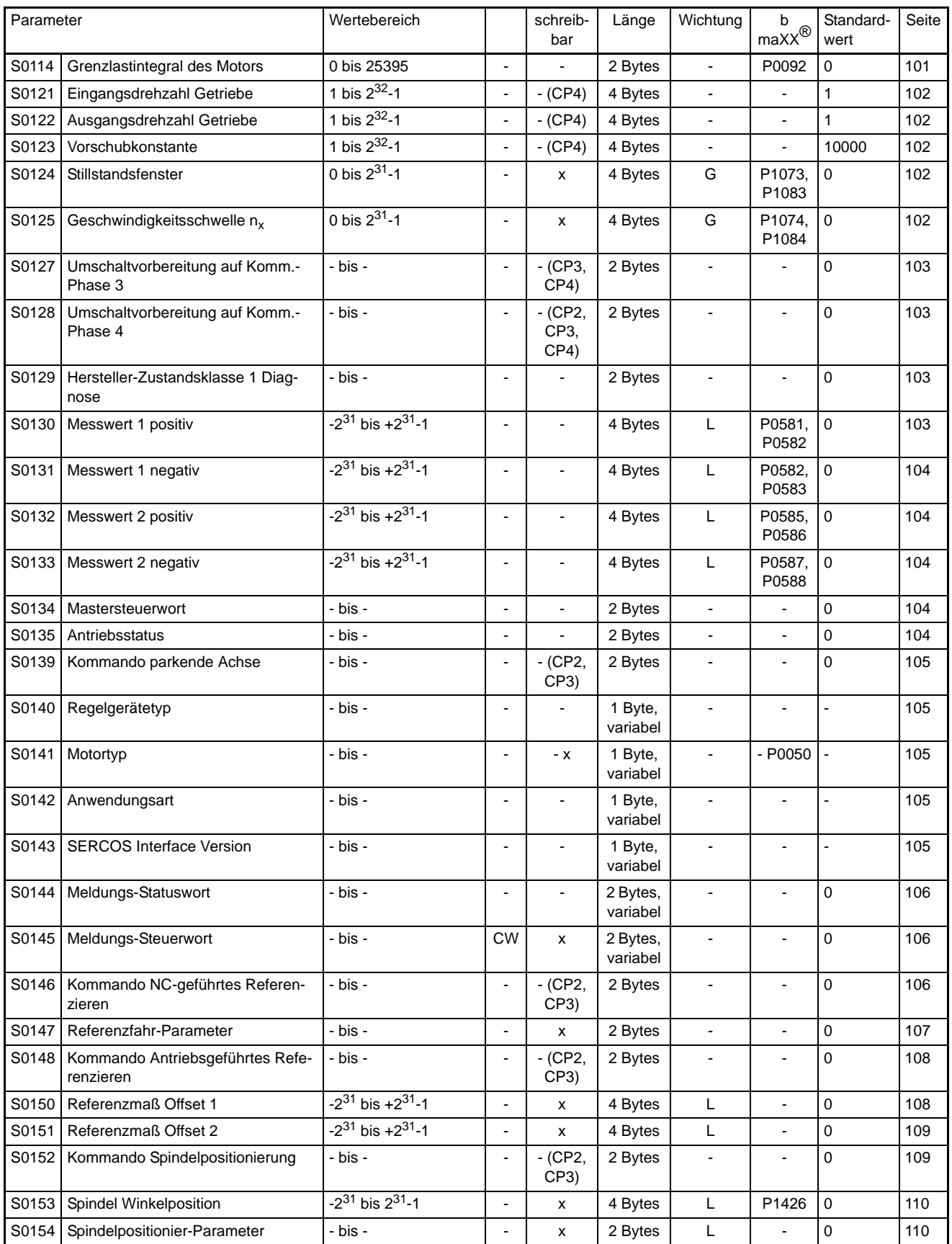

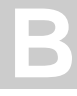

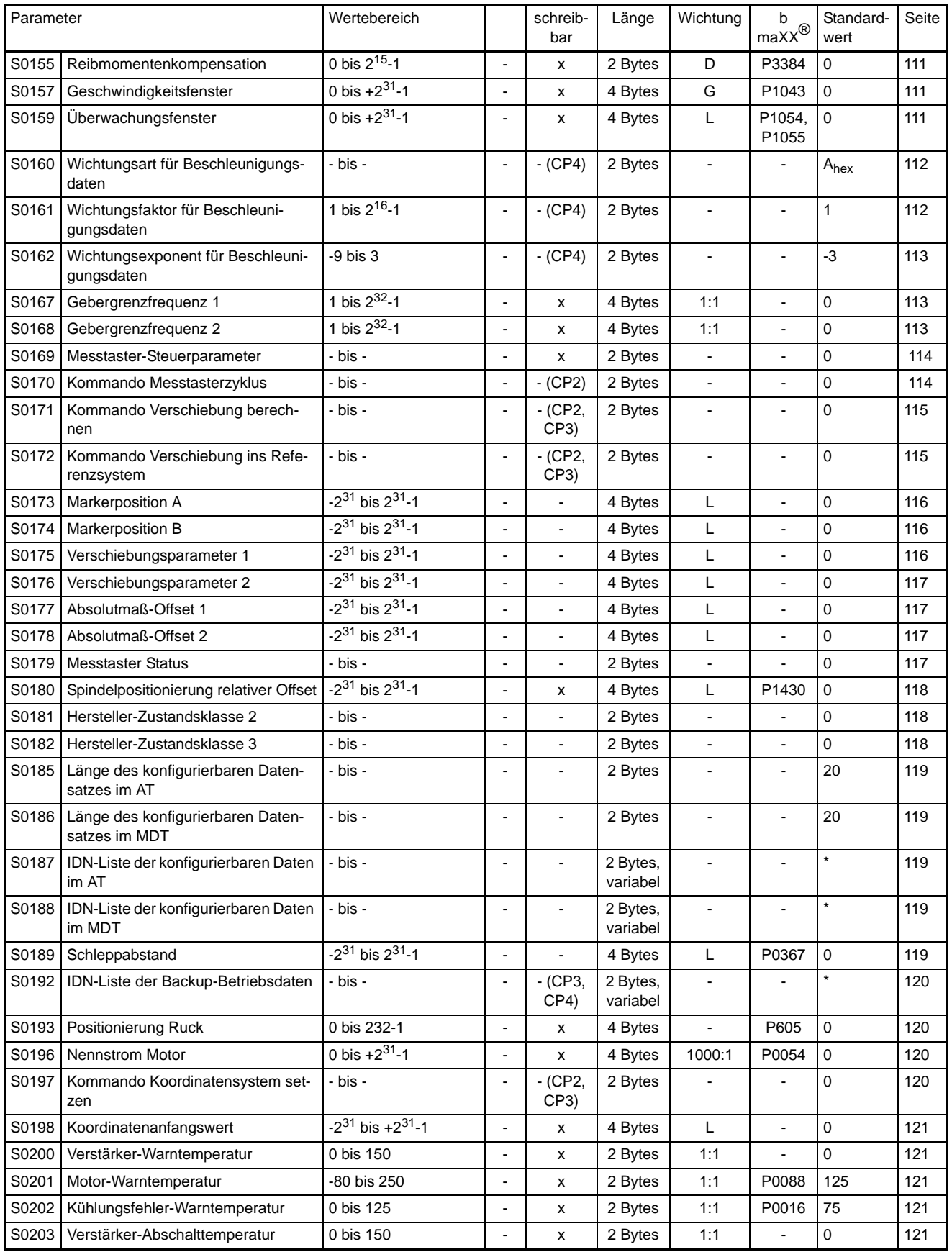

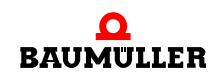

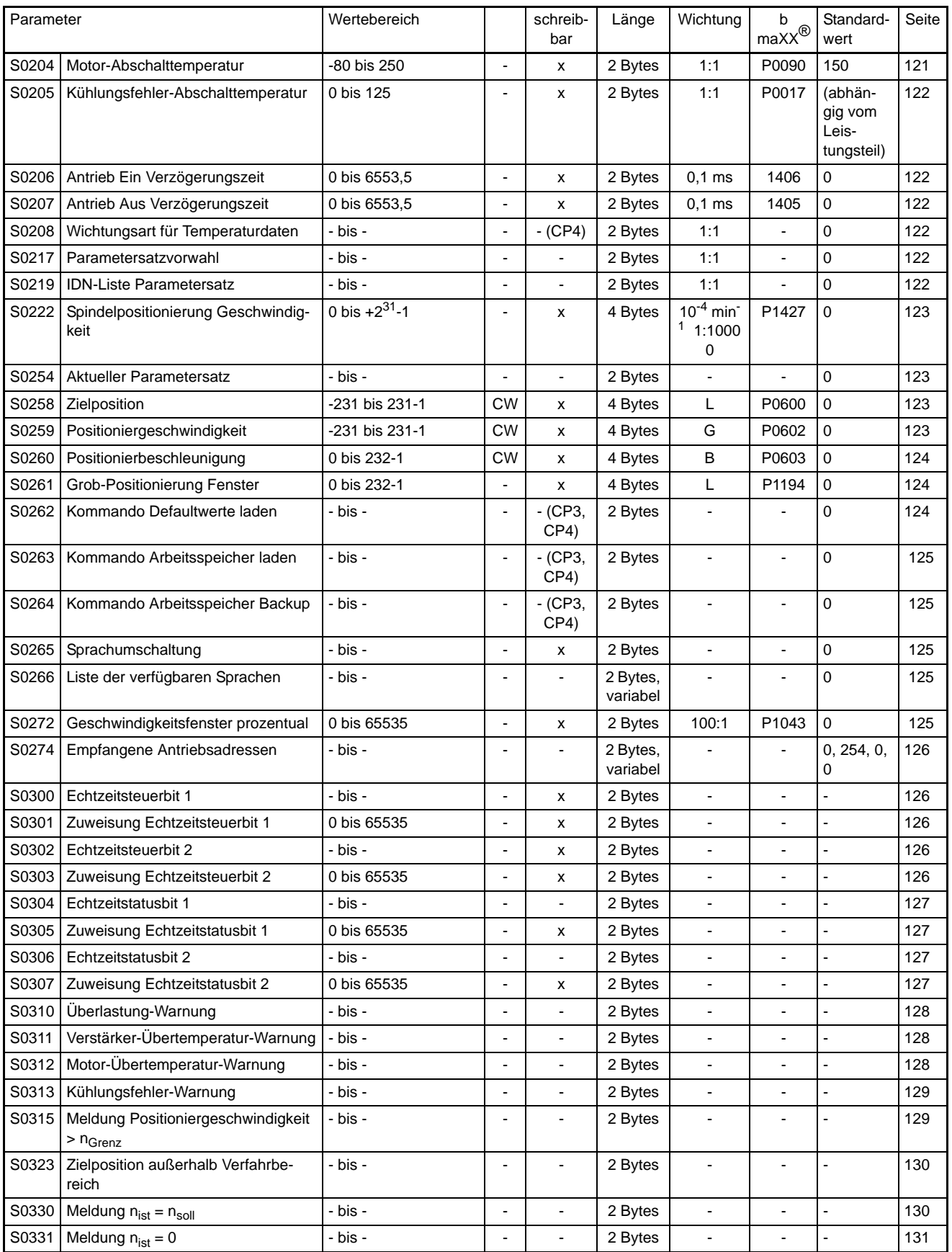

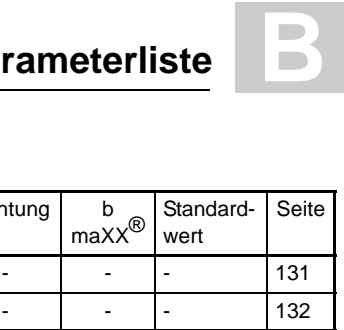

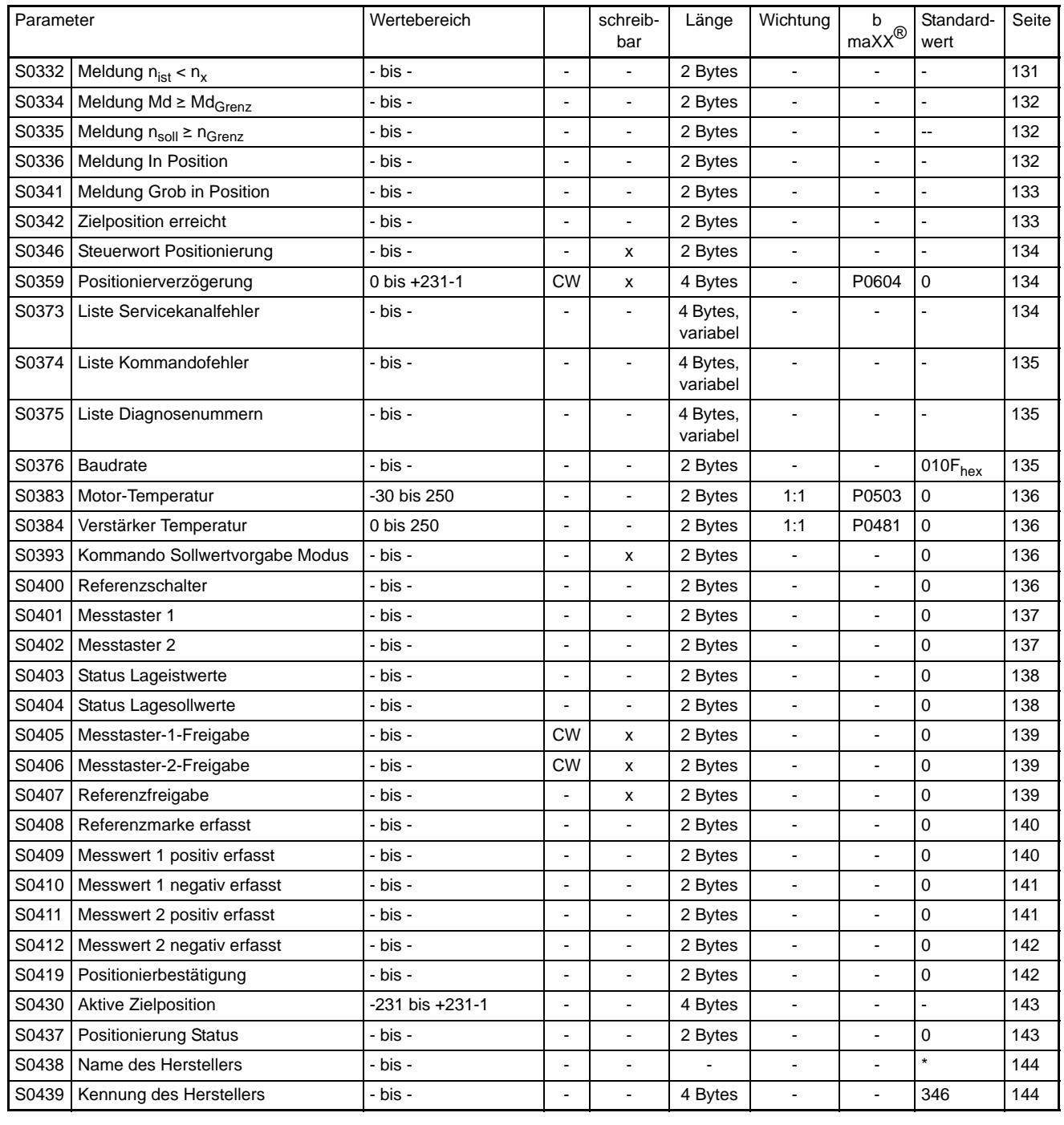

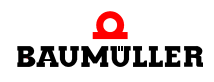

**B**

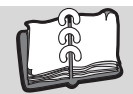

### **Abbildungsverzeichnis**

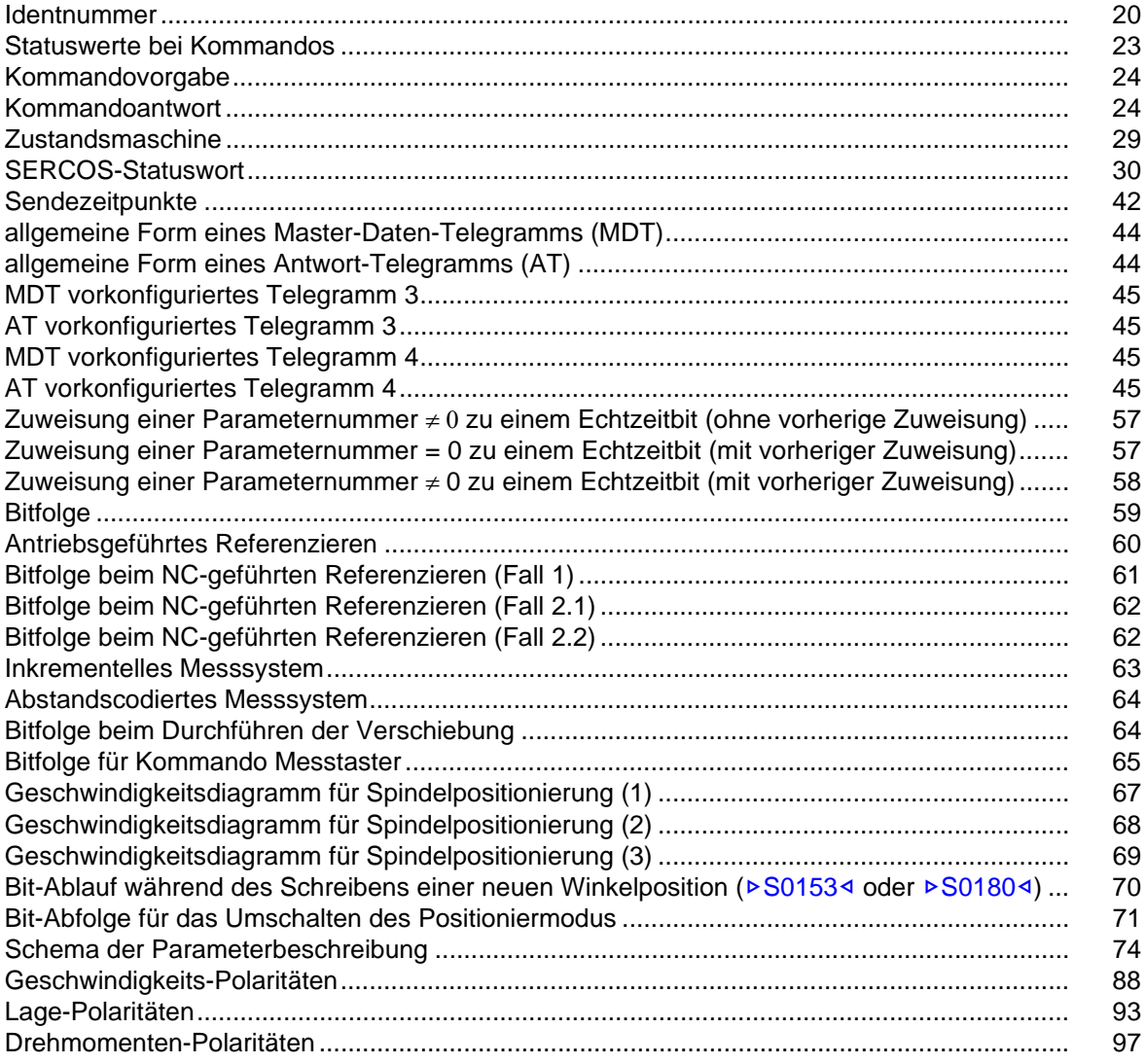

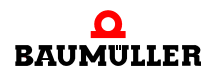

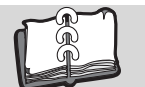

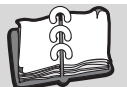

### **Stichwortverzeichnis**

#### **B**

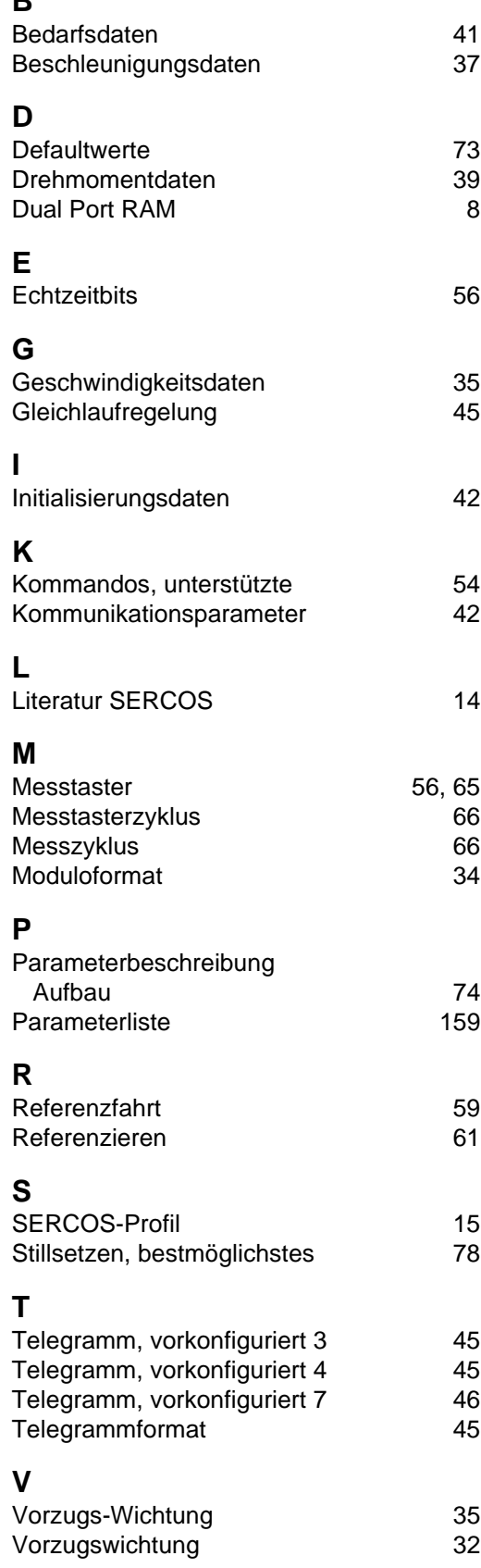

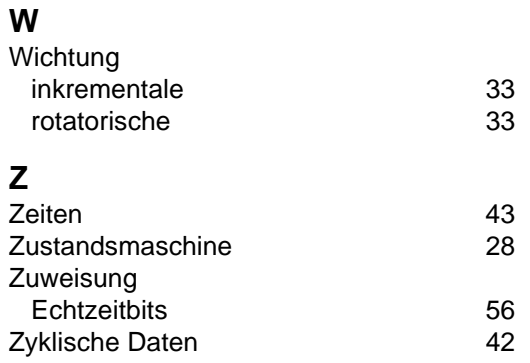

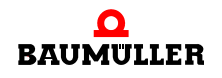

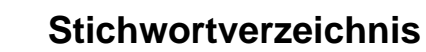

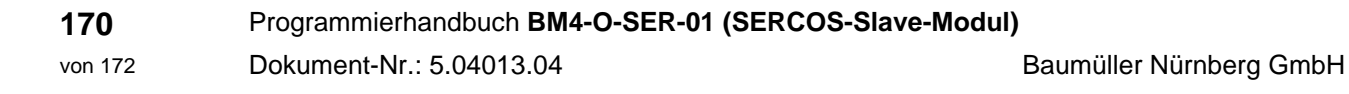

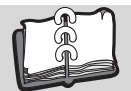

### **Revisionsübersicht**

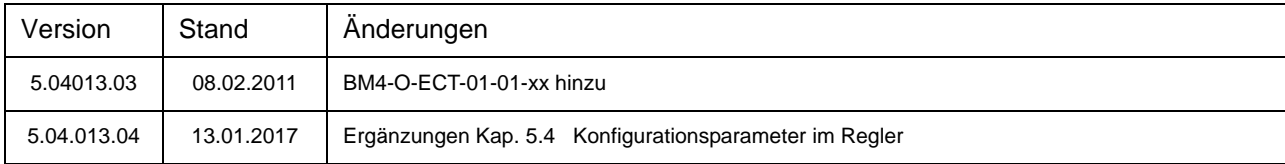

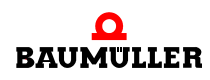

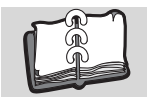

#### **Notizen:**

<span id="page-171-1"></span><span id="page-171-0"></span>**172**

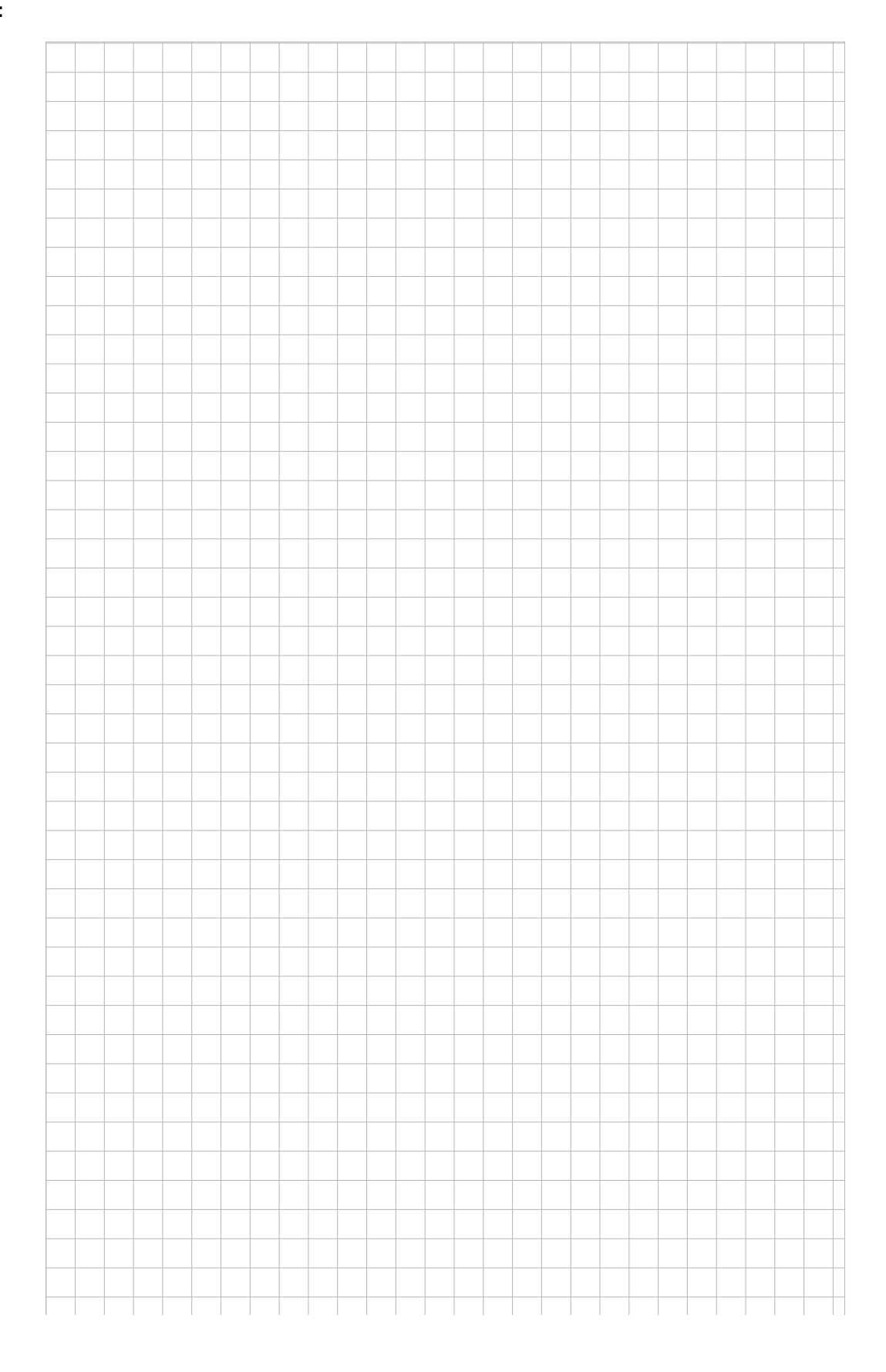

### be in motion

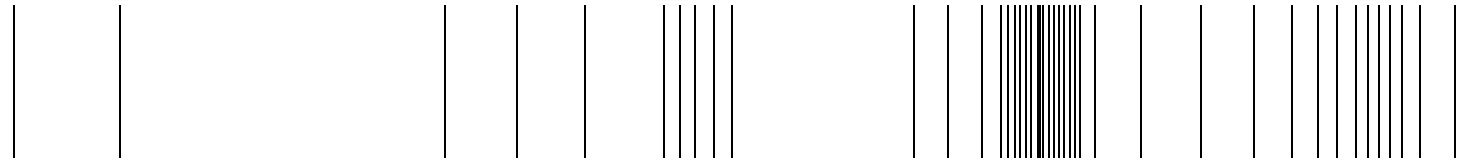

Baumüller Nürnberg GmbH Ostendstraße 80-90 90482 Nürnberg T: +49(0)911-5432-0 F: +49(0)911-5432-130 **www.baumueller.de**

Alle Angaben in dieser Betriebsanleitung sind unverbindliche Kundeninformationen, unterliegen einer ständigen Weiterentwicklung und werden fortlaufend durch unseren permanenten<br>Änderungsdienst aktualisiert. Bitte beachten